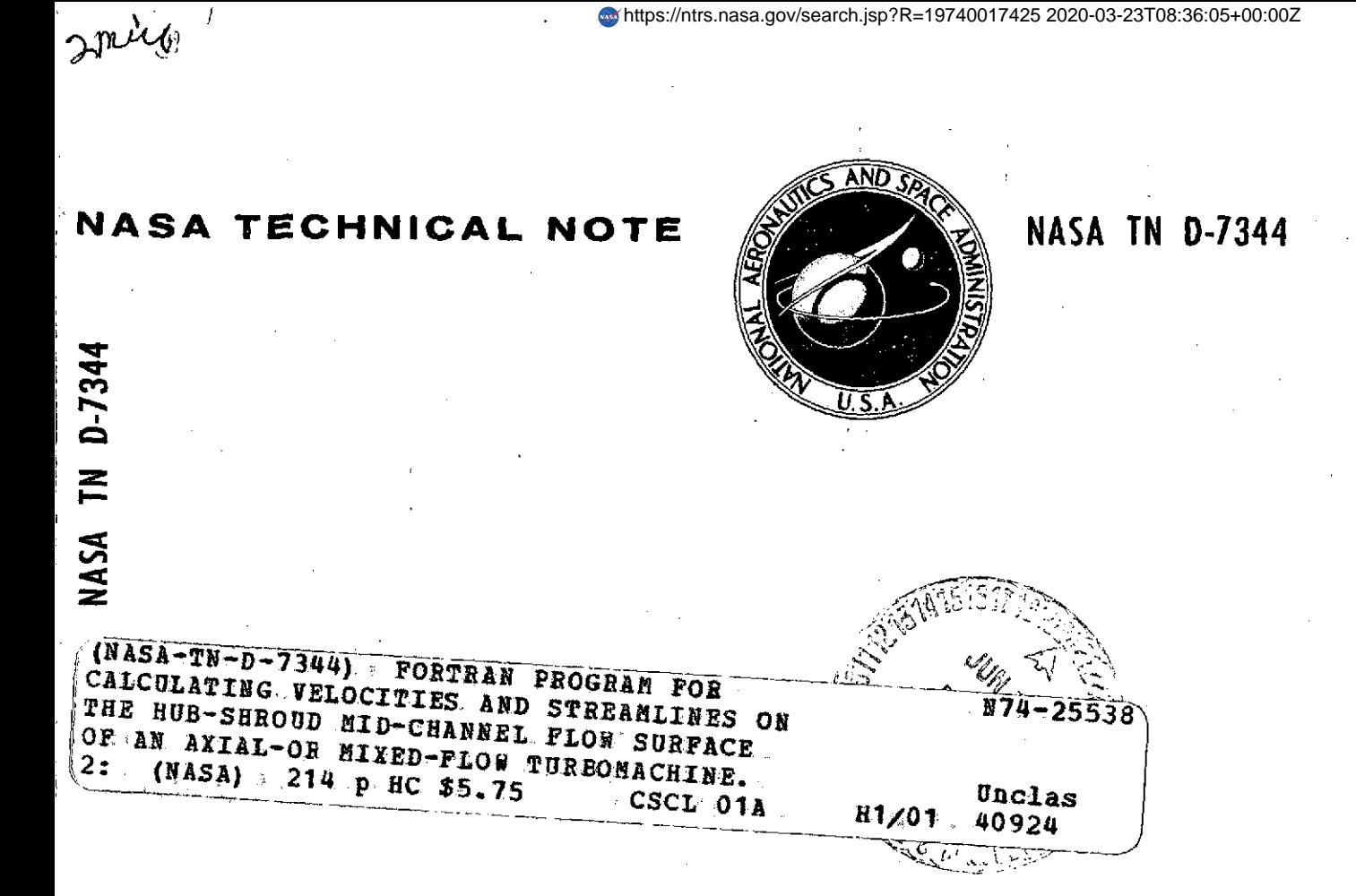

**FORTRAN PROGRAM** FOR *CALCULATING VELOCITIES* **AND** *STREAMLINES* **ON** THE **HUB-SHROUD MID-CHANNEL** FLOW **SURFACE OF AN AXIAL-** OR *MIXED-FLOW* **TURBOMACHINE** II **-** Programmer's Manual

*by Theodore Katsanis and William D. McNally Lewis Research Center Cleveland, Ohio 44135*

**NATIONAL** *AERONAUTICS* **AND SPACE ADMINISTRATION** \* **WASHINGTON, D. C.** \* APRIL 1974

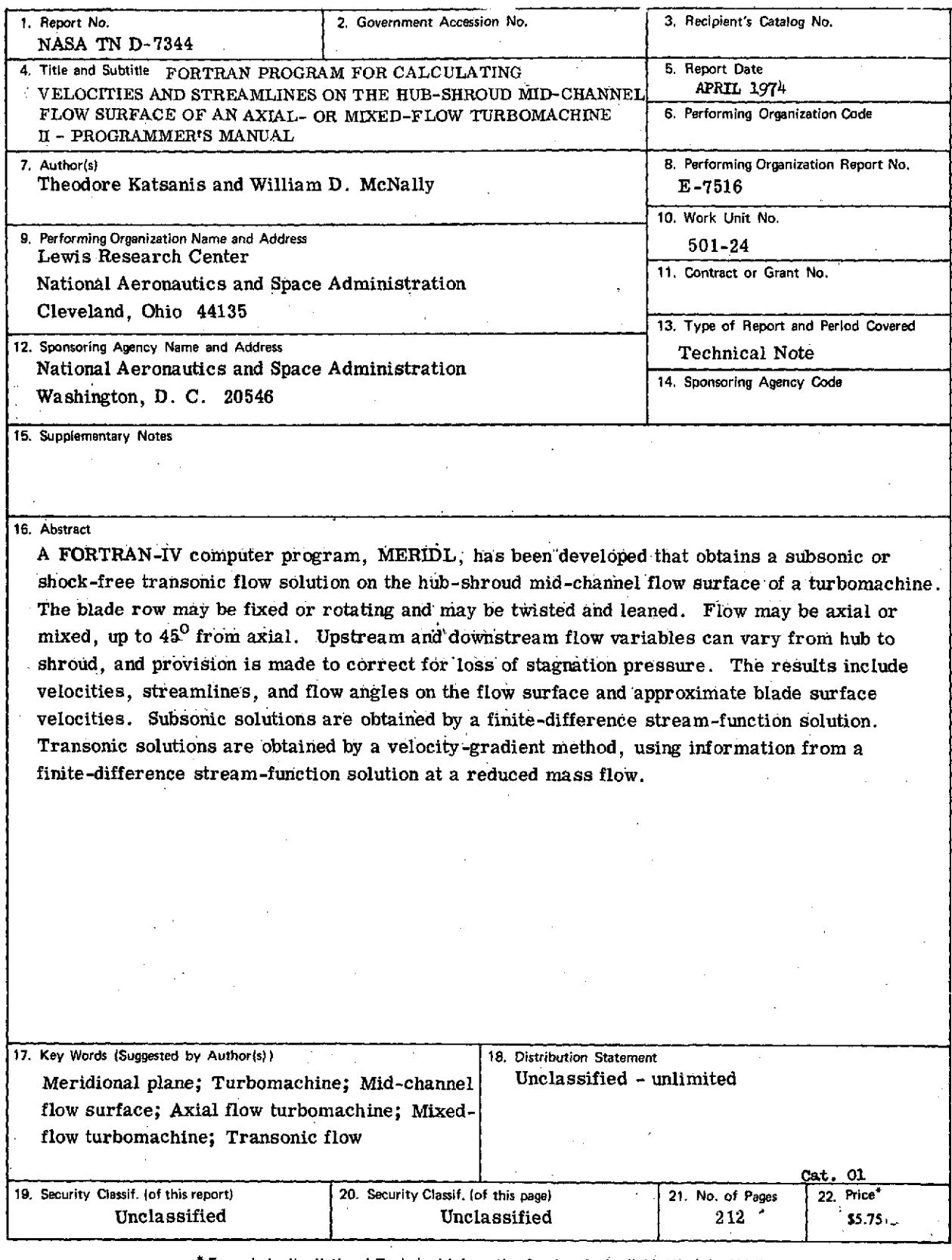

 $\ddot{\phantom{a}}$ 

 $\sqrt{s}$ 

ï

\* For sale by the National Technical Information Service, Springfield, Virginia 22151

 $\overline{a}$ 

# **CONTENTS**

 $\sim$ 

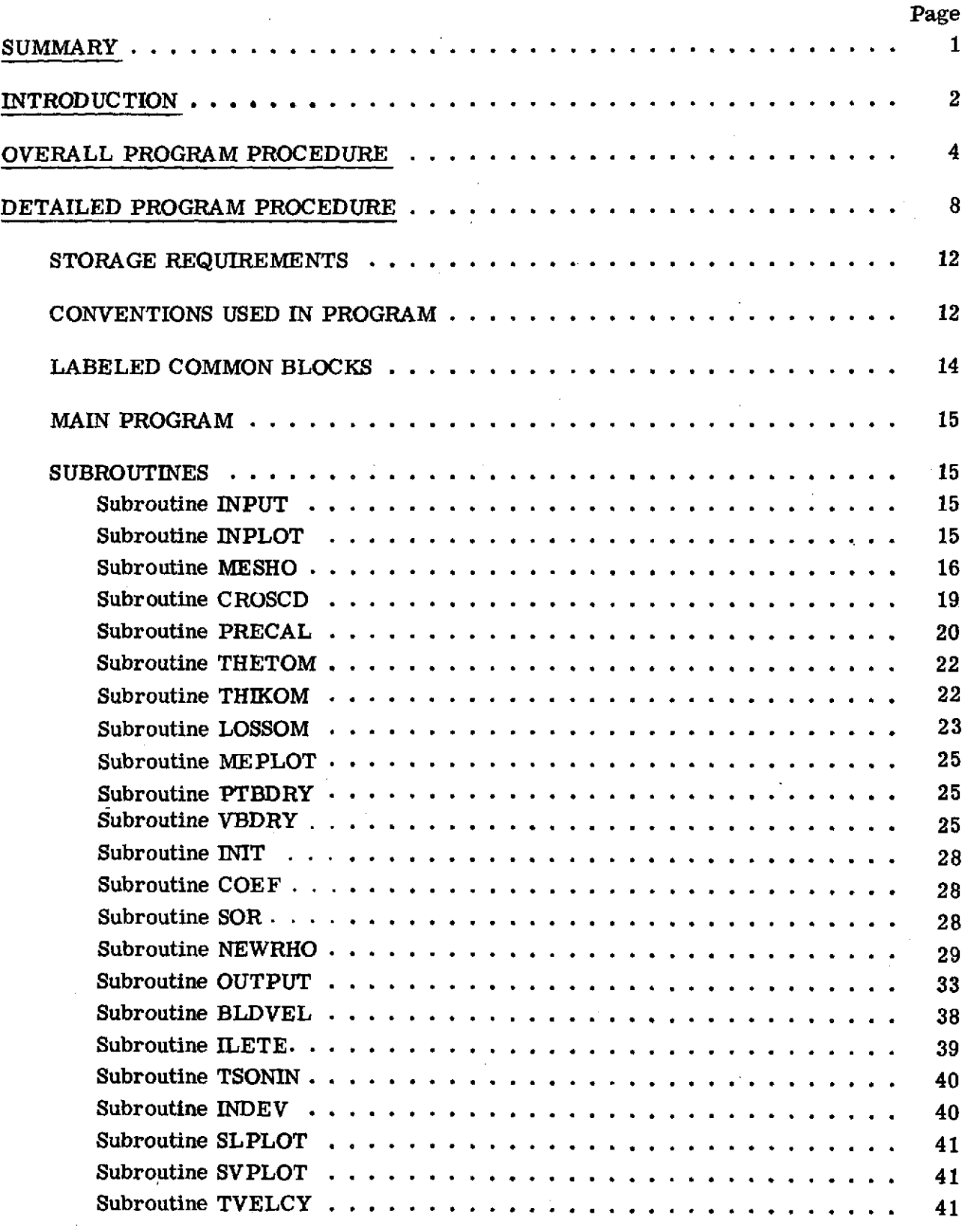

PRECEDING PAGE BLANK NOT FILMED

 $\sim$ 

 $\bar{\beta}$ 

**iii**

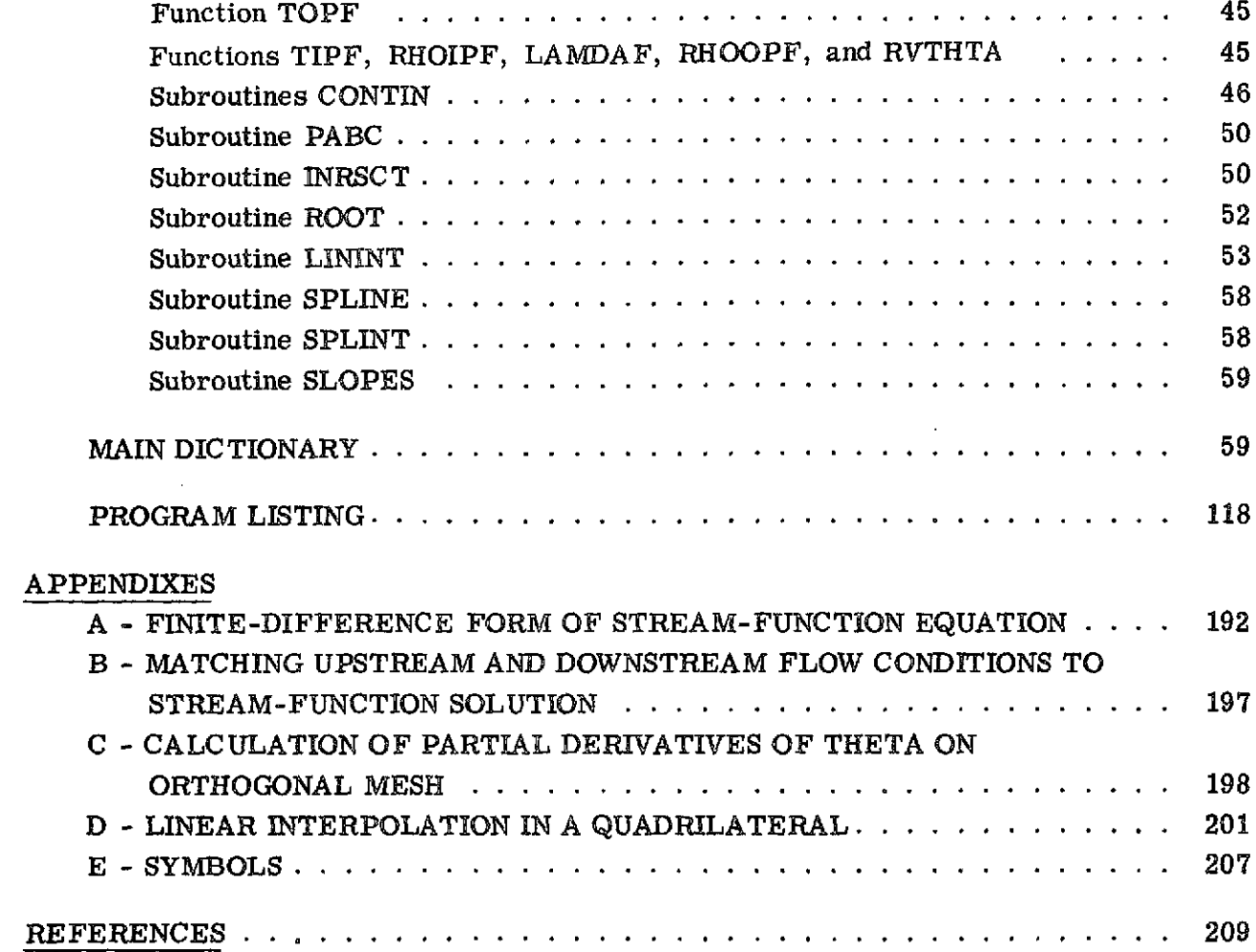

 $\label{eq:2.1} \frac{1}{\sqrt{2}}\left(\frac{1}{\sqrt{2}}\right)^{2} \left(\frac{1}{\sqrt{2}}\right)^{2} \left(\frac{1}{\sqrt{2}}\right)^{2}$ 

 $\mathcal{L}^{\text{max}}_{\text{max}}$ 

# **FORTRAN PROGRAM FOR CALCULATING VELOCITIES AND STREAMLINES ON** THE **HUB-SHROUD MID-CHANNEL** FLOW **SURFACE** OF **AN** AXIAL- OR MIXED-FLOW **TURBOMACHINE** II **-** PROGRAMMER'S **MANUAL by** Theodore Katsanis and William **D.** McNally Lewis Research Center

## **SUMMARY**

A FORTRAN-IV computer program, MERIDL, has been developed which obtains a subsonic or transonic, nonviscous flow solution on the hub-shroud mid-channel flow surface of a turbomachine. The flow must be essentially subsonic, but there may be locally supersonic flow. The solution is for two-dimensional, adiabatic shock-free flow. The blade row may be fixed or rotating and may be twisted and leaned. The flow may be axial or mixed, up to approximately  $45^{\circ}$  from axial. Upstream and downstream flow conditions can vary from hub to shroud, and provision is made for an approximate correction for loss of stagnation pressure.

The basic analysis is based on the stream function and consists of the solution of the simultaneous, nonlinear, finite-difference equations of the stream function. This basic solution, however, is limited to strictly subsonic flow. When there is locally supersonic flow, a transonic solution must be obtained. The transonic solution is obtained by a combination of a finite-difference stream-function solution and a velocity-gradient solution. The finite-difference solution at a reduced mass flow provides information which is used to obtain a velocity-gradient solution at the full mass flow.

The program input consists of blade and flow channel geometry, upstream and downstream flow conditions from hub to shroud, and mass flow. The output includes streamline coordinates, flow angles, and velocities on the mid-channel flow surface; incidence and deviation angles at the blade leading and trailing edges; and approximations to the blade surface velocities. The output may also include input information for a blade-toblade flow analysis program.

The program is reported in two volumes with part I as the user's manual and part II as the programmer's manual. Part I contains all the information necessary to use the program as is. It explains the equations involved and the method of solution and gives a numerical example to illustrate the use of the program. This report, part II, contains all information necessary to understand the operation of the program. It explains the overall program procedure and gives a detailed description of all the subroutines. There is also a dictionary of variable names and a complete program listing.

φt

 $\frac{1}{2}$ 

#### **INTRODUCTION**

The design of blades for compressors and turbines ideally requires analysis methods for unsteady, rotational, three-dimensional, viscous flow through a turbomachine. Clearly, such solutions are impossible at the present time, even on the largest and fastest computers. The usual approach at present is to analyze only steady flows and to separate inviscid solutions from viscous solutions. Three-dimensional inviscid solutions are just beginning to be contemplated for coming generations of computers. So at present, inviscid analyses usually involve a combination of several two-dimensional solutions on intersecting families of stream surfaces to obtain what is called a quasithree-dimensional solution.

Since there are several choices of two-dimensional surfaces to analyze and many ways of combining them, there are many approaches to obtaining a quasi-threedimensional solution. Most two-dimensional solutions are either on a blade-to-blade surface of revolution (Wu's  $S_1$  surface, ref. 1) or on the meridional or mid-channel stream surface between two blades (Wu's  $S_2$  surface). However, when threedimensional effects are most important, significant information can often be obtained from a solution on a passage cross-sectional surface (normal to the flow). This is called a channel solution (see fig. 1).

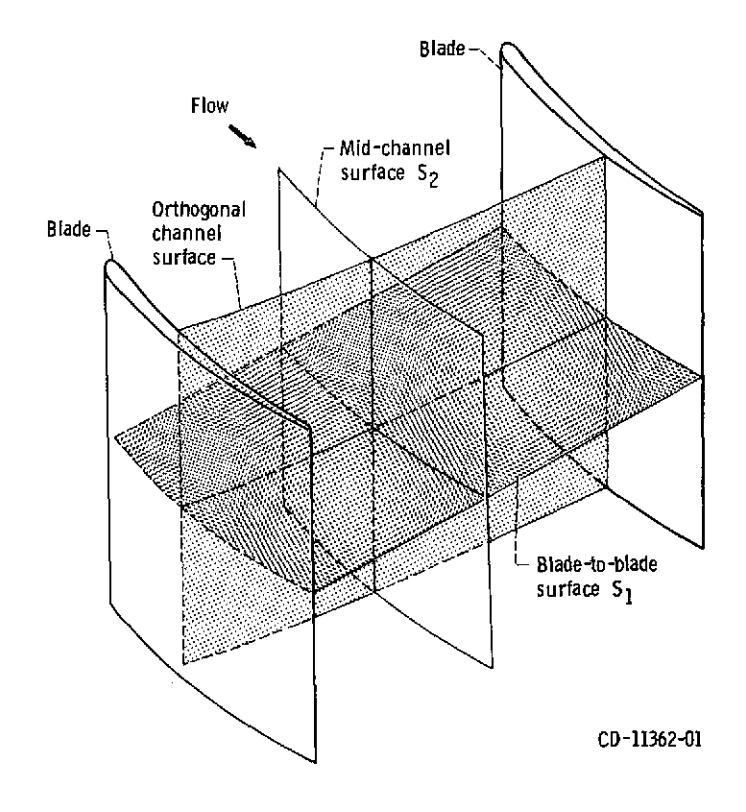

Figure **1.** -Two-dimensional analysis surfaces in a turbomachine.

In this report a solution to the equations of flow on the meridional  $S_2$  surface is carried out. This solution surface is chosen when the turbomachine under consideration has significant variation in flow properties in the hub-shroud direction. **A** solution on the meridional surface will show this variation. The solution can be obtained either - **by** the quasi-orthogonal method, which solves the velocity-gradient equation from hub to shroud on the meridional flow plane (ref. 2), or by a finite-difference method, which solves a finite-difference equation for stream function on the same flow plane. The quasi-orthogonal method is efficient in many cases and can obtain solutions into the transonic regime. However, there is difficulty in obtaining a solution when aspect ratios are above **-1.** Difficulties are also encountered with curved passages and low hub-tip ratio blades. For such cases, the most promising method is the finite-difference solution, but this solution is limited to completely subsonic flows.

Two finite-difference programs for flow on the mid-channel surface of a turbomachine have been reported in the literature (refs. **3** and 4). Since both are finitedifference methods, they are necessarily limited to subsonic flow cases. Marsh's method (ref. **3),** termed the matrix throughflow method, closely follows the development given **by** Wu in reference **1.** However, the computer program was not included in reference **3,** nor is it available to the general user. Davis' program is provided in reference 4 but is limited to certain families of compressor blades and flow surfaces.

The method described in this report uses both the finite-difference and the quasiorthogonal (velocity gradient) methods, combined in a way which takes maximum advantage of both. The finite-difference method is used to obtain a subsonic flow solution. The velocity-gradient method is then used, if necessary, to extend the range of solutions into the transonic regime.

**<sup>A</sup>**computer program, MERIDL, has been written to perform these calculations. This program is written for axial- or mixed-flow turbomachines, both compressors and turbines, up to approximately  $45^{\circ}$  from axial. Upstream and downstream flow conditions can vary from hub to shroud. The solution is for compressible, shock-free **flow,** or incompressible flow. Provision is made for an approximate correction for loss of stagnation pressure through the blade row. The blade row may be either fixed or rotating and may be twisted and leaned. The blades can have high aspect ratio and arbitrary thickness distribution.

The solution obtained **by** this program also provides the information necessary for a more detailed blade shape analysis on blade-to-blade surfaces (fig. **1). A** useful program for this purpose is TSONIC (ref. **5).** Information needed to prepare all the input for TSONIC is calculated and printed **by** this program.

 $\mathcal Y$ 

The MERIDL program has been implemented on the **NASA** Lewis time-sharing IBM-TSS/360-67 computer. For the numerical example of this report, storage of varia-

bles required **60 000** words for a 21 x 41 grid of **861** points. Variable storage could be easily reduced **by** equivalencing of variables or **by** using a coarser mesh. Storage for the program code is **18 000** words. This storage could be reduced **by** overlay of code. Run times for the program range from **3** to **15** minutes on IBM **360-67** equipment, depending upon the mesh size used and the compressibility of the flow.

The MERIDL program is reported in two volumes, with the user's manual presented as part I in reference **6** and the programmer's manual presented as part II in this report. Part I contains all the information necessary to use the program as is. It explains the method of solution and gives a numerical example to illustrate the use of the program. Part I includes the sections METHOD OF ANALYSIS, DESCRIPTION OF INPUT **AND OUT-PUT,** NUMERICAL EXAMPLE, and appendixes which derive the mathematical equations used. This report, part II, contains all information necessary to understand the operation of the program. It explains the overall program procedure and gives a detailed description of all the subroutines. There is also a dictionary of variable names and a complete program listing. The appendixes explain numerical techniques used and derive certain numerical algorithms. So, part II includes the sections OVERALL PRO-GRAM **PEOCEDURE,** DETAILED PROGRAM PROCEDURE, MAIN DICTIONARY, PROGRAM LISTING, and appendixes which derive the numerical methods used.

## OVERALL PROGRAM PROCEDURE

This main section gives an overall view of the program calculation procedure. The next main section should be consulted for the detailed program procedure. Reference will be made to the proper section or appendix for the equations and their derivation or for the numerical techniques used.

The main program guides the overall flow of the program. **All** the main subroutines are called **by** it. Figure 2 is a flow chart for the main program.

The first step is to read and print out all the input data. This is done **by** the **INPUT** subroutine. Upstream and downstream flow conditions can be given either as a function of the streamline or as a function of radius. For program calculations, both the stream function and the radius are needed. INPUT estimates values of either stream function or radius, whichever was not given as input, based on the area distribution. These values are later adjusted with each iteration. The next step is to call **INPLOT,** which plots all the upstream and downstream input flow variables as well as the input blade sections from hub to tip.

The next subroutine is **MESHO,** which calculates the coordinates of the orthogonal

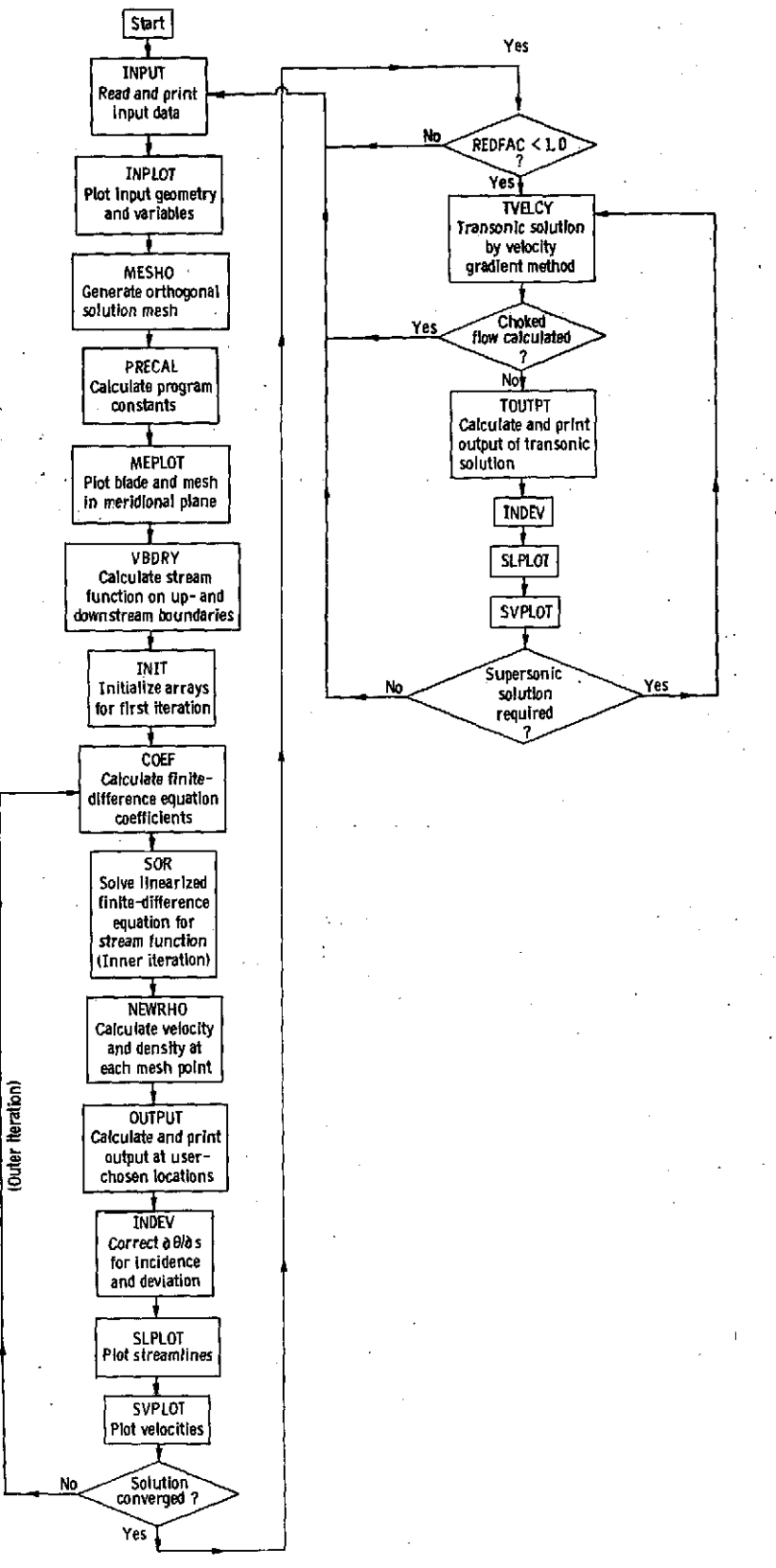

Figure **2 -** Flow chart of main program.

mesh in the solution region. Details of the numerical technique are given in reference 7. After this PRECAL is called to calculate quantities which remain fixed throughout the calculations. These quantities include the s and t mesh coordinates, hub and tip wall curvatures, and leading- and trailing-edge z- and r-coordinates at horizontal mesh lines. Subroutine PRECAL also calls THETOM, THIKOM, and LOSSOM. Subroutine THETOM calculates  $\partial \theta / \partial s$  and  $\partial \theta / \partial t$  at the orthogonal mesh points. (All symbols are defined in appendix E.) These partials are used to calculate the blade flow angle  $\beta$  and the tangential velocity  $W_{\beta}$  after the meridional velocity  $W_{m}$  has been calculated. Subroutine THIKOM calculates the tangential blade thickness  $t_{\beta}$  at the orthogonal mesh points. Subroutine LOSSOM calculates the ratio of actual to ideal relative stagnation pressure downstream of the blade and then distributes the loss linearly through the blade row from leading to trailing edge. The method of making loss corrections is discussed in appendix D of part **I** (ref. 6). Finally, PRECAL makes corrections in mass flow, wheel speed, and whirl for the reduced-mass-flow solution if the full-mass-flow solution cannot be obtained directly (i.e., when REDFAC  $<$  1.0).

Next MEPLOT is called to plot the meridional plane view of the blade and passage and to plot the orthogonal mesh. Then VBDRY is called to calculate the stream-function values along the upstream and downstream boundaries of the orthogonal mesh. This is done by using the velocity-gradient equation derived in appendix C of part I (ref. 6). Iteration is required to establish the correct temperature, density, and whirl to use in the velocity-gradient equation. Now INIT is called to initialize array variables as required for the first iteration. Most variables are set either to zero or to some value which will avoid division **by** zero later on.

At this point, everything is ready to solve the stream-function finite-difference equations. These equations are nonlinear. They are solved by an iterative procedure, with two levels of iteration. The inner iteration solves a linearized equation, and the outer iteration makes corrections to the linearized equation so that the solution converges to the solution of the original nonlinear equation. There are three subroutines called to obtain the solution to the linearized equation: **COEF,** SOR, and NEWRHO. Then there are four subroutines to print and plot this information and prepare for the next outer iteration: **OUTPUT,** INDEV, SLPLOT, and SVPLOT. These seven subroutines are repeated until convergence is obtained.

Subroutine **COEF** calculates the coefficients of the finite-difference equations. These coefficients are derived in appendix **A.** Because of the sensitivity of the calculations to the value of  $\partial (rV_g)/\partial r$ , this value is damped from iteration to iteration. Thus, only a portion of the predicted change in value is actually used. This portion is speci- fied by the input value of DNEW.

Subroutine SOR solves the finite-difference equations for the stream function u by successive overrelaxation using an optimum overrelaxation factor (ORF). This is the inner iteration. The optimum overrelaxation factor is calculated by subroutine SOR on the first iteration. Subroutine NEWRHO calculates velocity components at each mesh point by differentiating the 'stream function numerically along the orthogonal mesh lines. These values are used to calculate new densities at each mesh point. When whirl is not given as input, NEWRHO also makes reinitialization calls to readjust the estimated values of stream function to go with the input temperature, density, and tangential velocity. See appendix B. Subroutine NEWRHO also calculates values of  $\xi$  and  $\zeta$  (eqs. (A1) to **(A3))** at the mesh points to be used in COEF on the next iteration. And NEWRHO checks the relative change in velocity from the previous iteration at each mesh point. The maximum relative change in velocity is checked to see if the solution is converged.

Now that a solution (converged or not) has been obtained, OUTPUT is called. Subroutine OUTPUT first calculates other velocity components and flow angles at all mesh points. Then OUTPUT calculates streamline curvature and critical velocity ratio at each mesh point. Subroutine BLDVEL is called to calculate the blade surface velocities, as explained in appendix G of part I (ref. **6).** Also BLDVEL calculates the average blade-to-blade density to be used in NEWRHO in the next ieration. And BLDVEL calculates  $F_r$  at each point by using equation (A4). The radial vector  $F_r$  is used by COEF in calculating the coefficients of the finite-difference equations. After returning from BLDVEL, OUTPUT will print out data at the orthogonal mesh points, if desired. Then, if output is desired along streamlines, the necessary interpolation will be done and data will be printed for all streamlines. Similarly, interpolation will be done and data printed for hub-tip station lines.

After **OUTPUT,** INDEV is called. Subroutine INDEV calculates a correction to  $\partial\theta/\partial s$  for a short distance into the blade to match the mean surface within the blade to the free-stream flow angles, both upstream and downstream. The method for doing this is described in appendix F of part I (ref. **6).** Subroutine INDEV also calculates and prints out incidence and deviation angles if this is requested. If desired, SLPLOT will plot the streamlines and SVPLOT will plot the mean and blade surface velocities.

Ä

At this point, the main program will start a new iteration **by** going back to **COEF** if the solution has not converged. **If** the solution has converged, there are two possibilities. If REDFAC is **1,** the final solution has been obtained and the program is through. If there are data for another case, the program will start this case; otherwise the program is stopped. If REDFAC is less than **1,** the final approximate full-mass-flow solution will be calculated by TVELCY. First, the mass flow, rotational speed, and inlet and output whirl are restored to their full values. This requires reinitialization calls

**of LAMDAF** and RVTHTA for inlet and outlet whirl. Then TVELCY calculates  $\partial W_{m}/\partial m$  and  $\partial W_{\rho}/\partial m$  for use in the velocity-gradient equation. These quantities are first calculated from the reduced-mass-flow solution and then are adjusted **by** dividing **by** REDFAC. Now the velocity-gradient equation (derived in appendix **C** of part **I** (ref. **6))** is solved along each vertical mesh line. Iteration is required to establish the correct temperature, density, and whirl to use in the velocity-gradient equation. When TVELCY is through, TOUTPT is called. Subroutine **TOUTPT** is an alternate entry point for **OUTPUT.** The only difference is that the flow angles are considered to be known, and the velocity components are calculated from the velocity magnitude and the known flow angles. Then the same sequence of **INDEV,** SLPLOT, and SVPLOT is called as for the finite-difference solution. Normally, only the smaller (subsonic) of two possible solutions is obtained **by** TVELCY (part I, appendix **C);** but if desired, both the larger ("supersonic") and smaller solutions can be obtained. **If** both solutions are desired, **TVELCY, TOUTPT, INDEV, SLPLOT,** and SVPLOT are called again. This completes the program. If there are data for another case, the program will start on this case: otherwise the program is stopped.

# **DETAILED PROGRAM PROCEDURE**

This main section gives the detailed program procedure for all the subroutines. The previous main section should be consulted for an overall view of the program calculation procedure.

Most of the subroutines in MERIDL use the same set of variables. These variables are all defined in the MAIN DICTIONARY. **All** subroutines are described prior to the main dictionary. First, the main subroutines and other subroutines which use the main dictionary are described, and then the remaining subroutines with special dictionaries are described.

The calling relation of all subroutines is shown in figure **3.** Note that figure **3** is not a flow chart. **A** tabulation of all subroutines called and all **COMMON** blocks for each subroutine is given in table I.

The first subsections presented here describe the general aspects of the programs, including storage requirements, conventions used, and description of labeled **COMMON** blocks. They are followed **by** a detailed description of the subroutines.

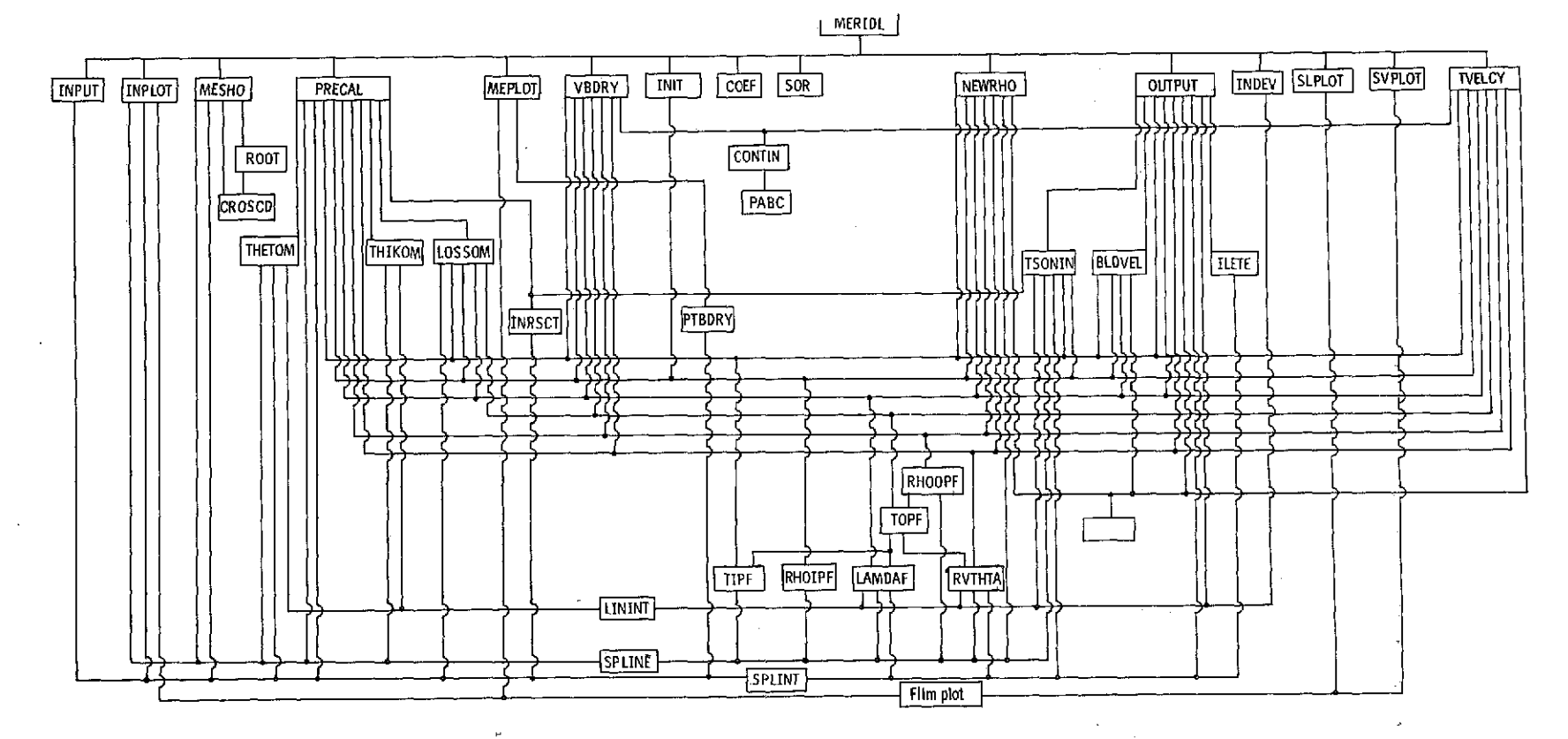

regular

 $\mathcal{A}$ 

 $\mathcal{I}$ 

Figure **3.** - Calling relation of subroutines. Called subroutines are always below the calling subroutine. (This is not a flow chart.)

 $\frac{1}{2}$ 

*co*

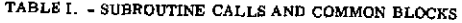

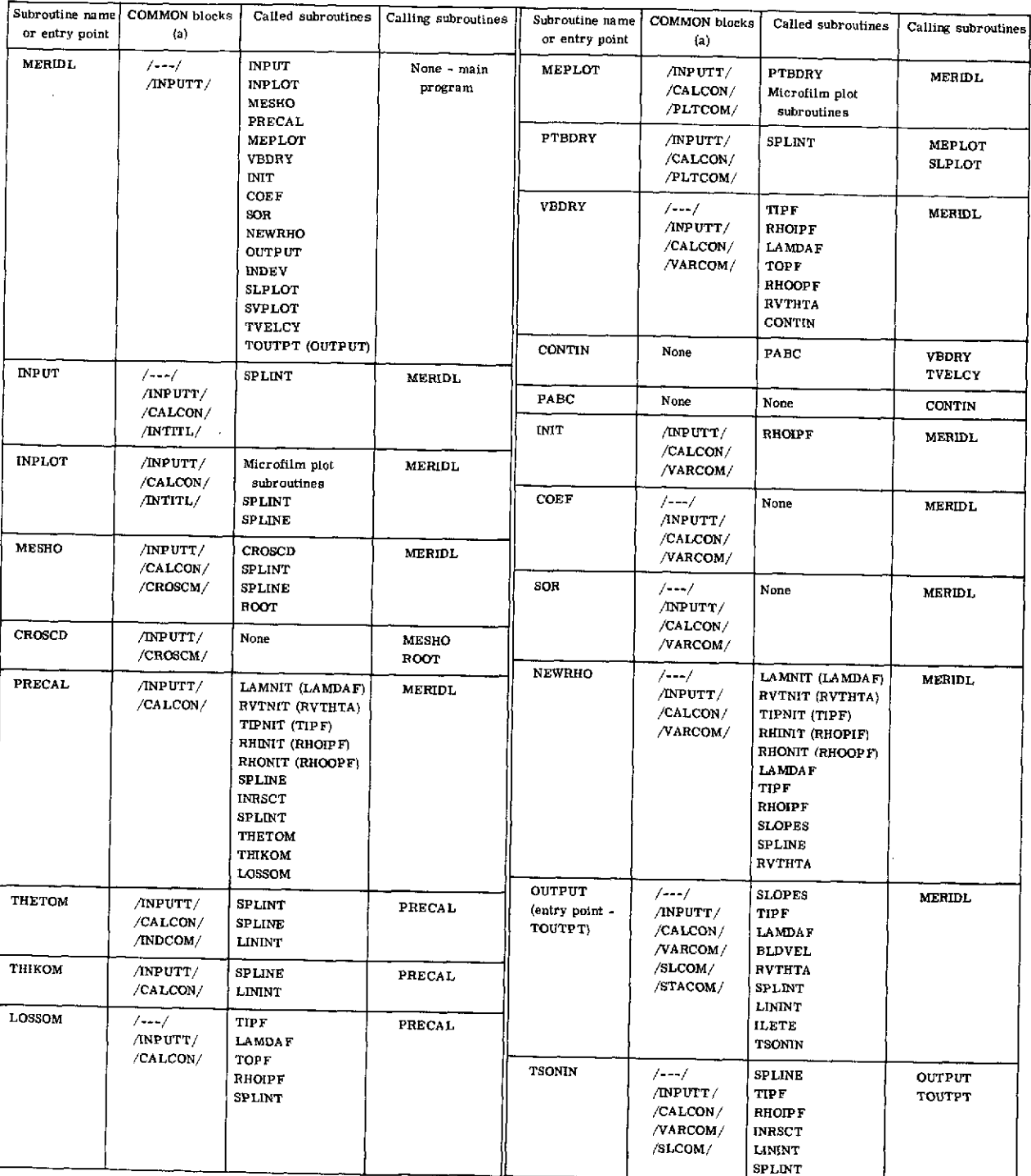

 $\bar{t}$ 

 $\hat{\mathcal{L}}$ 

<sup>a</sup>**---** denotes an unlabeled COMMON block.

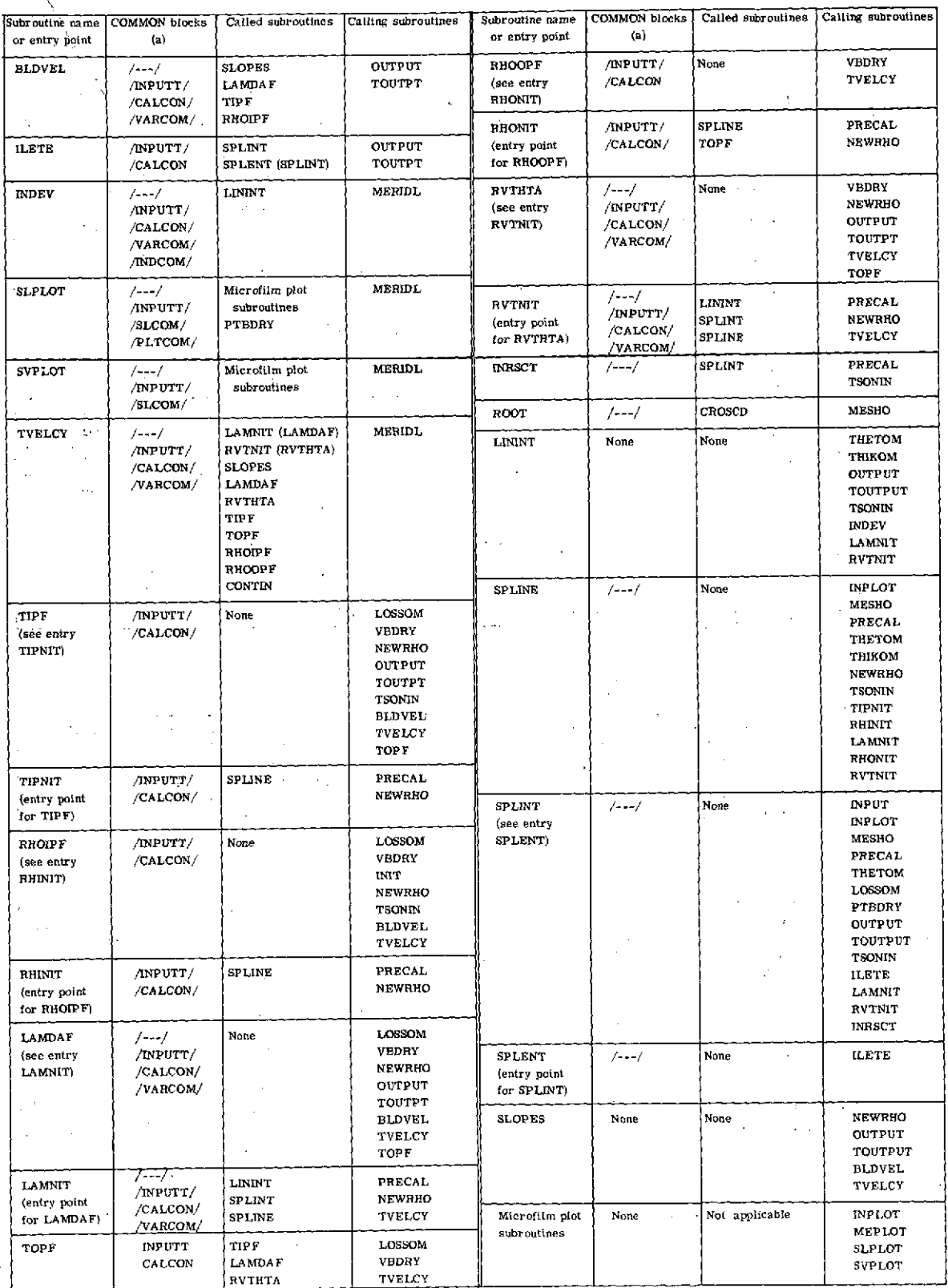

 $a$   $\leftarrow$  denotes an unlabeled COMMON block,

 $\tau$  .

 $\mathbf{11}$ 

The MERIDL program has been implemented on the **NASA** Lewis time-sharing IBM-TSS/360-67 computer. Storage for the program code is approximately **18 000** words. For the numerical example of part I (ref. **6),** storage of variables required approximately 60 000 words for a  $21 \times 41$  grid of 861 points. As dimensioned for a **100** x **101** grid, storage of variables would require about **680 000** words. The user can reduce the storage requirements for variables, as desired, **by** changing the dimensions. The main dictionary indicates how each variable should be dimensioned to reduce the storage required. This is indicated **by** reference to certain input variables, such as **MM,** MHT, **NHUB,** NTIP, NBLPL, NPPP, and so forth. The variables with the most significant effect on storage requirements are MM and MHT.

As an example, consider the two-dimensional array ALPHA. This variable is in the /VARCOM/ **COMMON** block and is dimensioned ALPHA **(100, 101)** in the program listing. In the main dictionary, it is listed as ALPHA (MM, MHTP1). Suppose that the maximum desired value for MM is **60** and that for MHT it is 40. Since MHTP1 is MHT **+ 1,** the maximum value for MHTP1 would be 41. Then ALPHA should be dimensioned ALPHA  $(60, 41)$ .

Similarly, all other dimensioned variables should have their dimension changed as required. Most dimensioned variables are in **COMMON** blocks, but there are a few which are dimensioned locally only. In addition, the calls to LININT must be changed to reflect any changes in the dimensions of the first two LININT arguments.

# **CONVENTIONS USED** IN PROGRAM

For convenience, a number of conventions are used in naming variables and assigning subscripts.

In addition to the basic orthogonal mesh, there are four special mesh schemes used, as illustrated in figure 4. For each mesh, different conventions are used to indicate mesh position. The subscripts **I** and **J** are used to denote orthogonal mesh position. The I is used to denote the vertical mesh number, and the **J** is used to denote the horizontal mesh line number. The subscripts IS and **JS** are used in a similar manner to denote streamline mesh points, and IL and **JL** the station-line mesh points. Likewise, IN and **JN** denote points on the input blade sections, and **KN** and **JN** denote points on the alter-

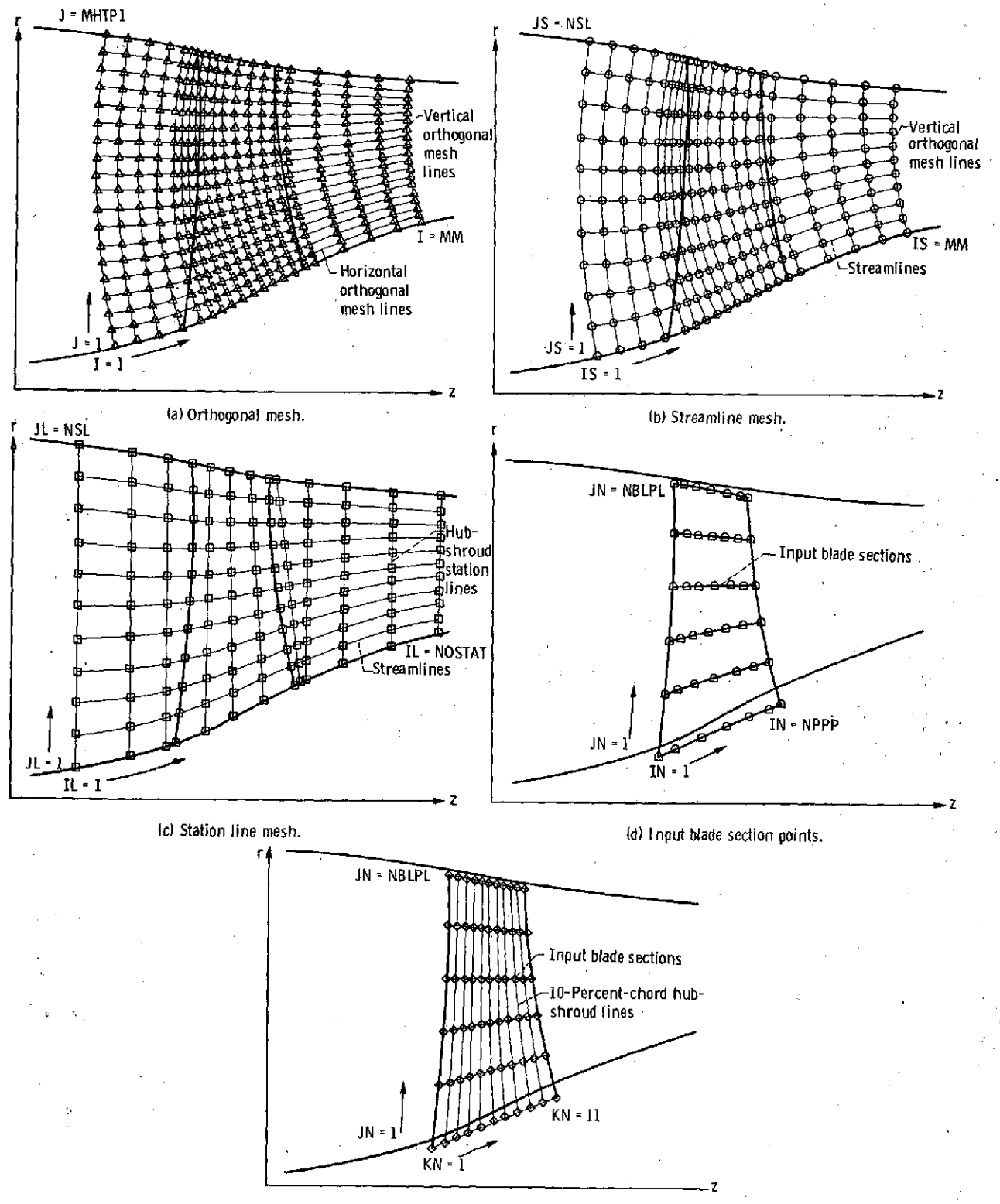

(e) Alternate blade mesh.

Figure 4. - Five meshs used in MERIDL.

nate blade mesh located at 10-percent-chord intervals in the THETOM subroutine. Note that I and IS take on the same values, as do **JS** and **JL.**

In variable names, I or IN indicates the inlet (upstream of blade) and O or **OUT** indicates the outlet. Variables ending with OM are generally variables defined on the orthogonal mesh.

Velocity components on the orthogonal mesh usually have **SUB** in the name, such as WSUBZ for  $W_{7}$ . Velocity components along streamlines end in SL (WZSL), while velocity components on station lines end in **ST** (WZST). The letters H or **HUB** in a variable name indicate the hub, and T or TIP the tip. **LE** is used for leading edge and **TE** for trailing edge. The letters TH indicate a variable in the  $\theta$ -direction, SURF a variable on a blade surface, and BL a variable in the blade region. In a variable name, TEM indicates a temporary variable; P is used to indicate a prime superscript, and PP double prime; **D** is used for derivative. Usually, several conventions are combined in each variable. For example, TIP is used for  $T_i^r$ , TPPTIP for  $T''/T_i^r$ , and DPDR is used for  $\partial p/\partial r$ .

All subroutines used for plotting have PLOT in the name. Variables used for plotting have PLT in the name.

## **LABELED** COMMON BLOCKS

Most variables which are used in more than one subroutine are placed in labeled COMMON blocks. **A** brief description of each labeled block is given. The same variable names are used in different subroutines for every variable in a COMMON block. The labeled COMMON blocks are as follows:

**/INPUTT/** is used for all input quantities.

- **/CALCON/** is used for calculated constants which are initially calculated and are not changed later.
- /VARCOM/ is used for all orthogonal mesh point arrays which are changed in each iteration.
- **/SLCOM/** is used for output data along streamlines.

/STACOM/ is used for output data along station lines.

- /INDCOM/ is used for quantities calculated **by** THETOM to be used **by INDEV.**
- $/PLTCOM/$  is used to plot data for hub, shroud, and blade leading and trailing edges.

/CROSCM/ is used to store quantities required **by** CROSCD.

/INTITL/ is used to store the input title for use **by** INPLOT.

Table I shows which COMMON blocks are needed in each subroutine.

#### MAIN **PROGRAM**

The program is segmented into several main subroutines called **by** the main protram, as indicated in figure **3.** The subroutines are called in sequence, except for the luter iteration and a switch to obtain a supersonic final solution. The outer iteration is loop consisting of calls to COEF, SOR, NEWRHO, **OUTPUT,** INDEV, SLPLOT, and 'VPLOT. This calling sequence and the outer iteration loop are shown more clearly in he flow chart for the main program, given in figure 2. Flow charts for some of the ubroutines are also given with the subroutine descriptions.

## **SUBROUTINES**

#### Subroutine **INPUT**

Subroutine INPUT reads and prints all input data cards and initializes some varia- )les for use later in the program.

**All** input cards are first read and printed on the output listing in the same form and rder in which they are given. **All** array bounds are then checked to see if they are 'ithin limits, and some miscellaneous constants are initialized. Finally, estimates are nade of various required upstream and downstream flow conditions which were not given s input because other input options were used.

#### Subroutine INPLOT

Subroutine INPLOT makes microfilm plots of a portion of the given input data. By hecking these plots, the user can see if his input data have been given correctly and moothly. It is important that the plotted data be smooth, since spline curve fits of iese data are used extensively **by** the program.

Two main sections of input are plotted: the upstream and downstream flow condiions, and the input blade sections from hub to shroud. **A** separate plot is made of each f the three given distributions of upstream flow variables and two distributions of downtream flow variables from hub to shroud. On each plot, one data point is plotted at very **1** percent of stream function or radius from hub to shroud. The **NIN** and **NOUT** aput points are also marked. Each input blade section is then plotted, using only the inut points for plotting and marking. After each individual blade section is plotted, a mul-.ple plot is made of all sections together. Examples of all the plots are given in figures :(a) to (g) of part **I** (ref. **6).**

Subroutine INPLOT and the other plot routines, MEPLOT, SLPLOT, and SVPLOT, all rely heavily on the NASA Lewis in-house microfilm plotting package described in reference 8. These four routines as well as PTBDRY, which is called by MEPLOT and SLPLOT, are self-contained and can be easily removed from MERIDL without disturbing the remainder of the calculations.

## Subroutine MESHO

Subroutine MESHO calculates the coordinates of an orthogonal mesh covering the solution region from upstream to downstream of the blade row and from hub to shroud. Subroutine MESHO makes use of four other subroutines - ROOT, CROSCD, SPLINE, and SPLINT. **A** flow chart for MESHO is given in figure 5. The method used for generating the mesh is explained thoroughly in reference 7.

Subroutine MESHO begins with input geometry describing the hub and shroud of the flow passage and the numbers of mesh points desired inthe horizontal and vertical directions. First, MESHO calculates the horizontal, or streamwise, orthogonals. It does this by extending lines vertically from each of the input points on the hub to the shroud. Each of these lines is then divided into equal increments, the number depending upon the number of streamwise orthogonals. Streamwise spline curves are fit through the resulting points to give the horizontal orthogonals shown in figure **6.**

Vertical orthogonal lines are then constructed one at a time, moving from left to right between each pair of adjacent horizontal orthogonals, proceeding from hub to shroud, as shown in figure 7. The procedure for calculating these lines, shown in figure 8, is analogous to a technique for solving ordinary differential equations known as the improved Euler method or Heun's method (ref. 9). Beginning at a known orthogonal mesh point on the lower orthogonal, a normal is constructed (line  $(1)$  in fig. 8) to the upper orthogonal. Then the intersection coordinates of this line with the upper orthogonal and the slope of the upper orthogonal at the intersection are calculated. ROOT and CROSCD are used in this process. Line  $(2)$  in figure 8 is then constructed in such a way that it is perpendicular to the tangent to the upper orthogonal at the intersection point and passes through the original starting point on the lower orthogonal. The coordinates of the intersections of both lines  $(1)$  and  $(2)$  are now known on the upper orthogonal. The desired new orthogonal mesh point is the average of these two sets of coordinates.

This process of constructing vertical orthogonal links is continued until the shroud is reached by all vertical orthogonals. This completes the generation of the orthogonal mesh.

Notice in MESHO that the locations of the upstream and downstream boundaries of the orthogonal mesh at the hub are fixed by the inputs ZOMIIN and ZOMOUT (fig. **7).** The

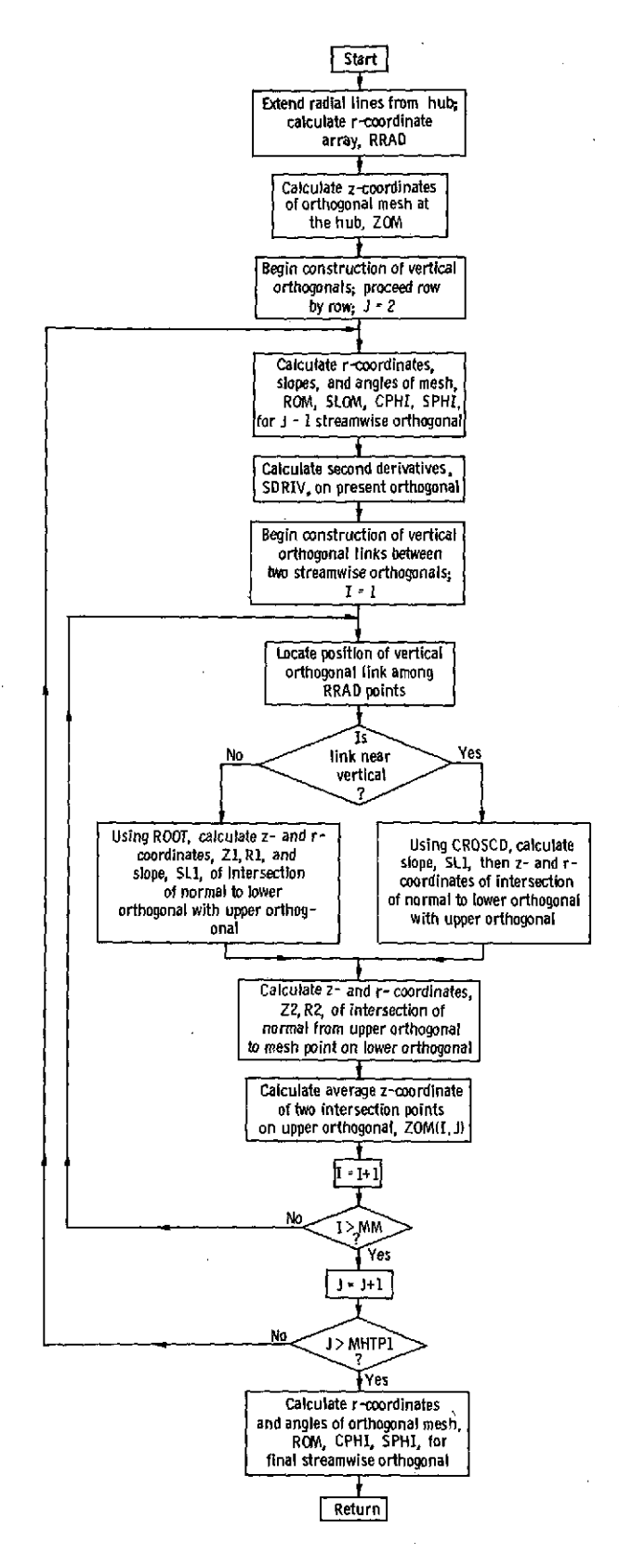

Figure **5.** - Flow chart for MESHO.

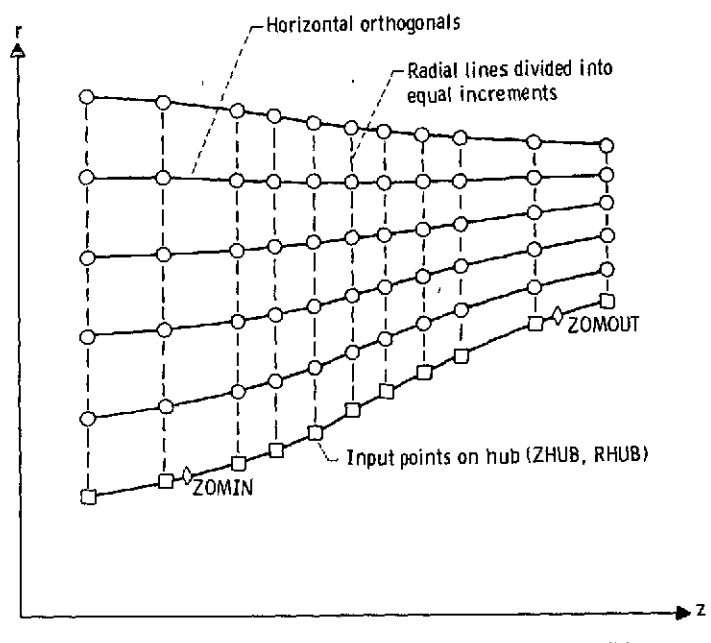

Figure 6. - "Horizontal" orthogonals obtained by spline curve fitting.

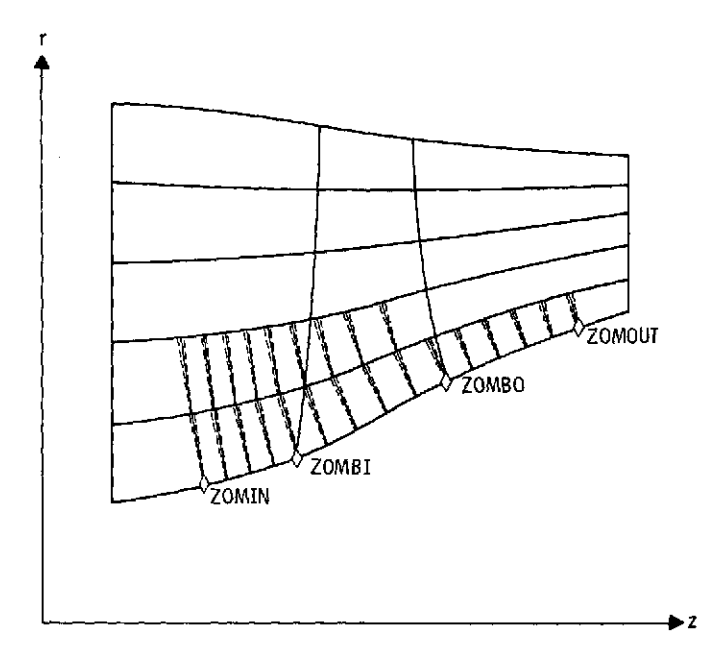

Figure **7.** - Process for generating "vertical" orthogonal links.

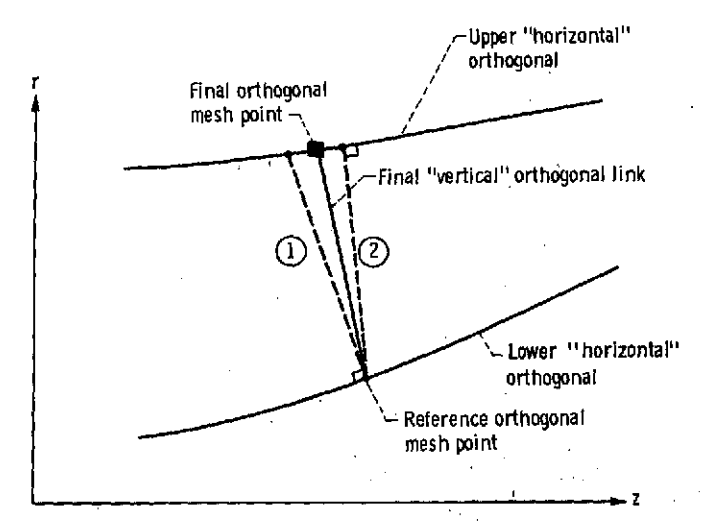

Figure 8. - Calculation procedure for a "vertical" orthogonal link.

locations of these boundaries at the tip, however, cannot be given ahead of time and are totally dependent upon the orthogonal mesh generation procedure.

Axial distance between vertical orthogonal origins at the hub is determined **by** the number **of** mesh lines requested in the following three regions: MBI mesh lines upstream of the blade from ZOMIN to ZOMBI; MBO - MBI mesh lines from ZOMBI to ZOMBO; and MM - MBO mesh lines downstream of the blade from ZOMBO to ZOMOUT (fig. **7).** The number of horizontal orthogonals is MHT **+ 1,** which is the same in all three regions.

#### Subroutine CROSCD

The ROOT subroutine **(p. 52)** requires the calling of a special function or subroutine. In MERIDL, that routine is CROSCD. It is called **by** ROOT to calculate for a given  $z$ -coordinate the difference in  $r$ -coordinates of line  $(1)$  and the upper horizontal orthogonal in figure **8.** (ROOT finds the z-coordinate where this difference shrinks to zero, that is, the intersection of the straight line (1) and the horizontal orthogonal curve.) The input argument for CROSCD is

Z value of z-coordinate in ROOT

The following two values are given as output:

RMR difference in r-coordinates of straight line and curve

SLI slope of horizontal orthogonal at z

CROSCD uses the equations of a cubic spline curve to interpolate and calculate  $r$  as

a function of z on the horizontal orthogonal. The spline curve information is transmitted to CROSCD from MESHO in the /CROSCM/ COMMON.

## Subroutine PRECAL

Subroutine PRECAL calculates many of the fixed constants which will be needed by the subroutines in the outer iterative loop of MERIDL. Figure **9** gives a flow chart for PRECAL.

First, PRECAL initializes the subroutines for calculating upstream and downstream flow conditions. To do this it calls LAMDAF, RVTHTA, TIPF, RHOIPF, and RHOOPF, entering at the special entry points of these routines used for initialization.

The array of blade-to-blade spacing B (the BTH array) is then initialized to the blade pitch (in radians) at every point onthe solution mesh. This array is modified in the blade region later in PRECAL when THIKOM and LOSSOM are called.

In the cases where output streamline values (FLFR array) were not read in **(NSL** = **0),** PRECAL assigns eleven (11) values to FLFR from **0** to 1.0, in increments of 0.1. Also, if the given endpoints of FLFR do not equal 0 and 1.0, PRECAL adds these values as endpoints.

Then, PRECAL uses the z- and r-coordinates of the orthogonal mesh (ZOM and ROM), calculated in MESHO, to calculate the s and t arrays (SOM and TOM) on the orthogonal mesh. Adjacent points are linked with straight line segments in this calculation of s and t, but the correction between arc length and chord length is not significant for adjacent points.

The curvatures of the hub and shroud profiles are then calculated where these profiles are intersected **by** the upstream and downstream boundaries of the orthogonal mesh. These curvatures are later required in the VBDRY subroutine.

The z- and r-coordinate arrays (ZLE,RLE and ZTE,RTE) are then set up at points which define the leading and trailing edges of the blade. These values are the first and last values for each blade plane from the **ZBL** and RBL blade-coordinate input arrays. The intersections of these leading and trailing edges with the hub and shroud are also calculated with INRSCT calls.

Various quantities are then calculated on the orthogonal mesh at or near the leading and trailing edges of the blade. With INRSCT calls, the z- and r-coordinates of intersections of horizontal mesh lines with the blade edges are calculated. Vertical mesh line numbers (ILE and ITE) of mesh points which lie just within the blade leading and trailing edges are then calculated **by** comparing the z-coordinates of mesh points along the orthogonals with the z-coordinates of intersections of the orthogonals with the blade edges. The s- and t-coordinates are then calculated for the points where the horizontal mesh lines cross the blade edges.

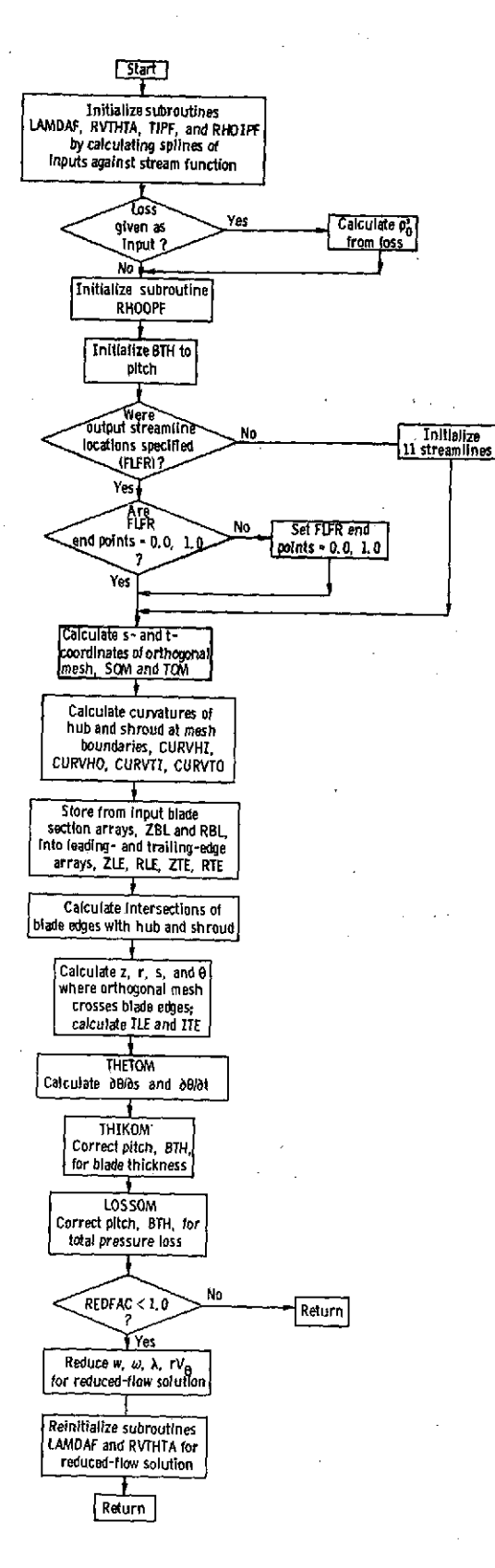

Figure **9.** -Flow chart for PRECAL

Then PRECAL calls three other subroutines, THETOM, THIKOM, and **LOSSOM.** The THETOM routine calculates  $\partial \theta / \partial s$  and  $\partial \theta / \partial t$  at the orthogonal mesh points. Subroutine THIKOM makes corrections to the BTH array to account for blade thickness, and **LOSSOM** calculates the relative total pressure loss at the downstream boundary of the orthogonal mesh. This loss is distributed linearly through the blade row **by** making an additional correction to the BTH array.

Finally, in PRECAL, corrections are made to some upstream and downstream input arrays and corresponding boundary conditions in the case where a reduced-massflow solution is to be obtained  $(REDFAC < 1.0)$ . The wheel speed, mass flow, whirl, and tangential velocity are all reduced **by** REDFAC; and the upstream and downstream boundary conditions of whirl are reinitialized **by LAMDAF** and RVTHTA calls.

#### Subroutine THETOM

Subroutine THETOM calculates the gradients  $\partial \theta / \partial s$  and  $\partial \theta / \partial t$  at the orthogonal mesh points which lie within the leading and trailing edges of the blade. This process is thoroughly described in appendix **C.**

Theta coordinates of the mean blade surface (THBL) are given at the input blade section points (ZBL,RBL). Gradients of the  $\theta$ -coordinate are required in the s- and t-directions at the orthogonal mesh points within the blade for use **by** the NEWRHO subroutine.

Subroutine THETOM makes use of the technique of defining an alternate mesh which is entirely contained within the blade on which  $\partial \theta / \partial z$  and  $\partial \theta / \partial r$  are obtained. By interpolation,  $\partial \theta / \partial z$  and  $\partial \theta / \partial r$  are then obtained at the required orthogonal mesh points. **Finally,**  $\partial\theta/\partial s$  **and**  $\partial\theta/\partial t$  **are calculated from**  $\partial\theta/\partial z$  **and**  $\partial\theta/\partial r$  **at these points.** 

#### Subroutine THIKOM

Subroutine THIKOM calculates the blade thickness in the  $\theta$ -direction at the points of the orthogonal mesh which lie within the blade edges. (Input blade thicknesses are not given at the orthogonal mesh points, nor are they given in the  $\theta$ -direction. They are given normal to the blade mean camber line along each input blade section.)

THIKOM first calculates the s'-coordinate and then the angle  $\kappa$  between the mean camber line and the s' -coordinate direction, as shown in figure **10.** (The s' -coordinate corresponds to the input blade section direction.) With these angles, approximate thicknesses in the tangential direction  $t_{\rho}$  are calculated from thicknesses normal to the meanline  $t_n$  by the equation

This calculation is subject to error for **highly** cambered or **highly** staggered blade sections but is adequate here since  $t_{\beta}$  is only used as a blockage correction to the BTH array.

 $t = \frac{t_n}{t_n}$ 

**Cos** *K*

After  $t_{\beta}$  is obtained at the input points, LININT is called to interpolate and obtain it at the orthogonal mesh points. Then it is subtracted from the BTH array.

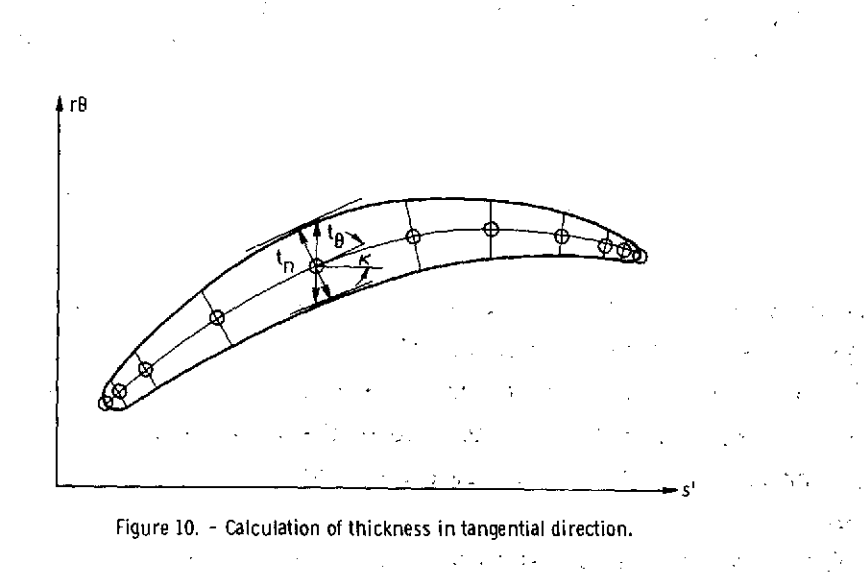

 $\frac{1}{2}$ 

#### Subroutine **LOSSOM**

Subroutine **LOSSOM** calculates the downstream relative total pressure loss and distributes it upstream through the blade row as an area correction. This correction is made to the BTH array. The loss.is calculated as 1 minus the ratio of actual to ideal relative total pressure along the hub-shroud input line downstream of the blade.

$$
Loss = 1 - \frac{p_0''}{(p_0'')_{ideal}}
$$

In one input option,  $p'_i$ ,  $T'_i$ , and  $p'_0$  are given and  $T'_0$  is then calculated from Euler's equation. Then using the relations

$$
\frac{p_o^{11}}{p_o^1} = \left(\frac{T_o^{11}}{T_o^1}\right)^{\gamma/(\gamma-1)}
$$

and

$$
\frac{\left(\mathbf{p}_{o}^{\prime\prime}\right)_{ideal}}{\mathbf{p}_{i}^{\prime}} = \left(\frac{\mathbf{T}_{o}^{\prime\prime}}{\mathbf{T}_{i}^{\prime}}\right)^{\gamma/\left(\gamma-1\right)}
$$

we form the ratio of actual to ideal relative total pressure

$$
\frac{p_O^{\prime\prime}}{\left(p_O^{\prime\prime}\right)_{ideal}} = \frac{p_O^{\prime}}{p_i^{\prime}} \left(\frac{T_i^{\prime}}{T_O}\right)^{\gamma\text{ / }(y-1)}
$$

There is an alternate input option where loss is given as input. In that case, relative total pressure ratio is calculated as

$$
\frac{p_0''}{(p_0'')_{ideal}} = 1 - Loss
$$

Subroutine LOSSOM then estimates the stream function, based on area, at points on the downstream boundary of the orthogonal mesh. Subroutine SPLINT is then called to interpolate the values of relative total pressure ratio at these same downstream boundary mesh points. From the interpolated values of pressure ratio, loss is computed by using the preceding equations. It is assumed that the horizontal mesh lines are close approximations to the actual streamlines. Thus, the loss is distributed along horizontal mesh lines. Along any mesh line, loss is assumed to be constant in the region downstream of the blade trailing edge and equal to the downstream boundary value. Between the blade leading and trailing edges, loss is distributed linearly from zero at the leading edge to full value at the trailing edge. It is assumed that no loss occurs upstream of the blade. Loss is included in the stream-function solution by reducing the value of B as follows:

$$
B_{\text{net}} = B(1 - Loss)
$$

where  $B_{net}$  is the final value stored in the BTH array. 24

Subroutine MEPLOT makes two microfilm plots of the blade in the meridional plane. The first plot shows the input hub and shroud geometry and the blade leading and trailing edges. The edges are obtained from the ZBL and RBL input arrays. The second plot shows the same hub, shroud, and blade but with the generated orthogonal mesh superimposed on the solution region. Examples of these plots are given in figures **16(h)** and (i) of part I (ref. **6).**

Prior to making these two plots, MEPLOT calls PTBDRY to obtain the boundary points to be plotted on the hub, the shroud, and the blade edges and to scale the plots.

## Subroutine PTBDRY

Subroutine PTBDRY obtains coordinates used in plotting the hub, the shroud, and the blade edges by the two routines MEPLOT and SLPLOT. Using SPLINT calls, PTBDRY interpolates on the input arrays ZHUB, RHUB and ZTIP, RTIP to obtain **100** plotting points on both hub and shroud. The same is done with the blade leading and trailing edges. After the plot points are obtained, PTBDRY searches the,range of values to be plotted for the maximum in both X- and Y-directions and adjusts the range **of** plotted points so that it is the same in both directions. The computed information is stored in the /PLTCOM/ COMMON.

## **.** Subroutine VBDRY,

 $\alpha$  .

 $\mathcal{L}^{\text{max}}_{\text{max}}$  ,  $\mathcal{L}^{\text{max}}_{\text{max}}$  ,  $\mathcal{L}^{\text{max}}_{\text{max}}$ 

Subroutine VBDRY calculates the value of the stream function along the upstream and downstream boundaries of the mesh region. The calculation is based on the velocitygradient equation (C9) of part I (ref. 6).

There are four arguments for VBDRY so that the same coding can be used for either the upstream or downstream boundary. These arguments are LOC, TIPF, RHOIPF, and LAMDAF. The argument LOC is the value of I for the desired boundary, that is,  $LOC = 1$  on the upstream boundary and  $LOC = MM$  on the downstream boundary. The other three arguments are function subroutines. That is, TIPF, RHOIPF, and LAMDAF will refer to the subroutines of the same name at the upstream boundary but will refer to TOPF, RHOOPF, and RVTHTA, respectively, at the downstream boundary. Figure 11 is a flow chart for VBDRY.

The first step is to set CURVH and CURVT to the value of the meridional curvature at the hub and tip. For this, values previously calculated in PRECAL are used. To

25

 $\sigma_{\rm{max}}=1.5$ 

and the state of the state of the

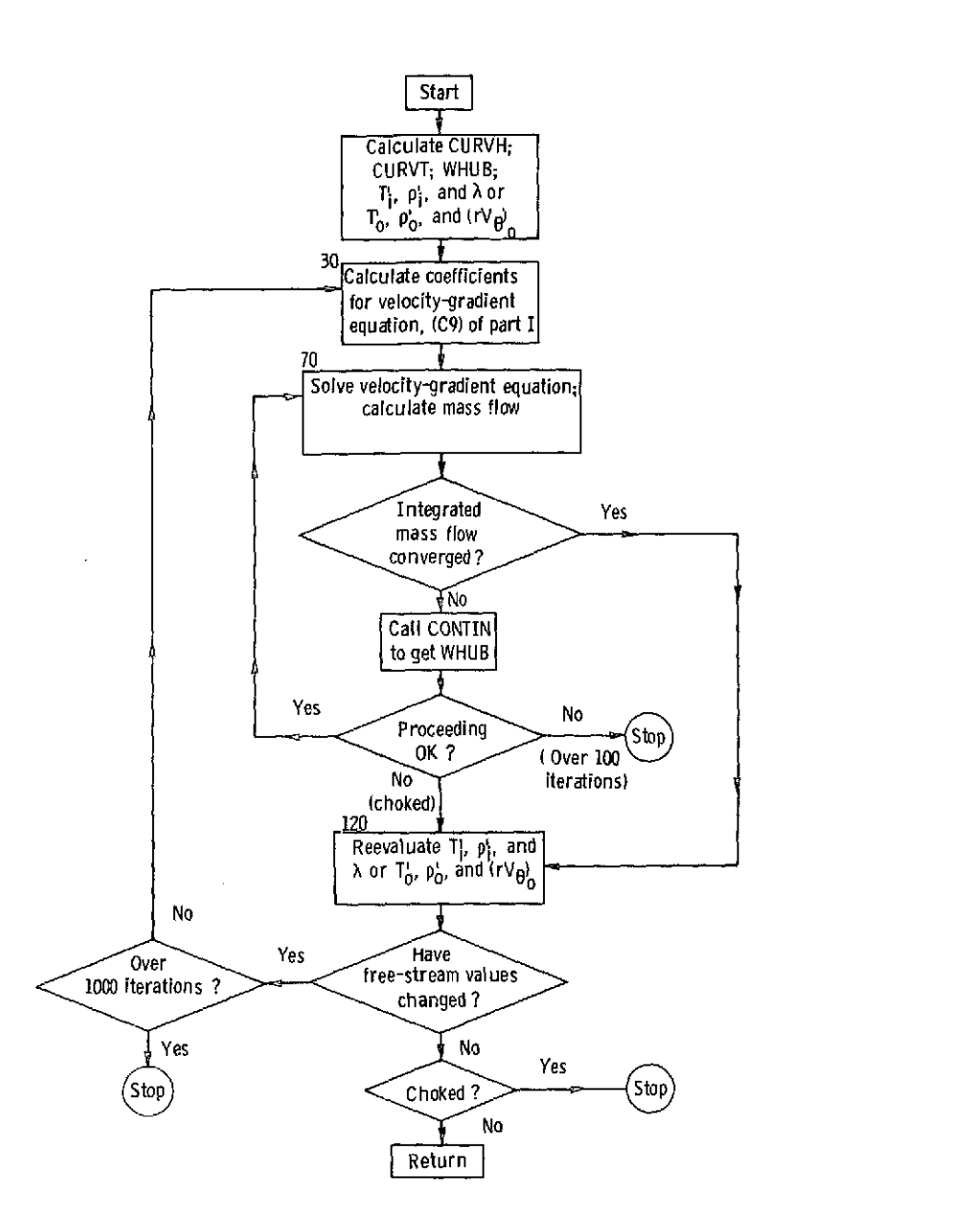

Figure **11. -** Flow chart for VBDRY.

area distribution. Values for whirl and free-stream absolute stagnation temperature **start the iterative procedure, a reasonable estimate of the hub relative velocity is needed** *(WHUB).* **This estimate is based on a one-dimensional calculation. Before any coefficients for the velocity-gradient equation can be calculated, values for whirl and free-stream absolute stagnation temperature and density are needed. These are all functions of stream function. An initial value of stream function is estimated based on and density are then obtained from** subroutines **LAMDAF,** TIPF, **and RHOIPF and are stored in arrays.**

Now the coefficients of the velocity-gradient equation **(C9)** of part **I** (ref. **6)** can be calculated. Either equation (C10) or **(C11)** of part I will be used, whichever is appropriate. The curvature,  $1/r_c$ , is assumed to vary linearly along the boundary. It is assumed that the boundary is normal to the streamlines so that  $\alpha = \varphi$ . The quantity cos  $\varphi$  has been previously calculated by MESHO.

After the coefficients are calculated, the velocity-gradient equation is solved numerically. WHUB is the initial value of W on the hub. The first iteration will use the value of WHUB calculated previously by VBDRY. Later iterations will use estimated values calculated by CONTIN. Once WHUB is specified, the numerical solution to the velocity-gradient equation is calculated by the Heun method (ref. 9). The equations used in the Heun method for this case are

$$
W_{j+1}^* = W_j + (dW)_j
$$
 first estimate of  $W_{j+1}$   
\n
$$
W_{j+1}^{**} = W_j + (dW)_{j+1}^*
$$
 second estimate of  $W_{j+1}$   
\n
$$
W_{j+1} = \frac{W_{j+1}^* + W_{j+1}^{**}}{2}
$$
 average of two estimates of  $W_{j+1}$  (1)

where (dW)<sub>j</sub> (eq. (C9) of part I) is evaluated at  $t_i$  and  $W_i$ , and where (dW) $_{i+1}^*$  is evaluated at  $t_{i+1}$  and  $W_{i+1}^*$ . At the same time the solution of the velocity-gradient equaequation is being calculated, the mass flow integration is also being calculated by trapezoidal integration:

$$
w = \int_0^t t^{exp} \, \rho W \cos \beta \, rB \, dt
$$

The equations used in calculating the integrand are (B13), (C5), (C6), (C7), and (D4) of part I (ref. 6). At the end of the DO loop at statement 80, the integrated mass flow, UOM (LOC, MHTPI), has been calculated for the specified value of WHUB. This value is checked to see if it is within the tolerance to MSFL. If not, CONTIN is called to provide the next estimate for WHUB. See CONTIN for a description of the procedure for finding the correct value for WHUB. Provision is made to adjust WHUB to avoid problems in calculating either  $\beta$  (if WHUB is too small) or  $T/T_i$  (if WHUB is too large). (See eqs. (C6) or (B13) and (D4) of part I.) After a few iterations, usually four or five and not more than 100, a solution will be found that satisfies continuity. This completes the inner iteration of this subroutine. Then the values of the absolute stagnation tem-,

perature  $T_i$  or  $T_O$ , the absolute stagnation density  $\rho_1^r$  or  $\rho_O^r$ , and the whirl  $\lambda$  or  $(\text{rv}_g)$  are recalculated from the new stream-function values. If there is a significant change in any of these values, the solution will be repeated (REPEAT = .TRUE.).

When a final acceptable solution is found, the program returns to the main program. If the passage is choked or if an acceptable solution cannot be found in 1000 total iterations, the program will print an error message and stop. See the section Error Messages in part I (ref. 6) for suggestions on what to do when an error message is encountered.

## Subroutine INIT

This subroutine initializes certain arrays in /VARCOM/. This is necessary to start the outer iteration running from COEF to SVPLOT. For the initial iteration, it is assumed that  $\rho = \rho_i^t$  throughout the passage. All other values are set to zero, except for  $W_s$ ,  $W_t$ , and  $\bar{W}_z$ , which are set to values which will avoid division by zero.

## Subroutine COEF

Subroutine COEF calculates the coefficients  $a_1$ ,  $a_2$ ,  $a_3$ , and  $a_4$  and the constants  $k_0$  for the finite-difference equations. The finite-difference equation is (A5) or (A 7). The coefficients are calculated by the procedure of equation (A8), and the constants are calculated by equation (A9). Within the blade row, the value of the constant k<sub>o</sub> depends on  $\partial (rV_g)/\partial r$ . This gradient tends to be unstable with iteration, so that usually damping is required between iterations. The damping rate is controlled by the input variable DNEW. Suggestions for choosing proper values for DNEW are given in the INPUT section of part I (ref. 6). For every outer iteration, the maximum and minimum values of  $\partial (rV_{\rho})/\partial r$  and the maximum predicted change in  $\partial (rV_{\rho})/\partial r$  are calculated and printed. When it is indicated by the value of IDEBUG, the coefficients  $a_i$ and the constants  $k_0$  will be printed.

# Subroutine SOR

Subroutine SOR solves the finite-difference equations (A5) by the method of overrelaxation (ref. 10). Equation (A5) holds at every interior point of the orthogonal mesh where the value of u is initially unknown. Thus, if there are n interior points, we have n equations with n unknowns. Equation (A5) is nonlinear but can be linearized by using values from the previous outer iteration for the nonlinear terms or factors.

SOR solves only the linearized equations.

The overrelaxation iteration is the inner iteration; it is optimized by using an op- $\dim$ um overrelaxation factor (ORF). The calculation of ORF is done only the first time that SOR is called. The optimum value for the overrelaxation factor  $\Omega$  is estimated by using equations (B3) and (B1) of reference 11. At each interior point,  $u_0^{m+1}$  is calculated from the values of u at the neighboring points by

$$
\mathbf{u_o^{m+1}} = \sum_{i=1}^{4} a_i \mathbf{u}_i
$$

where each u<sub>i</sub> is the most recently calculated value for the point. To start,  $u_0^0 = 1$ at the interior points and  $u_0^0 = 0$  at the boundary points. The maximum (LMAX) and minimum (LMIN) values over all the interior mesh points of the ratio  $u_0^{m+1}/u_0^m$  are calculated for  $m = 1, 2, 3, \ldots$  until the LMAX and LMIN ratios are close to each other. Then the optimum overrelaxation factor (ORF) is calculated by

ORF =  $2/(1 + \sqrt{1 - LMAX})$ . The theory for calculating ORF is derived in reference **10.**

With an optimum value for the overrelaxation factor  $\Omega$ , the solution to equation (A5) is calculated **by** overrelaxation **by**

$$
u_0^{m+1} = u_0^m + \Omega \left( \sum_{i=1}^4 a_i u_i + k_0 - u_0^m \right)
$$

where each  $u_i$  is the most recently calculated value at an interior point or is a boundary value. During each iteration, the maximum change of the stream function is calculated. When this maximum change is reduced below 10<sup>-5</sup>, the iteration is stopped, and the current estimate of the stream function is accepted as the solution.

#### Subroutine NEWRHO

Subroutine NEWRHO calculates the velocity magnitude and components and the density at each point of the orthogonal mesh. Figure 12 is a flow chart for NEWRHO.

Normally, the upstream and downstream flow conditions, including whirl, are given as a function of the stream function. However, this information may be given as a function of position from hub to tip. In this case, an initial estimate of streamline position is made in PRECAL. Then adjustments are made in each iteration. This is done in

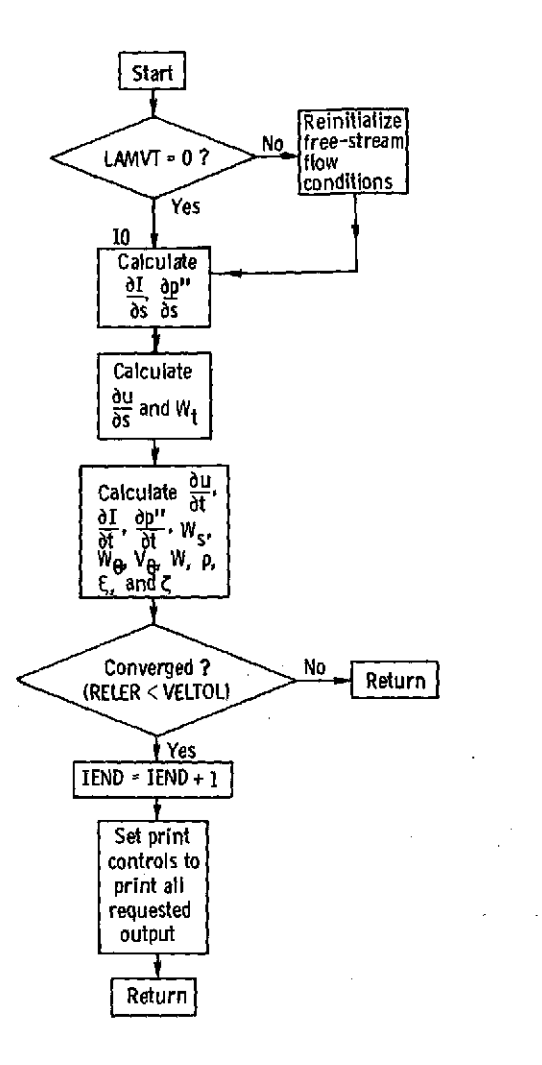

**Figure 12.** - **Flow chart for NEWRHO.**

**NEWRHO by reinitializing the subroutines for calculating upstream and downstream** rew **flow by reinitializing the subroutines for calculating upstream and downstream**. flow conditions (LAMDAF, RVTHTA, TIPF, RHOIPF, and RHOOPF). An explanation of how upstream and downstream flow conditions are matched to the stream function

solution is given in appendix **B**.<br>The main function of NEWRHO is to calculate the partial derivatives of the stream function in **the** s- **and** t-directions. **These** partials **are** used to **calculate the** velocity components. These components, together with either **the blade shape** or **the specified** whirl, determine **the** relative **velocity** magnitude. With **the relative** velocity known, **the** density can be calculated. Subroutine NEWRHO calculates  $\xi$  and  $\zeta$  for the next iteration.

The first major loop in NEWRHO calculates  $\partial I/\partial s$  and  $\partial p''/\partial s$ . This is done by first **calculating I and** p" along **the** horizontal **mesh** lines. **The actual** relative stag- nation pressure p" is calculated by

$$
p'' = p_i^{\text{RT}} i \left( \frac{T''}{T_i^{\text{t}}} \right)^{\gamma / (\gamma - 1)} \left( 1 - \frac{p_{\text{ideal}}^{\text{t}} - p''}{p_{\text{ideal}}^{\text{t}}}\right)
$$
(2)

where

zhoù ar gant e strollad e vez

 $\mathcal{L}^{\text{max}}$ 

and the com-

 $\mathcal{L}^{\text{max}}(\mathcal{L}^{\text{max}})$ 

 $\label{eq:2.1} \mathcal{L} = \mathcal{L} \left( \frac{1}{2} \sum_{i=1}^n \mathcal{L}^2 \left( \frac{1}{2} \sum_{i=1}^n \mathcal{L}^2 \right) \right)$ 

 $\label{eq:2.1} \frac{1}{\sqrt{2}}\left(\frac{1}{\sqrt{2}}\right)^{2} \left(\frac{1}{\sqrt{2}}\right)^{2} \left(\frac{1}{\sqrt{2}}\right)^{2} \left(\frac{1}{\sqrt{2}}\right)^{2} \left(\frac{1}{\sqrt{2}}\right)^{2} \left(\frac{1}{\sqrt{2}}\right)^{2} \left(\frac{1}{\sqrt{2}}\right)^{2} \left(\frac{1}{\sqrt{2}}\right)^{2} \left(\frac{1}{\sqrt{2}}\right)^{2} \left(\frac{1}{\sqrt{2}}\right)^{2} \left(\frac{1}{\sqrt{2}}\right)^{2} \left(\$ 

 $\label{eq:2.1} \frac{1}{2} \int_{\mathbb{R}^3} \left| \frac{d\mathbf{r}}{d\mathbf{r}} \right| \, d\mathbf{r} = \int_{\mathbb{R}^3} \left| \frac{d\mathbf{r}}{d\mathbf{r}} \right| \, d\mathbf{r} = \int_{\mathbb{R}^3} \left| \frac{d\mathbf{r}}{d\mathbf{r}} \right| \, d\mathbf{r} = \int_{\mathbb{R}^3} \left| \frac{d\mathbf{r}}{d\mathbf{r}} \right| \, d\mathbf{r} = \int_{\mathbb{R}^3} \left| \frac{d\$ 

the contract of the company of the contract of the contract of the contract of

 $\sim 100$ 

design and a state of the

 $\hat{f}$  and  $\hat{f}$  and  $\hat{f}$ 

 $\mathcal{L}_{\rm{max}}$ 

 $\label{eq:R1} \mathcal{L} = \mathcal{H} \left( \mathcal{L} \right) \left( \mathcal{L} \right) \left( \mathcal{L} \right) \left( \mathcal{L} \right) \left( \mathcal{L} \right) \left( \mathcal{L} \right)$ 

and a state of the

$$
\frac{\mathbf{T}^{**}}{\mathbf{T}^*_{\mathbf{i}}} = 1 - \frac{2\omega\lambda - (\omega\mathbf{r})^2}{2c_p\mathbf{T}^*_{\mathbf{i}}}
$$
 (3)

Equation (3) is the same as equation (B13) of part I with  $W = 0$ . The rothalpy I is calculated from equation (B7) of part I (ref. 6). Then,  $\partial I/\partial s$  and  $\partial p''/\partial s$  are calculated **by** calling the subroutine SLOPES.

The next loop calculates  $W_t$ . First, SPLINE is called to calculate  $\partial u/\partial s$  along horizontal mesh lines. Then  $\overrightarrow{W_t}$  is calculated by equation (G11) of part I.

The final major loop calculates partial derivatives in the t-direction and then calculates  $W_s$ ,  $W_\theta$ ,  $V_\theta$ ,  $W$ ,  $\rho$ ,  $\xi$ , and  $\zeta$  at every mesh point. The first inner loop calculates  $T''/T'$  and p<sup>\*\*</sup> by equations (3) and (2) along vertical mesh lines. The values of the t-coordinate and stream function u are also stored in temporary arrays. Then **SPLINE** is called to calculate  $\partial u/\partial t$ , and **SLOPES** is called twice to calculate  $\partial I/\partial t$  and  $\partial p''/\partial t$ . The second inner loop performs the remaining calculations. Equation (G10) of part I is used to calculate  $W_s$ . Within the blade  $W_\theta$  can be calculated from  $W_s$ ,  $W_t$ ,  $\partial \theta / \partial s$ , and  $\partial \theta / \partial t$ . Since

$$
\mathbf{W}_{\theta} = \mathbf{W}_{\mathbf{m}} \tan \beta
$$

$$
\tan \beta = r \frac{d\theta}{dm} = r \left( \frac{\partial \theta}{\partial s} \frac{ds}{dm} + \frac{\partial \theta}{\partial t} \frac{dt}{dm} \right)
$$

$$
\frac{ds}{dm} = \frac{W_s}{W_m}
$$

$$
\frac{dt}{dm} = \frac{w_t}{w_m}
$$

31

 $\sim 10^{10}$  m  $^{-1}$ 

 $\mathcal{O}(\mathcal{O}_\mathcal{O})$  , and the properties of the set of  $\mathcal{O}_\mathcal{O}$ 

and the state of

 $\mathcal{L}^{\text{max}}$  , where  $\mathcal{L}^{\text{max}}$ 

**Contractor** 

 $\label{eq:2.1} \mathcal{A}=\mathcal{A}+\mathcal{A}+\mathcal{A}+\mathcal{A}+\mathcal{A}+\mathcal{A}$ 

 $\mathcal{L}^{\text{max}}_{\text{max}}$  and  $\mathcal{L}^{\text{max}}_{\text{max}}$  and  $\mathcal{L}^{\text{max}}_{\text{max}}$ 

 $\label{eq:2.1} \frac{1}{2}\sum_{i=1}^n\sum_{j=1}^n\frac{1}{j!}\sum_{j=1}^n\sum_{j=1}^n\frac{1}{j!}\sum_{j=1}^n\sum_{j=1}^n\frac{1}{j!}\sum_{j=1}^n\frac{1}{j!}\sum_{j=1}^n\frac{1}{j!}\sum_{j=1}^n\frac{1}{j!}\sum_{j=1}^n\frac{1}{j!}\sum_{j=1}^n\frac{1}{j!}\sum_{j=1}^n\frac{1}{j!}\sum_{j=1}^n\frac{1}{j!}\sum_{j=1}^n\frac{1}{j!}\sum$ 

 $\mathcal{L}^{\text{max}}_{\text{max}}$  and  $\mathcal{L}^{\text{max}}_{\text{max}}$ 

 $\Delta\phi = \Delta\phi$ 

 $\mathcal{L}_{\mathrm{max}}$ 

 $\sim 10^{-11}$ 

**Contractor** 

Market Company Art Allen

 $\mathcal{L}_{\rm{max}}$ 

we have

$$
W_{\theta} = r \left( W_{s} \frac{\partial \theta}{\partial s} + W_{t} \frac{\partial \theta}{\partial t} \right)
$$

within the blade. Outside the blade,

$$
W_{\theta} = \begin{cases} \frac{\lambda}{r} - \omega r & \text{upstream of blade} \\ \left(\frac{rV_{\theta}}{r}\right)_{0} - \omega r & \text{downstream of blade} \end{cases}
$$

Then  $V_{\theta}$  and W are calculated by

$$
V_{\theta} = W_{\theta} + \omega r
$$
  

$$
W = \sqrt{W_{\theta}^{2} + W_{s}^{2} + W_{t}^{2}}
$$

The ideal density 
$$
\rho
$$
 is calculated by

$$
\rho = \rho_{\mathbf{i}}' \left(\frac{\mathbf{T}}{\mathbf{T}_{\mathbf{i}'}}\right)^{1/(\gamma - 1)}
$$

where  $T/T_i$  is calculated by equation (B13) of part I (ref. 6). Then  $\partial p/\partial r$  and  $\partial I/\partial r$ are calculated by

$$
\frac{\partial \mathbf{p}}{\partial \mathbf{r}} = \frac{\partial \mathbf{p}}{\partial \mathbf{s}} \sin \varphi + \frac{\partial \mathbf{p}}{\partial t} \cos \varphi
$$

$$
\frac{\partial \mathbf{I}}{\partial \mathbf{r}} = \frac{\partial \mathbf{I}}{\partial \mathbf{s}} \sin \varphi + \frac{\partial \mathbf{I}}{\partial t} \cos \varphi
$$

Relative total temperature T" is also needed and is calculated from previously calculated values of  $\rm T''/T'_i$  and  $\rm T'_i$ . This gives all the quantities needed to calculate  $\,\xi$ and **C** from equations **(A2)** and **(A3)** of part I.
After all calculations are done, the iteration number and the maximum relative change in velocity are printed. Also, if the solution is converged on velocity, the print control variables are set to 1 whenever a positive value is specified as input. This results in output being printed for each item asked for after convergence.

There are also two error messages for NEWRHO in case the velocity at some point becomes too large or if the upstream whirl is too large. Suggestions for correcting input are given inthe section Error Messages in part I.

### Subroutine OUTPUT

The OUTPUT subroutine calculates and prints all the major output data from MERIDL. A flow chart for OUTPUT is shown in figure 13. Depending upon the wishes of the user, OUTPUT has the potential for printing output on three separate sets of points. These points are illustrated in figure 14. Output may be obtained (1) at the orthogonal mesh points, (2) along streamlines where they are crossed by vertical orthogonal mesh lines, and (3) along streamlines where they are crossed by user-designated hub-shroud station lines. A detailed description of the output in each case is given in part I under Printed Output.

The printing of output is controlled by the iteration counter ITER and the input variables IMESH, ISLINE, and ISTATL. Because of the large volumes of output possible, it is only given at the locations requested by these variables and when ITER is an integer multiple of these variables.

No matter what the values of IMESH, ISLINE, and ISTATL, data are calculated at the orthogonal mesh points for every iteration. (Whether or not it is printed depends upon IMESH.) Output along streamlines and on station lines is then interpolated from the calculated data at the orthogonal mesh points if the values of ISLINE or ISTATL indicate that the user desires these outputs at the current iteration. Output along streamlines is also calculated if it is needed for plotting (controlled by IPLOT) or if it is needed for calculating the input to the TSONIC program (controlled by ITSON).

The first sections of the OUTPUT routine calculate data on the orthogonal mesh. At the main entry to this routine,  $W_{S}$ ,  $W_{t}$ , and  $W_{\beta}$  are known from NEWRHO; and the other velocity components and flow angles are calculated as follows:

$$
w_m = \sqrt{w_s^2 + w_t^2}
$$

$$
\sin(\alpha - \varphi) = \frac{\mathbf{w}_{t}}{\mathbf{w}_{m}}
$$

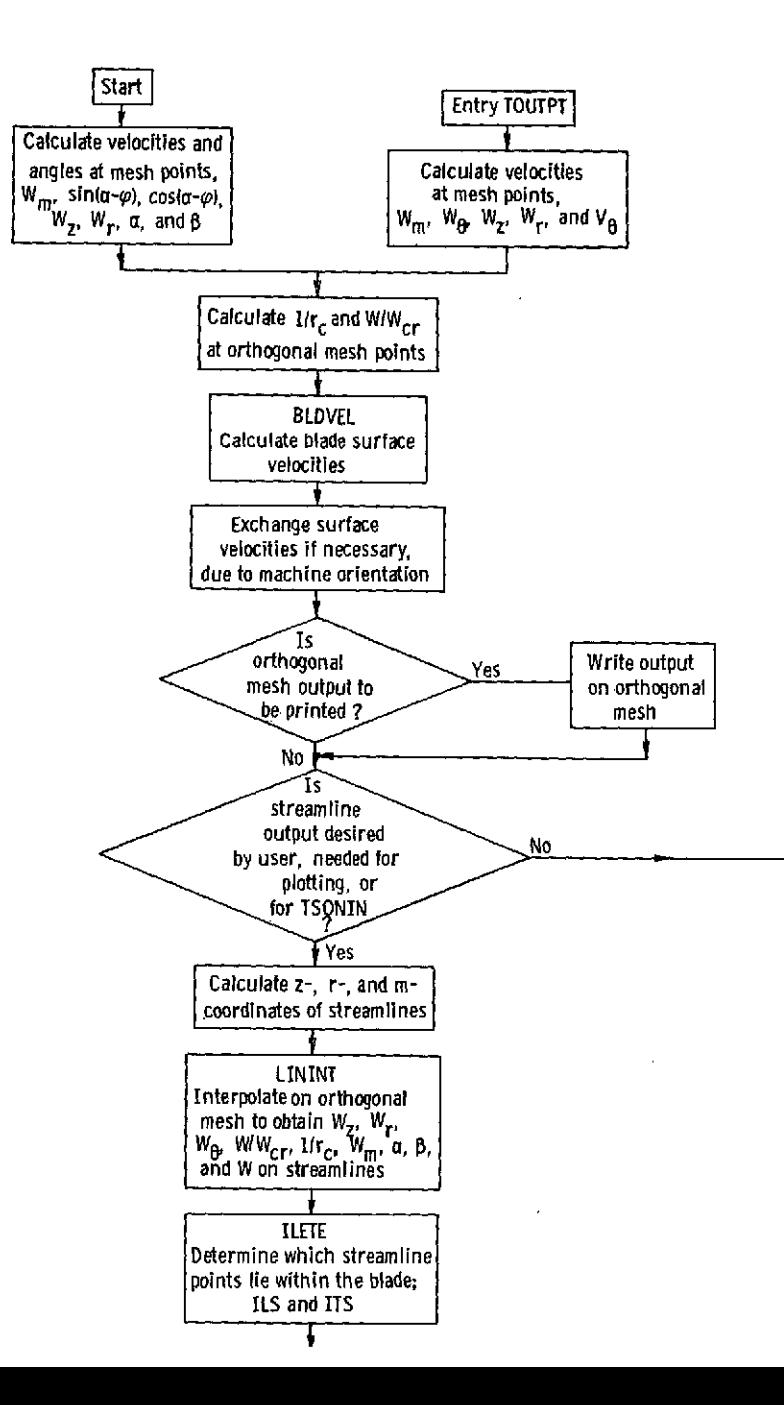

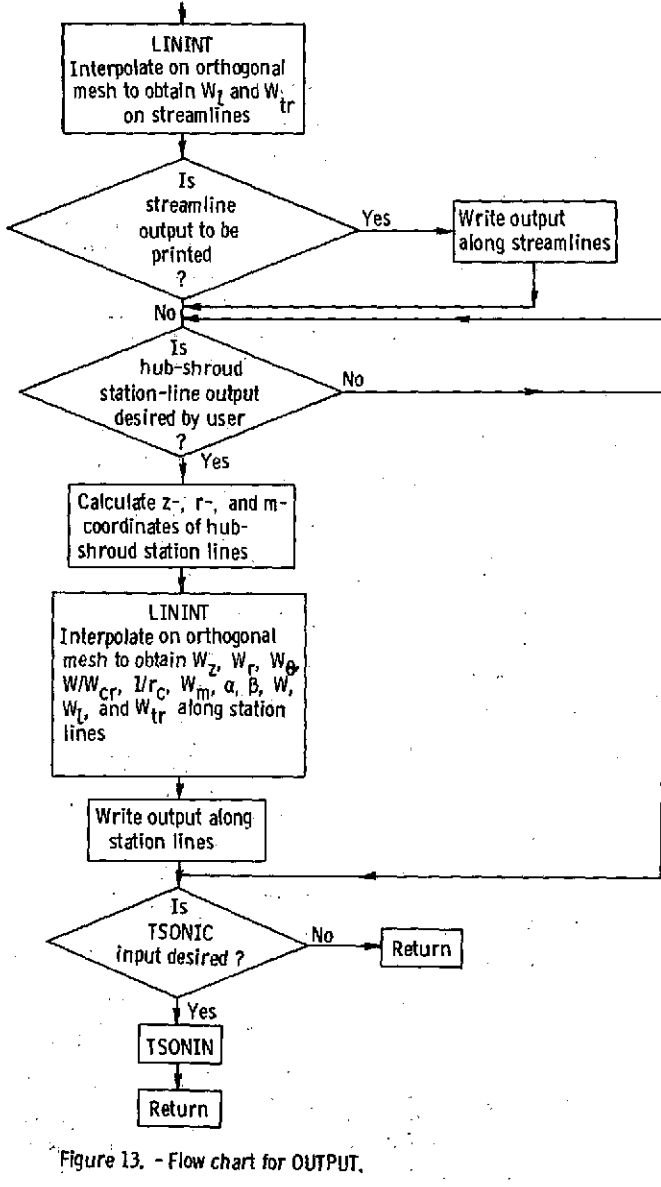

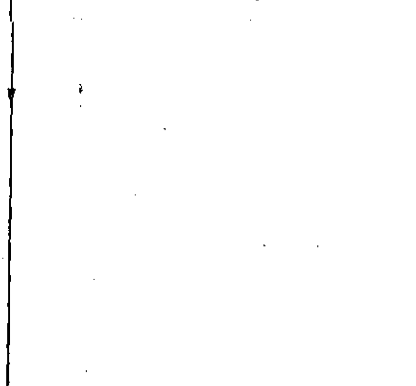

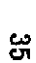

$$
\cos(\alpha - \varphi) = \frac{\mathbf{w}_s}{\mathbf{w}_m}
$$

 $W_z = W_s \cos \varphi - W_t \sin \varphi$ 

$$
W_r = W_t \cos \varphi + W_s \sin \varphi
$$

$$
\alpha = \tan^{-1} \left( \frac{W_r}{W_z} \right)
$$

$$
\beta = \tan^{-1} \left( \frac{W_\theta}{W_m} \right)
$$

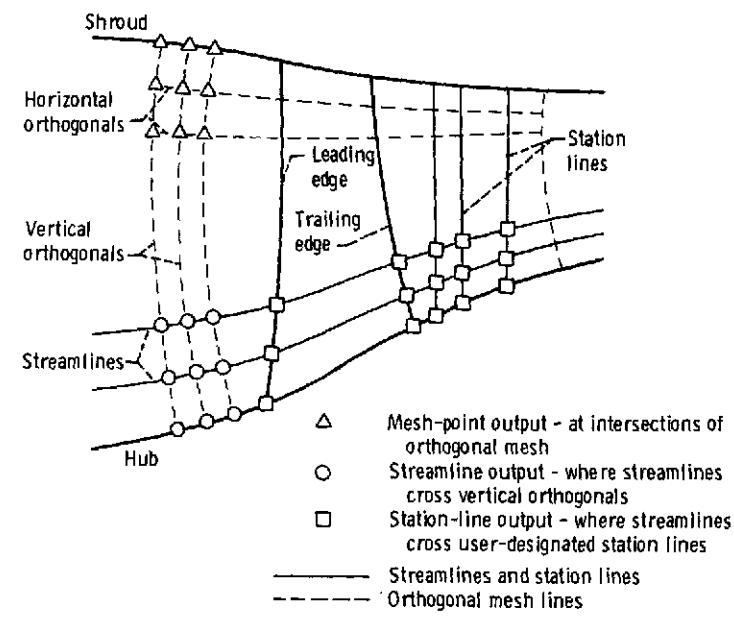

Figure 14. - Location of three major types of output.

This coding is followed **by** an entry point **TOUTPT** which is used only after TVELCY has been called to obtain transonic velocities (see the block diagram, fig. 2, when REDFAC **<** 1.0). From this entry point, the velocity components are calculated somewhat differently since W has been recalculated by TVELCY, as well as  $\beta$  upstream and downstream of the blade. The angle  $\alpha$  is assumed to be the same as in the final subsonic iteration. With W,  $\beta$ , and  $\alpha$  known, the velocity components are now calculated as follows:

> $W_m = W \cos \beta$  $W_{\rho} = W \sin \beta$  $W_z = W_m \cos \alpha$  $W_r = W_m \sin \alpha$  $V_{\beta} = W_{\beta} + \omega r$

At this point in the program, all velocity components and flow angles have been calculated, regardless of the entry point. With velocity components and flowangles known, streamline curvature is obtained from

$$
\frac{1}{r_c} = \frac{d\alpha}{dm} = \frac{\partial \alpha}{\partial s} \cos(\alpha - \varphi) + \frac{\partial \alpha}{\partial t} \sin(\alpha - \varphi)
$$

Then critical velocity ratio is obtained from

$$
T'' = T'_1 - \frac{2\omega\lambda - (\omega r)^2}{2c_p}
$$

$$
\frac{W}{W_{cr}} = \frac{W}{\sqrt{\frac{2\gamma R}{\gamma + 1}T''}}
$$

The subroutine BLDVEL is then called to calculate and return an estimate of blade surface velocities. Finally, a check is made to see if the suction- and pressure-surface velocities have to be exchanged because of the orientation of the turbine or compressor. At this point, all desired information has been calculated on the orthogonal mesh and is printed if ITER is a multiple of IMESH.

**37**

ΛN

The next section of the **OUTPUT** routine calculates output on the streamlines where they are intersected **by** vertical orthogonal mesh lines. This output is calculated only if ITER is a multiple of ISLINE, IPLOT, or **ITSON.** First, streamline z- and r-coordinates are calculated. The m-coordinates are then calculated from these, using the  $z = 0$  point along a streamline to correspond to  $m = 0$ . Interpolations are then made by using LININT and the orthogonal mesh data to obtain  $W_z$ ,  $W_r$ ,  $W_{\theta}$ ,  $W/W_{cr}$ , and  $1/r_c$ . By using variations of the preceding formulas,  $W_m$ ,  $\alpha$ ,  $\beta$ , and W are calculated from these values. Subroutine ILETE is called to establish which mesh points along streamlines are between the blade leading and trailing edges. Subroutine LININT is then used to obtain  $W_{\tilde{l}}$  and  $W_{\tilde{t}r}$  at these points. Finally, this output is printed if ITER is a multiple of ISLINE.

The next section of the **OUTPUT** routine calculates output on user-designated hubshroud station lines where they intersect the streamlines. This output is calculated and printed in the hub-shroud direction, in contrast to the throughflow direction of the previous two sets of output. It is only calculated if ITER is a multiple of ISTATL. The z- and r-coordinates of the station lines are calculated first. **All** "regular" station lines are straight lines (not necessarily radial) from the hub to the shroud. "Blade edge" station lines are those whose hub and tip coordinates correspond to the intersections of the blade leading and trailing edges with the hub and tip. Coordinates along these station lines will follow these edges even when the edges are curved. After the z- and r-coordinates are established, m-coordinates are calculated from these, again using  $z = 0$  as the reference for  $m = 0$ . Interpolations are then made using LININT with the orthogonal mesh values to obtain  $W_z$ ,  $W_r$ ,  $W_{\theta}$ ,  $W/W_{cr}$ , and streamline curvature. The values of  $W_m$ ,  $\alpha$ ,  $\beta$ , and W are calculated from these. LININT is then called to obtain  $W_l$  and  $W_{tr}$  for station lines which lie within the blade. The stationline output is then printed.

The final small section of **OUTPUT** calls the TSONIN subroutine to obtain input data for the **TSONIC** program (ref. **5).** This call is only made if ITER is a multiple of ITSON.

### Subroutine BLDVEL

This subroutine calculates blade-surface velocities and densities and  $F_r$ . First,  $\partial (rV_\beta)/\partial t$  and  $\partial (rV_\beta)/\partial s$  are calculated by using the SLOPES subroutine. Then,  $[d(rV_{\theta})/dm]$  B cos  $\beta$  is calculated, and W<sub>l</sub> and W<sub>tr</sub> are calculated by equation (G4) of part I (ref. 6). From this,  $\rho_l$  and  $\rho_{tr}$  are calculated by equations (B13) and (D4) of part I. The average density  $\rho_{av}$ 

$$
\rho_{\text{av}} = \frac{\rho_l + 4\rho_{\text{mid}} + \rho_{\text{tr}}}{6}
$$

This quantity is used in NEWRHO in the next iteration. Then, the predicted value of **Fr** is calculated **by**

$$
\mathbf{F}_{\mathbf{r}} = \frac{\mathbf{W}}{\mathbf{B}} \left( \frac{\partial \theta}{\partial \mathbf{s}} \sin \varphi + \frac{\partial \theta}{\partial t} \cos \varphi \right) \text{DFDM} \tag{4}
$$

 $\sim$  .

医心脏 医单位性皮炎 解剖反射 计单

where

$$
\mathbf{DFDM} = -\mathbf{B} \cos \beta \frac{\partial (\mathbf{r} \mathbf{V}_{\theta})}{\partial \mathbf{m}}
$$

Equation (4) is obtained from equations (B23) and **(G2)** of part I (ref. **6)':** The new value for  $F_r$  is calculated from the old  $F_r$  and the predicted value of  $F_r$  by using the input damping factor **FNEW,** as explained inthe section INPUT of part I.

At the end, the minimum and maximum predicted values of  $F_r$  and the maximum change in  $F_r$  are calculated and printed. If debug output is requested, the arrays which change each iteration are printed.

## Subroutine ILETE

The points where streamlines are intersected **by** the vertical orthogonal mesh lines are the streamline mesh points. These are, in general, different from the orthogonal mesh points. Subroutine ILETE calculates two integer arrays, **ILS** and ITS. They con-

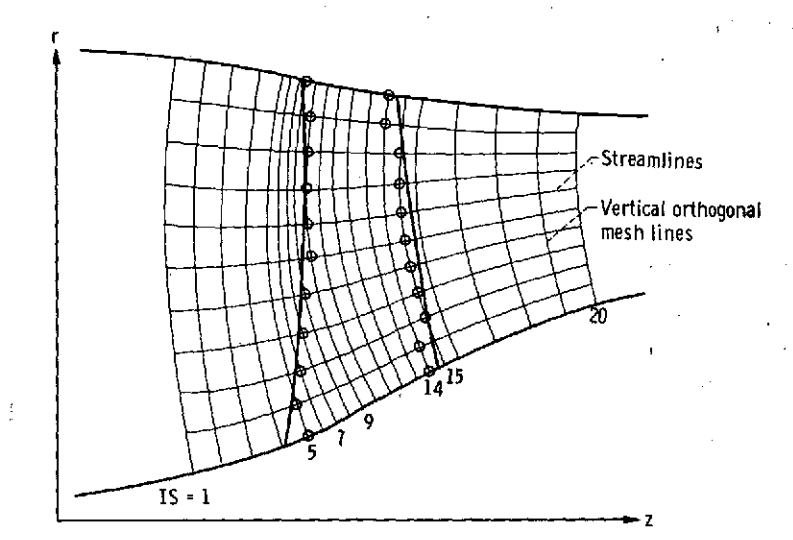

Figure **15. -** Location of ILS, **ITS** points **by** ILETE.

tain the numbers of the vertical mesh lines at the first intersection of a streamline with a vertical mesh line inside the blade region at the leading and trailing edges of the blades. These points are illustrated in figure 15. The ILS and ITS arrays are used in OUTPUT in the calculation of blade surface velocities along streamlines.

## Subroutine TSONIN

Subroutine TSONIN generates and prints the data required as input to the TSONIC blade-to-blade analysis program (ref. 5). Subroutine TSONIN is only called when ITER is a multiple of ITSON. The data generated are printed for each of the stream surfaces from hub to shroud, using 1 percent of the mass flow about a streamline to define a stream surface or flow channel.

A complete description of the TSONIC input is given in the TSONIC report (ref. 5). The output generated in TSONIN is slightly different from what is required by TSONIC. These differences and the changes which have to be made to make these data acceptable to TSONIC are described in part 1.

 $\mathcal{L}_{\mathcal{A}}$ 

# Subroutine INDEV

Subroutine INDEV recalculates  $\partial \theta / \partial s$  to allow for incidence and deviation. This means that the mid-channel flow surface differs from the blade mean camber line near the leading and trailing edges, so as to match the upstream and downstream flow angles. Figure 16 shows the procedure as applied to the leading edge. **A** similar correction is made at the trailing edge. **A** correction for blockage is made so as to satisfy both continuity and tangential momentum at blade leading and trailing edges.

The calculation starts at the hub and proceeds to successive horizontal mesh lines up to the tip. Both incidence and deviation corrections are calculated for each horizontal mesh line. The corrected  $(\partial \theta / \partial s)_{\text{bf}}$  of the blade leading or trailing edge is calculated from equations (F1) and (F2) of part I (ref. 6). These equations relate  $(\partial \theta / \partial s)_{\text{bf}}$  to the flow angles  $\beta_{\text{bf}}$  and  $\beta_{\text{fc}}$ .

The corrections to  $\partial \theta / \partial s$  are made so that the difference varies linearly from the blade leading or trailing edge for the distance specified in appendix F of part I. After the corrections are made, the incidence and deviation angles are printed if requested.

No correction is made to  $\partial \theta / \partial t$  since it is nearly normal to the flow.

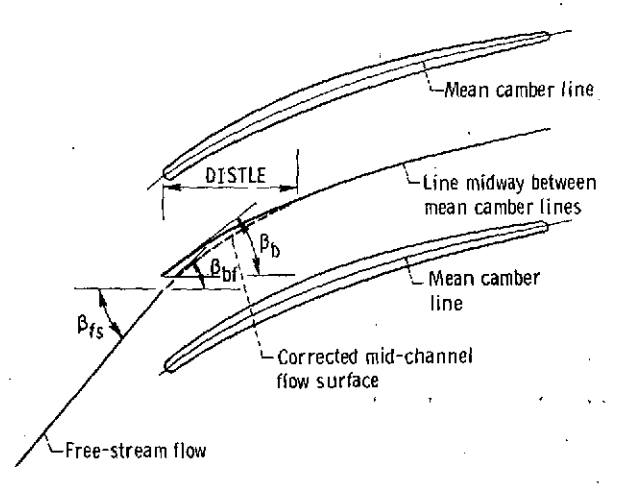

Figure 16. - Corrected mid-channel flow surface. The corrected midchannel flow surface is used to calculate  $(68/6s)_{\text{hf}}$ . Incidence = β<sub>bf</sub> - β<sub>b</sub>

#### Subroutine SLPLOT

Subroutine SLPLOT makes a microfilm plot of the streamlines in the hub-shroud meridional flow plane. The first small section of coding plots a separate frame of film identifying either a subsonic solution and iteration number or a transonic solution. The remaining coding plots the hub, shroud, and blade profiles in the meridional plane and then adds the streamlines to the same plot. An example of this plot is given in **fig**ure **16(j)** of part **1.**

### Subroutine SVPLOT

Subroutine SVPLOT makes microfilm plots of relative velocities on all streamlines from hub to shroud. These plots are only made when ITER is a multiple of IPLOT or when  $ITER = 1$ . A separate plot is made for the velocities on each streamline. These plots include mean flow velocities and blade surface velocities plotted against meridional coordinates. Examples of these plots are given in figures **16(k)** and **(1)** of part I (ref. **6).** After the separate streamline plots are made, three composite plots are made. The first contains the mean flow velocities for all streamlines. The second and third contain the suction- and pressure-surface velocities, respectively, for all streamlines.

### Subroutine TVELCY

Subroutine TVELCY calculates the full-mass-flow, transonic solution when REDFAC is less than **1.** The velocity-gradient equation developed in appendix **C** of part I is used to obtain the solution. Figure **17** is a flow chart for TVELCY.

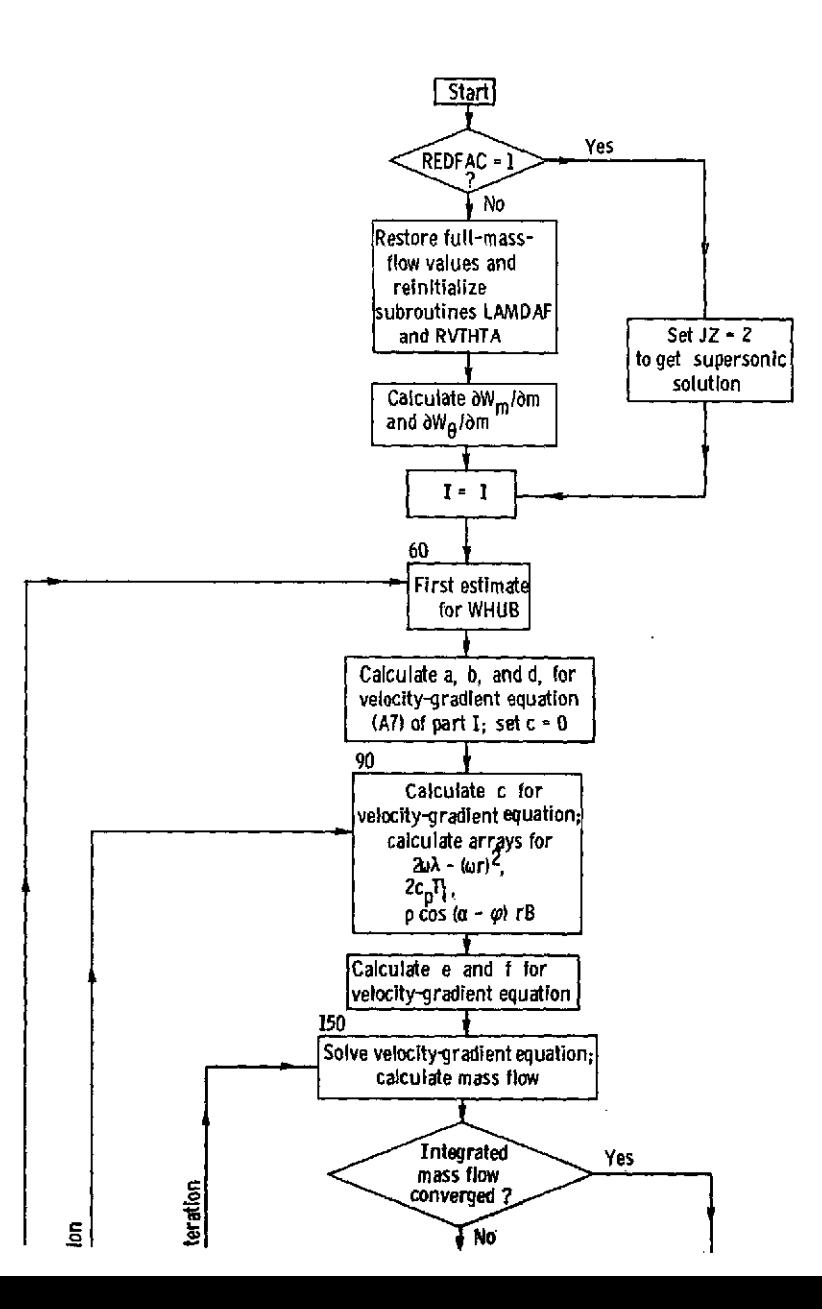

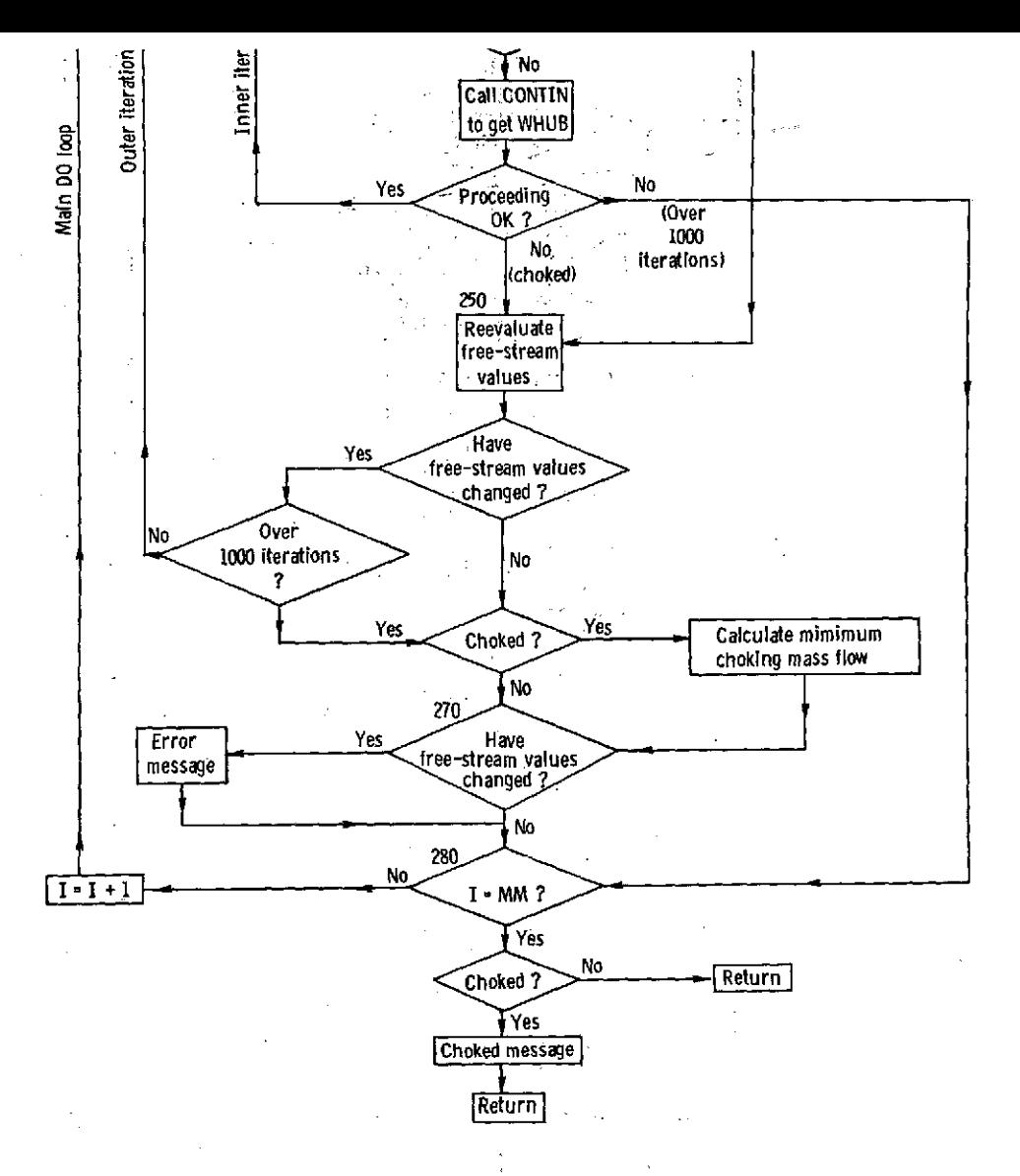

Figure **17. -** Flow chart for TVELCY.

 $\mathbf{r}$ 

The first step in the program is to restore the full value of mass flow, rotational speed, and inlet and outlet whirl. The subroutines LAMDAF and RVTHTA must then be reinitialized.

Next,  $\partial W_{m}/\partial m$  and  $\partial W_{\beta}/\partial m$  are calculated. These are calculated from the partials with respect to s and t by using the angle  $\alpha - \varphi$ . Since the calculations are based on the reduced-mass-flow values of  $W_m$  and  $W_\theta$ , the result must be divided **by** REDFAC to obtain the full-mass-flow values.

Statement 60 is the beginning of the outer DO loop. It starts at the upstream boundary and solves the velocity-gradient equation for each vertical mesh line. The initial estimate of W on the hub (WHUB) is set equal to the reduced-mass-flow value for W divided by REDFAC. For a given vertical line, the coefficients a, b, **c,** d, e, and f of the velocity-gradient equation (A7) of part I are calculated. The coefficients are calculated by equations **(A8)** to (All) of part I. Of these coefficients, a, b, and d will not be changed after the initial calculation, so they are calculated first. The initial arrays for whirl, temperature, and density are calculated at the same time.

For each vertical mesh line, an inner and an outer iteration is required. Each outer iteration consists of solving the velocity-gradient equation for a given distribution of upstream and downstream flow conditions. The inner iteration solves the velocity-gradient equation by varying  $W_{\text{hub}}$  at each inner iteration until continuity is satisfied. The outer iteration starts at statement **90.** None of the coefficients change during the inner iteration, so the remaining coefficients, c, e, and f, are calculated from equations (A9) to (All) of part **I** before starting the inner iteration. Also, part of the integrand for the mass flowintegration is calculated now. This part is RCARB, which is equal to  $p_i \cos(\alpha - \varphi) rB$ .

At statement 140, the inner iteration starts. First, initial values are set. The numerical solution of the velocity-gradient equation and the mass flow integration are done in the DO 200 loop. Trial values of WHUB are used in the velocity-gradient equation, until the solution obtained results in the input mass flow across the vertical mesh line. The first iteration will use the value calculated by the statement after statement **60.** Later iterations will use estimated values calculated by CONTIN. Once WHUB is specified, the numerical solution to the velocity-gradient equation is calculated by the Heun method, as described for VBDRY. The solution procedure is the same, except that dW in equation **(1)** is evaluated by equation (A7) of part I (ref. 6). The mass flow is calculated by trapezoidal integration of

$$
w = \int_0^{\text{t}} \int_0^{\infty} \rho W \cos \beta \cos(\alpha - \varphi) r B \, dt \tag{5}
$$

As explained in appendix D of part I (ref. 6),  $\rho$  is the ideal density and B is reduced  $t_{\phi}$  reflect any loss of stagnation pressure.

The inner iteration ends when the velocity-gradient solution gives the correct mass **f** w in equation **(5). (If** the correct mass flow is not obtained in **100** iterations, an error message is printed, and the program goes to the next vertical line.) After the end of the inter iteration, at statement 250, the upstream and downstream flow conditions are checked. If there is a significant change in the value of inlet or outlet stagnation temperature or density, or whirl, these values will be adjusted and the inner iteration will bd repeated **by** going back to statement **90,** unless there has been a total of over **1000** iterations for a given vertical mesh line. The outer iteration is completed when there is no significant change in the solution, and the program goes to the next vertical line (the **DO** 280 loop). After all vertical lines have been completed, control is returned to the main program. If the blade is choked, a message is printed with the choking mass flow. .

#### Function TOPF

Function TOPF calculates downstream stagnation temperature  $T_0^r$  from the upstream stagnation temperature and the change in whirl. That is,

> $T_0' = T_1' +$ **p**

The input argument (SF) is the value of the stream function (between 0 and **1).** The function TOPF is then  $T_0^r$  for this streamline.

# Functions TIPF, RHOIPF, LAMDAF, RHOOPF, and RVTHTA

These five routines are similar. Their purpose is to calculate one of the freestream quantities as a function of stream function. Interpolation is **by** means of a spline fit curve.

**All** these subroutines have an alternate entry point for initialization. The initializing call results in a SPLINE call to calculate the coefficients for the spline fit.

If the free-stream quantities are not given as input as a function of stream function  $(i.e., if LSFR = 1)$ , the stream function is first estimated and later iterated to be adjusted to the correct stream-function value. These adjustments to the stream function (SFIN and **SFOUT)** are done in **LAMDAF** and RVTHTA.

The input argument for all these subroutines is **SF,** which is the value of the stream function.

# Subroutine CONTIN

Subroutine CONTIN is a curve-fitting routine. On each call the calling programs must furnish a point on the curve, and then CONTIN will specify the next valiue of the abscissa. The calling program must then calculate the ordinate corresponding to this abscissa. After three calls, a parabola is fitted through the three points, and this is used to estimate the abscissa where the desired ordinate will be obtained. **XEST** is the value of the abscissa, and **YCALC** is the value of the ordinate on each call. **XEST** is changed **by CONTIN** to return the next value of the abscissa to the calling program.

Figure **18** is a flow chart for CONTIN. Flow through the program is controlled **by** the value of **IND.** For each new case, IND is set to 1 **by** the calling program. Then CONTIN changes the value of **IND** on later calls. The significance of **IND** on the various calls is given in table II. XDEL is the maximum increment for the change in **XEST.** On the first two calls, usually **XEST** is increased **by** XDEL each time. The exception is when YCALC is greater than YGIV and the subsonic solution is desired  $(JZ = 1)$ . Then **XEST** is decreased **by** XDEL each time.

On the third and later calls, there are always three points so that a parabola can be fitted through the three points. The parabolic coefficients are calculated **by** subroutine PABC. Anytime that **XEST** falls outside the range of previously calculated values, a shift is made until **XEST** is within the desired range.

When the parabolic curve is close to a straight line, equation **(D13)** is used instead of the quadratic formula. The reason for this is explained in appendix **D.**

Figure **19** illustrates the procedure for a typical case. On the first call to CONTIN, IND **=** 1 and **YCALC** corresponding to **XEST** is furnished **by** the calling program. Suppose that **YCALC** is less than YGIV and that the subsonic solution is requested. Then **XEST** becomes XORIG, and **YCALC** becomes Y(1) in figure **19.** XORIG will be the origin for the curve fitting so that  $X(1) = 0$  in this case. Next CONTIN increases XEST by XDEL. Then a return is made to the calling program to obtain the **YCALC** which corresponds to this value of **XEST.** On the second call to **CONTIN,** the new value of **YCALC** becomes Y(2) and **XEST -** XORIG becomes X(2), as indicated in figure **19.** Subroutine **CONTIN** increases **XEST by** XDEL again, and a return is made to obtain **YCALC** for the third time. On the third call to CONTIN, the new value of **YCALC** becomes Y(3) and **XEST -** XORIG becomes X(3). This gives the three points shown in figure **19.** The curve shown represents the true curve of **YCALC** against **XEST.**

At this time, a check is made to determine whether the solution is within the range

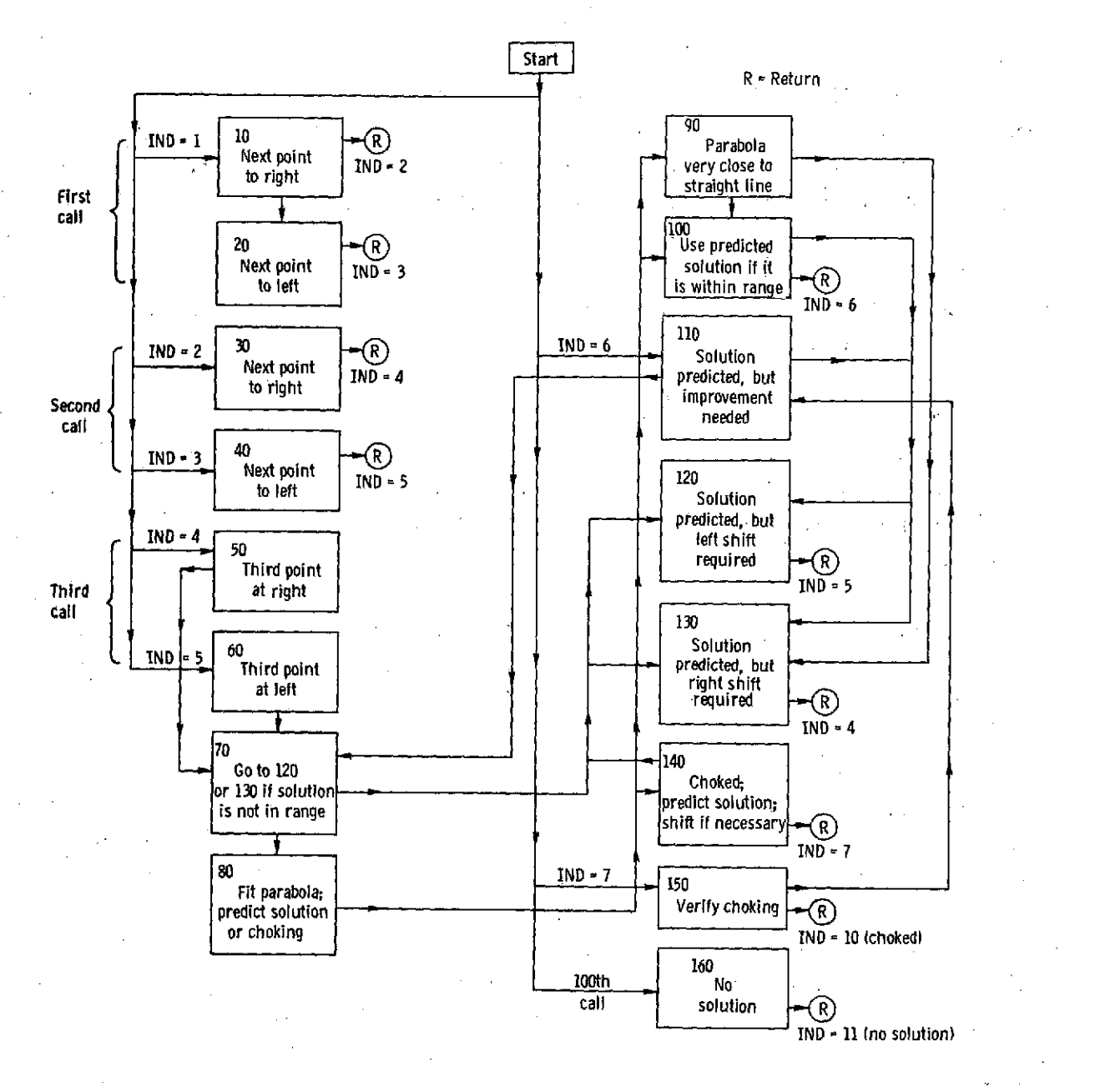

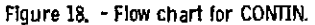

### TABLE II. - SIGNIFICANCE OF IND IN VARIOUS

# CALLS TO CONTIN

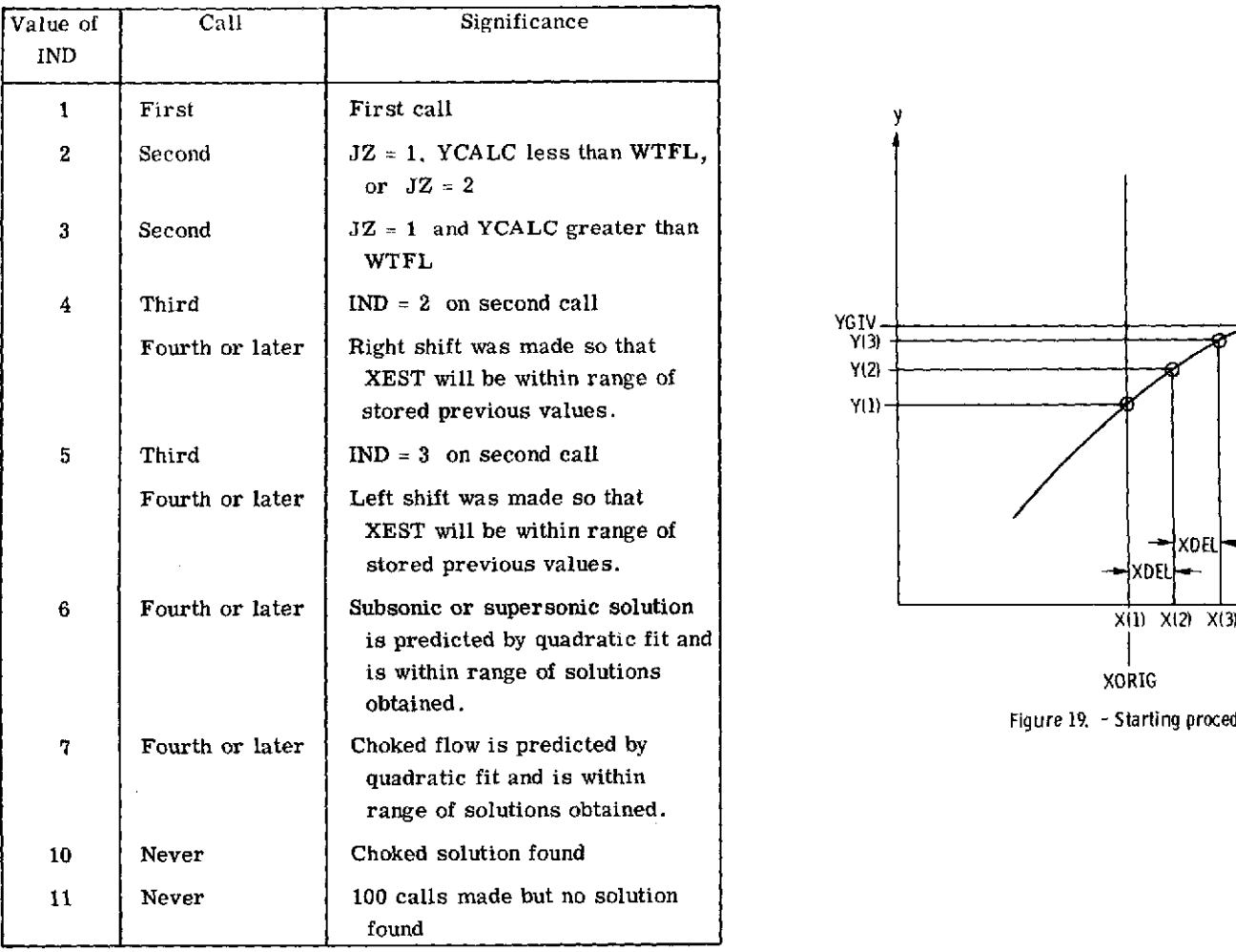

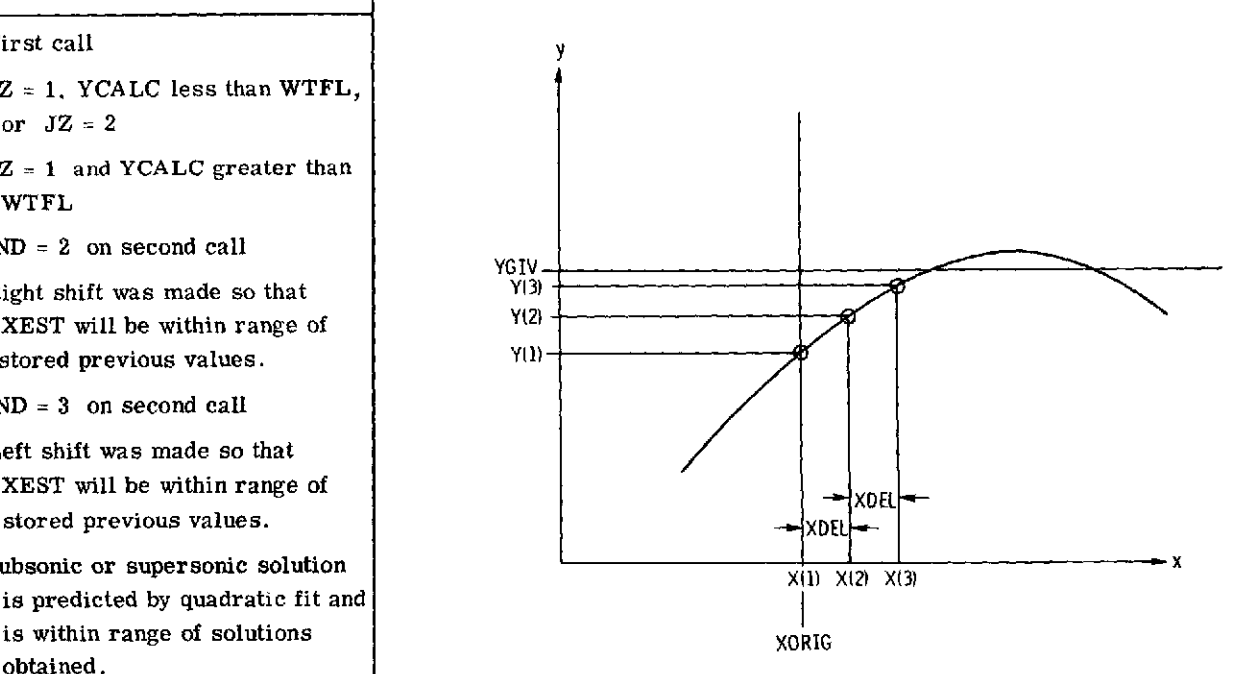

Figure 19. - Starting procedure for CONTIN.

 $\overline{\phantom{0}}$ 

 $\sim$ 

**6f** the three points obtained. If not, additional points are calculated, and the three points are shifted as required. For example, in figure 19, a shift to the right is required. In this case, point 2 would become point 1, point 3 would become point 2, and XEST would be increased by XDEL. This procedure is repeated until either the solution or the maximum point is within the range of the three points obtained.

Since the curve represents mass flow as a function of the velocity at some point, the curve will be of the type shown. The maximum point on the curve is the choking mass flow. This type of curve is approximated well by a quadratic curve. After it has been determined that a solution is within the range of the three points (i.e.,  $Y(1) \leq YGIV \leq Y(3)$  for a subsonic solution), a parabola is fitted through the three points. This situation is illustrated in figure 20. The next value of XEST is deter **-**

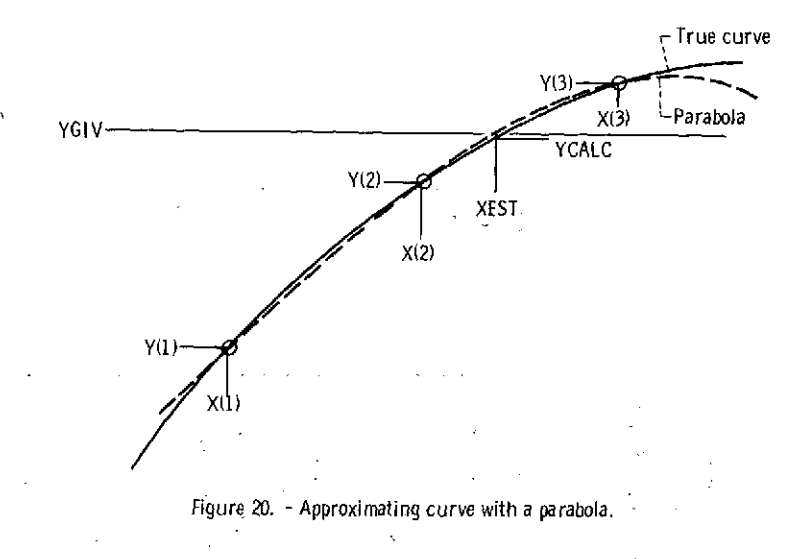

mined **by** the point where the parabolic curve intersects the YGIV line. Then the return is made to obtain YCALC. If **YCALC** is sufficiently close to YGIV, this will be the solution. Otherwise, CONTIN is called again, XEST **-** XORIG becomes X(2), **YCALC** becomes Y(2), and the procedure is repeated (as many as 100 times) until **YCALC** is sufficiently close to YGIV.

The detailed operation of subroutine CONTIN is given in figure 18 and table II. The calling statement for CONTIN is

# **CALL** CONTIN(XEST, YCA **LC,** IND, JZ, YGIV, XDEL)

The input variables for CONTIN are

XEST last value of X used to calculate **YCALC**

**YCALC** value of Y corresponding to XEST (calling program calculates YCALC)

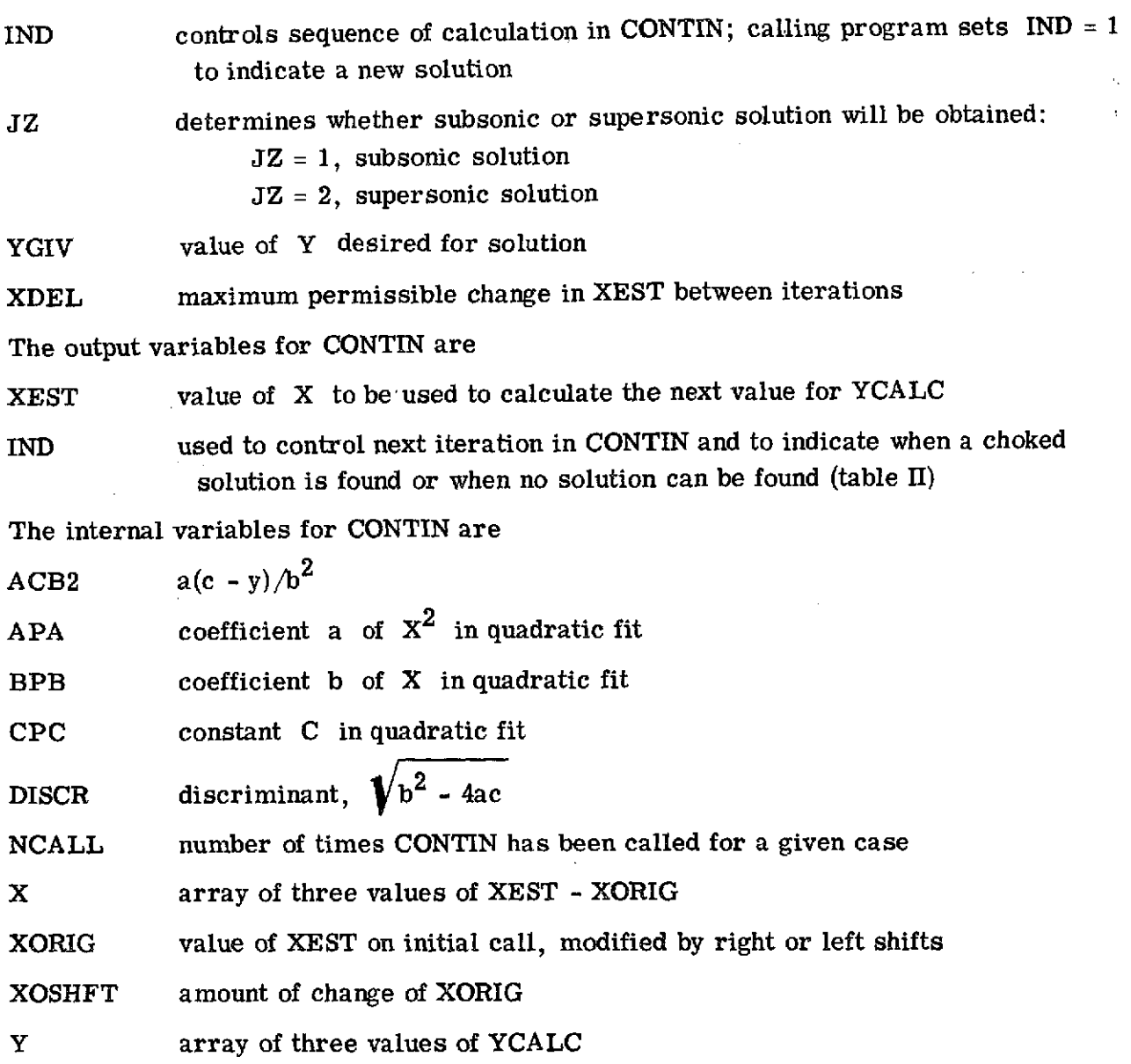

# Subroutine PABC

Subroutine PABC calculates coefficients A, B, and C of the parabola  $y = Ax^2 + Bx + C$  passing through three given  $X, Y$  points.

# Subroutine INRSCT

Subroutine INRSCT calculates the coordinates of the point of intersection of two

spline curves lying on a common plane which are known to cross within the range of the end points of each. In a general x-y coordinate system, the first spline curve is supplied to INRSCT as a function of x

$$
y = f(x)
$$

and the second as a function of y

$$
\mathbf{x} = \mathbf{g}(\mathbf{y})
$$

The solution technique consists of systematically constructing pairs of tangent slopes to the two curves and locating the points of intersection of the two slopes. Each intersection point provides new coordinates from which new slopes and an intersection are calculated. These intersections quickly converge to the intersection point of the original curves.

This technique is illustrated in figure 21. The original trial x-coordinate is always

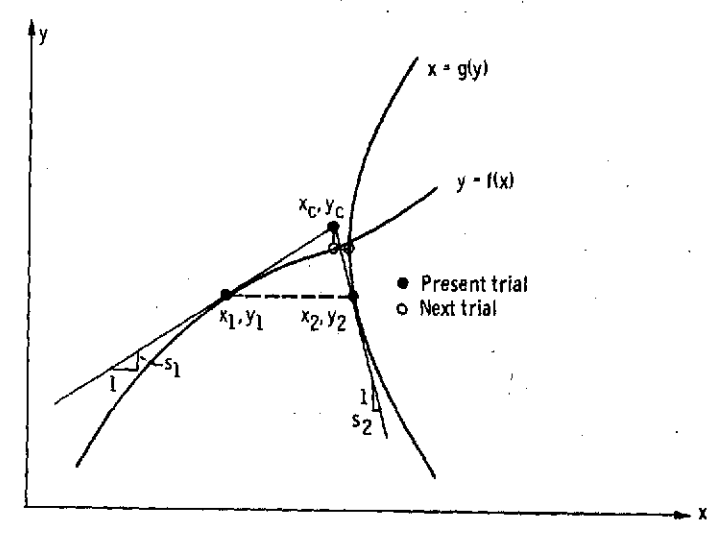

Figure 21. **-** Procedure for calculating intersections in **INRSCT.**

midway between the end points for  $f(x)$ . This value is  $x_1$ , from which  $y_1$  and slope  $s_1$ are calculated by SPLINT. The calculated  $y_1$  is then used as input to SPLINT for  $g(y)$ . From this SPLINT call,  $x_2$  and  $s_2$  are calculated, as shown in figure 21. The intersection point of the two slopes is calculated from

$$
x_c = x_2 + \frac{s_1 s_2 (x_2 - x_1)}{1 - s_1 s_2}
$$
  

$$
y_c = y_1 + \frac{s_1 (x_2 - x_1)}{1 - s_1 s_2}
$$

Then  $x_c$  becomes  $x_1$  for the following iteration of this process.

To check convergence of this process, the distance is calculated between each pair of intersection points  $x_c, y_c$  for adjacent iterations. When this distance becomes less than the tolerance, an exit is made from INRSCT. Failing to meet the tolerance in 20 iterations causes an error message to be printed.

The calling statement for subroutine INRSCT is

**CALL** INRSCT(XCURV1, YCURV1, **N1,** XCURV2, YCURV2, **N2,** XCROSS, YCROSS)

The input arguments for INRSCT are

- $XCURV1(N1)$   $x$ -coordinates for  $f(x)$
- YCURV1(N1) y-coordinates for  $y = f(x)$
- $XCURV2(N2)$  x-coordinates for  $x = g(y)$
- YCURV2(N2) y-coordinates for  $g(y)$
- $N1$  number of spline points for  $f(x)$

**N2** number of spline points for **g(y)**

The output arguments for INRSCT are

XCROSS x-coordinate of intersection of two input curves

YCROSS y-coordinate of intersection of two input curves

# Subroutine ROOT

Subroutine ROOT finds a root for  $f(x) = y$  by the bisection method. The function  $f(x)$  must be defined on the interval [a, b] by the subroutine FUNCT. FUNCT is a dummy name; any subroutine name may be used in the calling program. In MERIDL, FUNCT is CROSCD.

The interval is bisected 20 times by ROOT. This gives a resolution of  $x$  of  $10^{-6}$ times the interval length. After the root has been located, the difference  $f(x) - y$  is

checked to see if it is less than TOLERY. If not, a message is printed with details on the iterated calculations.

The calling statement for ROOT is

# CALL ROOT(A,B, Y, FUNCT, TOLERY,X, DFX)

The input arguments for ROOT are

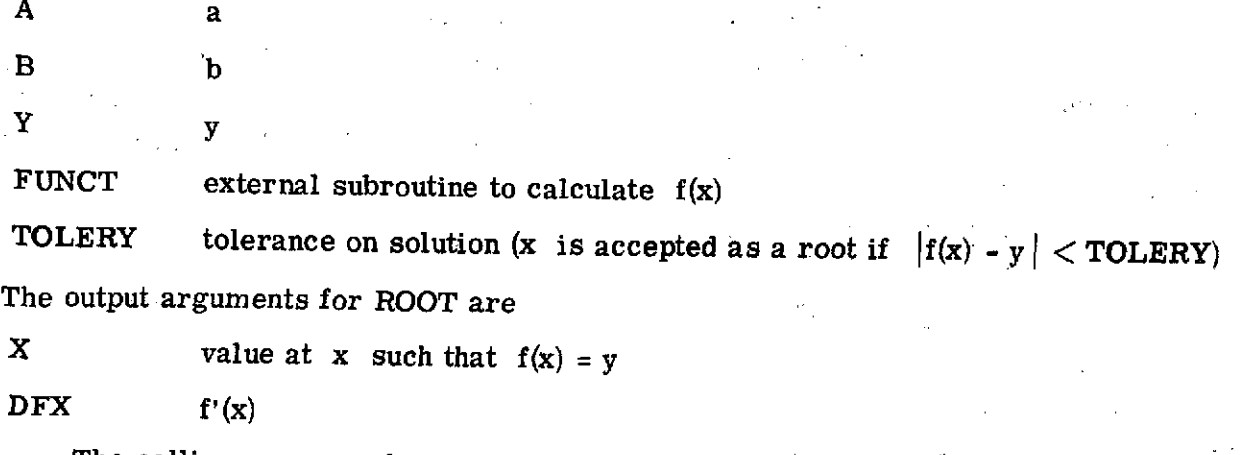

The calling sequence for FUNCT must be

# FUNCT(X, FX, DFX,)

These arguments are defined as follows:

 $\mathbf{f}$ 

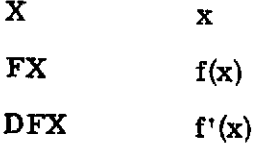

### Subroutine LININT

Subroutine LININT is a general-purpose subroutine for two-dimensional interpolation. It is called many times by several subroutines.

Subroutine LININT locates the point  $(x_0, y_0)$  in a two-dimensional mesh with coordinates stored in the x and y arrays. Then the value of  $z_0$  at  $x_0, y_0$  is interpolated from the z-array values corresponding to the x and y arrays. Figure 22 is a flow chart for LININT.

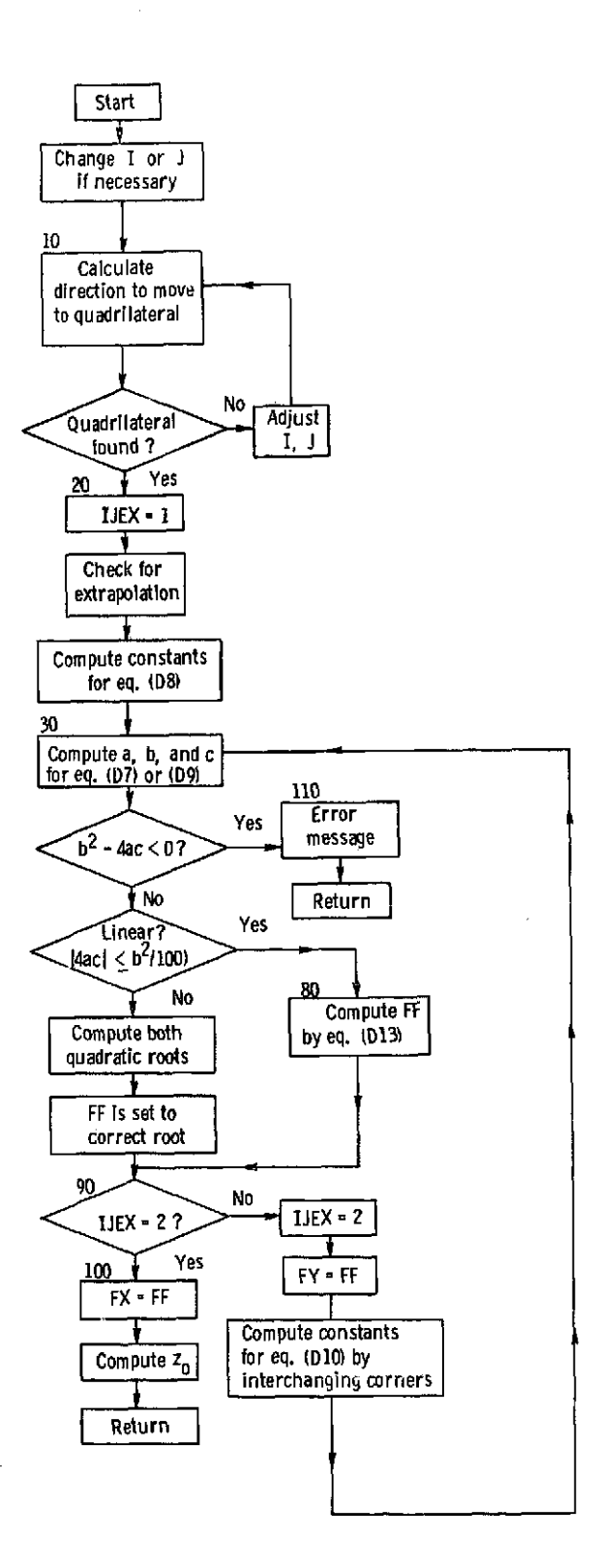

Figure 22. - Flow chart for **LININT.**

 $\bullet$ 

A typical mesh is shown in figure 23. The mesh need not be orthogonal; but it must consist of two sets of lines, with one set running more or less horizontally (never verti-

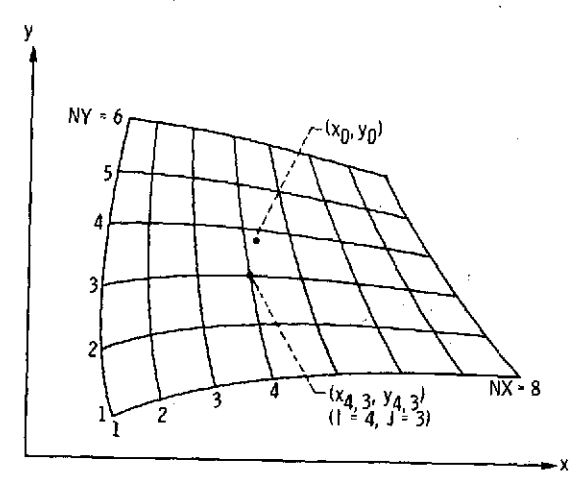

Figure **23.** - Typical mesh for LININT.

cal) and the other set running more or less vertically (never horizontal). The number of vertical lines is NX, and I denotes the number of the line (running from 1 at the left to NX at the right). The number of horizontal lines is NY, and J denotes the number of the line (running from 1 at the bottom to NY at the top). The lines between mesh points are assumed to be straight lines.

At the outset, some value of I and J must be specified. Any value within the prescribed limits is legal. On repeated calls to LININT, usually the value from the preceding call is used. The values of I and J desired are the numbers shown at the bottom of figure 23. In this figure  $I = 4$ ,  $J = 3$ . The procedure is to check to see on which side of each of the four boundary lines the point lies. The variables ABOVE and RIGHT are used to indicate the position. ABOVE  $= -1$  indicates the point is below the bottom line,  $ABOVE = 0$  the point is between the bottom and top lines, and  $ABOVE = 1$  the point is above the top line. Similarly,  $RIGHT = -1$  indicates the point is to the left of the left line, RIGHT = 0, the point is between the left and right lines, and RIGHT = 1 the point is to the right of the right line. Thus, when  $ABOVE = RIGHT = 0$ , we have the correct mesh region. If not, I and/or J are incremented by plus or minus 1 to move to the proper adjacent region. In this way, eventually the proper region will be found. If the point lies entirely outside the region defined, the nearest mesh region to the point  $(x_0, y_0)$  will be found. In this case, extrapolation is required, and the variable EXTRAP is used to indicate the direction of extrapolation. EXTRAP is, dimensioned 2. EXTRAP(1) corresponds to ABOVE, and EXTRAP(2) to RIGHT.

After the proper mesh-point region is found, interpolation between the function val-

ues at the four corners is used. The method used is described in appendix **D.** First, the quadratic coefficients are calculated by equation (D8) or (D10). Then, the quadratic equation **(D7)** or (D9) is solved either by the quadratic formula, or by the binomial expansion, equation (D13), as explained in appendix D.

The same coding is used to calculate both  $f_x$  and  $f_y$ . After these values are obtained, equation (D14) is used to calculate the interpolated value of  $z_0$ .

The calling statement for LININT is

**CALL LININT(X,Y,Z,** NX,NY,NDIMX,NDIMY, *XO,* YO, ZO,I,J)

The input variables for LININT are

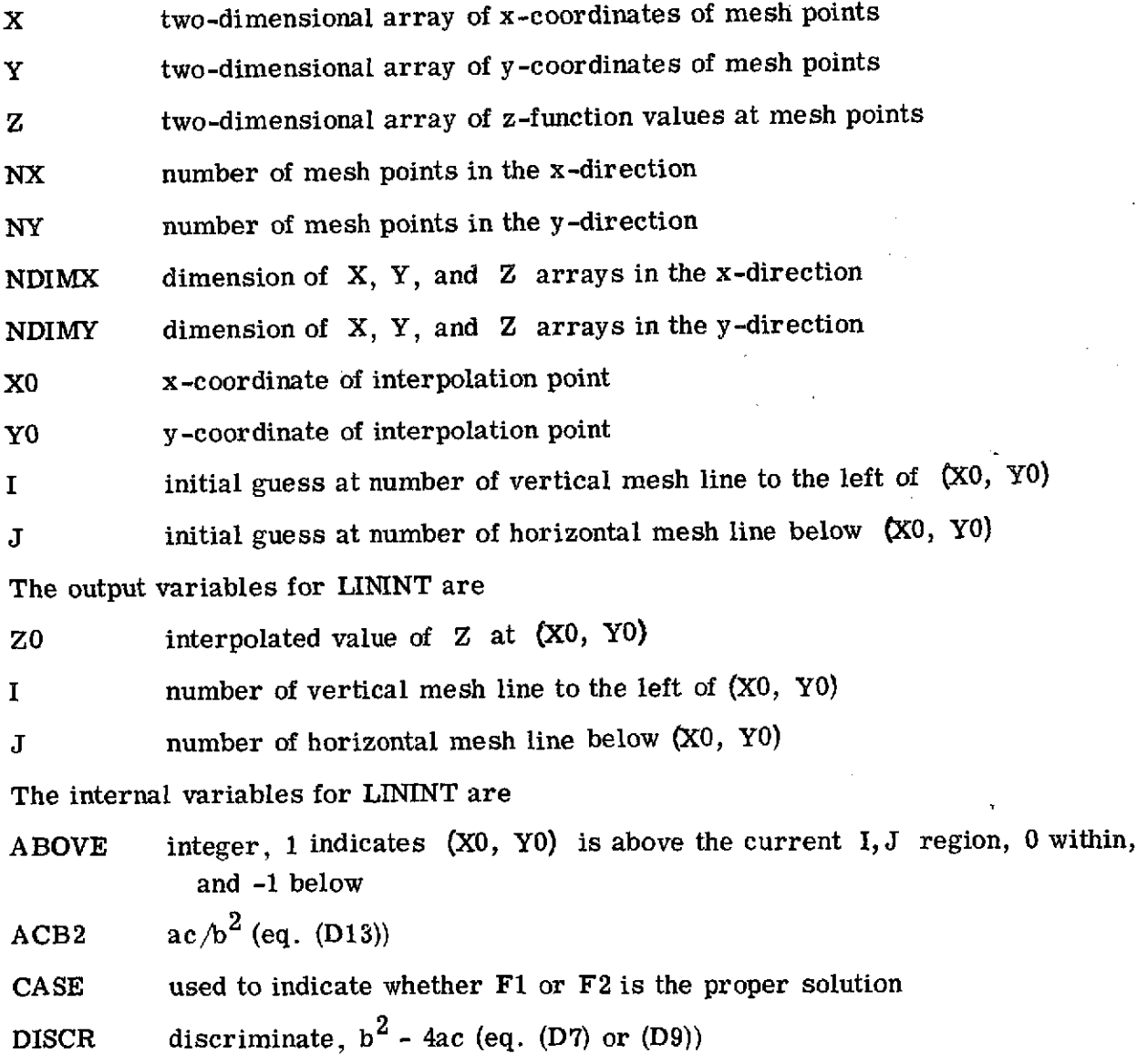

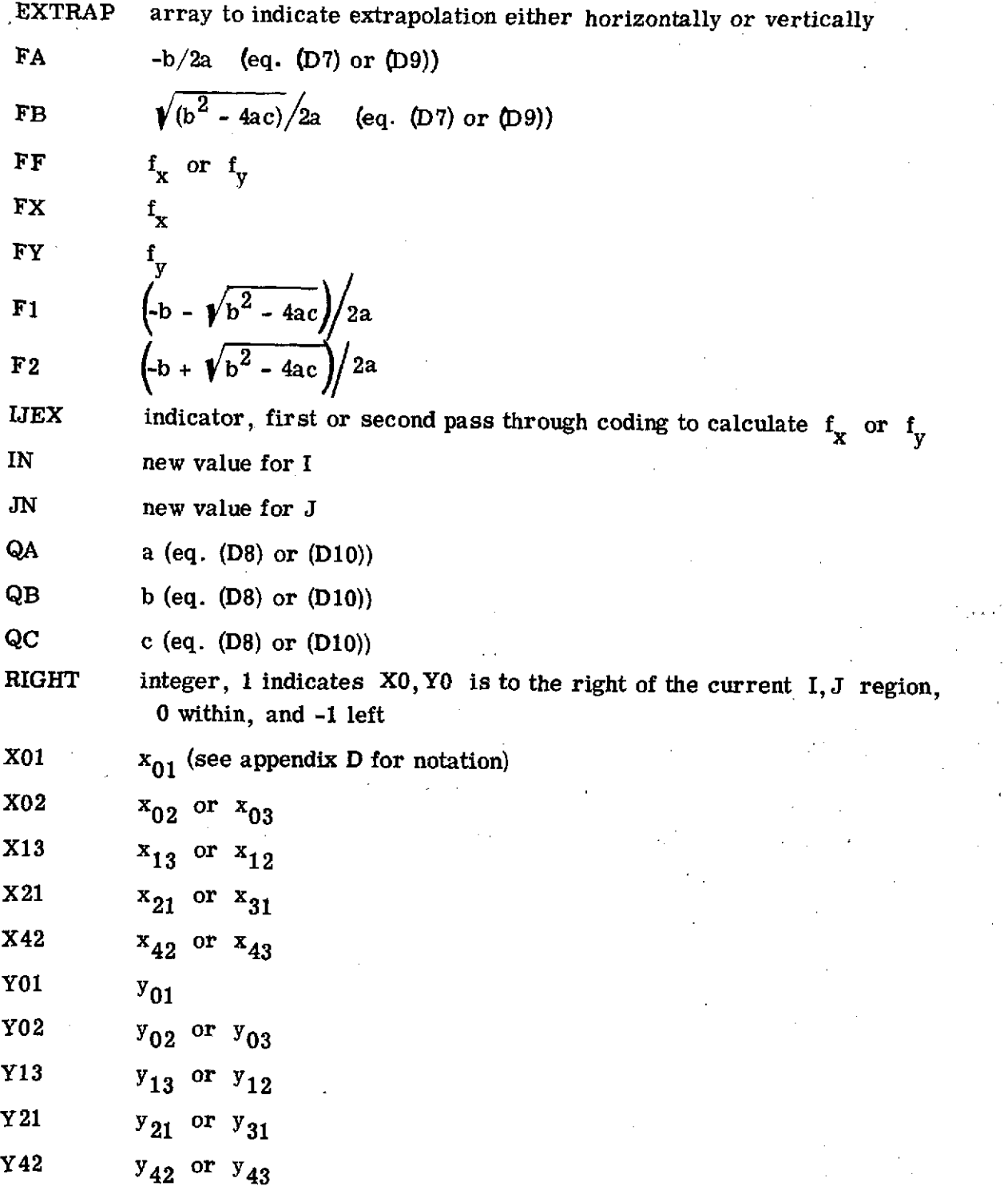

 $\sim 10^7$ 

 $\Delta \phi = 0.05$ 

 $\bar{\beta}$ 

 $\hat{\boldsymbol{\beta}}$ 

 $\hat{\vec{r}}$ 

## Subroutine **SPLINE**

**Contract Contract Contract** 

Subroutine **SPLINE** calculates the first and second derivatives of a cubic spline curve at the spline points. SPLINE solves a tridiagonal matrix given in reference 12 to obtain the coefficients for the piecewise cubic polynomial function giving the spline fit curve. The **SPLINE** routine is based on the end-point condition that the second derivative at either end point is one-half that of the next spline point.

The calling statement for **SPLINE** is

**CALL** SPLINE(X,Y,N, SLOPE, **EM)**

The input variables for **SPLINE** are

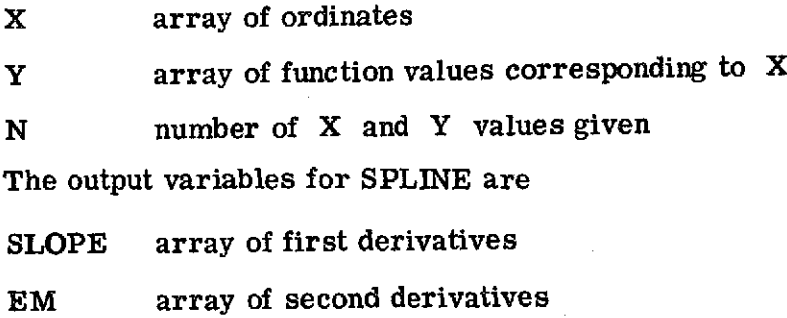

### Subroutine **SPLINT**

Subroutine **SPLINT** is used for interpolation, including interpolation of the derivative. The interpolation is based on the cubic spline curve, with the same end conditions as **SPLINE.** The alternate entry point, **SPLENT,** allows for interpolation at a new set of points based on the spline curve of the previous SPLINE call.

The input variables for SPLINT are

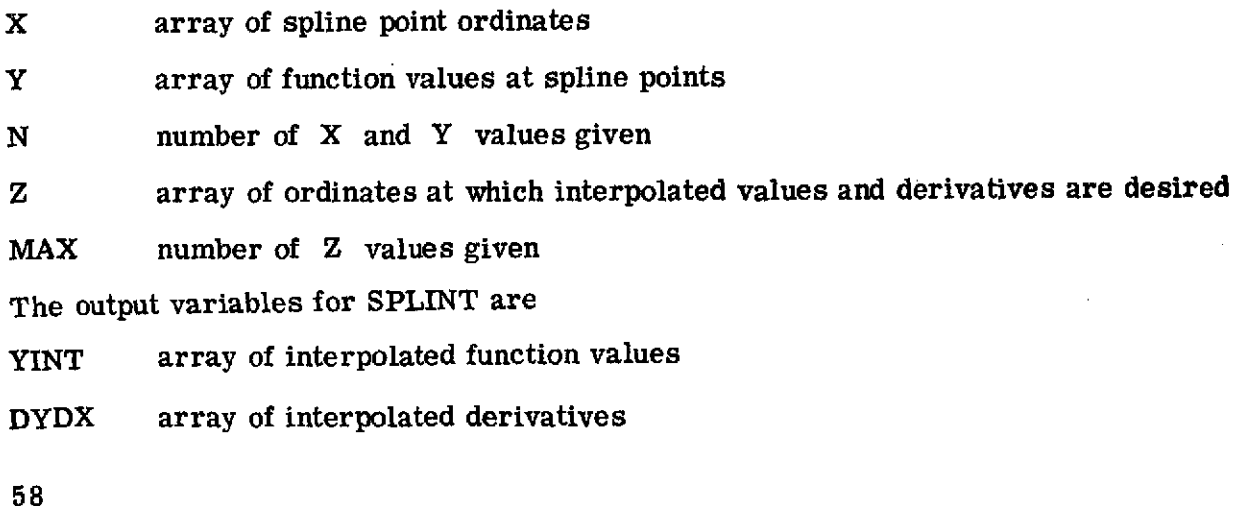

Subroutine SLOPES calculates the first derivatives (slopes) based on a parabolic fit through three' adjacent points. This subroutine is used when the input points may not be sufficiently smooth for the **SPLINE** subroutine.

The calling statement for subroutine SLOPES is

## **CALL SLOPES(X,Y,N, SLOPE)**

The input arguments for SLOPES are

**X** array of ordinates

**<sup>Y</sup>**array of function values corresponding to X

**<sup>N</sup>**number of X and Y values given

The output variable **for SLOPES** is

SLOPE array of first derivatives

# **MAIN** DICTIONARY

むした インド・バード コード・コンティー

Martin College Bay College (211-42

 $\label{eq:2} \mathcal{L}(\mathcal{E}) = \mathcal{L}(\mathcal{E}) = \mathcal{L}(\mathcal{E}) = \mathcal{L}(\mathcal{E}) = \mathcal{L}(\mathcal{E}) = \mathcal{L}(\mathcal{E})$ 

The main dictionary for MERIDL is given in this section. It contains the definitions of variables for all the principal subroutines (from **INPUT** to RVTHTA, see table of contents) of the program. The remaining subroutines (CONTIN to **SLOPES)** are of a general-purpose nature and have their own local dictionaries included in their descriptions.

All important variables are included in the main dictionary. These include all **COMMON** variables, any dimensioned variables in the subroutines, and all important undimensioned variables. Only locally used undimensioned variables of minor importance are not included.

The names of all dimensioned variables are followed by the variables which deter-; mine what the dimensions should be. For example, the three-dimensional array **A** is dimensioned  $A(4, 100, 101)$  in the /VARCOM/ COMMON but is listed as  $A(4, MM, MHTP1)$ in the **dictionary. This enables the user to easily alter** the dimension of A (and reduce the program's variable storage) if he knows maximum limits to MM and MHTP1 for-his application. See the section STORAGE REQUIREMENTS for further explanation.

The dictionary also indicates the COMMON blocks or the subroutines in which each variable is used. Variables in COMMON are used in many subroutines. The **COMMON** blocks are listed for each subroutine in table **I.**  $\sim 10$ 

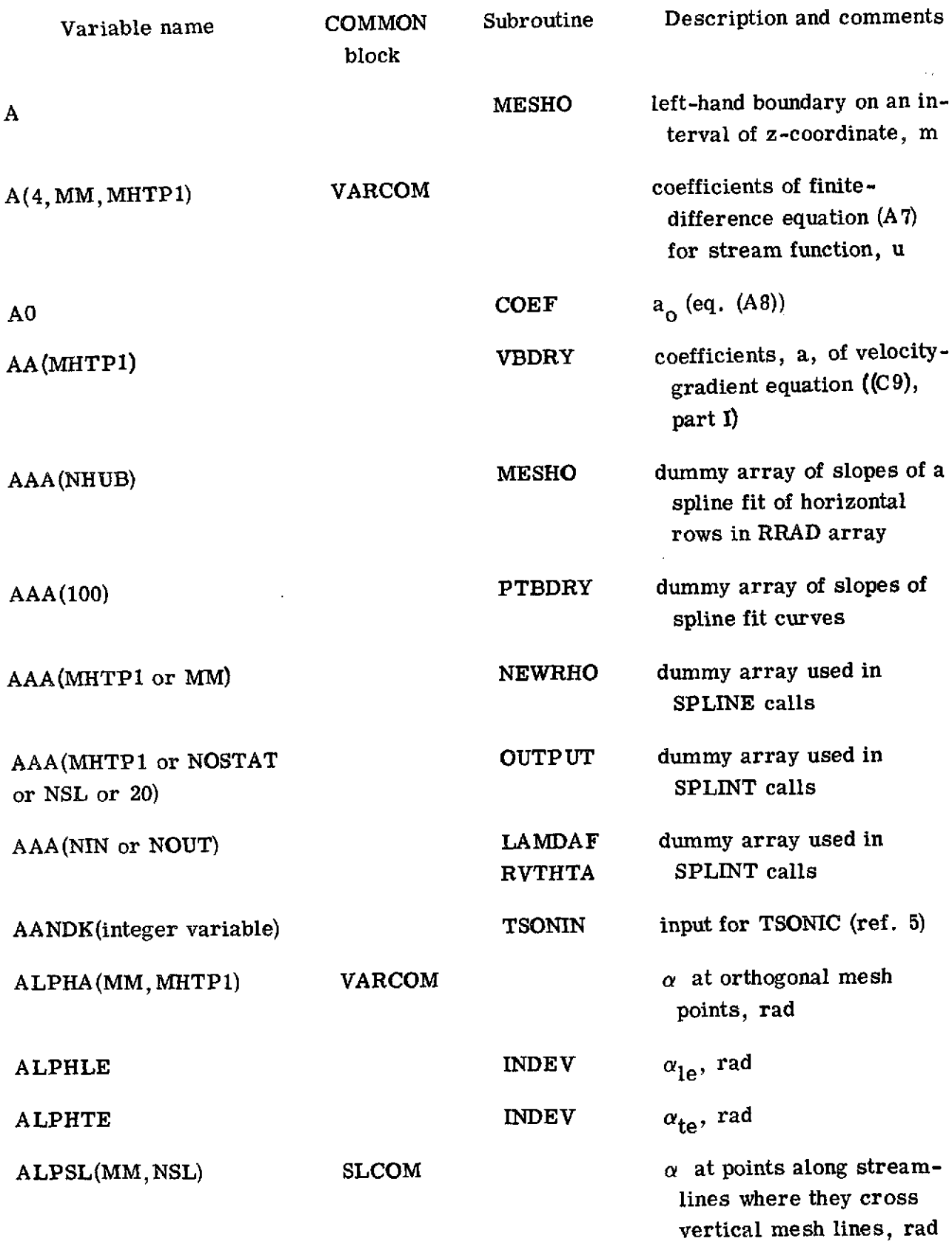

 $\mathcal{A}$ 

60

 $\sim 10^{-1}$ 

Ŷ,

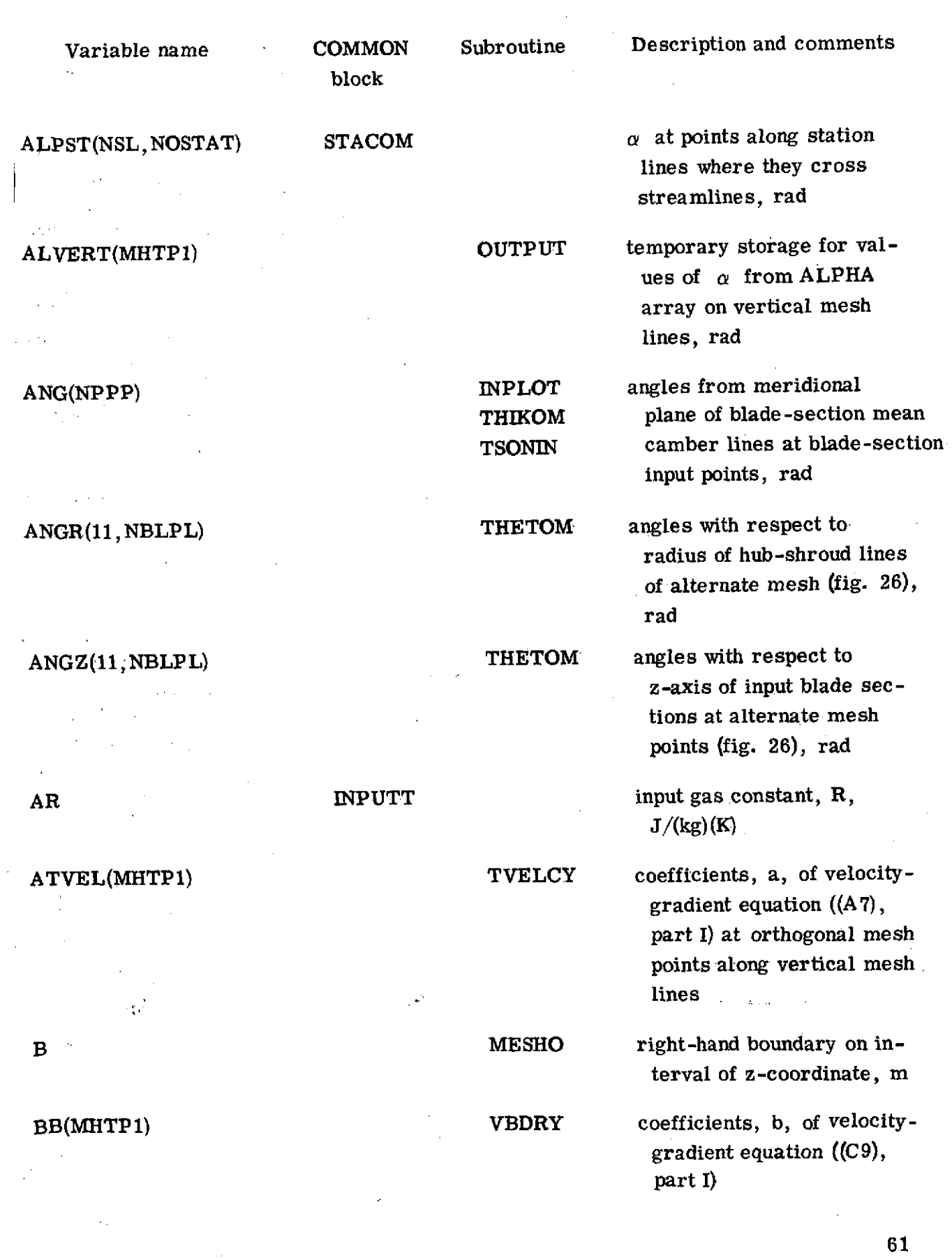

 $\frac{1}{2}$ 

 $\sim$ 

 $\label{eq:2.1} \frac{1}{2}\sum_{i=1}^n\frac{1}{2}\sum_{i=1}^n\frac{1}{2}\sum_{i=1}^n\frac{1}{2}\sum_{i=1}^n\frac{1}{2}\sum_{i=1}^n\frac{1}{2}\sum_{i=1}^n\frac{1}{2}\sum_{i=1}^n\frac{1}{2}\sum_{i=1}^n\frac{1}{2}\sum_{i=1}^n\frac{1}{2}\sum_{i=1}^n\frac{1}{2}\sum_{i=1}^n\frac{1}{2}\sum_{i=1}^n\frac{1}{2}\sum_{i=1}^n\frac{1}{2}\sum_{i=1}^n\$ 

 $\mathcal{L}(\mathcal{L}^{\text{max}}_{\text{max}})$ 

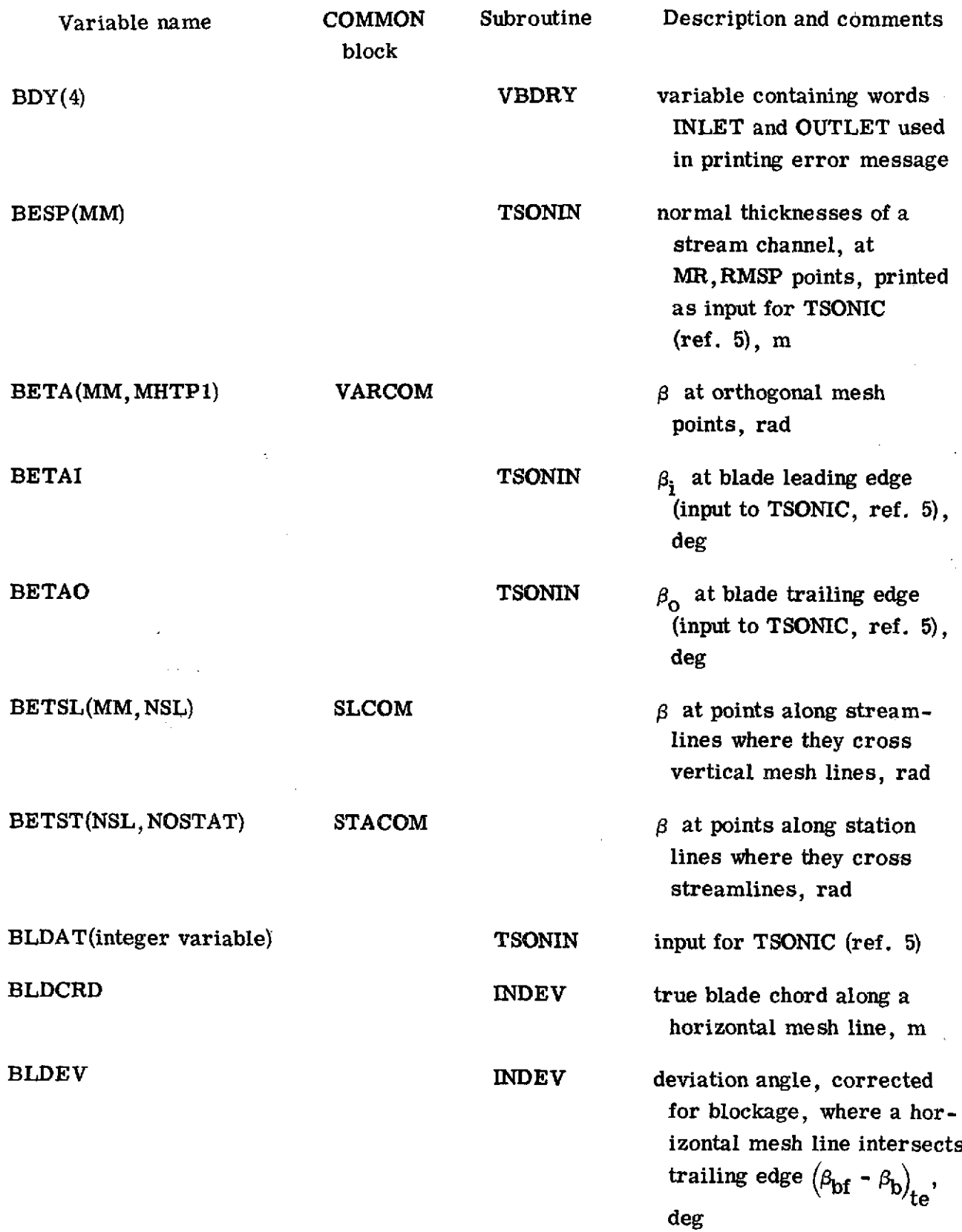

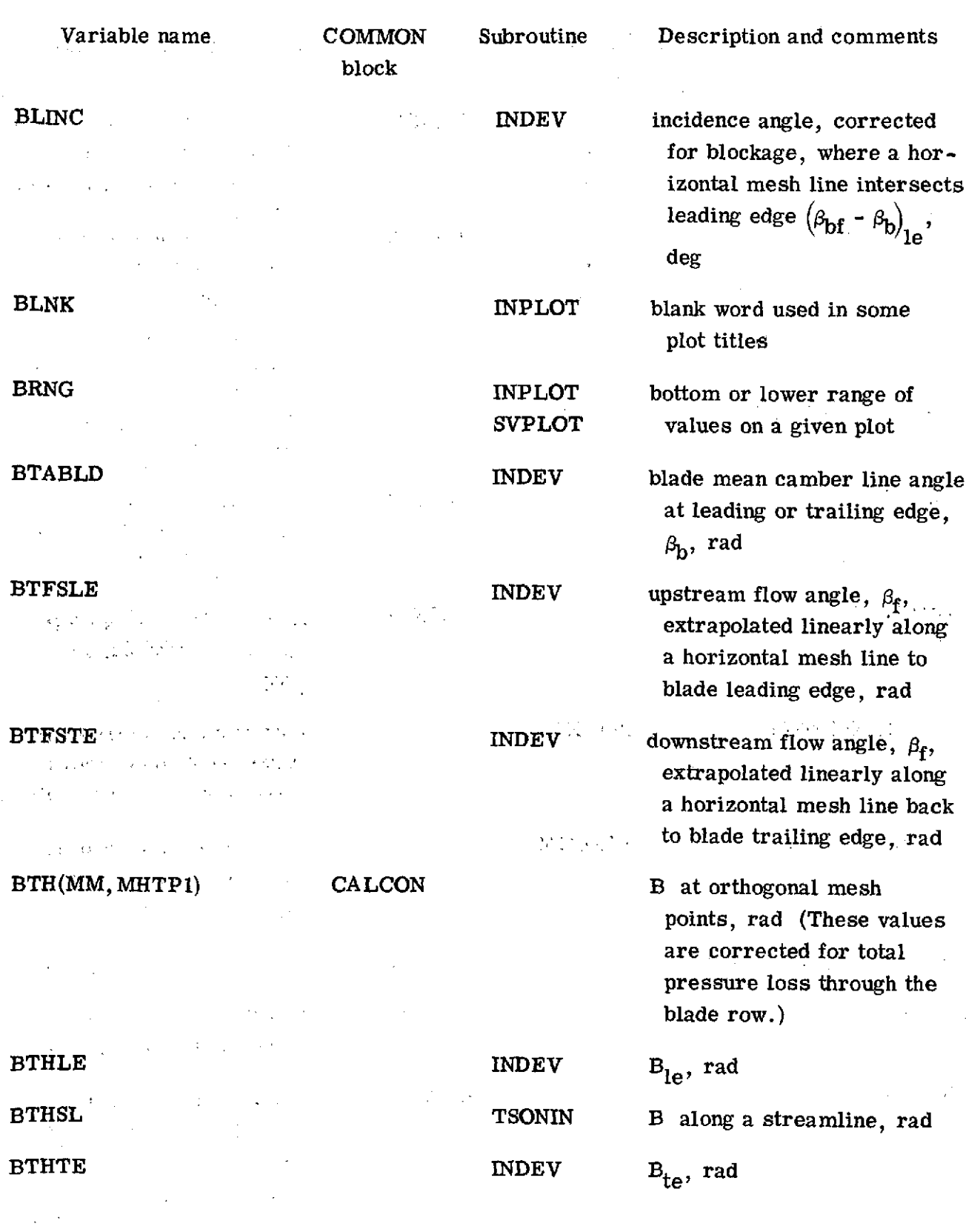

 $\sim$ 

63

 $\bar{z}$ 

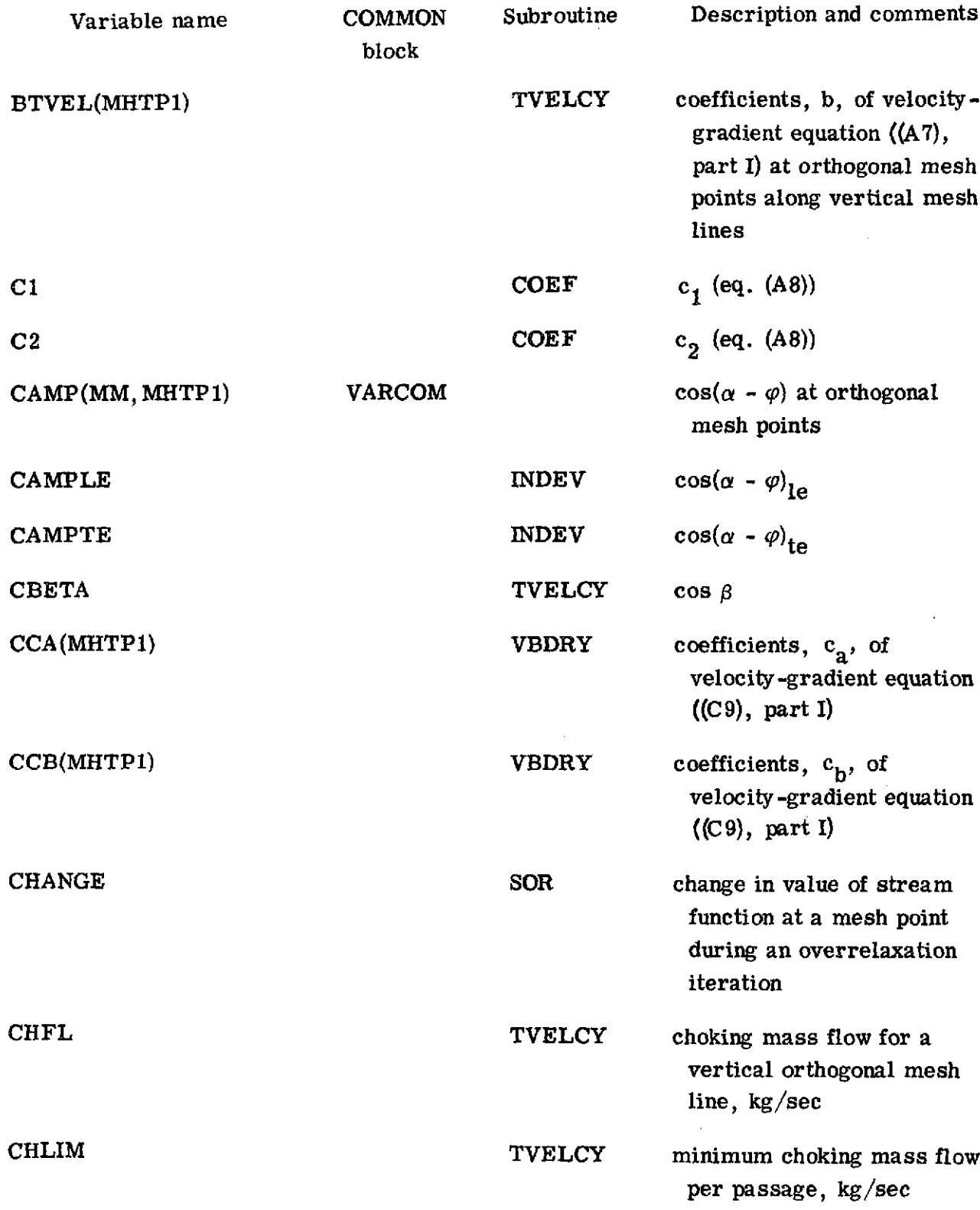

 $\sim$ 

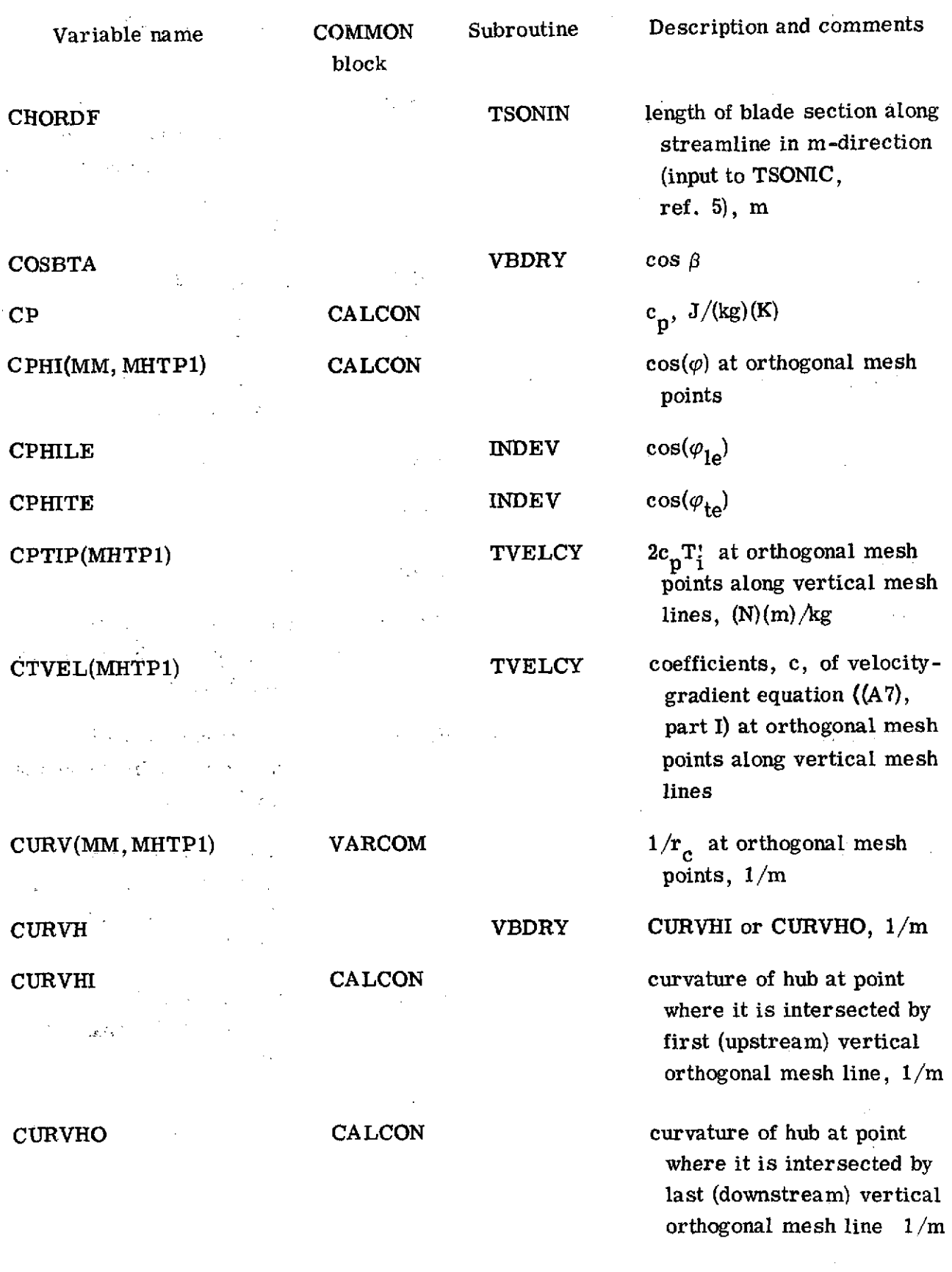

 $\sim$   $\alpha$ 

 $\bar{z}$ 

 $\alpha_{\rm{eff}}$  ,  $\alpha_{\rm{eff}}$ 

 $\bar{\gamma}$ 

 $\hat{\boldsymbol{\gamma}}$ 

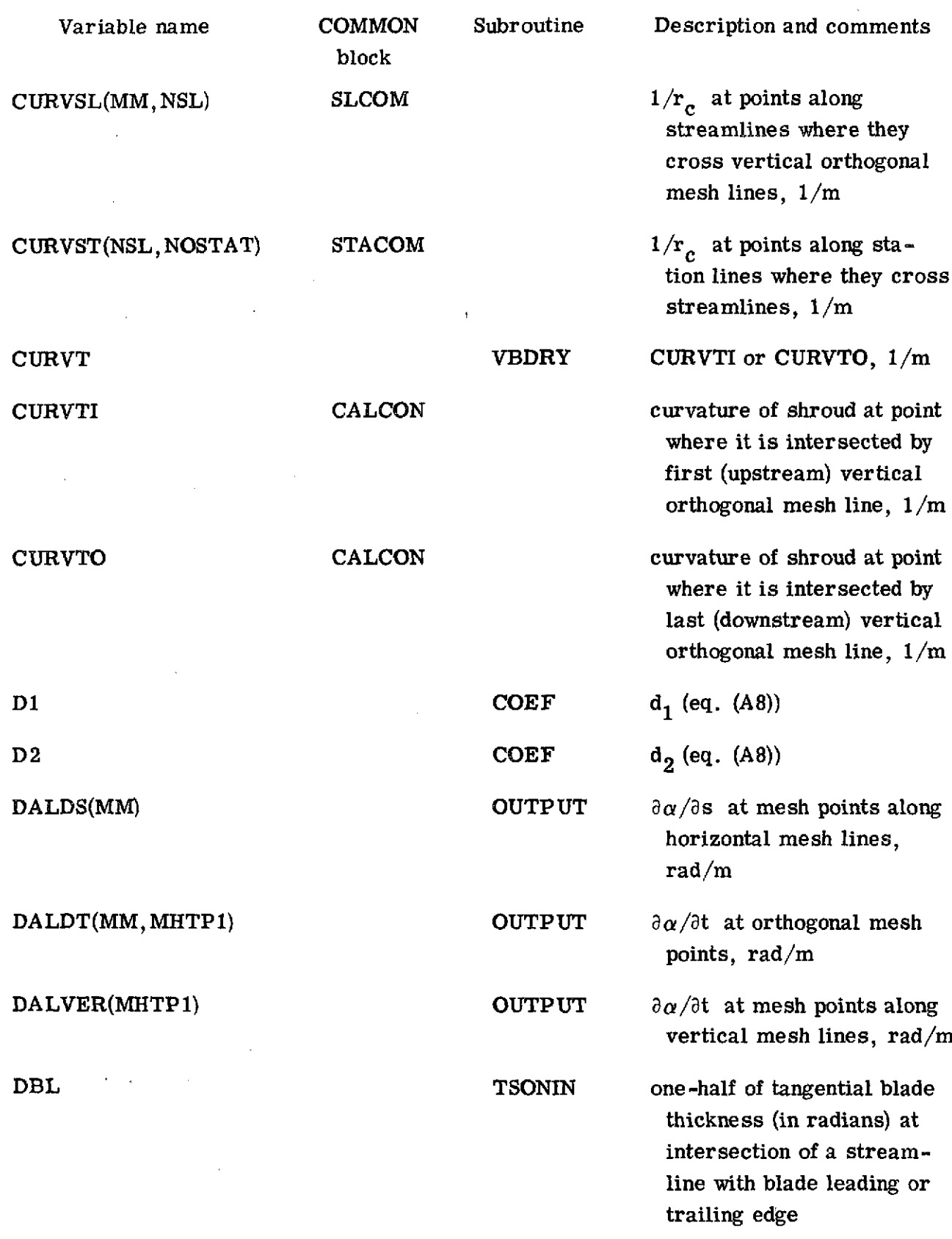

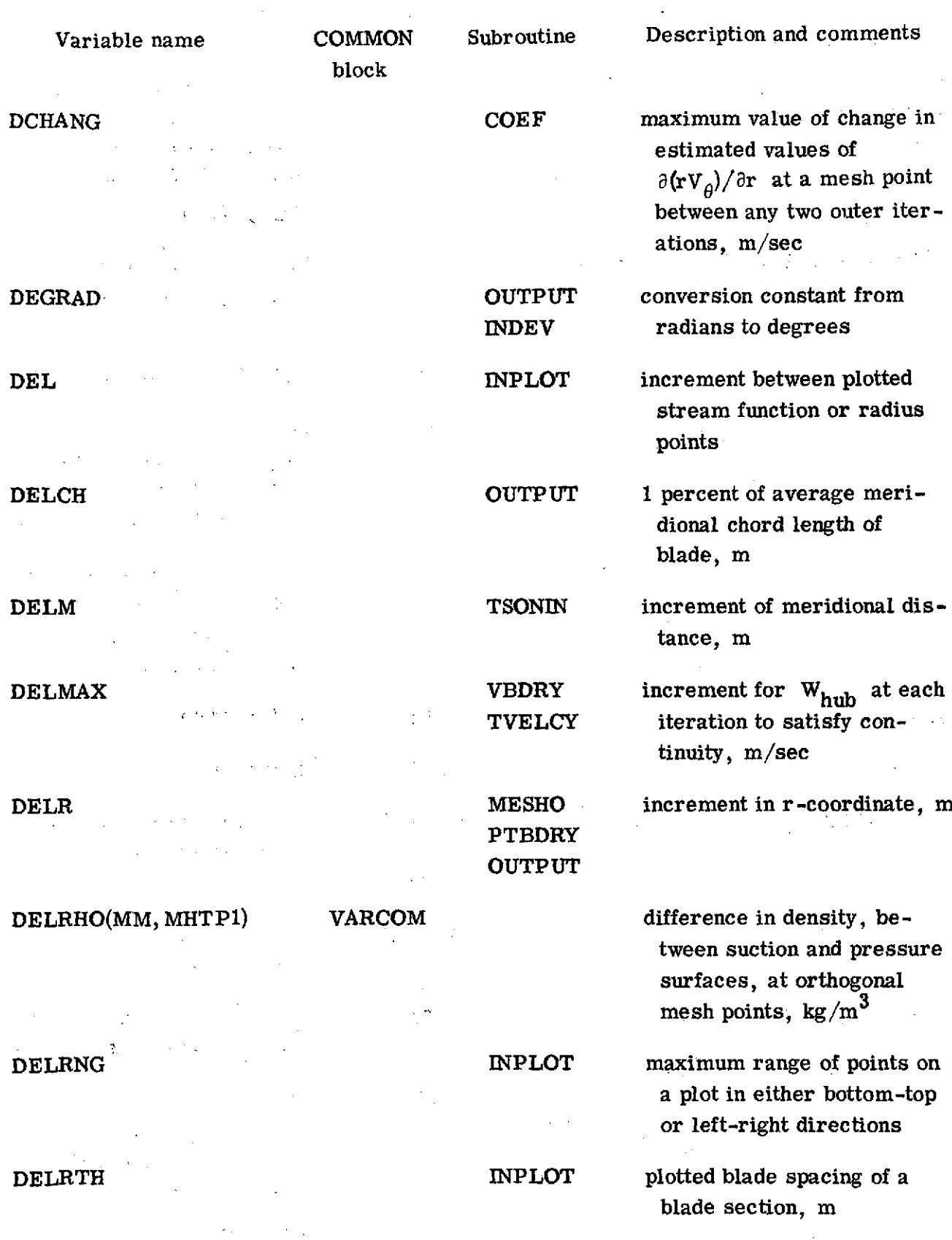

 $\sim$ 

 $\tau$  .

**67**

 $\hat{\mathcal{A}}$ 

 $\mathcal{L}^{\text{max}}_{\text{max}}$  ,  $\mathcal{L}^{\text{max}}_{\text{max}}$ 

 $\sim 10$ 

 $\alpha$  ,  $\beta$  ,  $\alpha$ 

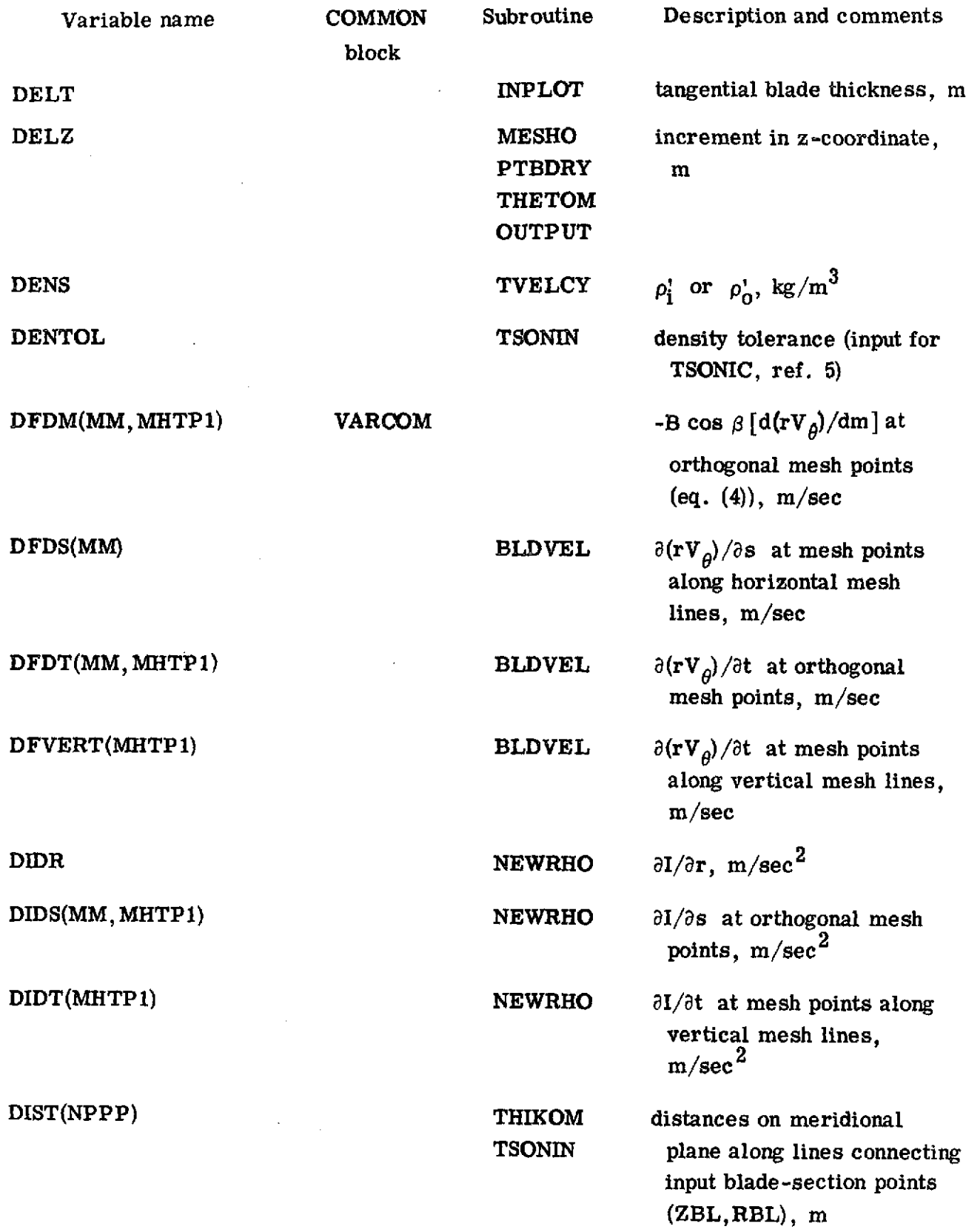
block DISTLE **INDEV** distance along horizontal **DISTTE INDEV** distance along horizontal

DLAM TVELCY change in  $rV_A$  between

DLDU(MM, MHTP1) VARCOM gradients of  $rV_a$  with re-

DMAX COEF maximum calculated-value of

DMD2 PTBDRY expansion distance on

**DMIN COEF minimum calculated value of**  $\mathbb{R}^2$ 

**DNEW INPUTT INPUTT** input damping factor on cal-

Variable name **COMMON** Subroutine Description and comments

mesh line from leading edge of blade for which a blade shape correction is made for incidence, m

mesh line from trailing edge of blade for which a blade shape correction is made for deviation, m

points on vertical mesh lines,  $m^2$ /sec

spect to stream function,  $d(rV_{\rho})/du$ , at orthogonal mesh points,  $m^2$ /sec (This array is only defined and used in regions outside of blade row.)

 $\partial(\mathbf{r} \mathbf{V}_A)/\partial \mathbf{r}$  at any mesh point, m/sec

smaller range of a plot

 $\partial (rV_{\rho})/\partial r$  at any mesh point, m/sec

culation of  $\partial (rV_{\rho})/\partial r$ within blade row from outer iteration to outer iteration

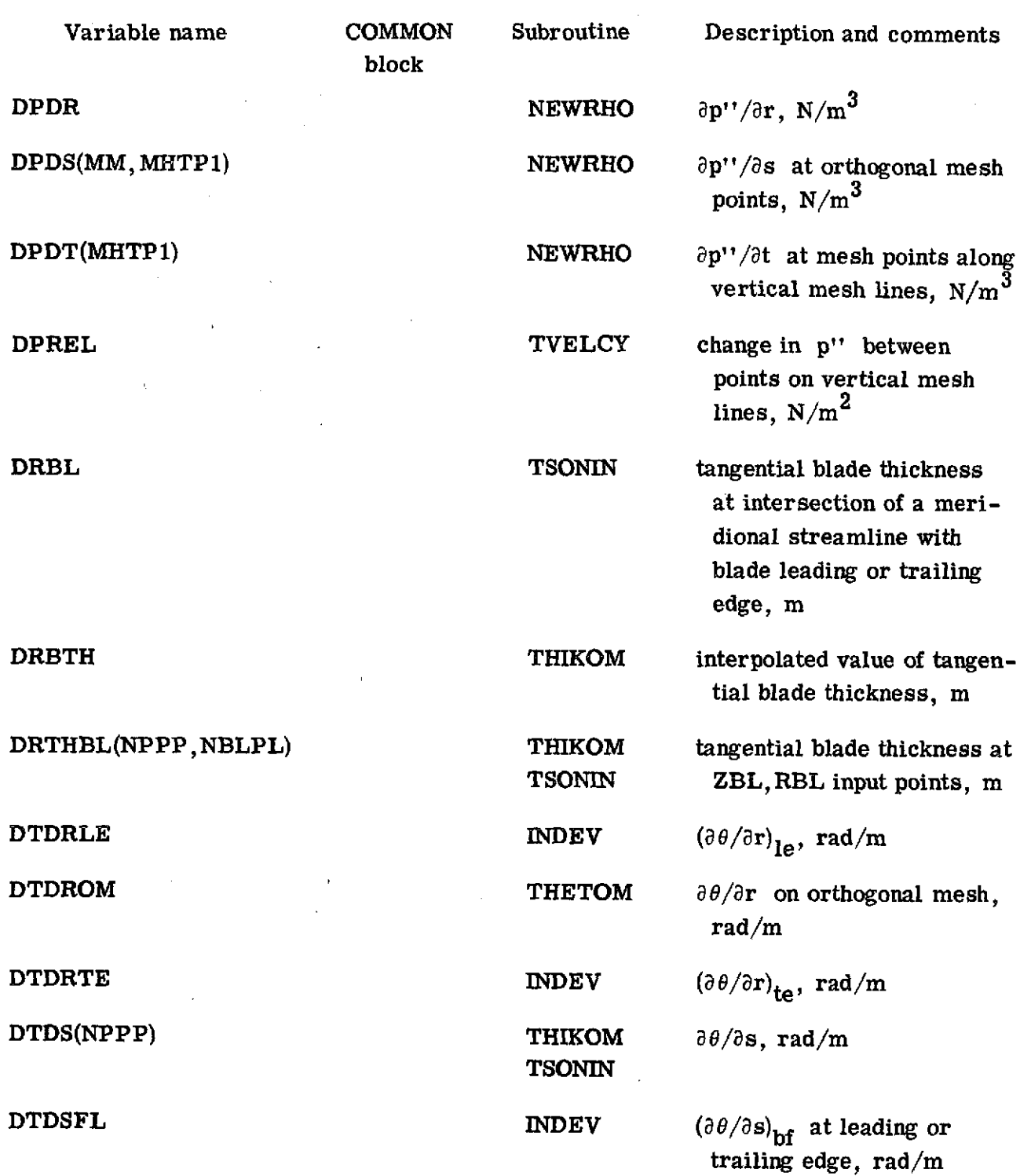

 $\mathcal{P}$ 

 $\ddot{\phantom{a}}$ 

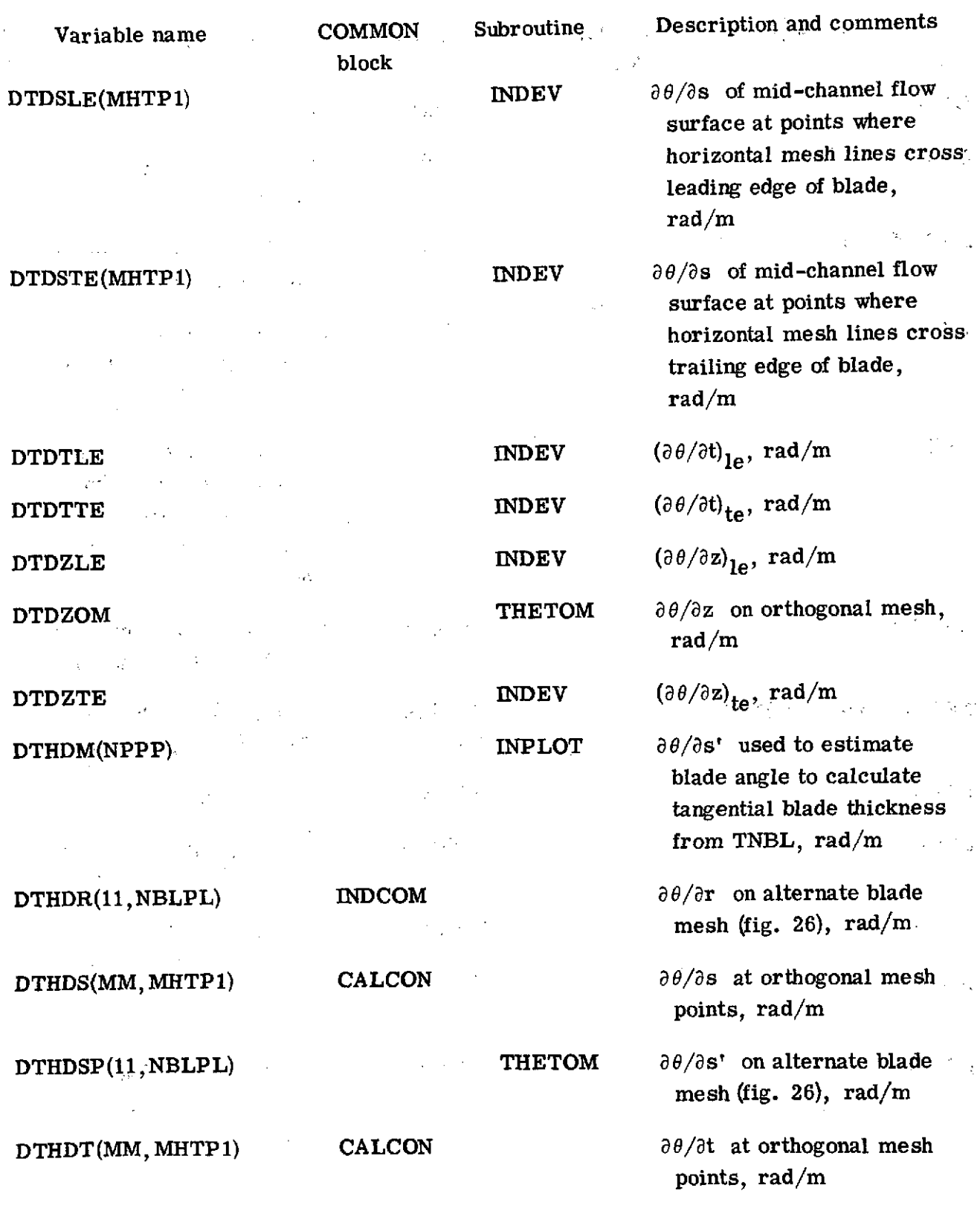

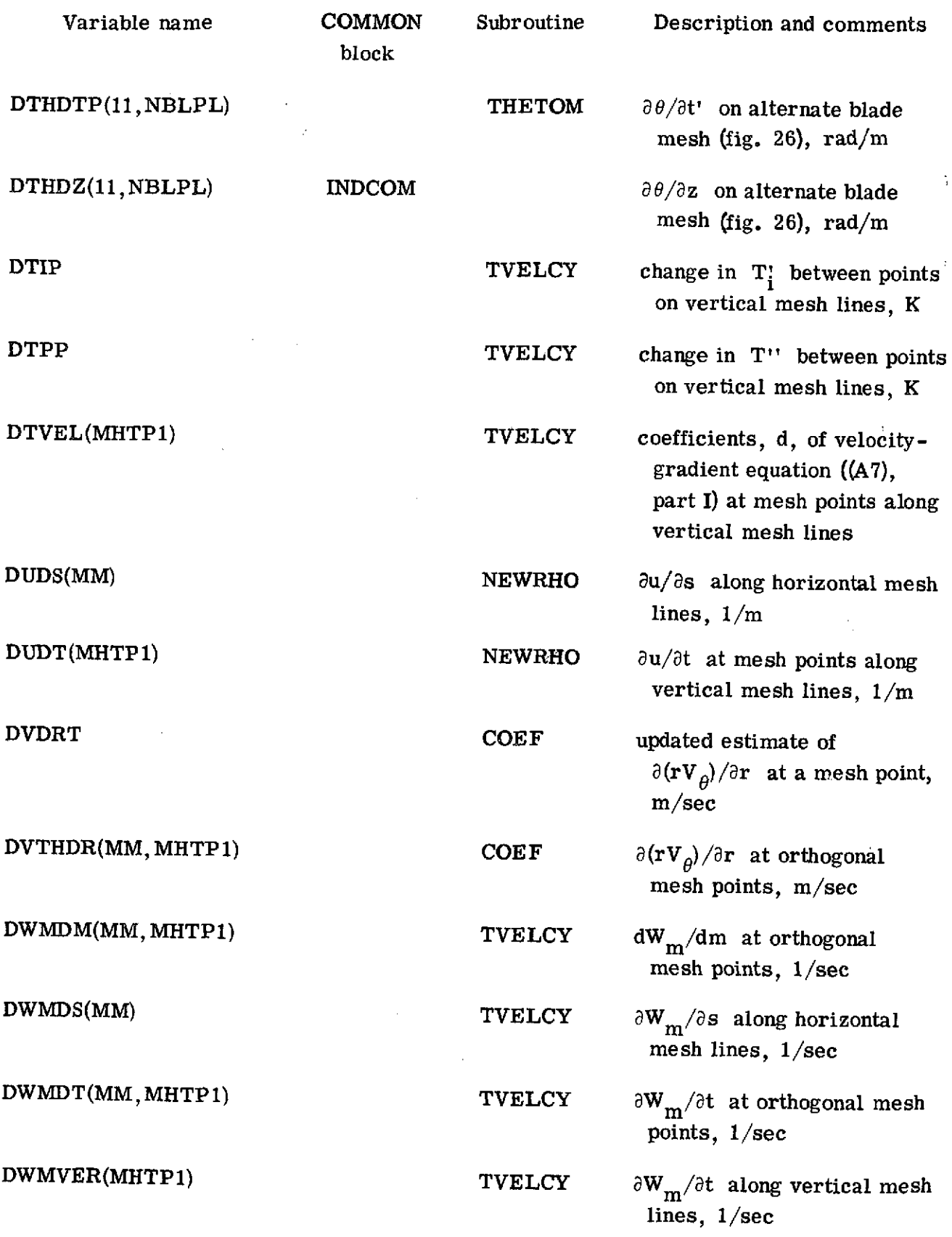

 $\hat{\boldsymbol{\beta}}$ 

 $\hat{\phi}$ 

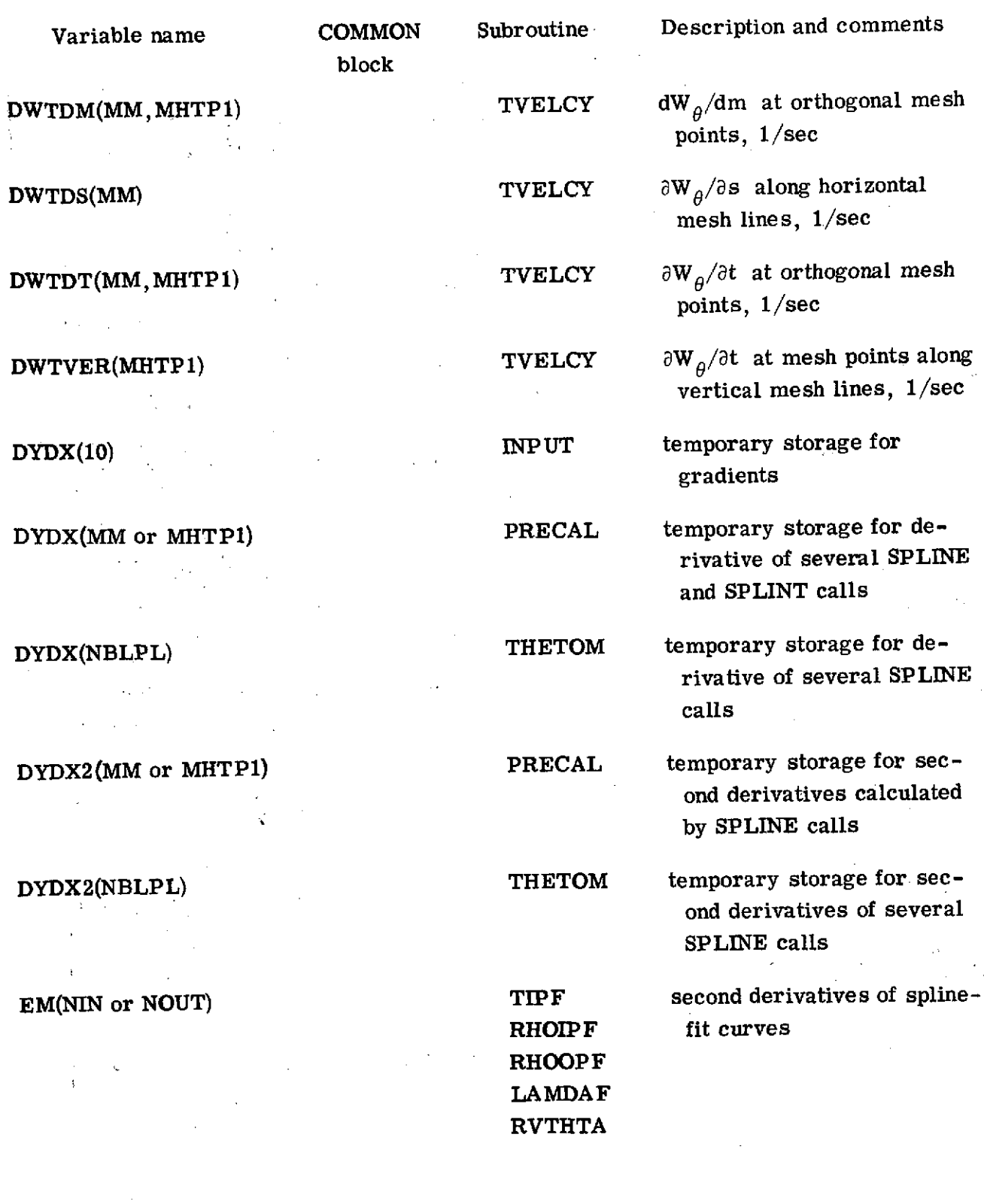

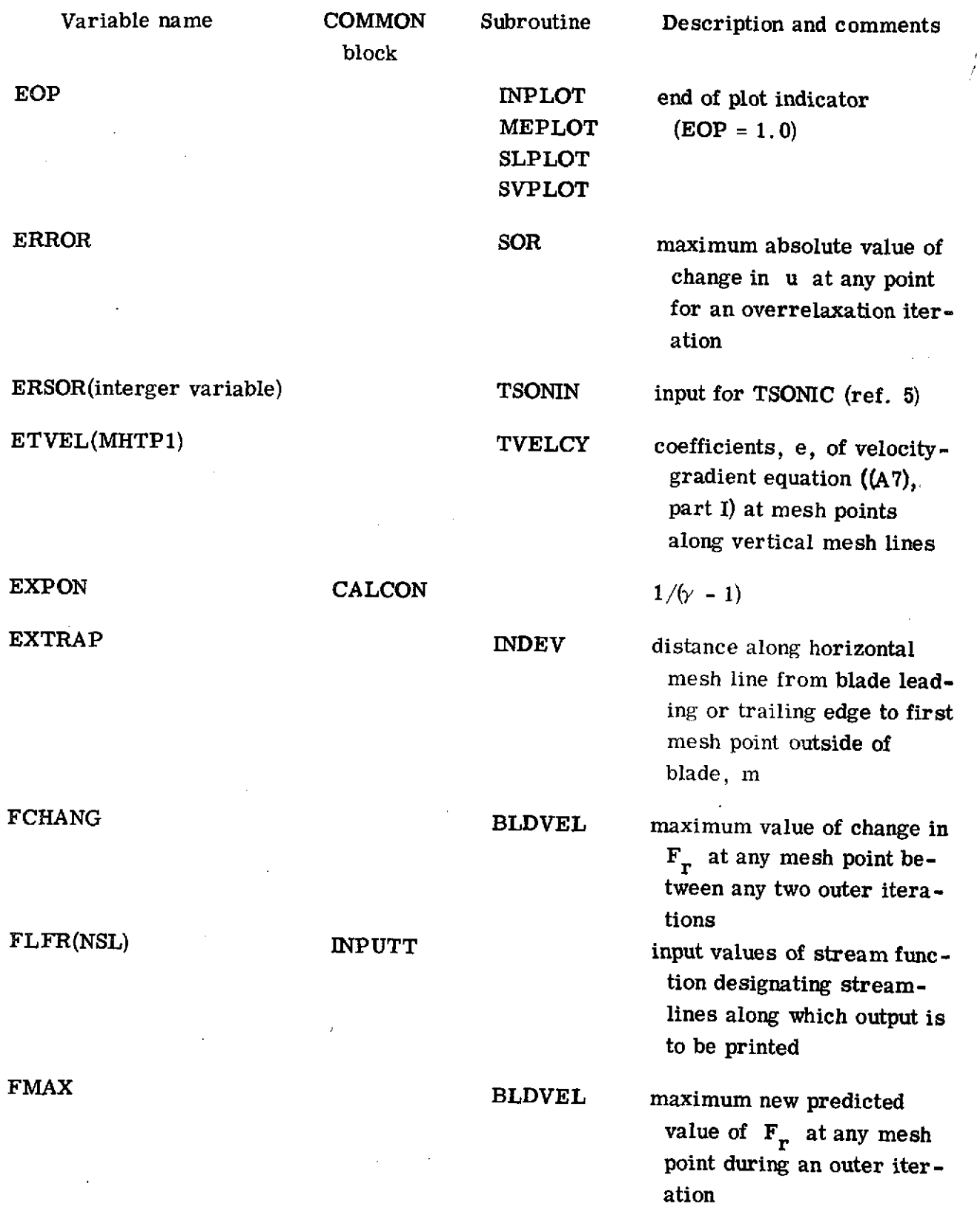

Variable name COMMON Subroutine Description and comments block FMIN BLDVEL minimum new predicted value of  $F_r$  at any mesh  $\label{eq:2.1} \mathcal{L}(\mathcal{H}) = \mathcal{L}(\mathcal{L}(\mathcal{H})) = \mathcal{L}(\mathcal{H}) = \mathcal{H}$  $\mathcal{L}^{\text{max}}_{\text{max}}$  and  $\mathcal{L}^{\text{max}}_{\text{max}}$ point during an outer iter- $\frac{1}{2}$  ,  $\frac{1}{2}$  ,  $\frac{1}{2}$  ,  $\frac{1}{2}$  ,  $\frac{1}{2}$  ,  $\frac{1}{2}$  ,  $\frac{1}{2}$ ation **FNEW INPUTT INPUTT** input damping factor on calculation of  $\mathbf{F}_r$  from outer  $\label{eq:1} \text{sign}(x) = \sum_{i=1}^n \frac{1}{i!} \sum_{i=1}^n \sum_{j=1}^n \frac{1}{j!} \sum_{j=1}^n \frac{1}{j!} \sum_{j=1}^n \frac{1}{j!} \sum_{j=1}^n \frac{1}{j!} \sum_{j=1}^n \frac{1}{j!} \sum_{j=1}^n \frac{1}{j!} \sum_{j=1}^n \frac{1}{j!} \sum_{j=1}^n \frac{1}{j!} \sum_{j=1}^n \frac{1}{j!} \sum_{j=1}^n \frac{1}{j!} \sum_{j=1}^n$ iteration to outer iteration and degree to construct the process of the process of the construction  $F_{r}$  at orthogonal mesh  $F_{r}$  at orthogonal mesh  $F_{r}$  at orthogonal mesh  $F_{r}$  at orthogonal mesh  $(2.4)$  m  $(2.2)$ points (eq. (A4)), m/sec FRAC<sub>2</sub> **vBDRY** stream function, **u**, at mesh point on vertical boundary 机可味 电空气 医经济中心的 FRT BLDVEL predicted value of  $F_r$  at a mesh point  $\texttt{FST}(\texttt{MM},\texttt{MHTP1})$  BLDVEL  $\texttt{FV}_\theta$  at orthogonal mesh points,  $m^2$ /sec USE verklanden. FTVEL(MHTP1) TVELCY coefficients, f, of velocitygradient equation **((A7), Controlled Controller** part I) at mesh points along vertical mesh lines FVERT(MHTP1) BLDVEL temporary storage for values of  $rV_{\beta}$  from FST  $\Delta \sim 20\%$  and  $\Delta \sim 100$  $\label{eq:2.1} \mathcal{L}_{\mathcal{A}}(\mathbf{r}) = \mathcal{L}_{\mathcal{A}}(\mathbf{r}) \mathcal{L}_{\mathcal{A}}(\mathbf{r}) = \mathcal{L}_{\mathcal{A}}(\mathbf{r})$ array on vertical mesh lines,  $m^2$ /sec  $\label{eq:2.1} \frac{1}{2}\sum_{i=1}^n\frac{1}{2}\sum_{i=1}^n\frac{1}{2}\sum_{i=1}^n\frac{1}{2}\sum_{i=1}^n\frac{1}{2}\sum_{i=1}^n\frac{1}{2}\sum_{i=1}^n\frac{1}{2}\sum_{i=1}^n\frac{1}{2}\sum_{i=1}^n\frac{1}{2}\sum_{i=1}^n\frac{1}{2}\sum_{i=1}^n\frac{1}{2}\sum_{i=1}^n\frac{1}{2}\sum_{i=1}^n\frac{1}{2}\sum_{i=1}^n\frac{1}{2}\sum_{i=1}^n\$ **Contractor GAM INPUTT** input,  $\gamma$ GRAD(101) GRAD(101) INPLOT dummy array for derivatives calculated by SPLINT  $\label{eq:2.1} \mathcal{L}_{\mathcal{A}}(\mathcal{A}^{\mathcal{A}}) \leq \mathcal{L}_{\mathcal{A}}(\mathcal{A}^{\mathcal{A}}) \leq \mathcal{L}_{\mathcal{A}}(\mathcal{A}^{\mathcal{A}}) \leq \mathcal{L}_{\mathcal{A}}(\mathcal{A}^{\mathcal{A}}) \leq \mathcal{L}_{\mathcal{A}}(\mathcal{A}^{\mathcal{A}})$  $\sim 5-1$ calls in **INPLOT** System Read GRAD(MHTP1) **LOSSOM** dummy array of derivatives calculated in SPLINT call  $\chi$  ,  $\chi$ 

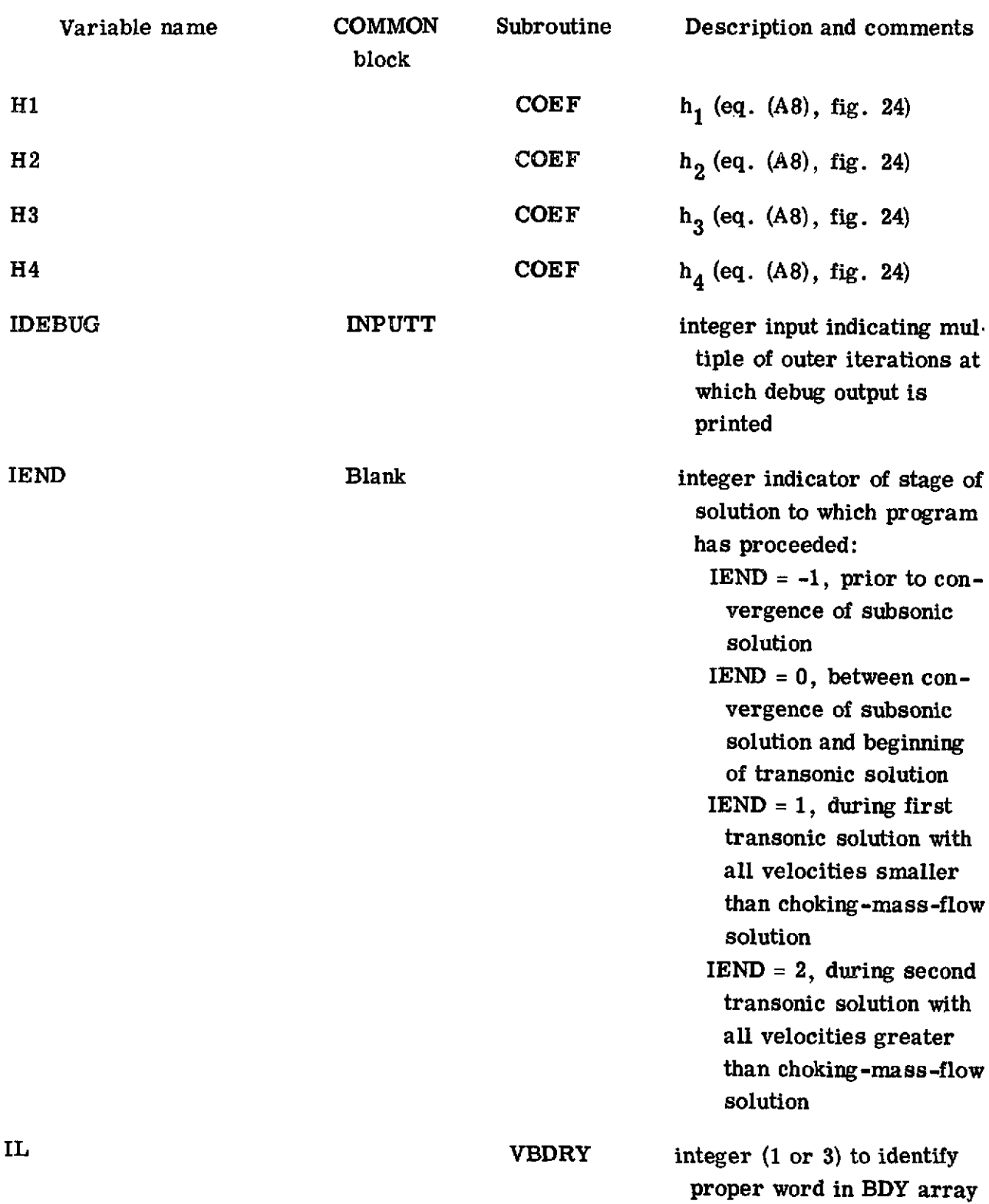

 $\epsilon$  (  $\bar{\epsilon}$ 

 $\overline{\mathcal{L}}$ 

/ **/ /**

ISLINE INPUTT integer input indicating mul-

block

Variable name **COMMON** Subroutine Description and comments

ILE(MHTP1) **CALCON** vertical mesh line numbers of first mesh point inside blade region at leading edge

**ILS(NSL) SLCOM** vertical mesh line number of first intersection of a streamline with a vertical mesh line inside blade region at leading edge

IMESH INPUTT integer input indicating the multiple of outer iterations at which major output is printed for orthogonal mesh

IND VBDRY integer which indicates TVELCY solution procedure in CONTIN

**INTVL** TSONIN **input for <b>TSONIC** (ref. 5)

IPLOT INPUTT integer input indicating multiple of outer iterations at which major output is plotted on microfilm

IPLT MEPLOT indicates which of two plots is being made

> tiple of outer iterations at which major output is printed along streamlines

Variable name COMMON Subroutine Description and comments block **ISTATL ISTATL INPUTT** integer input indicating mul-, integer tiple of outer iterations at  $\frac{1}{2}$ which major output is printed along station lines' ISUPER INPUTT integer input indicating whether only subsonic, or both subsonic and supersonic, solutions of velocity -gradient. equation are to be calculated ITE(MHTP1) **CALCON** vertical mesh line numbers of last mesh point inside blade region at trailing edge ITER Blank Blank outer iteration counter, incremented **by** 1 at beginning of each outer iteration **ITS(NSL) SLCOM** vertical mesh line number of last intersection of a streamline with a vertical mesh line inside blade region at trailing edge ITSON INPUTT integer input indicating multiple of outer iterations at which information is printed as input for **TSONIC** program (ref. **5)** JZ VBDRY integer used to indicate to TVELCY CONTIN that subsonic **(JZ** = **1)** or supersonic **(JZ** = 2) solution is desired **78**

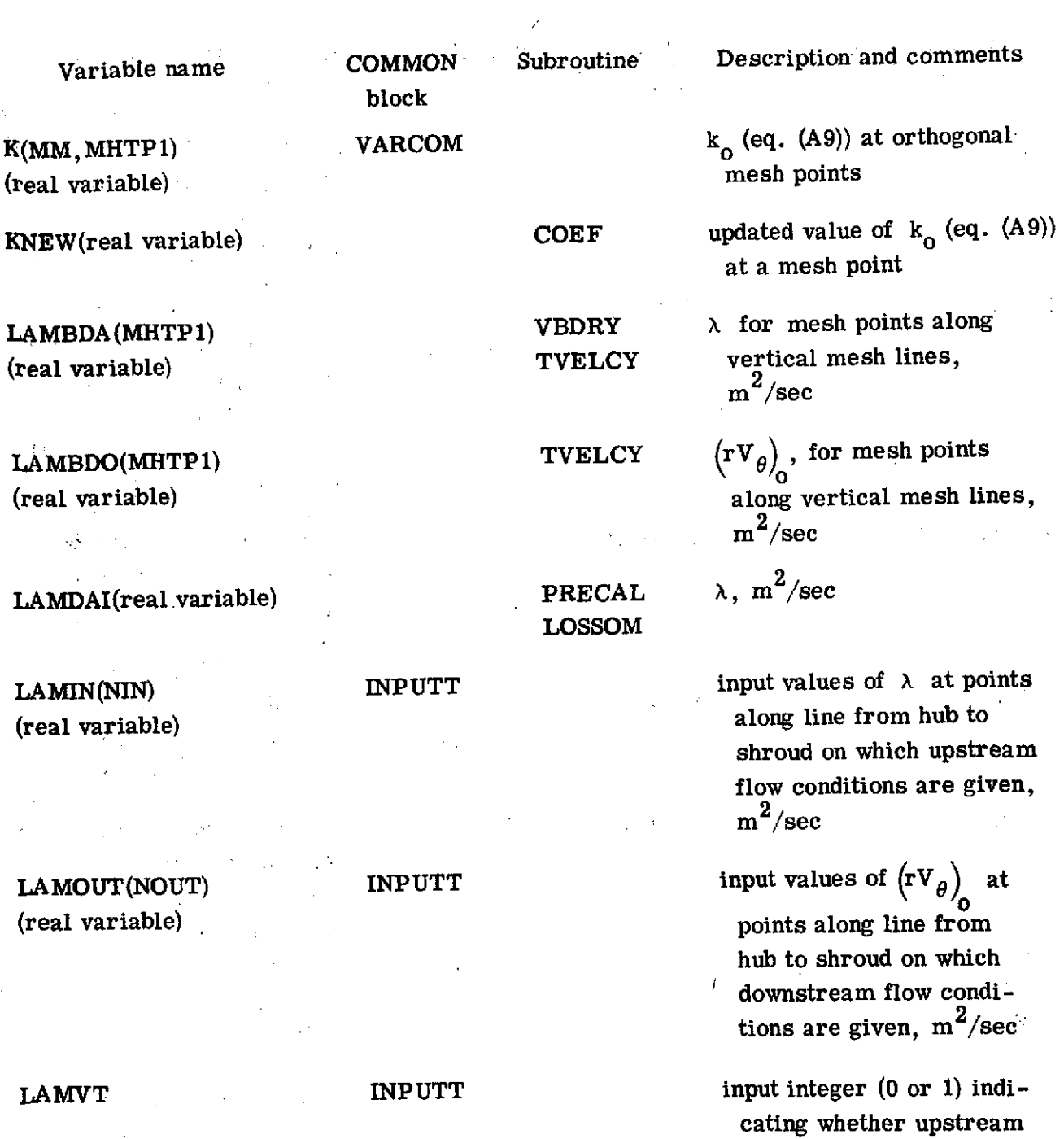

LMAX(real variable) SOR maximum value of RATIO over all mesh points

is given as input

and downstream whirl **(0)** or tangential velocity **(1)**

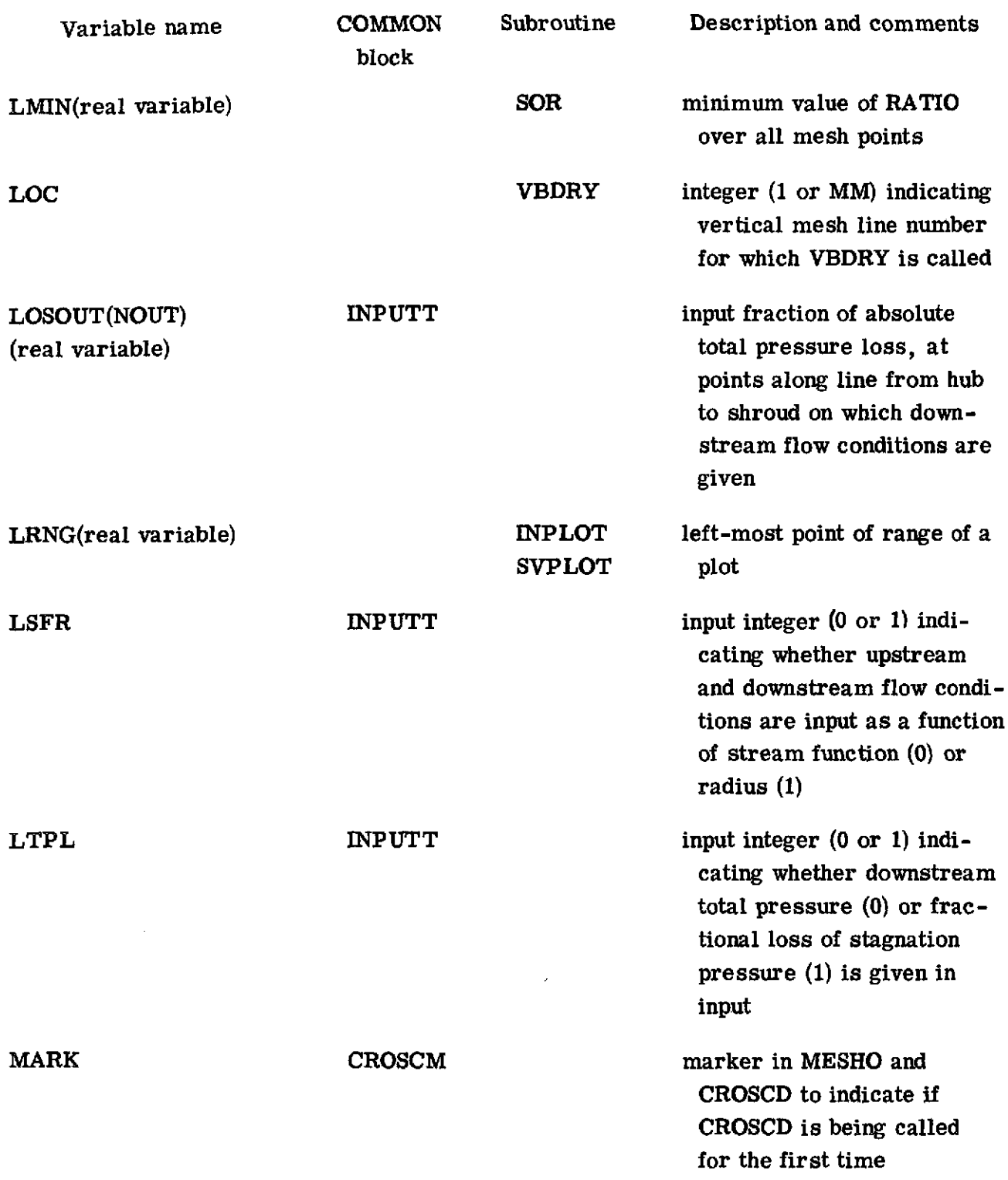

 $\mathcal{L}^{\text{max}}_{\text{max}}$ 

 $\cdot$ 

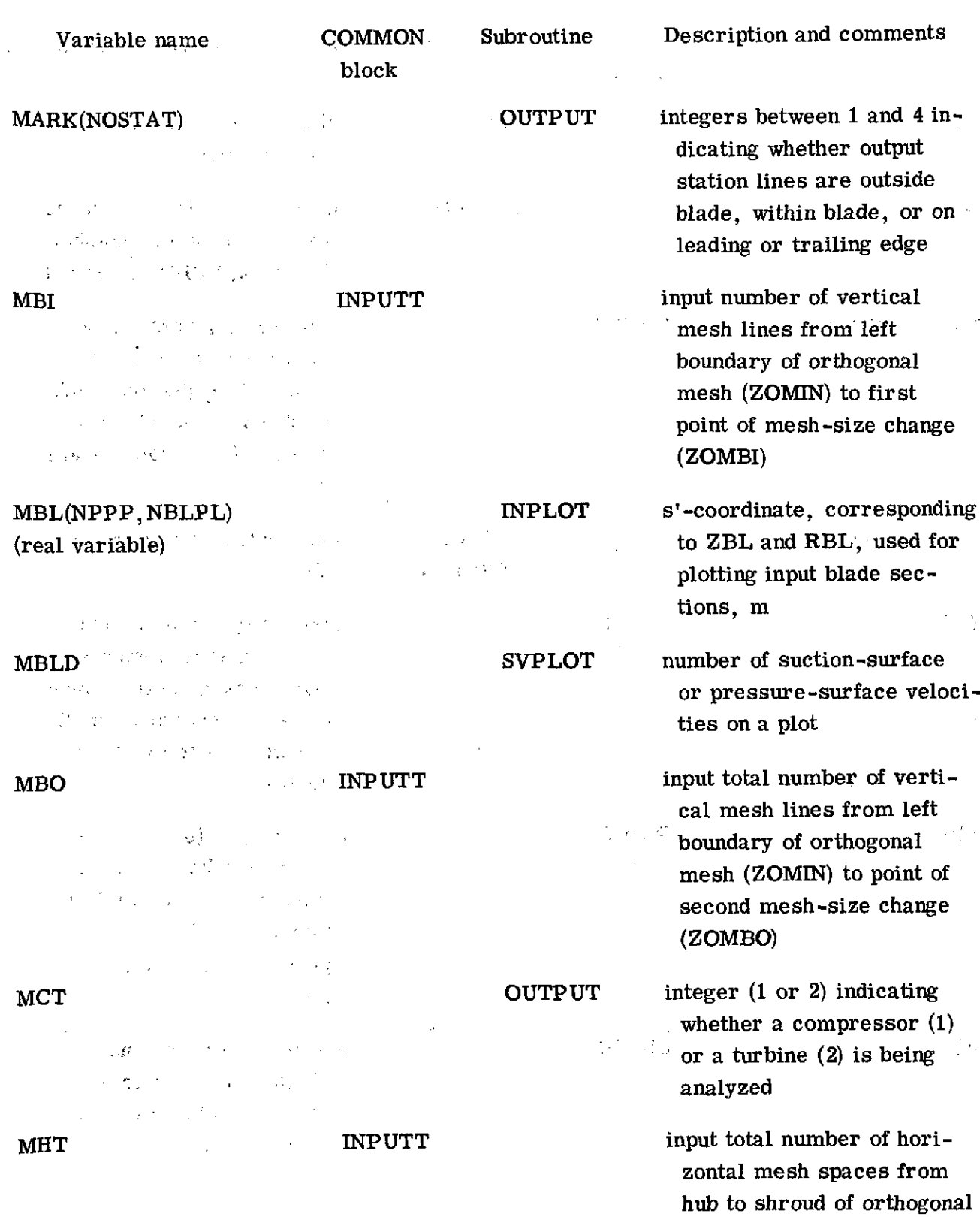

 $\setminus$  $\hat{\Delta}$ 

د و دا

mesh; maximum of 100

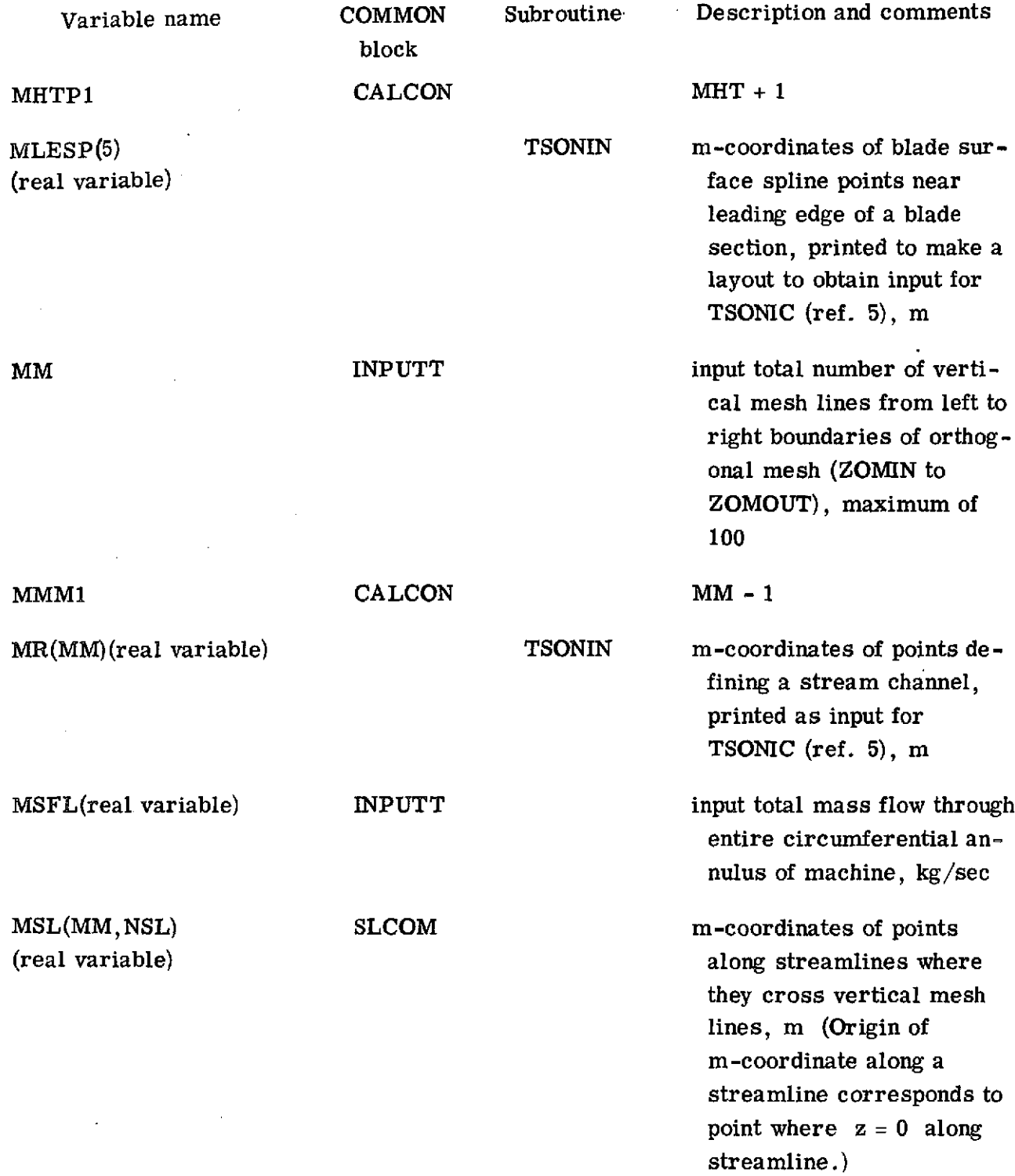

 $\mathcal{L}^{\text{max}}_{\text{max}}$  , where  $\mathcal{L}^{\text{max}}_{\text{max}}$ 

 $\mathcal{L}^{\text{max}}_{\text{max}}$ 

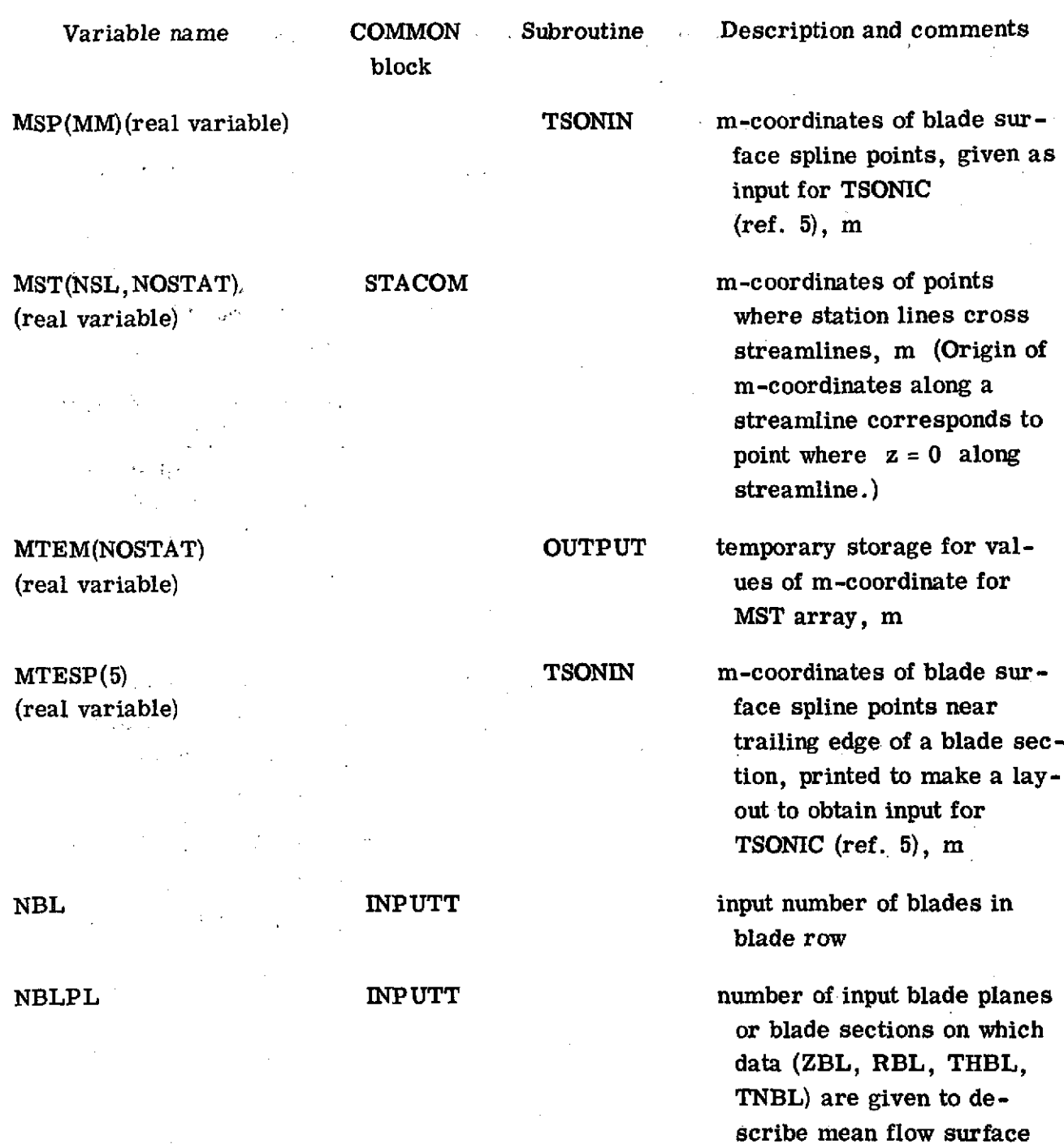

 $\mathcal{L}^{\mathcal{L}}$  $\overline{\phantom{a}}$  $\mathbb{Z}_2$ 

**NBLPTS TSONIN** number of spline points on suction or pressure surface of a blade section

mum of **50**

and blade thickness, maxi-

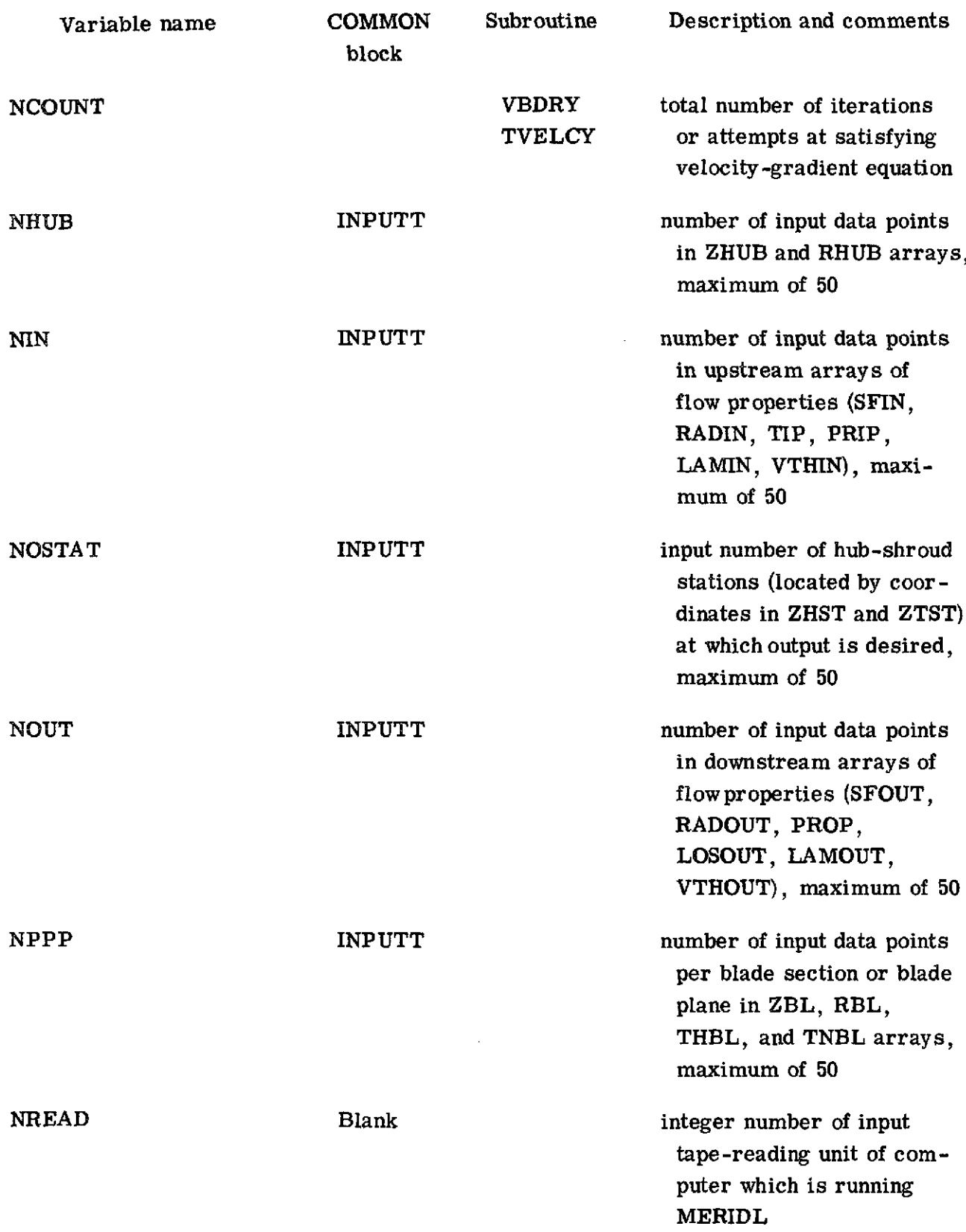

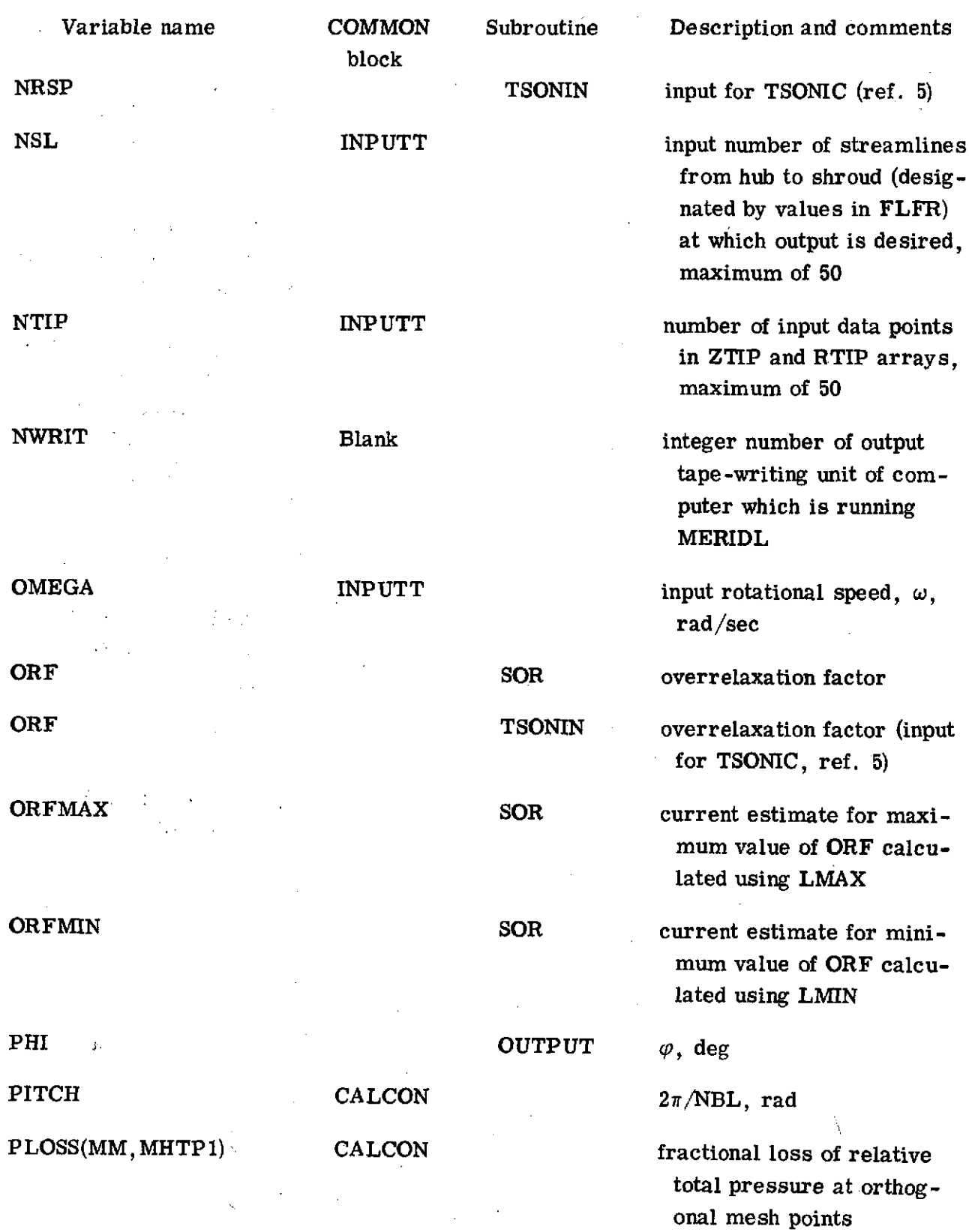

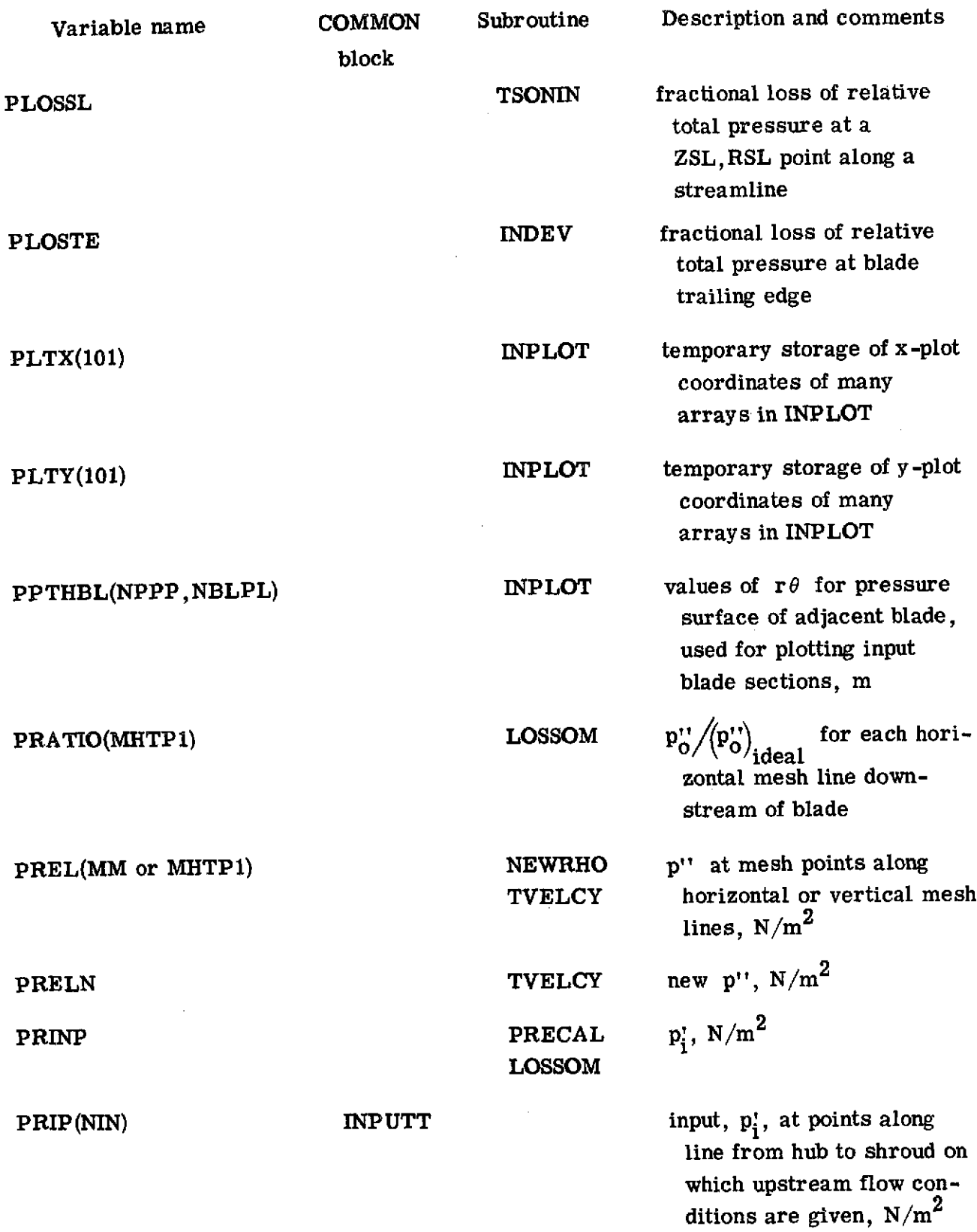

 $\sim 10^{11}$  m  $^{-1}$ 

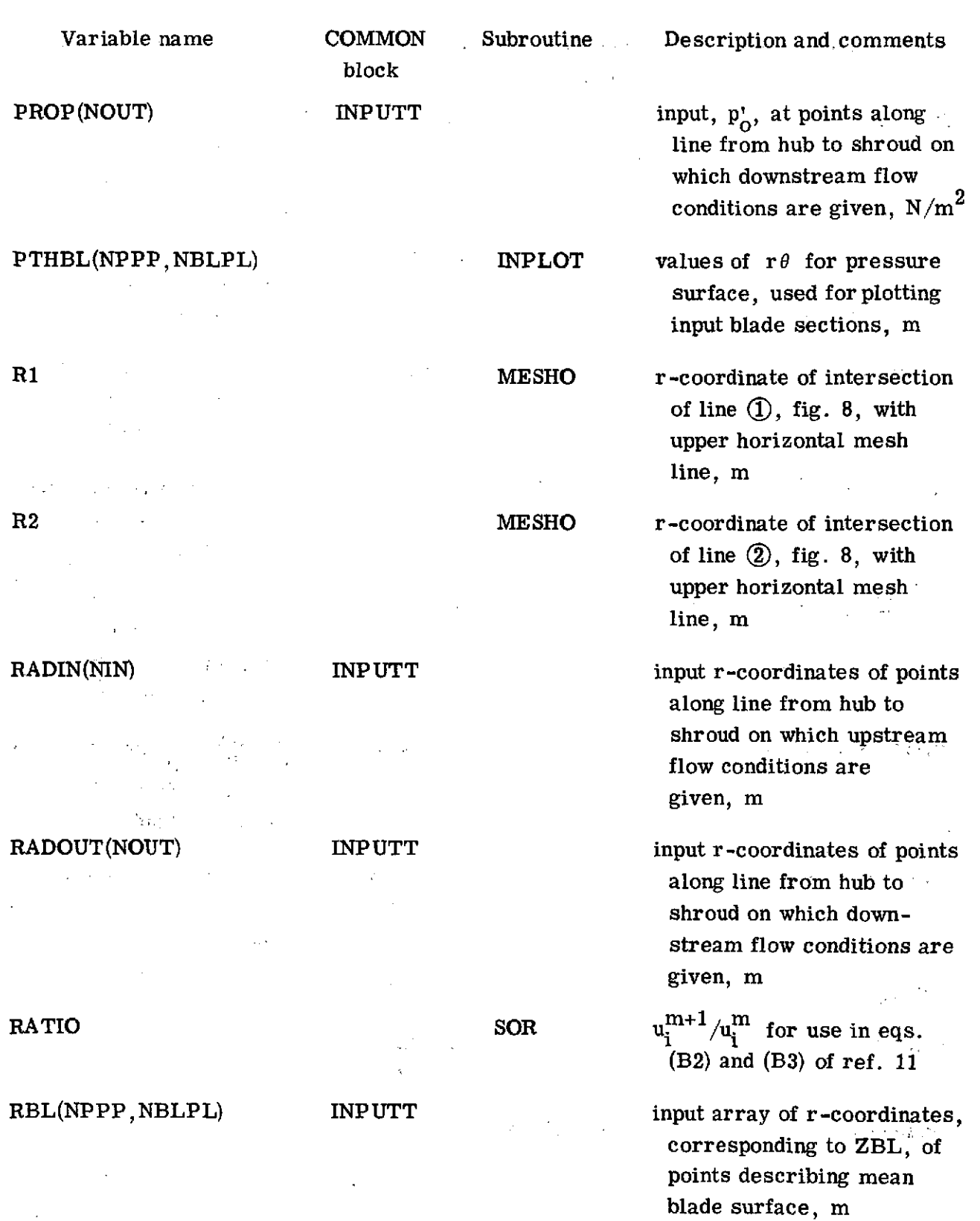

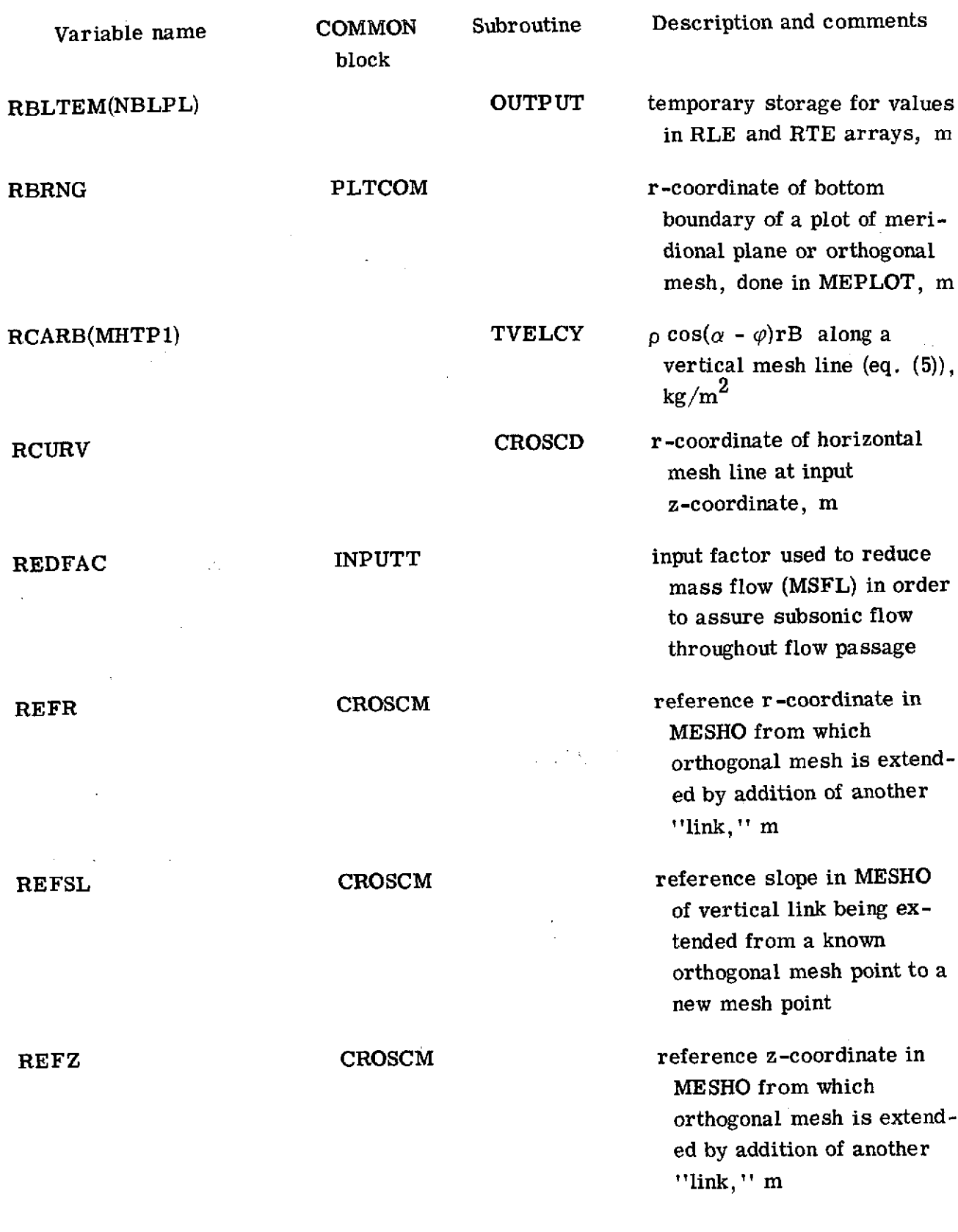

 $\mathcal{L}^{\text{max}}_{\text{max}}$ 

 $\sim 10^7$ 

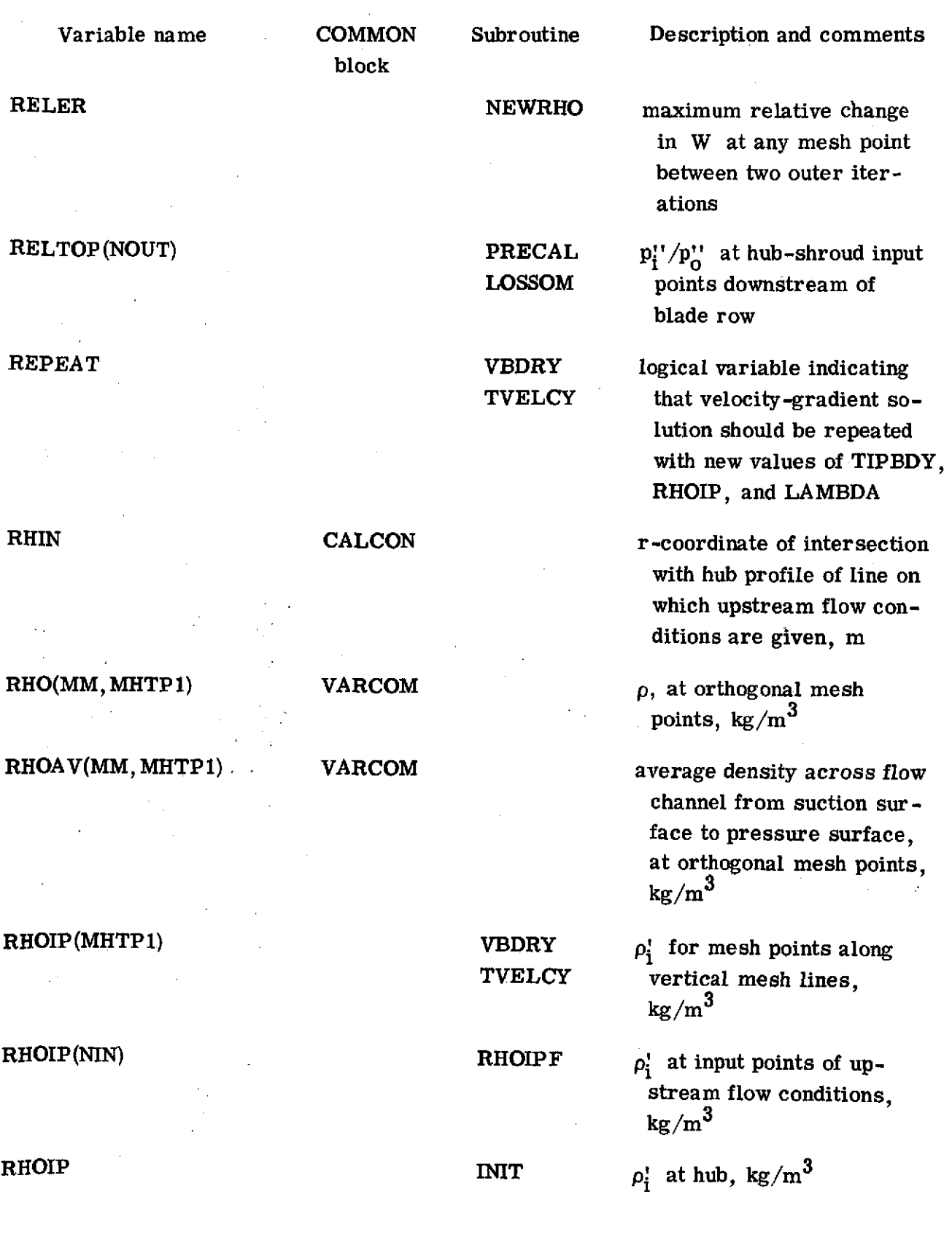

l.

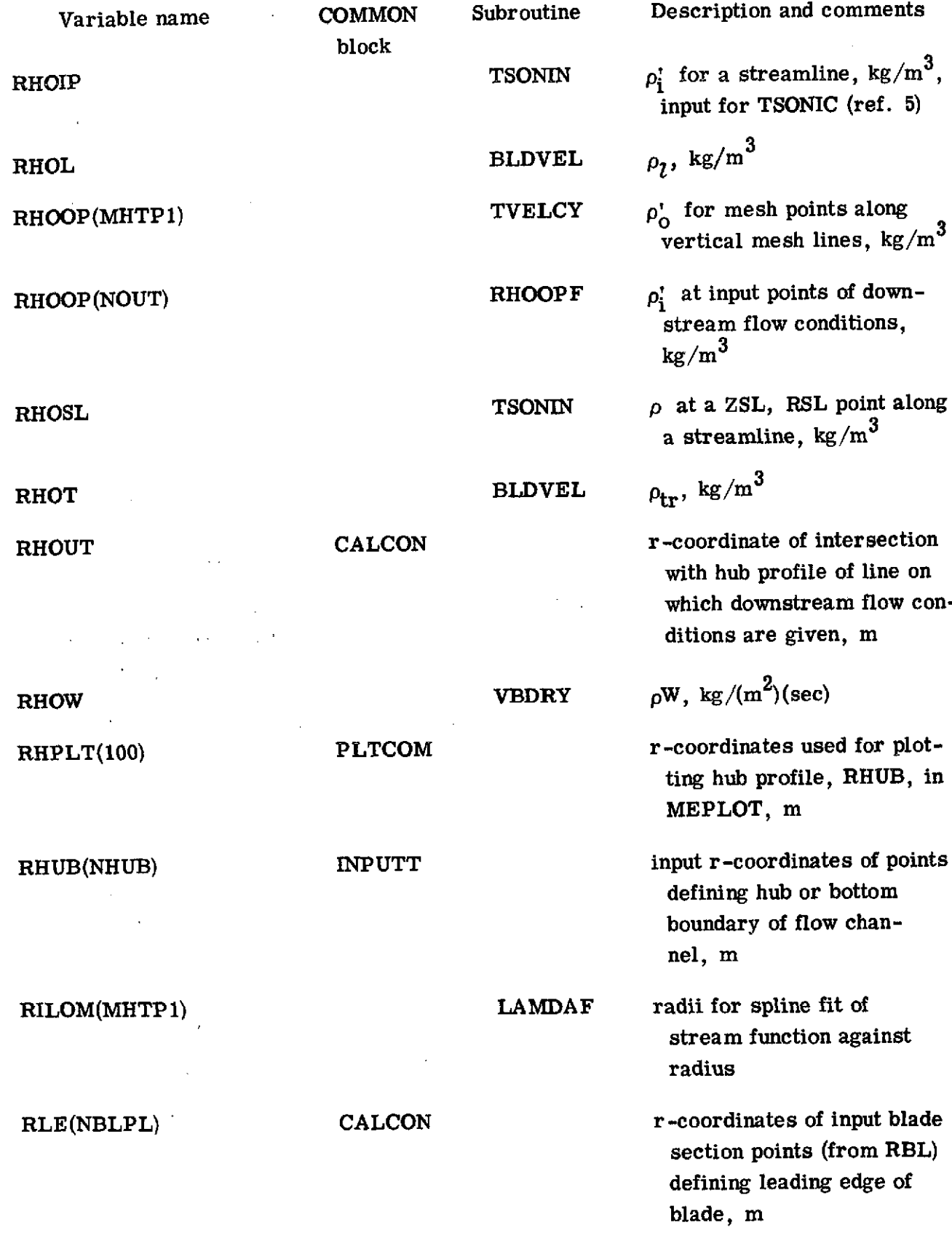

RLEOM(MHTP1) **CALCON CALCON r-coordinates of intersec-**化高温分解高温温度

the fact of the result of the 行動性 かっけんせいし

the program of the principal state. "我们不要看了吗?" 人名

provide a service of the service of the service (1) 新加坡 (1) 计图表 计区 RLET CALCON **CALCON r-coordinate of intersection** 

 $\label{eq:2.1} \mathcal{L}_{\mathcal{M}}(\mathbf{r}) = \mathcal{L}_{\mathcal{M}}(\mathbf{r}) = \mathcal{L}_{\mathcal{M}}(\mathbf{r}) \mathcal{L}_{\mathcal{M}}(\mathbf{r})$ RLINE CROSCD r-coordinate on straight-<br>  $\frac{1}{2}$  resolution is the vertical orthogonal MRA CONTROLLING

 $\mathcal{L}^{\mathcal{L}}(\mathcal{A})$  , and  $\mathcal{L}^{\mathcal{L}}(\mathcal{A})$  , and

RLPLT(100): PLTCOM  $\begin{array}{ccc}\n\hline\n\end{array}$  r-coordinates used for plot-<br>ting blade leading edge  $\mathcal{L}^{\mathcal{L}}$  , and the set of the set of the set of the  $\mathcal{L}^{\mathcal{L}}$ 

 $\sim 2000$  . RMR .: NESHO RCURV - RLINE in  $\mathcal{L}_{\rm eff} = 2.25$  km s  $^{-1}$ 

 $\pm$  10  $\pm$ in the ga  $\label{eq:2.1} \left(\frac{1}{2} - \mu\right)^{-1} = \left(2\frac{N}{\mu}\right)^{-1}$  $\chi^2$  and  $\chi^2$  block

 $\label{eq:2.1} \frac{1}{2} \left( \frac{1}{2} \sum_{i=1}^{n} \frac{1}{2} \sum_{j=1}^{n} \frac{1}{2} \sum_{j=1}^{n} \frac{1}{2} \sum_{j=1}^{n} \frac{1}{2} \sum_{j=1}^{n} \frac{1}{2} \sum_{j=1}^{n} \frac{1}{2} \sum_{j=1}^{n} \frac{1}{2} \sum_{j=1}^{n} \frac{1}{2} \sum_{j=1}^{n} \frac{1}{2} \sum_{j=1}^{n} \frac{1}{2} \sum_{j=1}^{n} \frac{1}{2} \sum_{j=1}$ 

 $\left\langle \left\langle \mathbf{v},\mathbf{v}\right\rangle \right\rangle \left\langle \left\langle \mathbf{v},\mathbf{v}\right\rangle \right\rangle \left\langle \mathbf{v}\right\rangle \left\langle \mathbf{v}\right\rangle \right\rangle$ 

a san<br>Malaysia

 $73.77$ 

 $\mathcal{L}^{\text{max}}_{\text{max}}$ 

in a chuid an

Variable name COMMON Subroutine Description and comments

RLEH CALCON **CALCON r-coordinate of intersection** of leading edge of blade with hub profile, m

> tions of horizontal mesh lines with blade leading edge, m

RLEP TSONIN r-coordinate of point near leading edge of blade section along meridional streamline, m

RLESL TSONIN r-coordinate of intersection of a streamline with leading edge of blade, m

> of leading edge of blade with shroud profile, m

line vertical orthogonal link at input z-coordinate, m

ting blade leading edge, RLE, in MEPLOT, m

RMEAN VBDRY mean radius  $(r_{hub} + r_{tip})/2$ , m

CROSCD CROSCD, m

RMSP(MM) TSONIN r-coordinates of points defining a stream channel, printed as input for TSONIC (ref. **5),** m

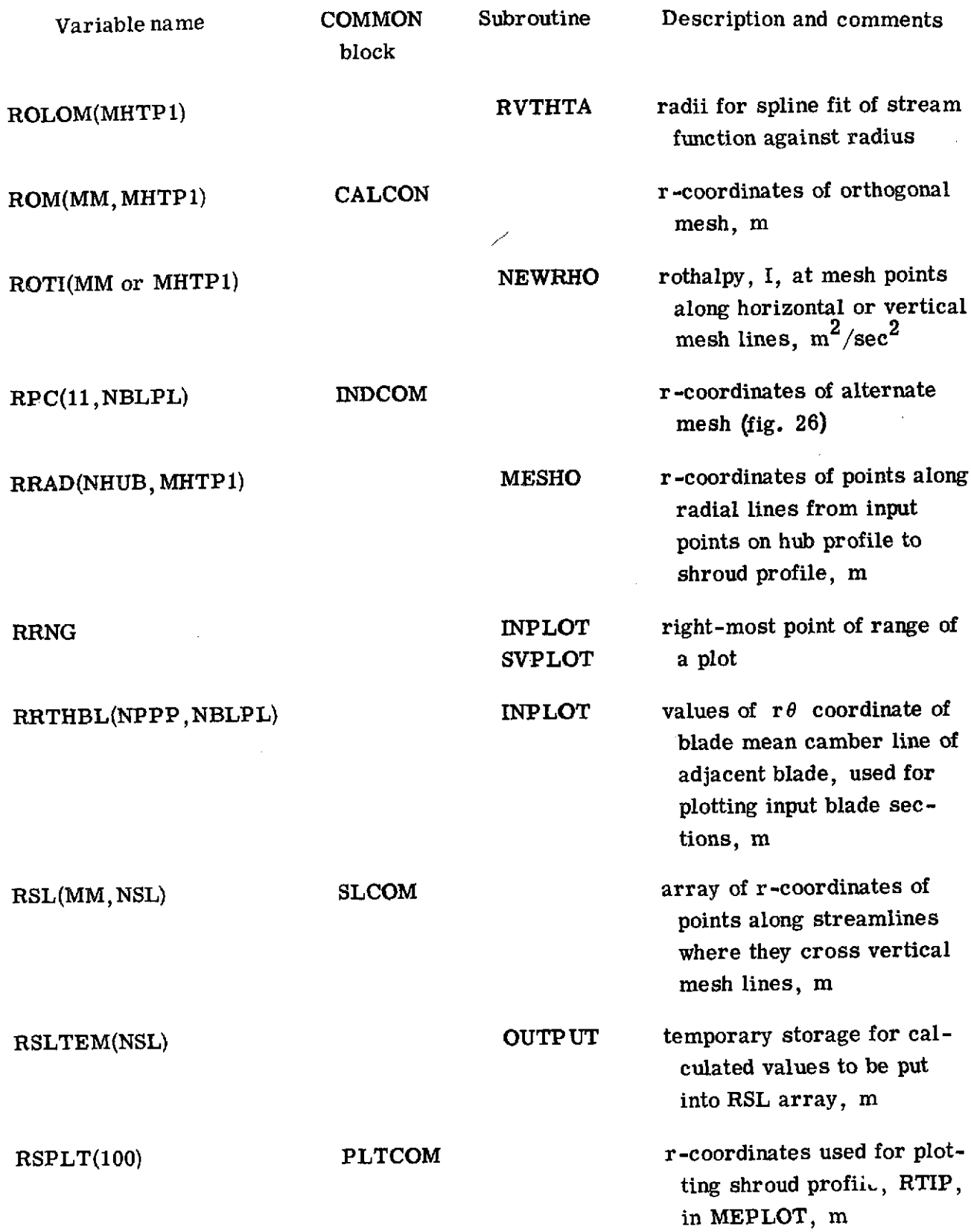

 $\mathcal{L}^{\text{max}}_{\text{max}}$  ,  $\mathcal{L}^{\text{max}}_{\text{max}}$ 

Variable name **COMMON** Subroutine Description and comments block RST(NSL,NOSTAT) **STACOM** r-coordinates of points along station lines where they cross streamlines, m RTE(NBLPL) CALCON r-coordinates of input blade section points (from RBL) defining trailing edge of blade, m RTEH **CALCON CALCON r-coordinate of intersection of** trailing edge of blade with hub profile, m RTEM(10) INPUT temporary storage for r-coordinates, m RTEM(MM) MEPLOT temporary storage of r-coordinates from ROM for plotting, m RTEM(NBLPL) THETOM temporary storage of r-coordinates from RPC, m

RTEM(MHTP1 or **OUTPUT** temporary storage for values **NOSTAT or 20)** from ROM array on verti-

RTEOM(MHTP1) **CALCON CALCON** *r***-coordinates of inter-**

RTEP **TSONIN r-coordinate of point near** 

**93**

cal mesh lines; also temporary storage for values from RST array along sta-

sections of horizontal mesh lines with blade trailing

trailing edge of blade sec-

tion along meridional

streamline, m

tion lines, m

edge, m

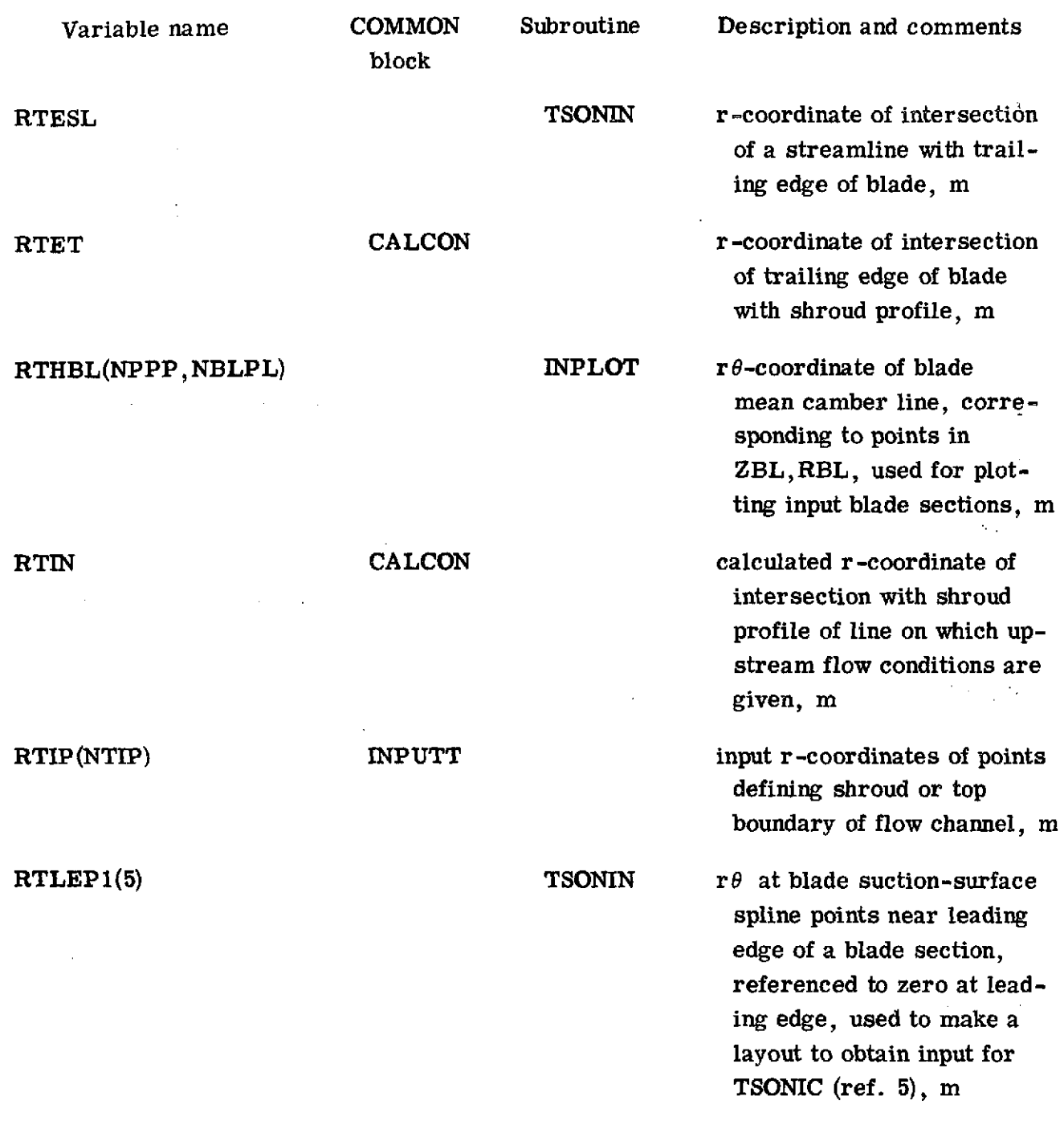

 $\vert$ 

 $\mathbf{\hat{i}}$ 

RTLEP2(5)  $\qquad \qquad$  TSONIN  $r\theta$  at blade pre ssure- $\frac{1}{2}$  ,  $\frac{1}{2}$  ,  $\frac{1}{2}$  , **Communication**  $\mathcal{L}^{\mathcal{L}}$  and  $\mathcal{L}^{\mathcal{L}}$  and  $\mathcal{L}^{\mathcal{L}}$  and  $\mathcal{L}^{\mathcal{L}}$  $\mathcal{L}(\mathcal{F})$  $\sim 10^6$ المستقلب المعاري المستور  $\sim 10^{-11}$ 

 $\mathcal{F}_\text{max}$  and

**Carl Corporation**  $\label{eq:2.1} \frac{1}{2} \sum_{i=1}^n \frac{1}{2} \sum_{i=1}^n \frac{1}{2} \sum_{i=1}^n \frac{1}{2} \sum_{i=1}^n \frac{1}{2} \sum_{i=1}^n \frac{1}{2} \sum_{i=1}^n \frac{1}{2} \sum_{i=1}^n \frac{1}{2} \sum_{i=1}^n \frac{1}{2} \sum_{i=1}^n \frac{1}{2} \sum_{i=1}^n \frac{1}{2} \sum_{i=1}^n \frac{1}{2} \sum_{i=1}^n \frac{1}{2} \sum_{i=1}^n \frac{$ and the contract of the contract of the contract of the contract of the contract of the contract of the contract of the contract of the contract of the contract of the contract of the contract of the contract of the contra  $\label{eq:1} \mathcal{L}_{\text{max}} = \mathcal{L}_{\text{max}} = \mathcal{L}_{\text{max}}$  $\mathcal{O}(\mathbf{w}^{\mathrm{max}})$  , where  $\mathcal{O}(\mathbf{w}^{\mathrm{max}})$ 

**Engineering Control of Control Control** and the state of the state of the **SAMPLE CONTROLLER DESIGNATION** 

in 19  $\mathcal{L}^{\text{max}}_{\text{max}}$ 

 $\label{eq:2} \mathcal{F}(\mathbf{V}_\mathbf{a}) = \mathcal{F}(\mathbf{V}_\mathbf{a}) = \mathcal{F}(\mathbf{V}_\mathbf{a})$ **College** 

 $\mathbf{C}$  .

block

 $\overline{a}$ 

Variable name **COMMON** Subroutine Description and comments

surface spline points near leading edge of a blade section, referenced to zero at leading edge, used to make a layout to obtain input for TSONIC  $(ref. 5), m$  $\mathcal{L}^{\text{max}}(\mathbf{q},\mathbf{q})$  , where  $\mathcal{L}^{\text{max}}(\mathbf{q},\mathbf{q})$ 

RTMP(NHUB) CROSCM temporary storage for portions of RRAD array in **MESHO** and CROSCD, **m**

**RTOLER VBDRY** tolerance on relative error<br>  $\frac{1}{2}$  **VBDRY** tolerance on relative error<br>  $\frac{1}{2}$  of subsequent calculated **TVELCY** of subsequent calculated. values of integrated mass flow

RTOUT CALCON CALCON calculated r-coordinate of intersection with shroud profile of line on which downstream flow conditions are given, m

RTPLT(100) PLTCOM r-coordinate used for plotting blade trailing edge, RTE, in MEPLOT, m

RTRNG PLTCOM **PLTCOM r-coordinate of top boundary** of a plot of meridional plane or orthogonal mesh, done in MEPLOT, m

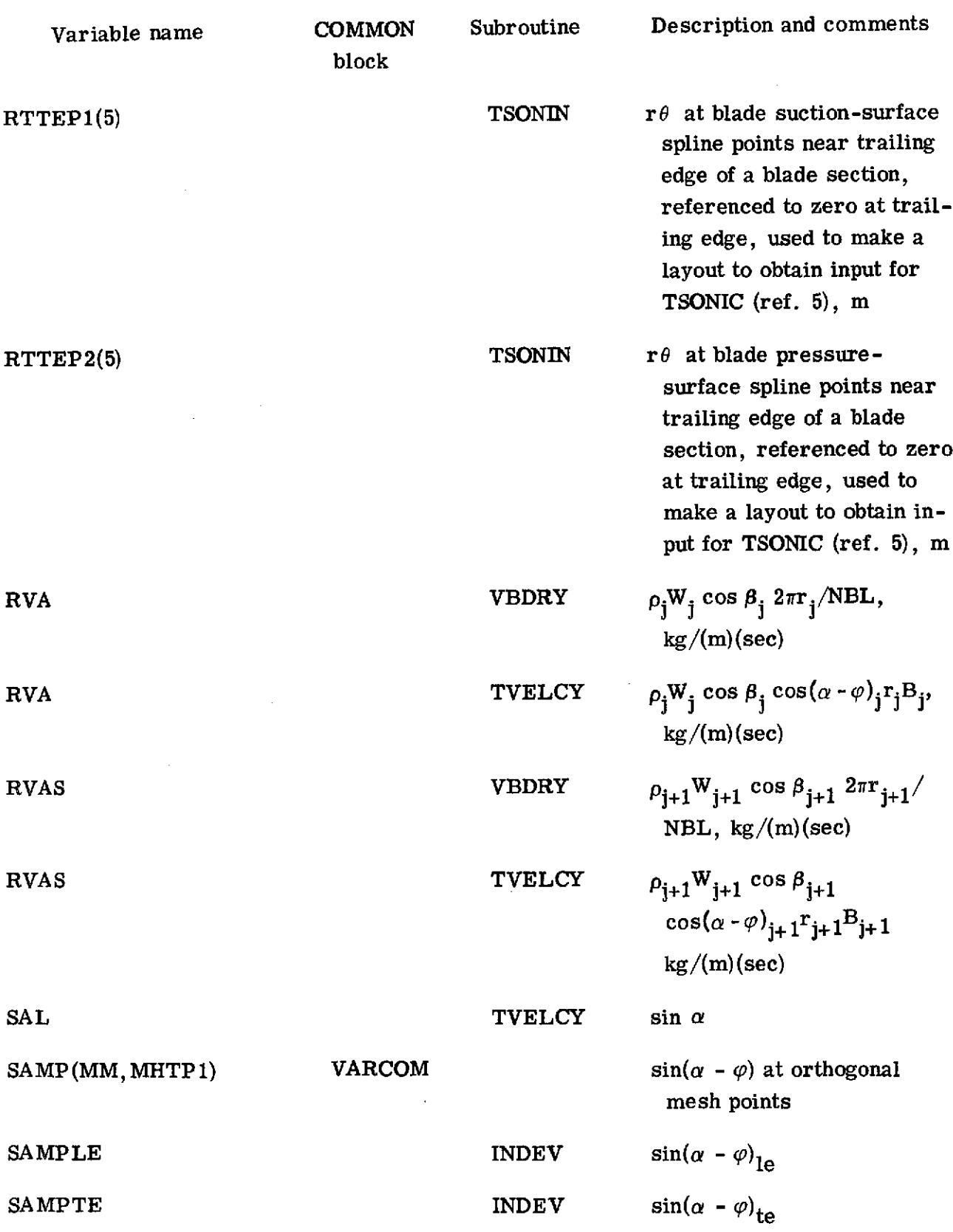

 $\hat{\mathcal{A}}$ 

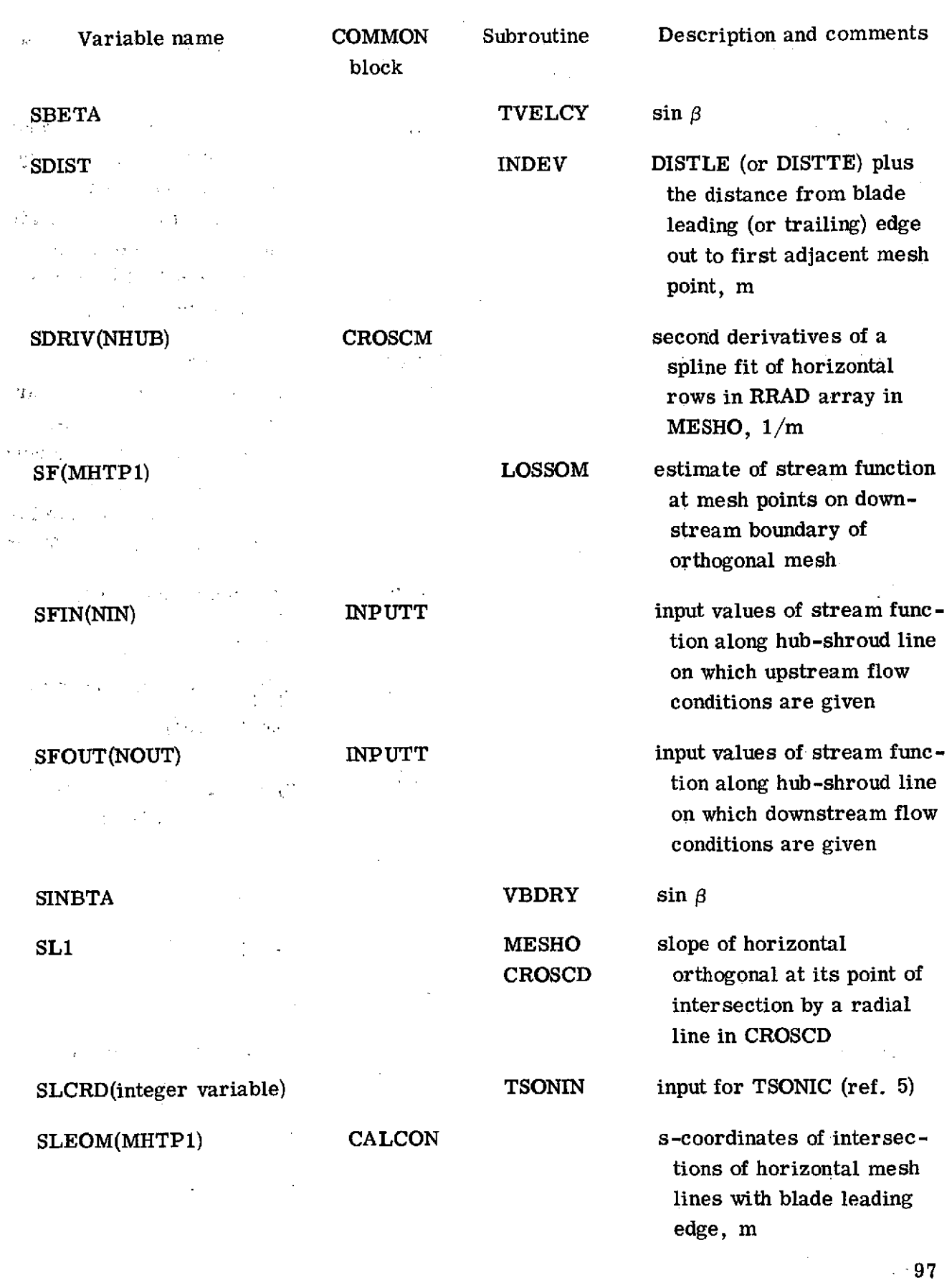

 $\mathcal{L}^{\text{max}}_{\text{max}}$ 

 $\mathcal{L}$ 

 $\frac{1}{2}$ 

 $\frac{1}{2}$ 

 $\mathcal{L}^{\text{max}}_{\text{max}}$  and  $\mathcal{L}^{\text{max}}_{\text{max}}$ 

 $\mathcal{L}^{\text{max}}_{\text{max}}$  and  $\mathcal{L}^{\text{max}}_{\text{max}}$ 

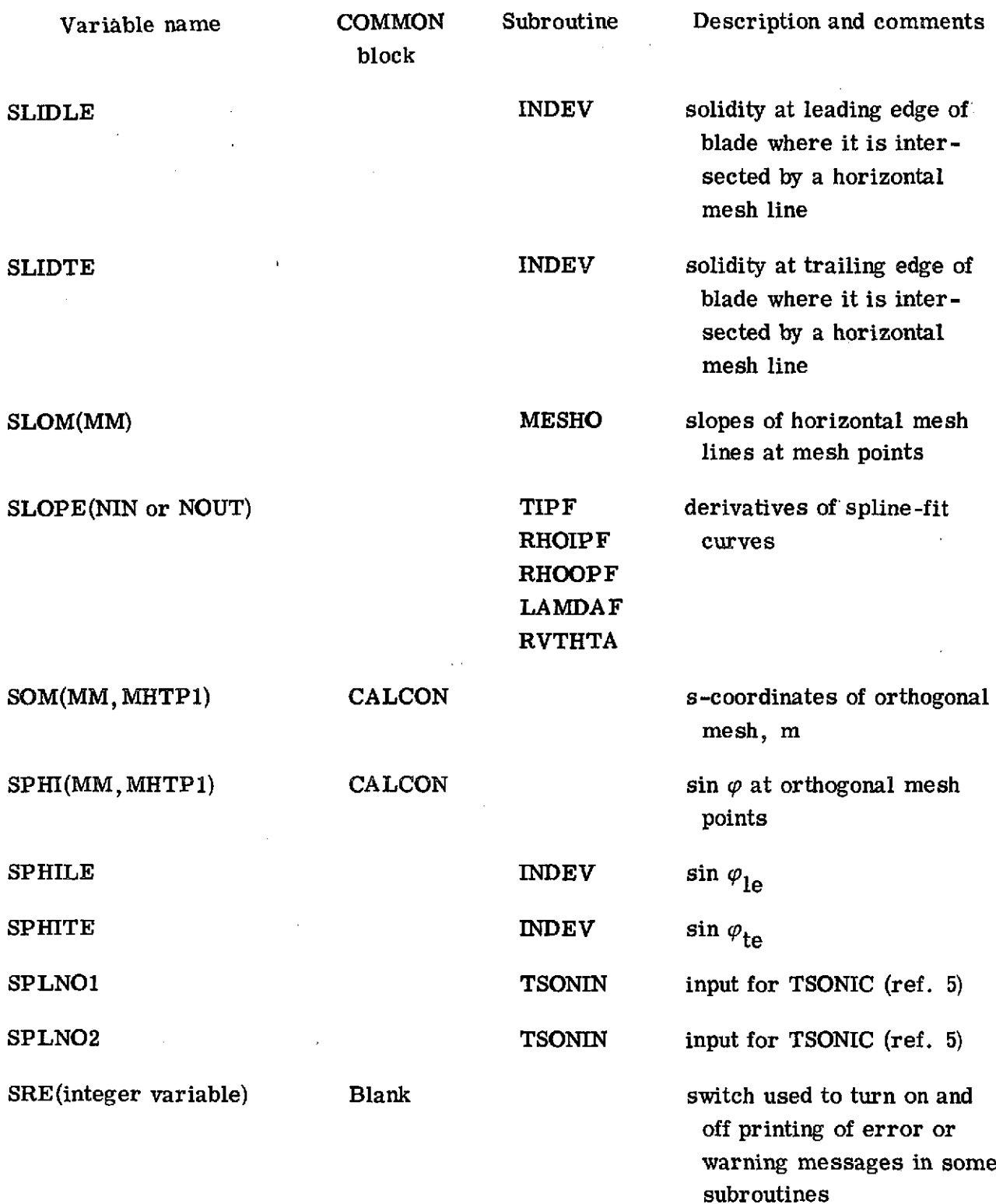

 $\sim 10^{-1}$ 

 $\frac{1}{\sqrt{2}}$ 

 $\bar{\beta}$ 

SRW(integer variable) Blank Blank switch used to turn on and  $\sim 10^{-10}$ 

 $\label{eq:2.1} \frac{1}{\sqrt{2}}\left[ \frac{1}{2} \left( \frac{2\pi}{\sqrt{2}} \right) \left( \frac{1}{2} \right) \left( \frac{1}{2} \right) \left( \frac{1}{2} \right) \left( \frac{1}{2} \right) \left( \frac{1}{2} \right) \left( \frac{1}{2} \right) \left( \frac{1}{2} \right) \left( \frac{1}{2} \right) \left( \frac{1}{2} \right) \left( \frac{1}{2} \right) \left( \frac{1}{2} \right) \left( \frac{1}{2} \right) \left( \frac{1}{2} \right) \left( \$ **Control of the Control of the Control** the company of the

 $2.14 - 1.1$ 

 $\mathcal{L}^{\text{max}}(\mathcal{L}^{\text{max}}(\mathbf{r})) = \mathcal{L}^{\text{max}}(\mathcal{L}^{\text{max}}(\mathcal{L}^{\text$  $\mathcal{A}=\mathcal{A}$  , we can be

STHBL(NPPP, NBLPL) INPLOT values of  $r\theta$  on suction  $\frac{1}{2} \Delta \phi^2$  , where  $\phi^2$  is the  $\frac{1}{2} \Delta \phi^2$ 

STRFN(integer variable) **TSONIN** input for **TSONIC** (ref. **5)**

SURVL(integer variable) **TSONIN** input for TSONIC (ref. **5)**

 $\Delta\phi$  ,  $\phi$ 

block

SVPLOT

 $\mathcal{L} = \mathcal{L}$ 

SZRPC(11 or NBLPL) THETOM arc length along vertical or horizontal lines of alternate mesh (fig. **26)**

Variable name **COMMON** Subroutine Description and comments

off printing of debug information in some subroutines

SSTHBL(NPPP, NBLPL) **INPLOT** values of  $r\theta$  for suction surface of adjacent blade, used for plotting input blade sections, m

STEOM(MHTP1) CALCON S-coordinates of intersections of horizontal mesh lines with blade trailing edge, m

> surface, used for plotting input blade sections, m

**SYM INPLOT** indicator used to select a MEPLOT special plot symbol from a SLPLOT table

**SYN SYN SYN SYN** *MEPLOT* indicator used to select a special plot symbol from a table

SZRBL(NPPP) THETOM arc length along input blade, section in meridional plane, m

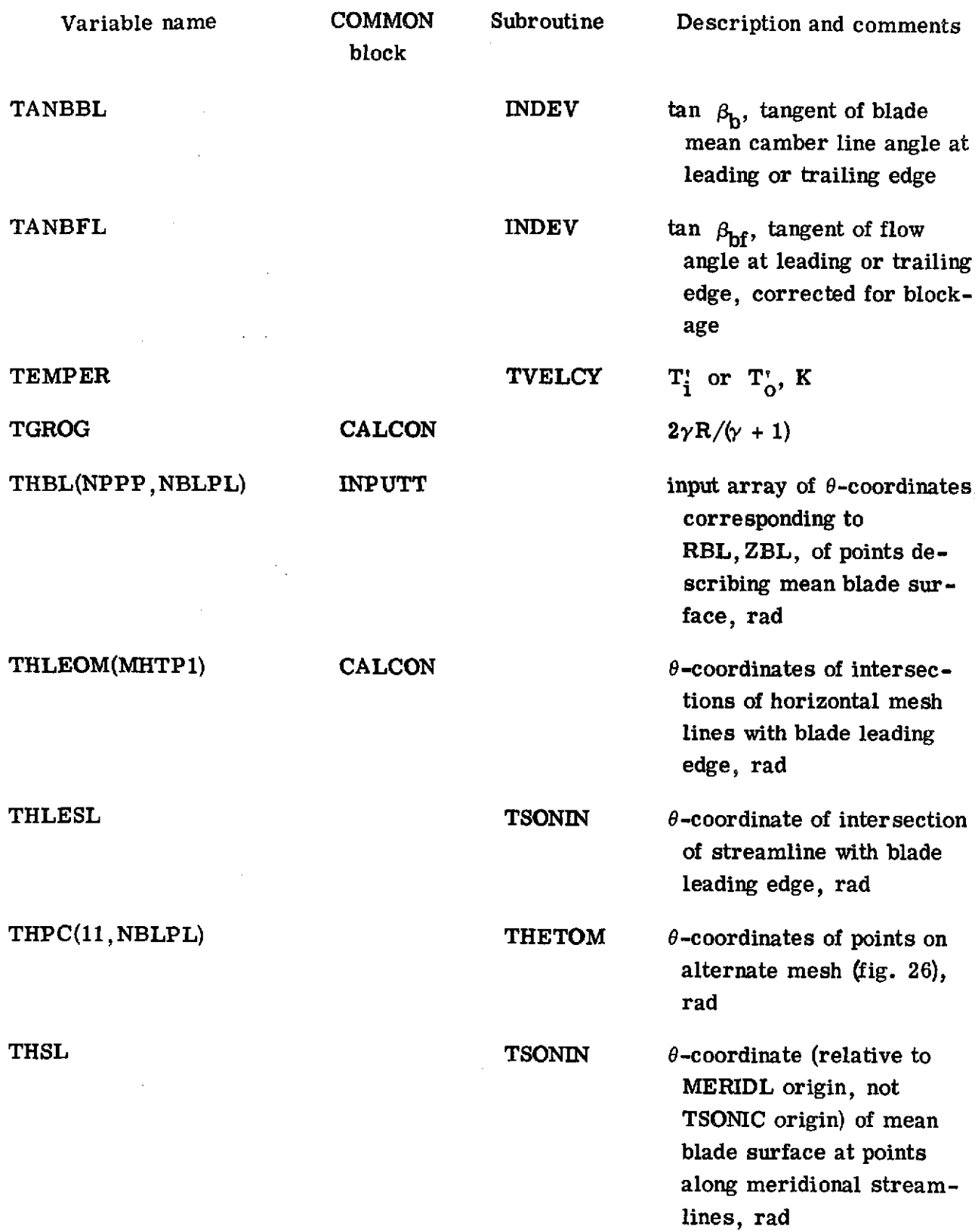

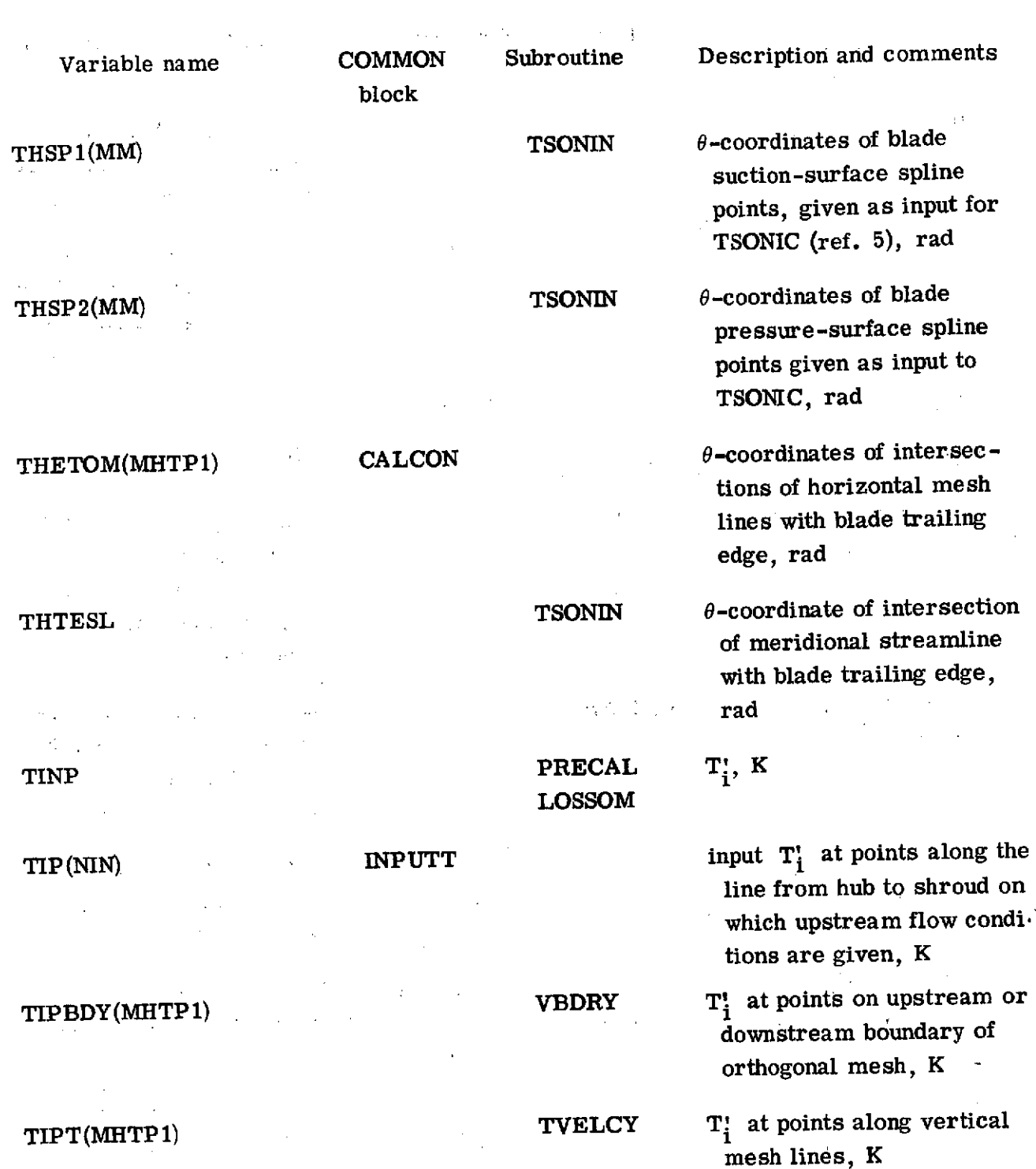

TIPTEM TSONIN T<sub>i</sub> along a streamline, K<sub>i</sub> input TIP for **TSONIC** (ref. **5)**

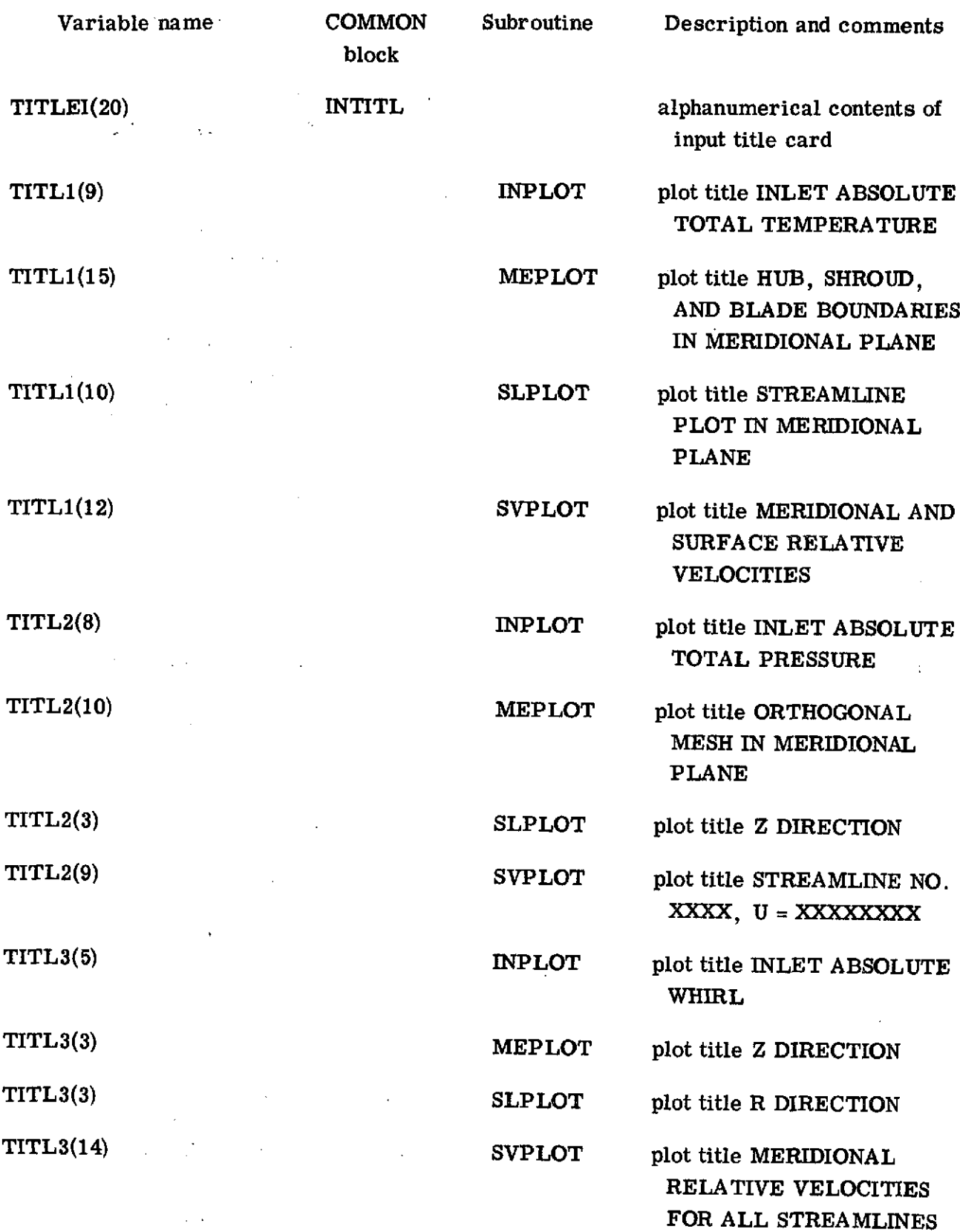

 $\mathcal{L}^{\text{max}}_{\text{max}}$  and  $\mathcal{L}^{\text{max}}_{\text{max}}$ 

 $\label{eq:2.1} \frac{1}{\sqrt{2\pi}}\int_{\mathbb{R}^3}\frac{1}{\sqrt{2\pi}}\left(\frac{1}{\sqrt{2\pi}}\right)^2\frac{1}{\sqrt{2\pi}}\left(\frac{1}{\sqrt{2\pi}}\right)^2\frac{1}{\sqrt{2\pi}}\left(\frac{1}{\sqrt{2\pi}}\right)^2\frac{1}{\sqrt{2\pi}}\frac{1}{\sqrt{2\pi}}\frac{1}{\sqrt{2\pi}}\frac{1}{\sqrt{2\pi}}\frac{1}{\sqrt{2\pi}}\frac{1}{\sqrt{2\pi}}\frac{1}{\sqrt{2\pi}}\frac{1}{\sqrt{2\pi}}\frac$ 

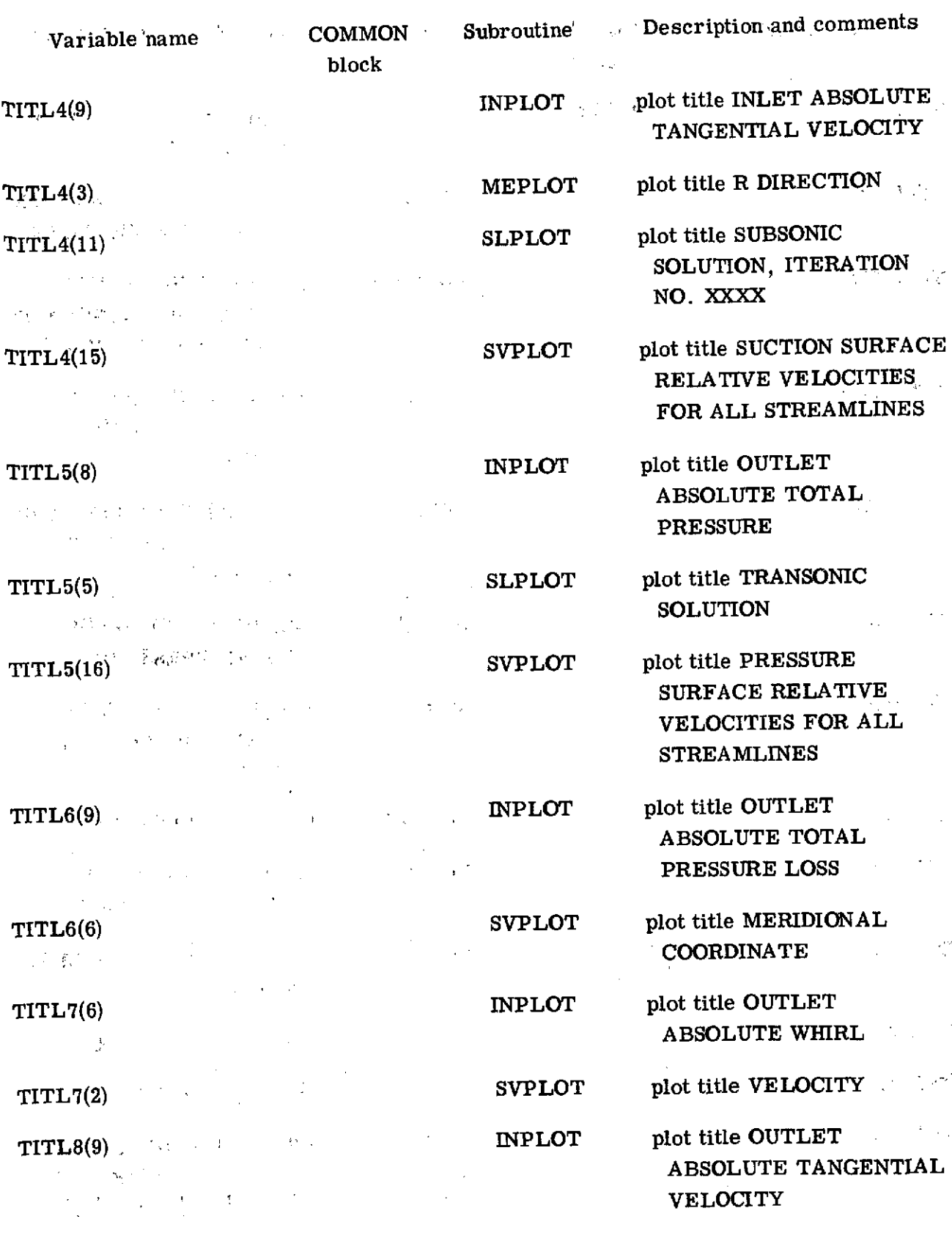

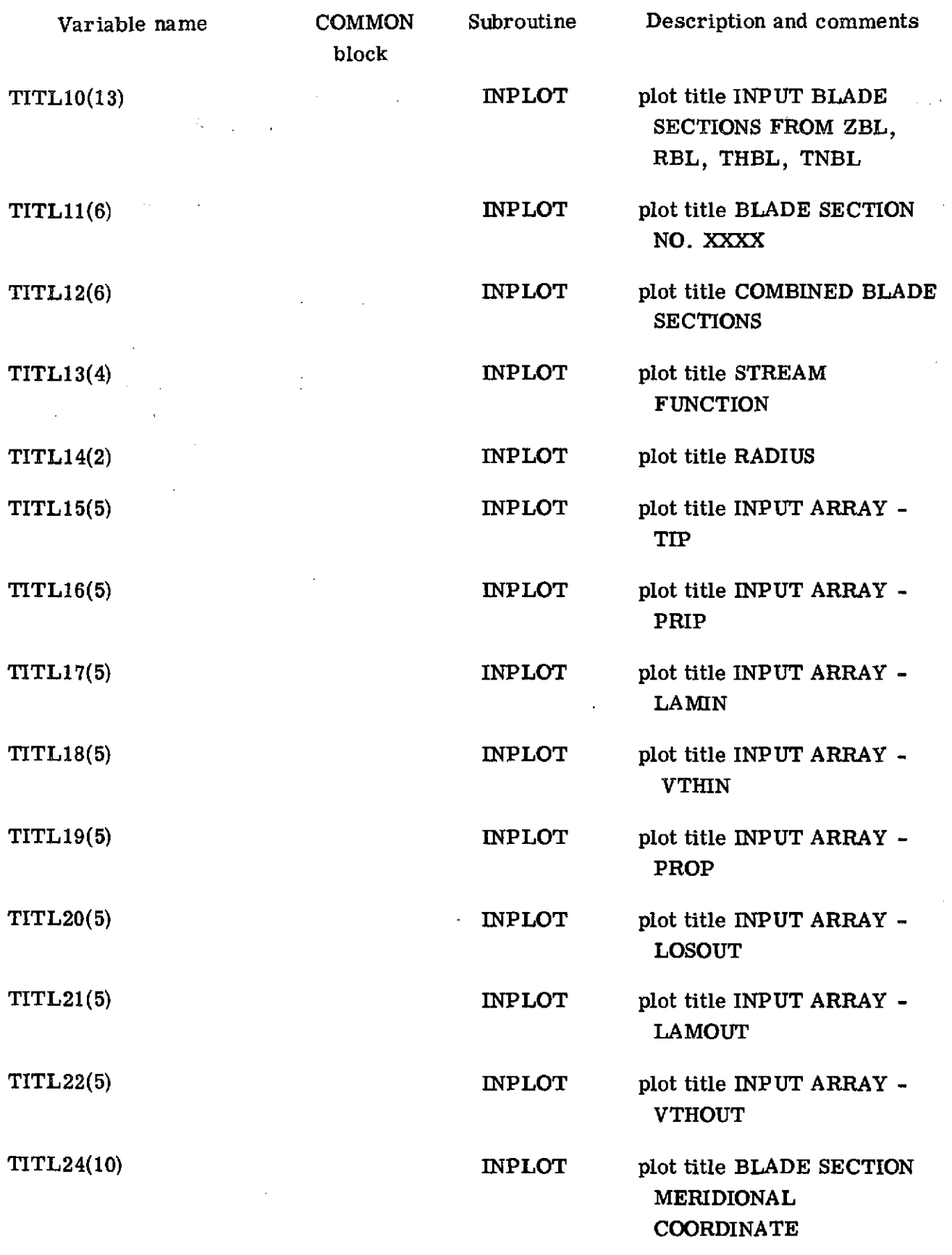

 $\hat{\mathcal{A}}$
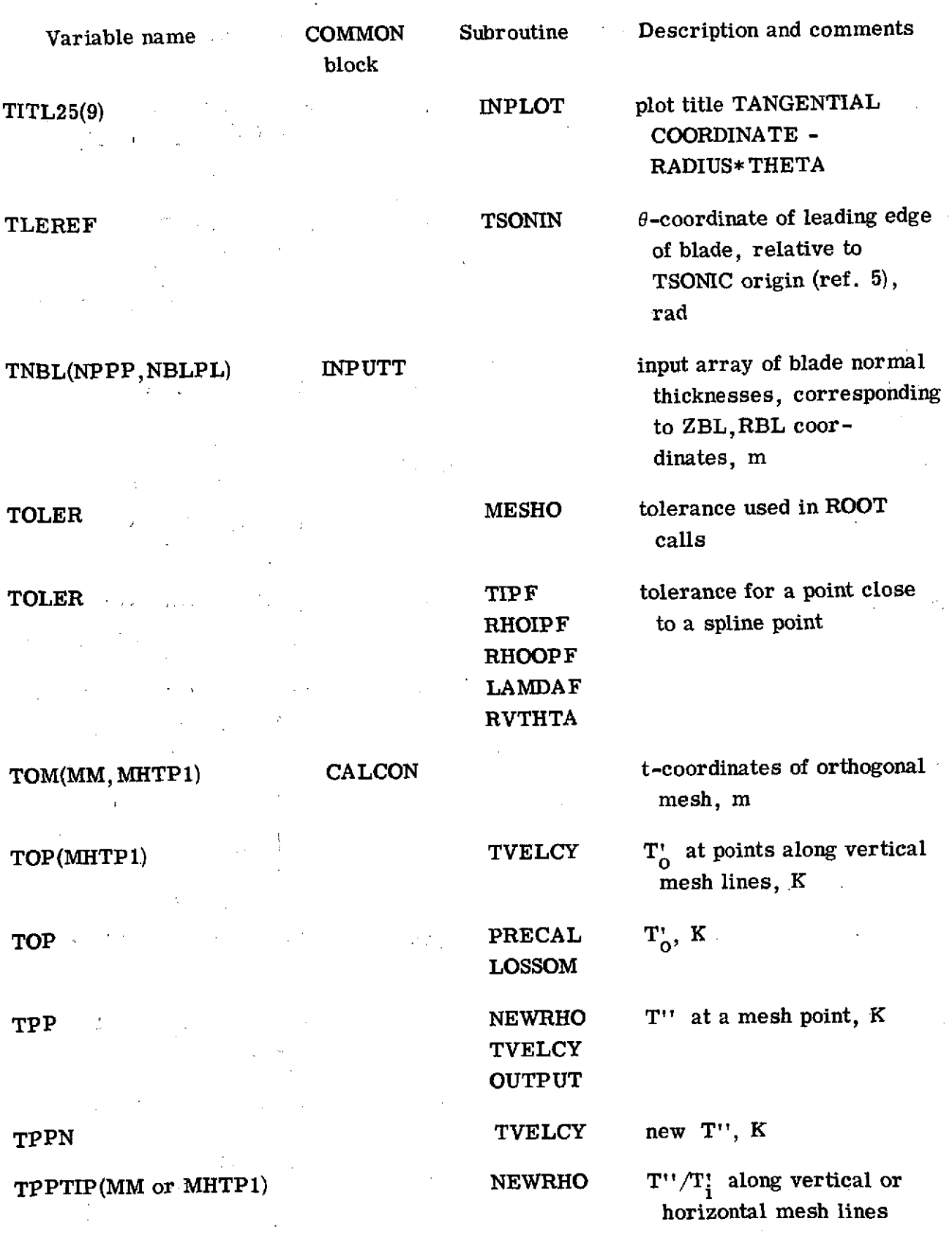

 $\bar{\psi}$ 

**105**

 $\ddot{\phantom{0}}$ 

i,

 $\hat{\mathcal{A}}$ 

سر

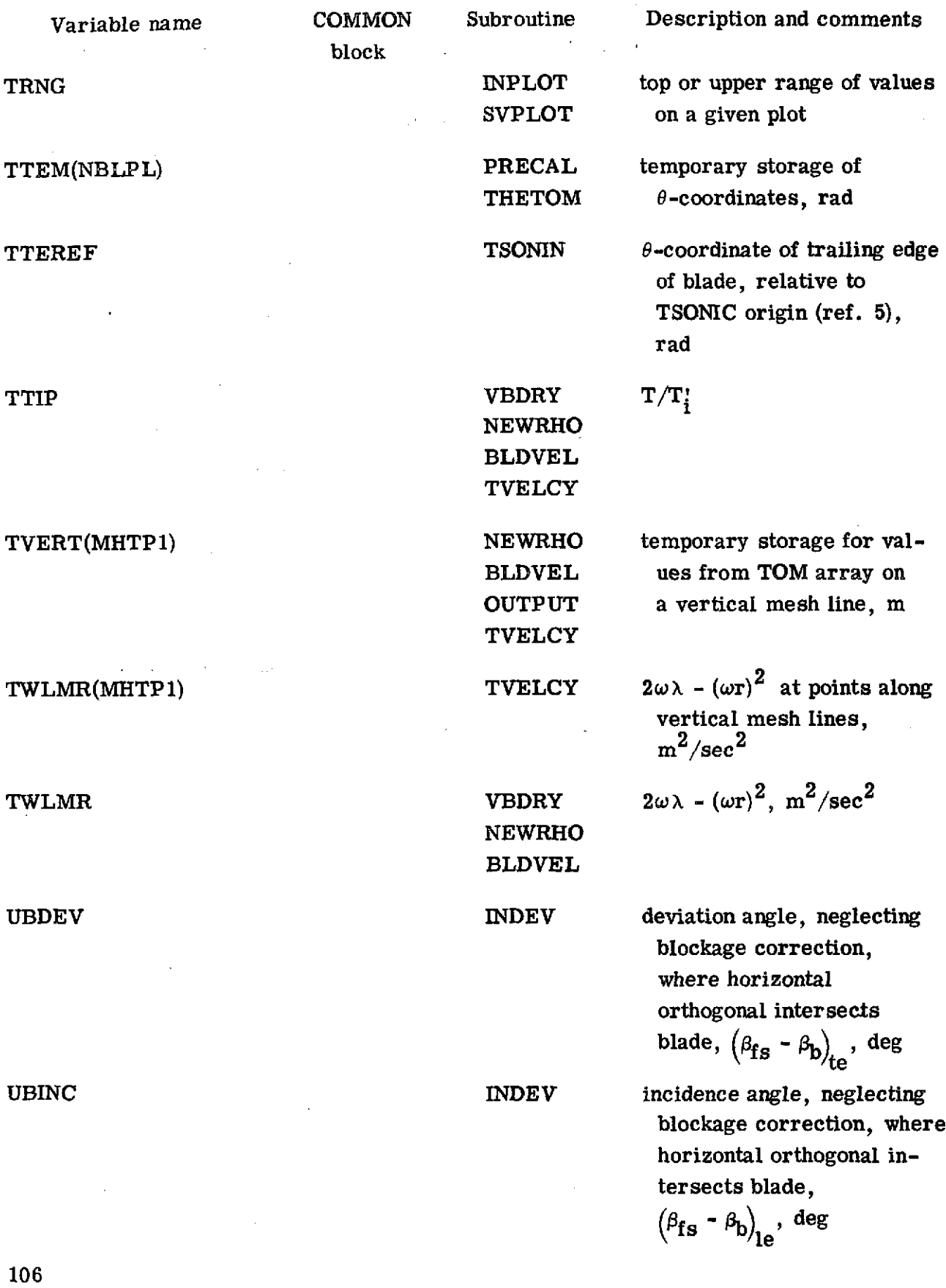

Permanent College Country Har Variable name COMMON Subroutine Description and comments block  $\mathbf{E}_{\mathbf{Z}}[\mathbf{E}(\mathbf{Y})] \leq \mathbf{E}_{\mathbf{Z}}[\mathbf{E}_{\mathbf{Z}}[\mathbf{X}] \mathbf{E}_{\mathbf{Z}}[\mathbf{X}] \mathbf{E}_{\mathbf{Z}}[\mathbf{X}] \mathbf{E}_{\mathbf{Z}}[\mathbf{X}]$  $\sim 10^6$ UILOM(MHTP1) **LAMDAF** stream-function values for spline fit of stream func-800 (大学) (2002) 2003-0 tion against radius And the control of the state of UNEW SOR new estimate for u at a mesh point 出身は へいだん UOLOM(MHTP1) RVTHTA stream-function values for spline fit of stream function against radius UOM(MM, MHTP1) VARCOM stream function, **u,** at orthogonal mesh points UTEM(MHTP1 or 20) **OUTPUT temporary storage for val-**<br>westfrom UOM array on ues from **UOM** array on siehe Lisa (1970) von Suidvertical mesh lines; also  $\mathcal{L}_{\mathbf{a}}$  , where  $\mathcal{L}_{\mathbf{a}}$  is the set of  $\mathcal{L}_{\mathbf{a}}$ stream function at 20 equally spaced points from hub to shroud 经未成本的现在分词 医单位 计可分类 UVERT(MHTP1, 2)  $\sim$  SOR temporary storage for boundary values of stream function on upstream and  $\sum_{\alpha} \frac{1}{\alpha} \frac{1}{\alpha} \sum_{\alpha} \frac{1}{\alpha} \frac{1}{\alpha} \sum_{\alpha} \frac{1}{\alpha} \frac{1}{\alpha} \sum_{\alpha} \frac{1}{\alpha} \frac{1}{\alpha} \sum_{\alpha} \frac{1}{\alpha} \sum_{\alpha} \frac{1}{\alpha} \sum_{\alpha} \frac{1}{\alpha} \sum_{\alpha} \frac{1}{\alpha} \sum_{\alpha} \frac{1}{\alpha} \sum_{\alpha} \frac{1}{\alpha} \sum_{\alpha} \frac{1}{\alpha} \sum_{\alpha} \frac{1}{\alpha} \sum_{\alpha} \frac{1}{\alpha} \sum_{\alpha}$ downstream boundaries of orthogonal mesh UVERT(MHTP1) NEWRHO temporary storage for values from **UOM** array along

 $\label{eq:2} \mathcal{L}_{\text{max}} = \mathcal{D} \left( \mathcal{D} \right) + \mathcal{L}_{\text{max}} \left( \mathcal{L}_{\text{max}} \right) + \mathcal{L}_{\text{max}} \left( \mathcal{L}_{\text{max}} \right)$ 

VELTOL : **INPUTT** input convergence tolerance<br>on maximum velocity

Welchers Roof The State of Action  $\label{eq:Riccati} \mathcal{R}(\mathcal{P}) \leq \mathcal{R}(\mathcal{P}) \leq \mathcal{R}(\mathcal{P}) \leq \mathcal{P}(\mathcal{P}) \leq \mathcal{P}(\mathcal{P}) \leq \mathcal{P}(\mathcal{P}) \leq \mathcal{P}(\mathcal{P})$  $\label{eq:2.1} \mathcal{L}_{\mathcal{A}}(\mathcal{D}_{\mathcal{A}}) = \mathcal{L}_{\mathcal{A}}(\mathcal{D}_{\mathcal{A}}) = \mathcal{L}_{\mathcal{A}}(\mathcal{D}_{\mathcal{A}}) = \mathcal{L}_{\mathcal{A}}(\mathcal{D}_{\mathcal{A}})$ 

VTH(MM, MHTP1) VARCOM  $V_{\theta}$  at orthogonal mesh points, m/sec

on maximum velocity change in each outer iteration, over all mesh points, for reduced mass flow

points, m/sec

vertical mesh lines

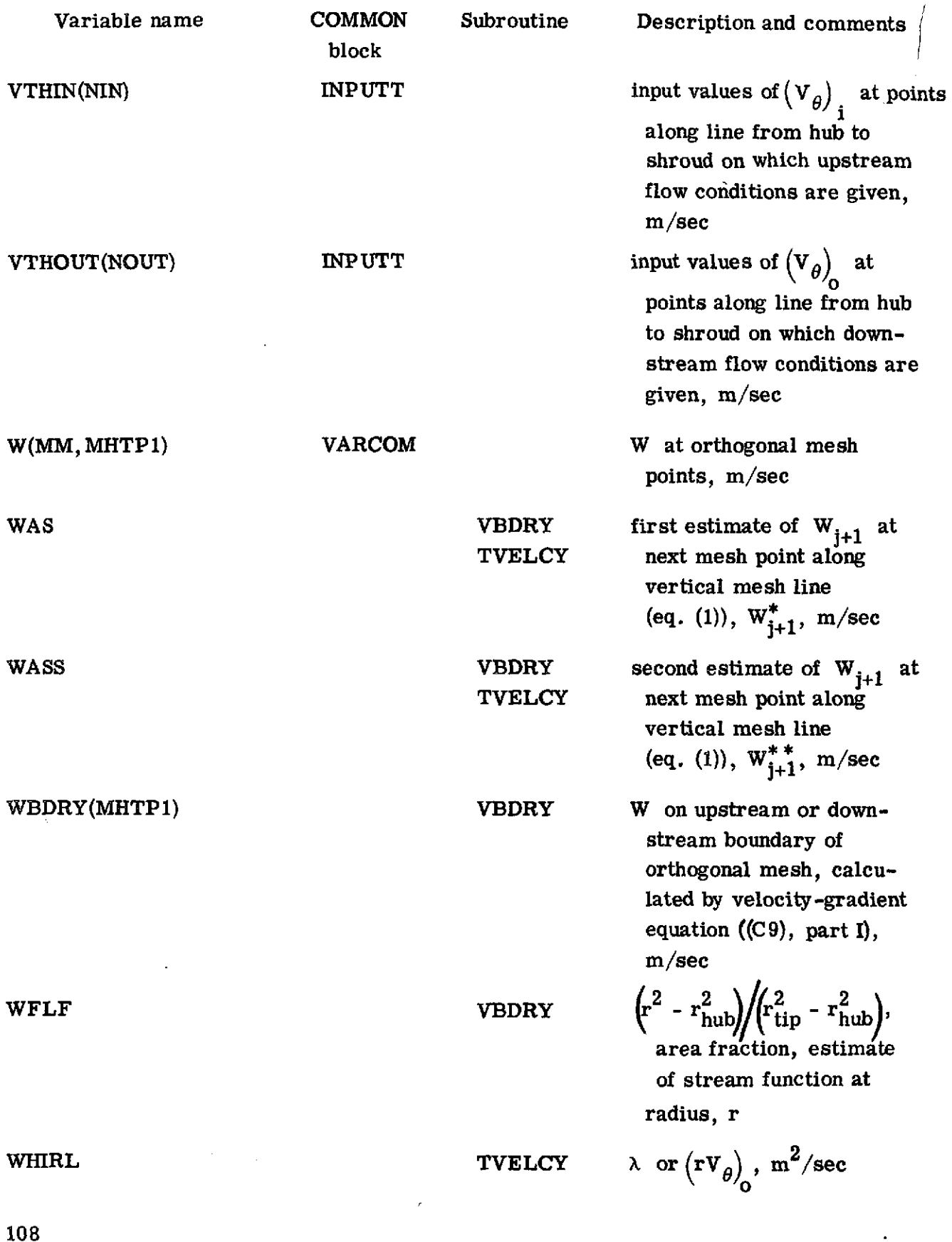

ľ

 $\ddot{Q}$ 

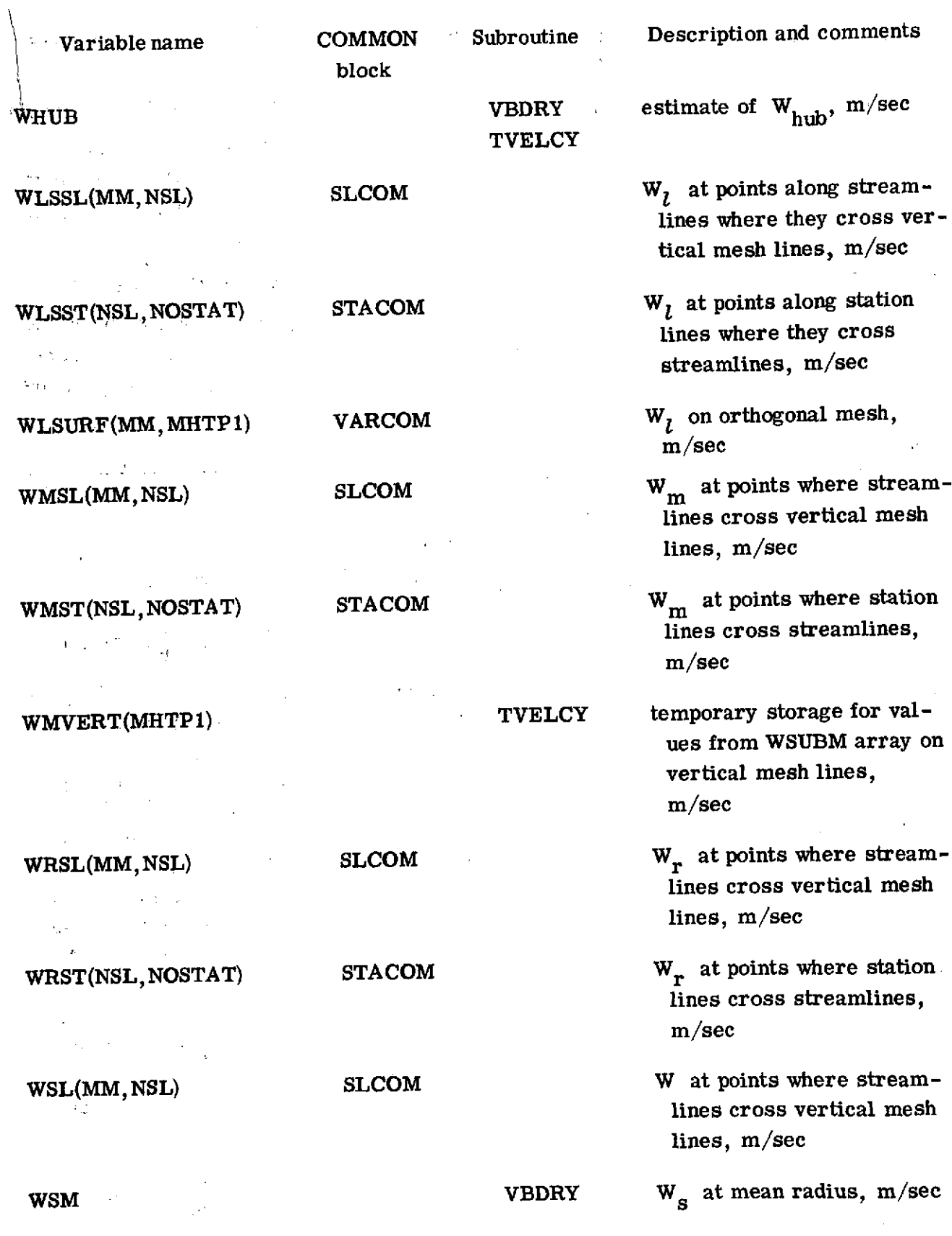

 $\bar{\phantom{a}}$ 

 $\bar{z}$ 

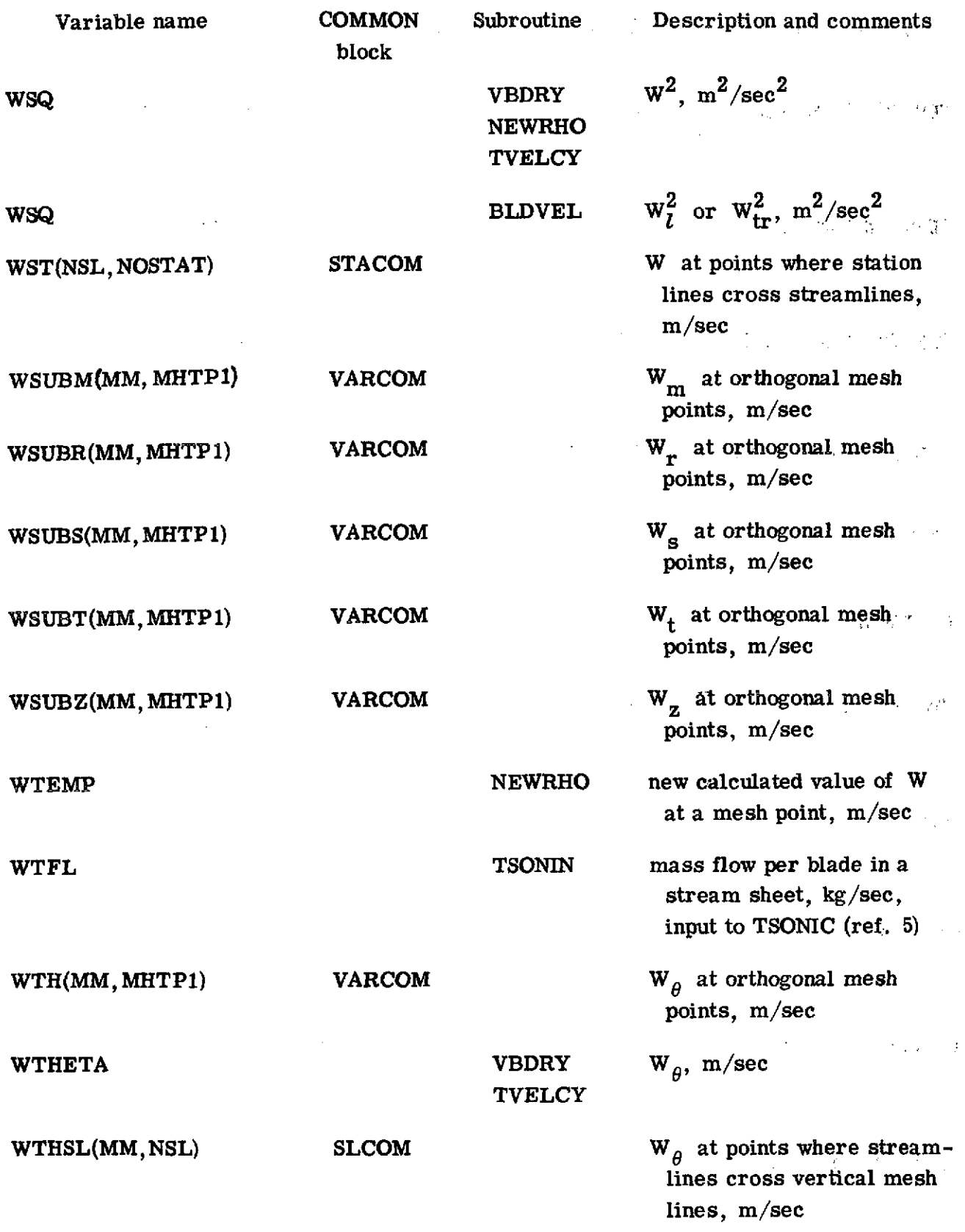

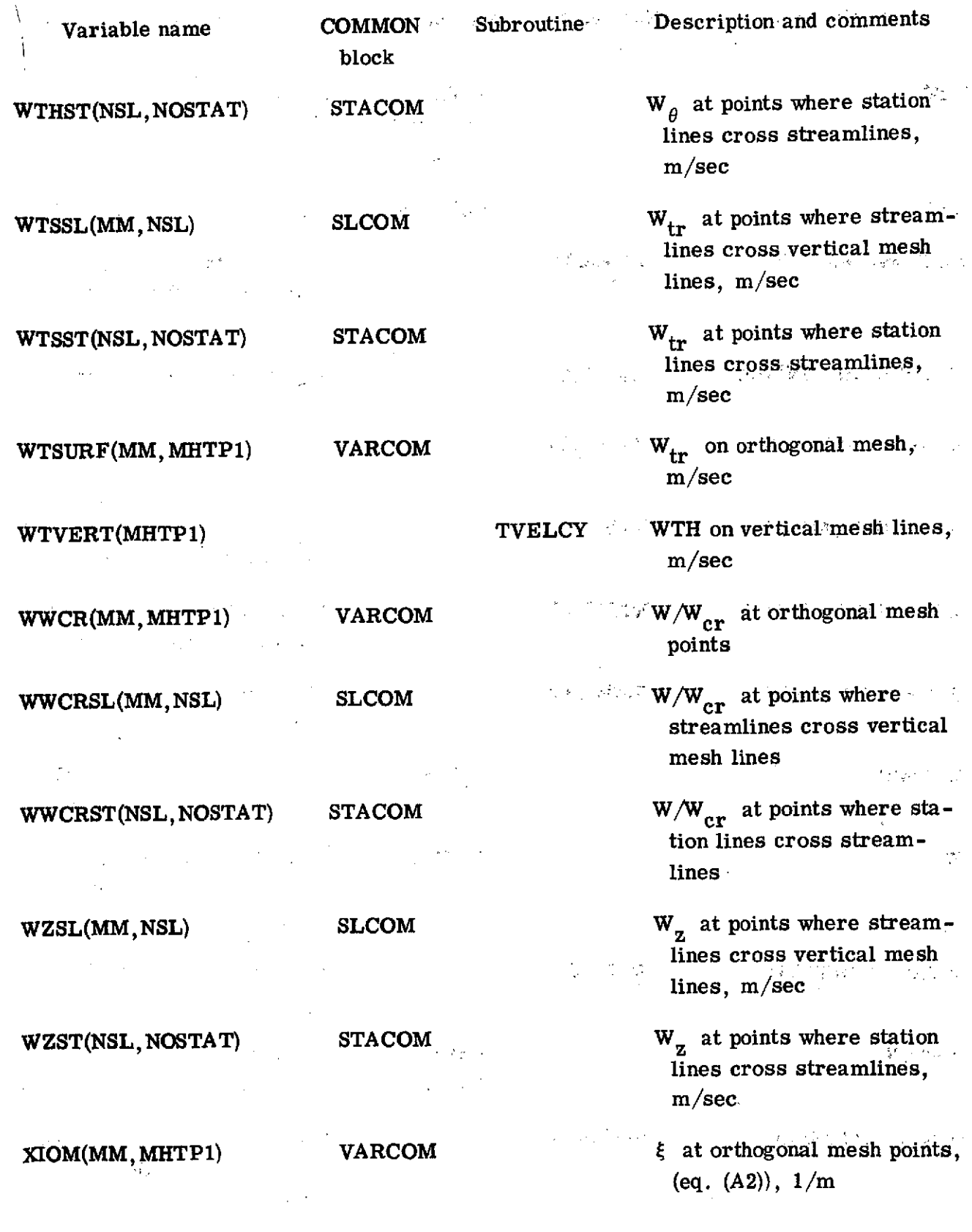

 $\frac{1}{2}$ 

 $\frac{z}{\sqrt{2}}$ 

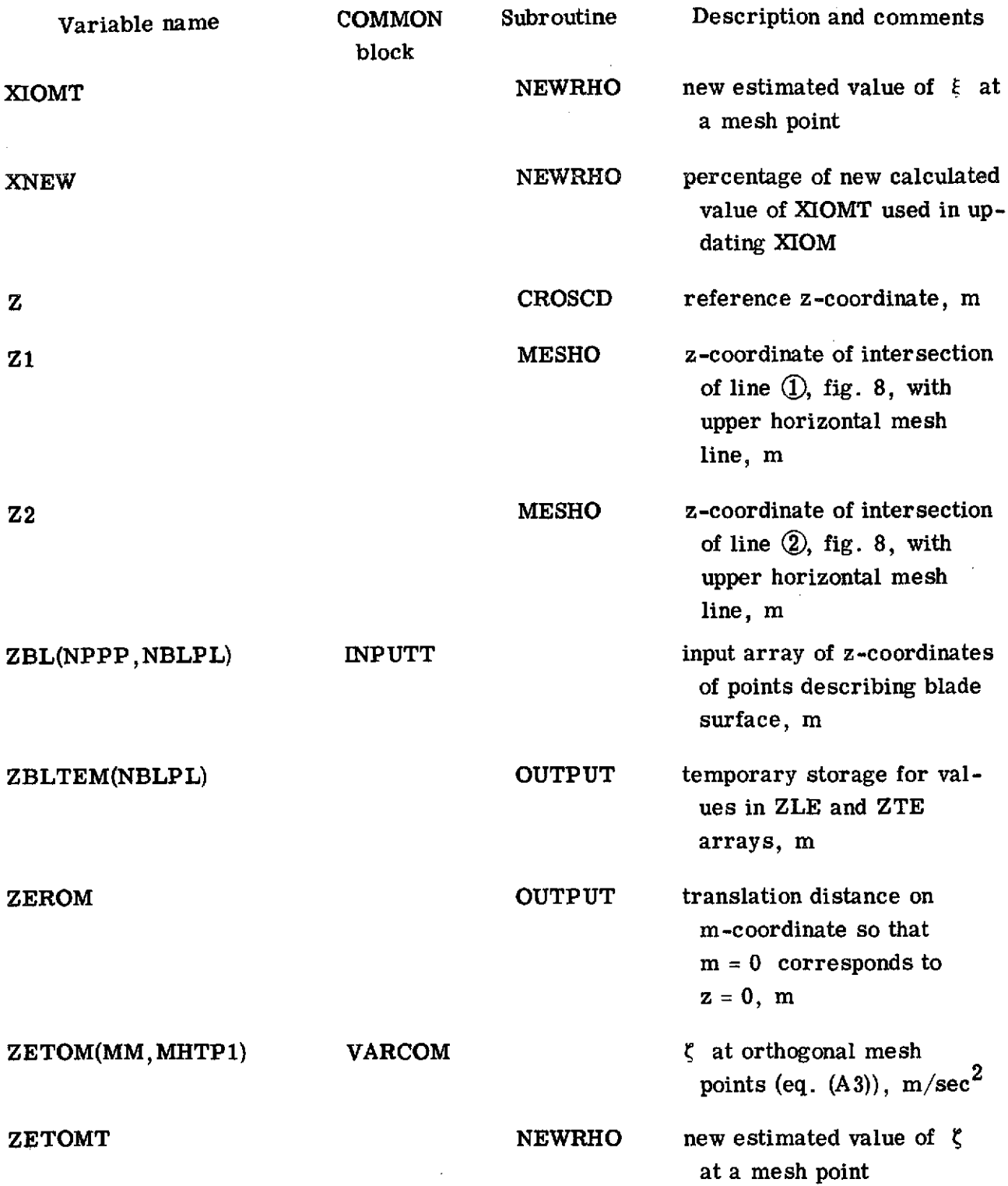

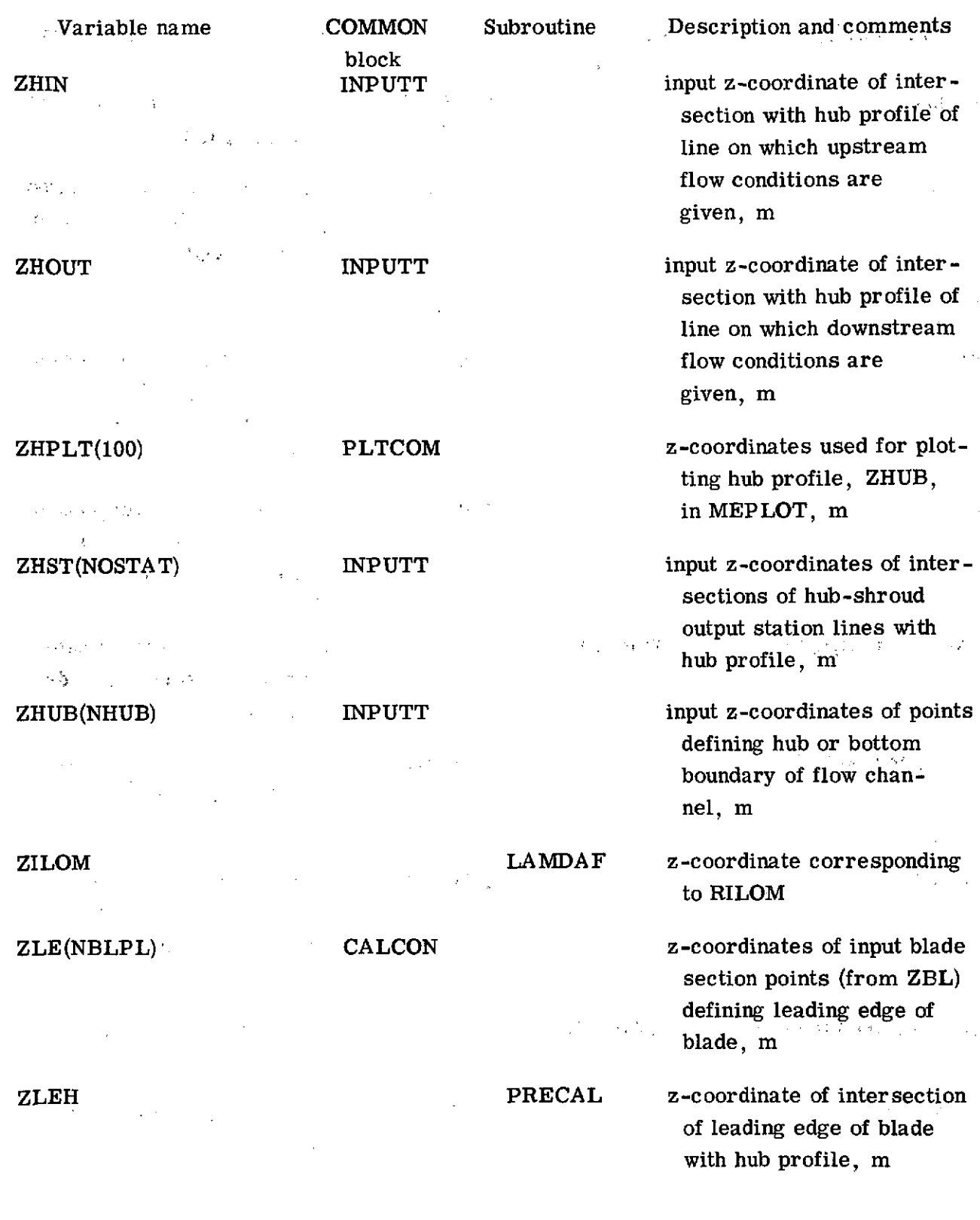

 $\bar{z}$ 

 $\mathbf{I}$ 

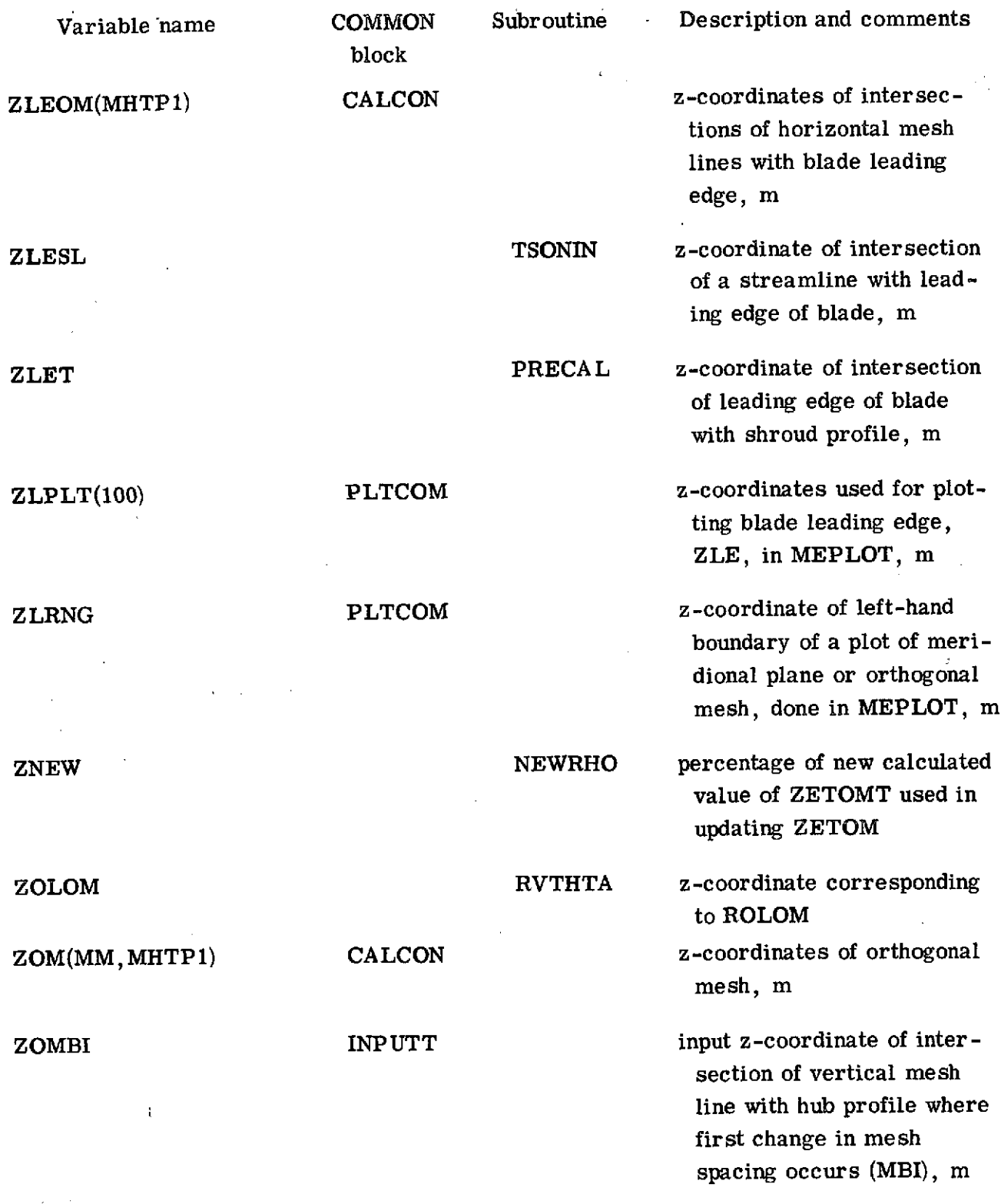

 $\sim 10^7$ 

114

 $\langle \cdot, \cdot \rangle$ 

# Variable name **COMMON** Subroutine Description and comments block<br>NPUTT ZOMBO INPUTT input z-coordinate of inter-

ZOMIN **INPUTT** input z-coordinate of inter-

ZOMOUT INPUTT input z-coordinate of inter-

ZRRNG PLTCOM z-coordinate of right-hand

section of vertical mesh line with hub profile where second change in mesh spacing occurs (MBO), m

section of left boundary of orthogonal mesh with hub profile, m

section of right boundary of orthogonal mesh (MM) with hub profile, m

ZPC(11,NBLPL) INDCOM z-coordinates of points of alternate mesh (fig. **26)**

> boundary of a plot of meridional plane or orthogonal mesh, done in MEPLOT, m

**ZSL(MM,NSL) SLCOM** z-coordinates of points where streamlines cross vertical mesh lines, m

**ZSLTEM(NSL) OUTPUT** temporary storage for calculated values to be put into ZSL array, -m

ZSPL **ILETE** z-coordinate on leading or trailing edge of blade corresponding to a streamline, **m**

ZSPLT(100) PLTCOM z-coordinates used for plotting shroud profile, ZTIP, in MEPLOT, m

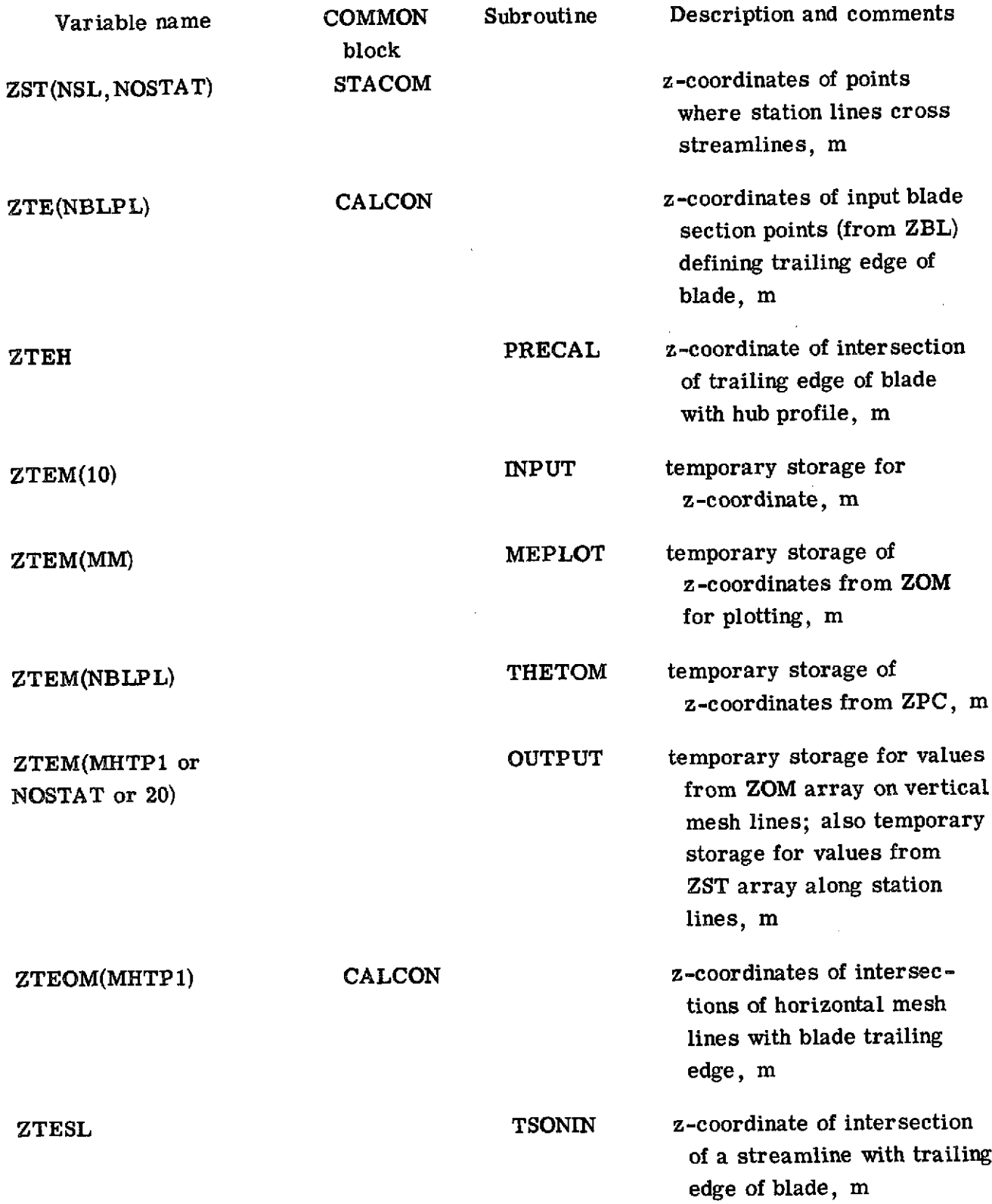

 $\sim 10$ 

Variable name COMMON Subroutine Description and comments block ZTET PRECAL z-coordinate of intersection of trailing edge of blade ÷ with shroud profile, m ZTIN INPUTT input z-coordinate of intersection of line on which upstream flow conditions are given with shroud profile, m ZTIP(NTIP) INPUTT input z-coordinates of points defining shroud or top boundary of flow channel, m **ZTOUT** INPUTT input z-coordinate of intersection of line on which downstream flow conditions are given with shroud profile, m ZTPLT(100) PLTCOM z-coordinate used for plotting blade trailing edge, ZTE, in MEPLOT, m **ZTST(NOSTAT) INPUTT** input z-coordinates of intersections of hub-shroud

**117**

output station lines with

shroud profile, m

```
COMMON SRW, SRE, ITER, IEND, NREAD, NWRIT
      CEMMEN/INPUTT/GAM, AR, MS FL, OMEGA, REDFAC, VELTOL, FNEW, DNEW, MBI, MBO,
         MM, MHT, NBL, NHUR, NTIP, NIN, NCUT, NBLPL, NPPP, NOST AT, NSL, LSFR,
     \mathbf{1}LTPL, LAMVT, IMESH, ISLINE, ISTATL, IPLCT, ISUPER, ITSON, IDEBUG,
     \overline{c}ZOMIN, ZOMBI, ZCMBO, ZOMOUT, ZHIN, ZT IN, ZHOUT, ZTOUT, ZHURE 503,
     3
         RHUR(50),ZTIP(50),RTIP(50),SFIN(50),RADIN(50),TIP(50),PRIP(50),
     4
     5
         LAMIN(50), VTHIN(50), SFOUT(50), RADOUT(50), PROP(50), LOSOUT(50),
         LAMOUT (50), VTHOUT (50), ZHST (50), ZTST (50), FL FR (50),
     6
         ZBL(50,50),RBL(50,50),THBL(50,50),TNBL(50,50)
      EXTERNAL TIPF, TOPF, RHO IPF, RHOOPF, LAMDAF, RVTHTA
      INTEGER SRW.SRE
   10 I END = -1ITER= 0
C
C--READ AND PLOT INPUT DATA
      CALL INPUT
      CALL INPLOT
C--CENERATE ORTHOGONAL MESH
      CALL MESHO
r
C--CALCULATE ALL PRELIMINARY FIXED CONSTANTS
      CALL PRECAL
C
C--PLOT ORTHOGONAL MESH
      CALL MEPLOT
ſ.
C--CALCULATE STREAM FUNCTION ON UPSTREAM AND DOWNSTREAM
C--BOUNDARIES OF THE ORTHOGONAL MESH
      CALL VBOR YEL+ TIPF+RHOIPF+LAMDAF)
      CALL VRORY (MM, TOPF, RHOOPF, RVTHTA)
C.
C--CALCULATE COEFFICIENTS, SOLVE DIFFERENTIAL EQUATIONS FOR STREAM
C--FUNCTION, AND COMPUTE NEW VELOCITIES AND DENSITIES
      CALL INIT
   20 JTER = ITER+1
      CALL COEF
      CALL SOR
      CALL NEWRHO
C
C--CALCULATE AND PRINT MAJOR OUTPUT DATA
      CALL OUTPUT
      CALL INDEV
c
C--PLCT STREAMLINES AND PLOT VELOCITIES
      CALL SLPLOT
      CALL SVPLOT
      IF (IEND.LT.0) GC TO 20
      IF (REDFAC.EQ.1.0) GO TO 10
r
C--CBTAIN TRANSONIC SOLUTION WITH FULL MASS FLOW
   30 CALL TVELCY
      IF (ISUPER.EQ.2) GO TO 10
      REDFAC = 1.0
```
 $\sim$ 

```
CALL TOUT PT
      CALL INDEV
      CALL SLPLOT
       CALL SVPLOT
      IF (ISUPER EQ.0) CO TO 10
      T SUPER = 0
      CCTC30
       FAD
      SUBROUTINE INPUT
C
C--INPUT READS AND PRINTS ALL INPUT CATA CARDS
\mathbf{c}CEMMEN SRW.SRE.ITER.IEND.NREAD.NWRIT
      CCMMON/INPUTT/GAM.AR.MSFL.OMECA.REDFAC.VELTOL.FNEW.DNEW.MBI.MBO.
          MM.MHT.NBL.NHUB.NTIP.NIN.NCUT.NRLPL.NPPP.NCSTAT.NSL.LSFR.
     \mathbf{r}LTPL.LAMVT.IMESH.ISLINE.ISTATL.IPLOT.ISUPER.ITSON.IDEBUG.
     \overline{z}ZONIN, ZONBI, ZONBO, ZONCUT, ZHIN, ZTIN, ZHOUT, ZTCUT, ZHUB(50).
     3
          RHUB(50), ZTIP(50), RTIP(50), SFIN(50), RADIN(50), TIP(50), PRIP(50),
     4
     \mathbf{r}LAMIN(50), VTHIN(50), SFOUT(50), RADOUT(50), PROP(50), LOSOUT(50),
          LAMOUT(50), VTHCUT(50), ZHST(50), ZTST(50), FLFR(50),
     6
          7 BL (50, 50), RBL (50, 50), THBL (50, 50), TNBL (50, 50)
     \overline{z}CCMMON/CALCON/MMM1.MHTP1.CP.EXPON.TGROG.PITCH.CURVHI.CURVTI.
          CURVHO.CURVTO.RHIN.RTIN.RHCUT.RTOUT.RLEH.RLET.RTEH.RTET.
     \mathbf{I}ZLE150J,RLE150J,ZTE150J,RTE150),ZLEOM(101J,RLEOM(101J,
     \overline{2}SLEOM(101), THLEOM(101), ZTEOM(101), RTEOM(101), STEOM(101),
     3
          THTEOM(101), ILE(101), ITE(101), ZOM(100, 101), ROM(100, 101),
      4
          SCM(100+101)+TOM(100+101)+BTH(100+101)+DTHDS(100+101)+
     5
          DTHOT(100,101), PLOSS(100,101), CPHI(100, 101), SPHI(100, 101)
     A.
      COMMON/INTITL/TITLEIL20194
                                        an was a film
                                                    \mathcal{L}_{\text{max}} = \frac{1}{2} \sum_{i=1}^{2} \mathcal{L}_{\text{max}}DIMENSION ZTEM(10),RTEM(10),DYDX(10)
                                                                            \mathbb{R}^2REAL MSFL, LAMIN, LAMOUT, LOSOUT
                                                    \mathbf c--READ AND PRINT INPUT CATA
\mathbf c计网络加工 化学工业 化乙基乙酰乙基氯化乙酰
\mathbf c\mathcal{F}^{\text{max}}_{\text{max}}stake provide a stake by
       NRFAD = 5NWRTT = 610 WRITE(NWRIT.1000)
       READ (NREAD, 1050) (TITLEI(I), I=1,20)
       WRITE(NWRIT,1050) (TITLEI(I), I=1, 20)
       WRITE(NWRIT.1100)
       READ (NREAD, 1030) GAM, AR, MSEL, CMEGA, REDEAC, VELTOL, FNEW, DNEW
                                                                  ್ಷ ಸ್
       IF (RECFAC.LE.O.) REDFAC=1.0
       TF (VELTOL.LE.O.) VELTOL=.01
       IF (FNEW.LE.O.) FNEW=0.5
       IF (DNEW.LE.O.) CNEW=0.5
       VELTOL = VELTOL*AMINI(FNEW, DNEW)
      WRITE(NWRIT,1040) GAM, AR, MSFL, OMEGA, REDFAC, VELTOL, FNEW, DNEW
       WRITE(NWRIT.1110)
       READ (NREAD, 1010) MRI, MRO, MM, MHT, NBL, NHUB, NTIP, NIN, NCUT, NBLPL,
     INFPP,NOSTAT,NSL
       WRITE(NWRIT,1020) MBI, MBC, MM, MHT, NBL, NHUB, NTIP, NIN, NCUT, NBLPL,
     INPPP, NOSTAT, NSL
       WPITE(NWRIT, 1120)
      READ INREAD, 1010) LSFR, LTPL, LAMVT
```

```
-119
```
WRITE(NWRIT, 1020) LSFR, LTPL, LAMVT WRITE (NWRIT, 1130) READ INREAD, 1030) ZOMIN, ZOMBI, ZOMRO, ZOMOUT WRITE(NWRIT, 1040) 70MIN, ZOMBI, ZOMBO, ZOMOUT WRITE(NWRIT, 1140) READ INREAD, 1030) IZHURII), I=1, NHUB) WRITE(NWRIT, 1040) (ZHUB(I), I=1, NHUB) WRITEINWRIT, 1150) READ (NREAD, 1030) (RHUB(I), I=1, NHUB) WRITE(NWRIT,1040) (PHUB(I), I=1, NHUB) URITE(NWRIT.1160) READ INREAD, 1030) (ZTIP(I), I=1, NTIP) WRITE(NWRIT,1040) (ZTIP(I), I=1, NTIP) WRITEINWRIT.11701 READ (NREAD, 1030) (RTIP(I), I=1, NTIP) WRITE(NWRIT,1040) (RTIP(I), I=1, NTIP) WRITE(NWRIT, 1180) READ (NREAD, 1030) ZHIN, ZTIN WRITE(NWRIT,1040) ZHIN, ZTIN IF ILSFR.E0.1) GO TO 20 WRITEINWRIT, 1190) READ (NREAD, 1030) (SFIN(I), I=1, NIN) WRITE(NWRIT, 1040) (SFIN(I), I=1, NIN) GC TC 30 20 WRITEINWRIT, 1200) READ INREAD, 1030) (RADIN(I), I=1, NIN) WRITEINWRIT,1040} (RADIN(I), I=1,NIN) 30 WRITE(NWRIT,1210) READ (NREAD.1030) (TIP(I).I=1,NIN) WRITE(NWRIT,1040) (TIP(I),I=1,NIN) WRITEINWRIT, 1220) READ INREAD, 1030) (PRIP(I), I=1, NIN) WRITE(NWRIT,1040) (PRIP(I), I=1,NIN) IF (LAMVT.EQ.1) GO TO 40 WRITE(NWRIT,1230) READ (NREAD, 1030) (LAMIN(I), I=1, NIN) WRITE(NWRIT, 1040) (LAMIN(I), I=1, NIN) GC TO 50 40 WRITE(NWRIT,1240) READ INREAD, 1030) IVIHINIII, I=1, NIN) WRITE(NWRIT,1040) (VTHIN(I), I=1,NIN) 50 WRITE(NWRIT,1250) READ INREAD, 1030) ZHOUT, ZTOUT WRITE(NWRIT,1040) ZHOUT, ZTOUT IF (LSFR.EQ.1) GO TO 60 WRITEINWRIT.12601 READ (NREAD,1030) (SFOUT(I), I=1,NOUT) WRITE(NWRIT,1040) (SFOUT(I),I=1,NOUT) **GC TC 70** EO WRITEINWRIT, 1270) READ INREAD, 1030) (RADOUT(I), I=1, NOUT) WRITE(NWRIT,1040) (RADOUT(I), I=1, NOUT) 70 IF (LTPL.EQ.1) GO TO 80 WRITEINWRIT, 12801 READ (NREAD, 1030) (PROP(I), I=1, NOUT) WRITEINWRIT.1040) (PROP(I),I=1,NOUT) **GETC 90** 8C WRITE(NWRIT.1290) READ (NREAD, 1030) (LOSOUT(I), I=1, NOUT) WRITE(NWRIT,1040) (LOSOUT(I), I=1,NOUT)

```
SO IF (LAMVI.EC.1) GC TO 100
      WRITEINWRIT.1300)
      READ (NREAD, 1030) (LAMOUT.(I), I=1,NOUT)
      WRITE(NWRIT.1040) (LAMOUT(I).T=1.NOUT)
      GO TO 110
  100 WRITE(NWRIT,1310)
      READ (NREAD, 1030) (VTHOUT(I), I=1, NCUT)
      WRITE(NWRIT, 1040) (VTHOUT(I), I=1, NOUT)
  11C WRITE(NWRIT.1320)
      DO 120 JN=1, NRIPL
      READ (NREAD.1030) (78L(IN.JN).IN=1.NPPP)
  120 WRITE(NWRIT,1040) {ZBL(IN,JN),IN=1,NPPP)
      WRITE(NWRIT.1330)
      CC 130 JN=1.NBLPL
      READ (NREAD, 1030) (RBL(IN, JN), IN=1, NPPP)
  130 WRITE(NWRIT, 1040) (RBL(IN, JN), [N=1, NPPP}
      WRITEINWRIT.1340)
      DC 140 JN=1.NBLPL
      READ (NREAD, 1030) (THBL(IN.JN).IN=1.NPPP)
  140 WRITE(NWRIT, 1040) (THBL(IN, JN), IN=1, NPPP)
      WRITE(NWRIT.1350)
      DO 150 JN=1, NRLPL
      READ (NREAD, 1030) (TNAL(IN, JN), IN=1, NPPP)
  150 WRITE(NWRIT,1040) (TNBL(IN,JN),IN=1,NPPP)
      IF (NOSTAT E0.0) GO TO 160
      WRITE(NWRIT.1360)
      READ (NREAD, 1030) (ZHST(I), I=1.NCSTAT)
      WRITEINWRIT.1040) (ZHST(I), I=1.NOSTAT)
      WRITE(NWRIT.1370)
      READ (NREAD, 1030) (ZTST(I), I=1, NOSTAT)
      WRITE(NWRIT,1040) (ZTST(I), I=1,NOSTAT)
  160 IF (NSL.EQ.0) GO TO 170
      WRITE(NWRIT, 1380)
      READ (NREAC.1030) (FLFR(I).I=1.NSL)
      WRITE(NWRIT.1040) (FLFR(I).I=1.NSL)
  170 WRITE(NWRIT, 1390)
      READ (NREAD,1010) IMESH, ISLINE, ISTATL, IPLOT, ISUPER, ITSON, IDEBUG
      WRITE(NWRIT,1020) IMESH, ISLINE, ISTATL, IPLOT, ISUPER, ITSON, IDEBUG
      WRITEINWRIT.10001
      IF (MM.LE.100.AND.MHT.LE.100.AND.NHU8.LE.50.AND.NTIP.LE.50.AND.
     ININ.LE.50.AND.NOUT.LE.50.AND.NRLPL.LE.50.AND.NPPP.LE.50.AND.
     2NCSTAT.LE.50.AND.NSL.LE.50.AND.LSFR.GE.O.AND.LSFR.LE.1.AND.
     3LTPL.GE.O.AND.LTPL.LE.1.AND.LAMVT.GE.O.AND.LAMVT.LE.1) GO TO 180
      WRITE(NWRIT.1400)
      STOP
C--CALCULATE MISCELLANEOUS CONSTANTS
C
  180 MMM1 = MM-1
      M+TP = M+T+1EXPON= 1./(GAM-1.)
      CP = AR \# GAM \# E XPONTCROG = 2.7CAM*AR/ (GAM+I<sub>a</sub>)PITCH= 2.*3.1415927/FLOAT(NBL)
      MSFL = MSFL/FLQAT(NBL)ſ.
C--ASSUME VALUES FOR ZHIN, ZTIN, ZHOUT, AND ZTOUT
C--IF THEY WERE NOT GIVEN AS INPUT
C
```

```
IF (LSFR.EC.1) GO TO 200
      IF (ZHIN.NE.O..OR.ZTIN.NE.O.) GO TO 190
      7PIN = 70MIN
      7TIN = ZOMIN190 IF (ZHOUT.NE.O..OR.ZTOUT.NE.O.) GO TO 200
      2HQII = ZQMQUIZTCUT = ZCMCUT£.
C--CALCULATE ESTIMATED UPSTREAM AND COWNSTREAM VALUES OF
C--STREAM FUNCTION, IF RACIUS WAS GIVEN AS INPUT
C
  200 ZJEM(1)= ZHIN
      ZTEM(2)= ZHOUT
      CALL SPLINT(ZHUB,RHUB,NHUB,ZTEM,2,RTEM,DYDX)
      RHIN= RTEM(1)
      RHOUT= RT EM (2)
      ZTEM(1) = ZTIN7TEM(2) = 2TOUTCALL SPLINT (ZTIP, RTIP, NTIP, ZTEM, 2, RTEM, DYDX)
      RTIN= RTEM(1)
      RTOUT = RTEM(2)RINSC = RTIN**2-RHIN**2
      ROUTSO = RTCUT*+2-RHQUT*+2IF (LSFR.EQ.0) GO TO 230
      00210 J=1. NIN
  210 SFIN(J) = (RADIN(J) ** 2-RHIN** 2) /RINSQ
      DC 220 J=1, NOUT
  220 SFOUT(J) = (RADCUT(J)**2-RHOUT**23/ROUTSQ
      GO TO 260
C
C--CALCULATE ESTIMATED UPSTREAM AND DOWNSTREAM VALUES OF
C--PADIUS, IF STREAM FUNCTION WAS GIVEN AS INPUT
C
  230 DC 240 J=1, NIN
 .240 RADIN(J) = SQRT(RHIN**2+SFIN(J)*RINSC)
      D0 250 J = 1. NOUT
  250 RACQUT(J) = SCRT(RHOUT##2+SFCUT(J)#ROUTSQ)
C
C--CALCULATE ESTIMATED UPSTREAM AND DOWNSTREAM TANGENTIAL VELOCITIES,
C--IF WHIRL WAS GIVEN AS INPUT
C
  260 IF ILAMVT.EQ.11 GO TO 290
      00270 J=1, NIN270 VTHIN(J) = LAMIN(J)/RADIN(J)
      DC 280 J=1, NOUT
  280 VTHOUT(J) = LAMOUT(J)/RADOUT(J)
      IF ILSER.EO.1) LAMVT=1
      RETURN
C
C--CALCULATE ESTIMATED UPSTREAM AND DOWNSTREAM WHIRL,
C--IF TANGENTIAL VELOCITY WAS GIVEN AS INPUT
C.
  250 DO 300 J=1, NIN
  300 LAMIN(J) = RADIN(J) *VTHIN(J)
      DC 310 J=1, NOUT
   310 LAMOUT(J) = RADOUT(J)*VTHOUT(J)
C
C--FORMAT STATEMENTS
\mathbf{C}
```
1000 FORMAT (IHI) **ICIC FORMAT** (1615) 1020 FORMAT (2X,16(2XI **15))** and the control of the control of the control of 1030 FCRMAT (8F10.5). 1040 FCRMAT (1X,8G16.7)  $\alpha_{\rm{max}}=0.01$  $\mathcal{L}_{\mathbf{X}}$  ,  $\mathcal{L}_{\mathbf{X}}$ 1050 FORMAT (20A4) 1100 FORMAT (f//4X,20HOENERAL **INPUT DATA/7X, 3HGAM** 14X2 ZHAR ,13X, 14HMSFL,11X,5HOMEGA,11X,6HREOFACtlOX,6HVELTCL,IOX, 4FNEW,11X, 24FONEW)<br>1110 FCRMAT (958) 1110 FCRMAT **(95H** MBI MRO **-** M MHT **NBL** NHUB **NTIP NBLPL NPPP NESTAT NSL)** 1120 FORMAT **(25 .J** LSFR LTPL LAMVT) 1130 FCRMAT (///4X,29HHU8 AND SHPOUO **INPUT** CATA/7),.5ZOMIN,11X, 1 **5HZODMI,11X,5HZCMBOt,10X6HZCUCUT)** 1140 FORMAT (7X, 11HZHUB ARRAY). **1150** FCRMAT t7X,11HRHUB ARRAY) 111C FORMAT **(7X,lIH7TIP** ARRAY) **1170** FORMAT (TX,11HRTIP ARRAY) **1180** FORMAT f///4X,21HUPSTREAM I **NFUT** DATA/7X,4HZ7IN,1X,4HZTIN) 1190 **FORMAT** (7X,1HSFIN. ARRAY) 1200 FORMAT (7X,12HRACIN ARRAY) 1210 FCORMAT (7X,10HTIP ARRAY) 1220 FORMAT (7X,11HPRIP ARRAY) 1230 **FORMAT** (7X,12HLAMIN ARRAY) 1240 FORMAT **(7X,12HVTHIN** ARRAY)  $\sim$ 1250 FORMAT (///4X,23HOOWNSTREAM **INPUT DATA/7X,5HZHCUT,1OX,5HZTCUT) 1260 FORMAT** (7X,12HSFOUT ARRAY) 1270 FORMAT (7X,13HRADOUT ARRAY)  $\mathcal{O}(\mathbb{Z}_2)$ 1280 FORMAT (7X, 11HPROP ARRAY). John March 1980 1980 **1290 FCRMAT (7X,13HLCSCUT** ARRAY) .1300 FORMAT **(7X,13HLAMCUT** ARRAY) **1310** FORMAT (7X,I3HVT HOUT **..,** ARRAY) **Carl Committee 1320** FORMAT (//14X,54HBLAOE **MEAN** CAMBER LINE -ANC **THICKNESS** INPUT 1 CATA/7X, 10F7BL ARRAY) 1330 FORMAT (7X,10HRBL ARRAY) 1340 FORMAT (7X+11HTHBL ARRAY) and supply the service  $\sim$  100  $\sigma$ **1350** FORMAT (7X,IIHTNBL ARRAY) **1360** FORMAT (///4X,31HUTPUT STATION LOCATION \*CATA/7X,11HZHST- ARRAY **1) 1370 FORMAT (17Xi11H7TST): ARRAY)**  $\sim 10^{11}$ **13F0** FORMAT (///4X,40HOUTPUT STREAMLINE FLOW FRACTION **DATA/7X11IIHFL** 1FR ARRAY) 1390 FORMAT (///4X,28fOUTPUT PRINT CONTROL DATA/EX,46HIMESH **ISLINE, IISTATL** IPLOT **ISUPER ITSON ICEBUG)** 1400 FORMAT (94H1 MM, MHT, NHUB, NTIP, NIN, NOUT, NBLPL, NPPF, NCSTAT, NSL, LSFR, 1LTPL,OR LAMVT **IS.** TOO LARGE OR TOO SMALL) **RETURN END** 

### SLBROUTINE INPLCT

C

**C--INPLOT** PLOTS THE **UPSTREAM** AND DOWNSTREAM **INPUT** FLOC VARIABLES C--AS WELL **AS** THE **INPUT BLADE SECTIONS** FROM **HUBRTO SFROUD** C

 $\mathcal{L}^{(1)}=\mathcal{L}^{(1)}$  , and the second  $\mathcal{L}^{(2)}$ 

Telephone

```
COMMON/INPUTT/GAM, AR. MSFL, OMEGA, REDFAC, VELTOL, FNEW, DNEW, MBI , MBO,
    MM, MHT, NBL, NHUR, NT IP, NIN, NCUT, NBL PL, NPPP, NOSTAT, NSL, LSFR,
\mathbf{I}LTPL, LAMVT, IME SH, I SLINE, ISTATL, IPLOT, I SUPER, ITSCN, IDEBUG,
2
    70MIN, ZOMBI, ZOMBO, ZOMOUT, ZHIN, ZTIN, ZHOUT, ZTOUT, ZHUB(50),
3
    RHUB(50),7TIP(50),RTIP(50),SFIN(50),RADIN(50),TIP(50),PRIP(50),
Ł.
    1 AMIN( 50) . VTHIN( 50) . SFOUT( 50) . RADOUT( 50) . PRCP(50) . LOS CUT (50) .
5
    LAMOUT (50), VTHOUT (50), ZHST (50), ZTST (50), FLFR (50),
6
    ZBL(50,50),RBL(50,50),THBL(50,50),TNBL(50,50)
\overline{\mathbf{r}}COMMON/CALCON/MMM1, MHTP1.CP.EXPON, TGROG, PITCH, CURVHI, CURVTI,
\mathbf{I}CURVHO, CURVTO, REIN, RT IN, RHOUT, RTOUT, RLEH, RLET, RTEH, RTET,
    7LE(50).RLE(50).ZTE(50).RTE(50).ZLEOM(101).RLEOM(101),
\overline{2}SLEOM(101), THLEOM(101), ZTECM(101), RTEOM(101), STEOM(101),
\overline{\mathbf{3}}THTEOM(101), ILE(101), ITE(101), ZOM(100, 101), ROM(100, 101),
4
    SOM(100,101), TOM(100,101), BTH(100,101), OTHES(100,101),
5
    DTHDT{100+101}+PLOSS(100+101}+CPHI(100+101}+SPHI(100+101)
6
 COMMON/INTITL/TITLEI(20)
 DIMENSION MBL(50,50), RTHBL(50,50), STHBL(50,50), PTHBL(50,50),
    RRTHEL (50, 50), SSTHEL (50, 50), PP THEL (50, 50),
1
    DTHDM(50), ANG(50), PETX(101), PLTY(101), GRAD(101),
\overline{2}TITL1(9)+TITL2(8)+TITL3(5)+TITL4(9)+TITL5(8)+TITL6(9)+TITL7(6)+
3
    TITL8{9}+TITL10{13}+TITL11{6}+TITL12{6}+TITL12{4}+
4
5
    TITL14(2),TITL15(5),TITL16(5),TITL17(5),TITL18(5),TITL19(5),
    TITL 20153, TITL 21153, TITL 22151, TITL 241101, TITL 25191
6
 REAL MBL.LAMIN.LAMOUT.LOSCUT.LRNG
 DATA TITLI/! INLº, 'ET A', 'BSOL', 'UTE ', 'TOTA', 'L TE', 'MPER', 'ATUR'
        \blacksquare1. EDATA TITL2/'INLE','T AB','SOLU','TE T','OTAL',' PRE','SSUR','E
\mathbf{1}CATA TITL3/ "INLE", 'T. AB", "SOLU", "TE. W", "HIRL"/
 DATA TETL4/*ENLE*,*T AB*,*SGLU*,*TE T*,*ANGE*,*NTIA*,*L VE*,*LOCE*
1. ITY
        \bulletDATA TITL5/*OUTL*,*ET A*,*BSOL*,*UTE *,*TOTA*,*L PR*,*ESSU*,*RE
\mathbf{1}CATA TITL6/ "OUTL ", "ET A", "BSOL ", "UTE ", "TOTA", "L PR", "ESSU", "RE L'
1, LOSS 17
 DATA TITL 7/'OUTL','ET A','BSOL','UTE ','WHIR','L
                                                           .,
 DATA TITL8/*DUTL*, "ET A*, "BSOL ", "UTE ", "TANG", "ENTI ", "AL V", "ELOC"
1. *ITY .7OATA TITL10/SINPUS, ST BLS, SADE S, SECTS, SIONSS, SSCISS, SL2FRS,
1° DM Z*, *8L, *, *RBL, *, * THB *, *L, T*, *NBL */
 DATA TITLI1/*
                  REVILADE + SECLIFTION + NO.1 + XXXXI/
 DATA TITL12/*COMB*,*INED*,* BLA*,*DE S*,*ECTI*,*CNS */
 DATA TITLI3/'STRE','AN F','UNCT','ION "/
 DATA TITL14/' RA','DIUS'/
 CATA TITL 15/'INPU','T AR','RAY ','- TI','P
                                                    \bulletDATA YITL16/'INPU','T AR','RAY ','- PR','IP
                                                    \cdotDATA TITL17/*INPU*,*T AR*,*RAY *,*= LA*,*MIN */
 DATA TITLI8/*INPU*,*T AR*,*RAY *,*- VT*,*HIN */
                                                   \bulletDATA TITLIO/'INPU','T AR','RAY ','- PR','OP
 DATA TITL 20/*INPU*,*T AR*,*RAY *,*- LO*,*SOUT*/
 DATA TITL21/*INPU*,*T AR*,*RAY *,*- LA*,*MOUT*/
 DATA TITL22/'INPU','T AR','RAY ','- VT','HOUT'/
 DATA TITL 24/'BLAD', 'E
                           ST. "ECTI", "ON T, "MERI", "DIGN", "AL
IFCCORT, "DINA", "TE
                      \mathbf{H}DATA TITL25/'TANG' +'ENTI' +'AL C' +'OORD' +' INAT' +'E - '+'RADI',
1'US*T', 'HETA'/
 DATA BLNK/*
                  ^{\bullet}DATA SYM/*X*/
 IF (IPLOT+LE+0) RETURN
```

```
r
C--PLOT TITLE ON MICROFILM<br>C
      CAltt LRS!ZE(O.0,20.0,0.O,o.0)
      CALL LRCHS7(4)
      CALL LRLÉGN(TITLEI,80,0,1.0,5.0,1.0)
      CALL LRCHS7(2)
      CALL LRSIZEf0.0,10.0,0.0,10.0)
      CALL LRMDN
      CALL LRXLEG(BLNK,1)
      CALL LRMOFF
C
  C--PPEPARE FOR PLOTTING OF INLET CONCITIONS
C
      IF (LSFR.EO.1) GO TO 20
      PITY(1) = SFIN(1)PLTY(101) = SFINfNIN)
      DEL = (SFIN(NINI-SFIN1))/100.
      DC 10 J=2,100
   10 PLTY(J) = PLTY(J-1)+DEL
      RRNG = AMINI(SFIN(I),SFOUT( ))
      TRNG = AMAXI(SFIN(NIN),SFCUT(NCUT))
      GO TO 40
   20 PLTY(I) = RADIN(1)
      PFTYIIO1) = RADIN(NIN)
      DEL = (RADIN(NIN)-RADIN( 11)/100.
      DC 30 J=2,100
   30 PLTY(J) = PLTYI(J-1)+EL
      BRNG = AMIN1(RADIN(1).RADOUT(1))
      TRNG = AMAX1(RADI(NIN),RAOOUT(NOUT))
C
C--PLOT INLET ABSOLUTE TOTAL TEMPERATURE
C
   40 LRNG = TIP(1)
      RRNG = TIP(1)
      DC 50 J=1,NIN
      LRNG = AMINI(LRNG, TIP(J))
   50 RRNG = AMAXI(RRNG,TIP(J))
      CALL LRMRGN(1.0,1.0,2.0,1.0)
      CALL LRANGE(LRNG,RRNG, BRNG, TRNG)
      CALL LRGRID(1,1,11.0,11.0)
      CALL LRCHSI(4)
      CALL LRLEGNITITLI,36,0,1.0,0.5,O.0)
      CALL LRCHSZ(2)
      CALL LRLEGN(TITLI5,20tO,4.0,1.3,0.0)
      IF (LSFR.EO.0) CALL LRLEGN(TITLI3,16,1,0.2,4.2,0.0)
      IF (LSFR.EQ.1) CALL LRLEGN(TITL14,8,1,0.294.7,C.C)
      CALL LRCHSZ(4)
      IF (LSFR.EO.0) CALL SPLINT SFIN,TIP,NINPLTY,101,PLTXvGRAD)
      IF (LSFR.EQ.1) CALL SPLINT(RACIN, TIP, NIN, PLTY, 101, PLTX, GRAD).
      CALL LRCURV(PLTX, PLTY, 101, 2, SYF, 0.0)
      IF (LSFR.EO.0) CALL LRCURV(TIP, SFIN, NIN, 4, SYM, 1. C)
      IF (LSFR.EQ.Il CALL LRCURV(TIPRACIN,NIN,4,SYM,1.0)
C
C--PLOT INLET ABSOLUTE TOTAL PRESSURE
C
      LRNG = PRIP(l)
      RRNC = PRIP(1)
      DC 60 J=1,NIN
```

```
IRNG = AMINI(LRNG, PRIP(J))
   60 RRNG = AMAXITRRNG, PRIPIJII
      CALL LRANGE (LRNG, RRNG, BRNG, TRNE)
      CALL LRLEGN(TITL2,32,0,1.6,0.5,0.0)
      CALL LRCHS7(2)
      CALL LRLEGNITITL16,20,0,4.0,1.3,0.0)
      IF (LSFR=E0.0) CALL LRLEGN(TITL13,16,1,0.2,4.2,0.0)
      IF (LSFR=EQ=1) CALL LRLEGN(TITL14+8+1+0=2+4+7+0=C)
      CALL LRCHS714)
      IF (LSFR.E0.0) CALL SPLINT(SFIN, PRIP, NIN, PLTY, 101, PLTX, GRAD)
      IF (LSFR.EQ.1) CALL SPLINT(RADIN, PRIP, NIN, PLTY, 101, PLTX, GRAD)
      CALL LRCURV(PLTX, PLTY, 101, 2, SYP, 0.0)
      IF (LSFR.EQ.0) CALL LRCURV(PRIP, SFIN, NIN, 4, SYM, 1.0)
      IF (ESFR=EC=1) CALL LRCURV(PRIP+RADIN+NIN+4+SYM+1+0)
C
C--PLOT INLET ABSOLUTE WHIRL
\mathbf cIF (LAMVT.EQ.1) GO TO 80
      LRRG = LAMIN(1)RRNG = LAMIN(1)
      DO 70 J=1, NIN
      LRRG = AMINICLRNG-LAMIN(J))70 RRNG = AMAXI(RRNG,LAMIN(J))
      CALL LRANGE (LRNG, RRNG, BRNG, TRNG)
      CALL LRLEGN IT ITL3, 20, 0, 2.5, 0.5, 0.0)
      CALL LRCHSZ(2)
      CALL LRLEGN(TITL17,20,0,4.0,1.3,0.0)
      IF (LSFR.EQ.0) CALL LRLEGN(TITL13,16,1,0.2,4.2,0.0)
      IF (LSFR.EQ.1) CALL LRLEGN(TITL14,8,1.0.2,4.7,0.0)
      CALL LRCHSZ(4)
      IF (LSFR.EQ.O) CALL SPLINT(SFIN,LAMIN,NIN,PLTY,1C1,PLTX,GRAD)
      IF (LSFR.EQ.1) CALL SPLINT(RADIN,LAMIN,NIN,PLTY,101,PLTX,GRAC)
      CALL LRCURV (PLTX, PLTY, 101, 2, SYM, 0.0)
      TF (LSFR.EQ.O) CALL LRCURV(LAMIN.SFIN.NIN.4.SYM.1.O)
      IF (LSFR.EQ.1) CALL LRCURV(LAMIN, RADIN, NIN, 4, SYM, 1.0)
      GC TC 110
c
C--PLOT INLET ABSOLUTE TANGENTIAL VELOCITY
£.
   80 LRNG = VTHIN(1)
      RRNG = VTHIN(1)
      DO 90 J=1, N IN
      LRNG = AMINI (LRNG, VTHIN(J))50 RRNG = AMAX1CRRNG.VTHINCJI)
      CALL LRANGE (LRNG, RRNG, BRNG, TRNG)
      CALL LRLEGN(TITL4,36,0,1.1,0.5,0.0)
      CALL LRCHS7(2)
      CALL LRLEGN(TITL18,20,0,4.0,1.3,0.0)
      IF (LSFR.EQ.0) CALL LRLEGN(TITL13,16,1,0.2,4.2,0.0)
      IF (LSFR.E0.1) CALL LRLEGN(TITL14+8+1+0.2+4.7+0.0)
      CALL LRCHSZ(4)
      IF (LSFR.EQ.O) CALL SPLINT(SFIN,LAMIN,NIN,PLTY,101,PLTX,GRAC)
      IF (LSFR=EQ=1) CALL SPLINT(RADIN+LAMIN+NIN+PLTY+101+PLTX+GRAD)
      RINSQ = RTIN*+2-RHIN*+200100 J=1,101IF (LSFR.EO.0) PLTX(J)=PLTX(J)/SQRT(RHIN**2+PLTY(J)*RINSQ)
  100 IF (USFR=EQ=1) PLTX(J)=PLTX(J)/PLTY(J)
      CALL LRCURV(PLTX, PLTY, 101, 2, SYM, 0.0)
      IF (LSFR.EQ.O) CALL LRCURV(VTHIN, SFIN.NIN, 4, SYN, 1.0)
```

```
IF (tSFR.EQ,.l) CALL LRCIRVVTFINRhCINNTN,4,SYM,1.0)
C
C-PREPARE FnR PLrTTING OF OUTLET CONDITIONS
  IIC IF (LSFR.FQ.1) GOC TO 13C
       PFIX(1) = SFOUT(1)
       PLTY(101) = SFCLJT(NOUT)
       DEL = (SFnUT(N0UT)-SFOUT( 1)) /1CC.
       DE = 120 J=2.100120 PLTY(J) PLTY(J-11+OEL
       GlOTO 150
  130 P(TY(1) = RACCUT(1)PITY1101) = RADOUT(NOUT)
       DEL = (RAOOUT(NOUTI-RADOUT( 1))/100.
       nC 140 J=2,100
   140 PLTY(J) = PLTY(J-l)+nEL
C
C--PLOT CUTLET ARSCJLUTE TOTAL PRESSUPE
C
  150 IF (LTPL.EC.1) CO TO 170
       LRNG = PRGP(1)RRNG = PROP(1)DE 160 J=1,NOUT
       LRNG = AMIN1(LRNG, PROP(J))
   160 RRNG = AMAX1TRRNG, PROPTJ)}<br>CALL LRANGETLRNG, RRNG, BRNG, TRNG)
        CALL LRANGEfLRNGRRNC,,RRNGTRN(;)
        CALL LRLEGN(TITL5,32,091 .5,0.5,0 .0)
       CALL LRCHS7(2)
        CALL LRLEGN(TITL19,20,0,4.0,l.3,O.0)
       IF (LSFR.EQ.01 CALL LRLEqN(TITL13,16,1,O.2,4.2,0.0)
        IF (LSFR.EO.l) CALL LRLEG7N(TITLI4,8,1,O.2,4.7,C.C)-
        CALL, LRCHSZ(4)
        IF (LSFR.EO.0) CALL',SPLINT( SFCUT,9PRCP,9NCUT IPLTY, 101, PLTX,'GR-AC
        IF (LSFR.EQ.1) CALL SPLINT(RADOUT;PROP,NOUT;PLTY;1C1,PLTX+GRAO).
        CALL LRCURV(PLTX+PLTY+101+2+SYM+0.0)
        IF (LSFR.FO.O) CALL LRCURV(PROP)SFOUT, NOUT, 4, SYM, 1.0)
        IF (LSFR.EQ.1) CALL LRCURV(PROP,RADOUT,NOUT,4,SYM,1.0)
        GC TO 190
                                                       \mathcal{L}(\mathcal{L}^{\mathcal{L}}) , where \mathcal{L}^{\mathcal{L}} and \mathcal{L}^{\mathcal{L}} and \mathcal{L}^{\mathcal{L}}CALCULATION
C
C--PLOT OUTLET ABSOLUTE TOTAL PRESSURE LOSS
                                                                         \label{eq:2} \begin{split} \mathcal{L}^{\text{max}}_{\text{max}}(\mathbf{x}) & = \mathcal{L}^{\text{max}}_{\text{max}}(\mathbf{x}) \mathcal{L}^{\text{max}}_{\text{max}}(\mathbf{x}) \\ & = \mathcal{L}^{\text{max}}_{\text{max}}(\mathbf{x}) \mathcal{L}^{\text{max}}_{\text{max}}(\mathbf{x}) \end{split}C
   170 LRNG = LOSOUT(1)
        RRNG = LQSOUT(1)\sim 10^6 km s ^{-1}DC 180 J=1,NOUJT
                                                              \omega_{\rm{eff}}LRNG = AMINICLRNG, LOGOUT(J))
   180 RRNC, = AMAXI(RPNG,LOSOUTIJ))
        CALL LRANGEfLRNG,RRNG,8RKGTRNC)
        CALL LRLECN(TITL6,36,0, 1.O,0O.5,0.0)
        CALL LRCHSZ(2)
        CALL LRLEGN(TITL2O,20,0,4.0,1.3,0.O)
        IF fLSFR.EQ.0) CALL LRLEGN(TITLI3,16,lv,2,4.2,0.0)
        IF (LSFR.EC.1) CALL LRLEf;N(TITL14,8,1,O.2'.4.79C.C)
        CALL LRCHS?(4)
        IF (LSFR.EO.0) CALL'SPLINT(SFCU'TLOSOUT,N'CUT,PLTY,101,PLTXGRAC)
        IF (LSFR. E0.1) CALL SPL INT(RACOUT,LOSOUT, NOUT, PLTY, 101, PLTX, GRAD)
        CALL LRCURV(PLTX, PLTY, 101, 2, SY*, 0.0)
        IF (LSFR.EQ.0) CALL LRCURV(LOSUtSFUTNCUT,4,S'MIPI.0)
        IF (LSFR.FC.1) CALL LRCtJRV(LOSCUT,RACOI.JTNOUJT,4SYM,1.0)
```

```
£.
C--PLOT OUTLET ARSOLUTE WHIRL
C
  190 IF (LAMVT.FO.1) GO TO 210
                                                                \sim -1L RNG = LAMOUT(1)
      RRNG = LAMCUT(1)
      DO 200 J=1, NOUT
      LRNG = AMINI(LRNG, LAMOUT(J))
  200 RRNG = AMAXI(RRNG, LAMOUT(J))
      CALL LRANGE (LRNG, RRNG, BRNG, TRNG)
      CALL LRLEGNITITL7,24,0,2.0,0.5,0.0)
      CALL LRCHSZ(2)
      CALL LRLEGN(TITL21,20,0,4.0,1.3,0.0)
      TF (LSFR.EQ.0) CALL LRLEGN(TITL13,16,1,0.2,4.2,0.0)
      TF (LSFR=EQ=1) CALL LRLEGN(TITL14+8+1+0-2+4-7+0+0)
      CALL LRCHSZ(4)
      IF (LSFR.EQ.O) CALL SPLINT(SFOUT, LAMOUT, NOUT, PLTY, 101, PLTX, GRAD)
      IF (LSFR.EQ.1) CALL SPLINT(RACCUT,LAMCUT,NOUT,FLTY,101,PLTX,GRAC)
      CALL LRCURV (PLTX, PLTY, 101, 2, SYM, 0.0)
      TF (LSFR=EQ=0) CALL LRCURV(LAMOUT, SFOUT, NOUT, 4, SYM, L=0)
      IF (LSFR.EQ.1) CALL LRCURV(LAMOUT, RADOUT, NOUT, 4, SYN, 1.0)
      GC TC 240
C
C--PLOT OUTLET ABSOLUTE TANGENTIAL VELOCITY
c
  210 LRNG = VTHCUTT1)
      RRNG = VTHOUTI100 220 J=1, NOUT
      LRNG = AMINI(LRNG, VTHOUT(J))
  220 RRNG = AMAX1fRRNG, VTHCUT(J)CALL LRANGE (LRNG, RRNG, BRNG, TRNG)
      CALL LRLEGNITITL8.36.0.1.0.0.5.0.01
      CALL LRCHS7(2)
      CALL LRLEGN(TITL22,20,0,4.0,1.3,0.0)
      IF (LSFR.EC.O) CALL LRLEGN(TITL13,16,1,0.2,4.2,0.0)
      IF (LSFR=EQ-1) CALL LRLEGN(TITL14,8,1,0.2,4.7,0.C)
      CALL LRCHSZ(4)
      IF (LSFR.EQ.0) CALL SPLINT(SFCUT,LANCUT,NOUT,PLTY,101,PLTX,GRAD)
      IF (LSFR.EO.1) CALL SPLINT(RADOUT,LAMOUT,NOUT,PLTY,101,PLTX,GRAD)
      RUYSQ = RTOUF*2-RHOUT*2200230 J=1,101IF (LSFR.EO.0) PLTX(J)=PLTX(J)/SORT(RHOUT**2+PLTY(J)*ROUTSQ)
  230 IF (LSFR.EQ.1) PLTX(J)=PLTX(J)/PLTY(J)
      CALL LRCURV(PLTX, PLTY, 101, 2, SYM, 0.0)
      IF (LSFR.EC.O) CALL LRCURV(VTHOUT, SFOUT, NOUT, 4, SYM, 1.0)
      IF (LSFR=EQ=1) CALL LRCURV(VTPCUT, RACCUT, NOUT, 4, SYM, 1=0)
t.
C--PLOT INPUT BLACE SECTIONS
c.
C--CALCULATE BLADE SECTION PLCT COORDINATES ALONG MERIDIONAL PLANE
  240 DC 250 JN=1, NBLPL
      MBL(1.3N) = ZBL(1.3N)DO 250 IN=2, NPPP
  250 MeL(IN, JN) = MBL(IN-1, JN)+SQRT((ZBL(IN, JN)-ZBL(IN-1, JN))**2+
     1{RPL[IN, JN}-RBL(IN-1, JN})**2}
C--CALCULATE TANGENTIAL PLOT COORDINATES
      DC 260 JN=1, NBLPL
      CALL SPLINE(MRL(1, JN), THBL(1, JN), NPPP, OTHOM, ANG)
      DELRTH = \langle RRL(1, jN) + RBL(NPPP, jN) \rangle / 2, *PITCH
```

```
0f 260 N=1. NPPPANGLIN) = ATAN(RBL(IN, JN) * DTHCM(IN))
      DEFI = TMR (IN. JNI/COS(ANG(IN))RTHBLEIN, JN = RELIN, JNIFHELIIN, JNISTHREETN, JN) = RTHBLEIN, JNI+DELT/2.
      PTHRL(IN, JN) = RTHBL(IN, JN)-CELT/2.
      RRTHREEIN.JNI = RTHBLEIN.JNI+DELRTH
      SSTFBL (IN, JN) = STHBL (IN, JN)+DELRTH
  260 PPTHRL (TN.JN) = PTHRL (TN.JN)+CELRTH
C--CALCULATE RANGE OF PLOTS. AND SET UP FOR PLOTTING INCIVIDUAL
C--PLADE SECTIONS
      LRRG = MBL(1,1)RRNG = MRI (NPPP, 1)BFRG = PTHEL(1, 1)TRNG = SSTHBL(NPPP.NBLPL)
      DC 270 JN=1, NBLPL
      LRNG = AMINI(LRNG, MBL(1, JN))
      RRNG = AMAX1(RRNG.MBL(NPPP, JN))
      DO 270 IN=1.NPPP
      BRNG = AMINI IRRNG = PTHBL (IN, JNI)270 TRNG = AMAX11TRNG-SSTHBL(IN, JNI)RRTEM = RRNGDELLR = RRNG-LRNG
      DEFIRT = TRNG-BRNGDELRNG = AMAXIMDELLR.DELBTI
      RRNG = LRNG+DELRNG
      TRNG = BRNG+DELRNG
      CALL LRANGE(LRNG, RRNG, BRNG, TRNG)
C--PLOT BLADE SECTIONS AND SHOW SOLIDITY
      CALL LRLEGN(TITLIO.52.0.2.7.0.7.0.0)
      DO 280 JN=1, NBLPL
      CALL ERCHS 7133
      CALL LRCNVT (JN.1.TITL11(6),1,4,0)
      CALL LRLEGNITITL11,24,0,3.0,9.5,0.0)
      CALL LRCHS 7 (2)
      CALL LRLEGN(TITL24,40,0,2.8,1.3,0.0)
      CALL LRLFGN(TITL25+36+1+0+2+3+3+0+0)
      CALL LRCHSZ(4)
      CALL LRCURV(MBL(1,JN),RTHBL(1,JN),NPPP,2,SYM,0.0)
      CALL LRCURVIMBLI1, JNJ, RTHBLI1, JNJ, NPPP, 4, SYM, 0.01
      CALL LRCURV(MBL(1, JN), STHBL(1, JN), NPPP, 2, SYM, 0.0)
      CALL LRCURVIMBLI1, JNI .PTHBLI1, JNI .NPPP, 2, SYM, 0.01
      CALL LRCURV(MBL(1, JN), RRTHBL(1, JN), NPPP, 2, SYM, C. C)
      CALL LRCURVIMBLI1, JN1, RRTHBLI1, JN1, NPPP, 4, SYM, 0.01
      CALL LRCURVEMBLE1, JNI, SSTHBLE1, JNI, NPPP, 2, SYN, 0.0)
  280 CALL LROJRV (MBL (1, JN), PPTHBL (1, JN), NPPP, 2, SYM, 1. C)
C--CALCULATE RANGE OF PLOT, AND SET UP FOR PLOT OF MULTIPLE
C--BLADE SECTIONS
      RRNG = RRTEM
      TRNG = STHBL(NPPP,NBLPL)
      DO 290 JN=1, NBLPL
      DC 290 IN=1.NPPP
  290 TRNG = AMAXI(TRNG, STHBL(IN, JN))
      DELBT = TRNG-BRNG
      DELRNG = AMAX1(DELLR.DELBT)
      RRNG = LRNG+DELRNG
      TRNG = BRNG+DELRNG
      CALL LRANGE(LRNG, RRNG, BRNG, TRNG)
C--PLOT MULTIPLE BLADE SECTIONS
```

```
CALL LR 110(3,3,11.0C,11.0)
   CALL LRCHS?(3)
   CALL LRLErN( T ITL12 P24*0,3.40.5 90.0)
    CALL LRCHS7(2)
    CALL LRLEGN(TITL24,40,0,2.8,l.3,0.0)
   CALL LRLECN(TITL25,36,1,O.2,3.3,0.0)
    CALL LRCHS7(4)
    ECP = 0.0DO 300 JN=19NBLPL
    IF (JN.EO.NBLPL) EOP=1.0
   CALL LRCIRV(PPL(1,JN),RTHPL(1,JN), NPPP, 2,SYM,0.0)
   CALL LRCURVIMBL(1,JN),RTHBL(1,JN),NPPP,4,SYM,0.0)
    CALL LRCURV (MPL (1, JN), STHBLI1, JN), NPPP, 2, SYM, 0.0)
3CC CALL LRCLRV(P-L(I,JN),PTH4PL(l,JN),NPPP,2,SYM,ECPI
    CALL LRCURV(ZBL,RBL, 0, 1, SYM, 1.0)
    RETURN<br>END
```
 $\sim 10^{-1}$ 

 $\rightarrow$ 

**Contractor** 

**Contractor** 

SUBROUTINE MESHO

 $\sim 10^{-10}$  km s  $^{-1}$ 

C--PESHC CALCULATES COORDINATES OF AN CRTFOGONAL MESP **C-COVERING THE SOlLUTION REGION C CCMON/INPUTT/GAMAR 9SFL 9MECA 9ECFAC,VELTCL, FNEW, CNEW, Mel** ,\$O,

```
I MM, MHT, NBL, NHUB, NTIP, NIN, NOUT, NBLPL, NPPP, NCSTAT, NSL, LSFR,
     2   LTPL<sub>T</sub>LAMVT,IMESH,ISL INE, ISTATL,IPLOT,I SUPER,I TSON,IDEBUG,<br>3   ZOMIN,ZOMBT,ZOMBO,ZOMOUT,ZHIN,ZTIN,ZHOUT,ZTCUT,ZHUB(50),
     3 7OMIN,7om8izoC,ZCMp'OUT,?HIN,?rIK,ZHOUT,?TC)TZHUR(50),
     4 RHUB(5O),7TIP( 5C)RT1Pf 50) SFIN( 50),RADIN(SC),TIP(50) PRIP(50),9
          5 LAM!N(50 ),VTHIK(50),SFlt)T(50), RACOT (50 )9PROP (50),LOSOUT( 50),
     6 LAMOtT(5),VTHCUT(50),ZHST(50),ZTST(50),FLFR(50),
          7 ZiPL f50950),RgLt 509 50)vT-IBL (50950),TNAL( 50950
      CCMMON/CALCON/MMM1, MHTPl, CP, EXPON, TCROG, PITCH, CURVHI, CURVTI,
     1     CURVHO,CURVTO,RHIN,RTIN,RHOUT,RTOUT,RLEH,RLET,RTEH,RTET,<br>2     ZLE(50),RLE(50),ZTE(50),RTE(50),ZLEOM(101),RLEOM(101),
     2 7LE(50),RLEf50),ZTE(50),RTE(50),7LEOM(101),RLECM(I01),
          3 SLEOMfLCI) ,THLEOM(1Ol),!TECM(1IO),RTEOMHO1 )STECM(101),
     4 THTEOM(I01),ILE(101),ITE(lCl),TON(100,101),RV'(100,1O1),
     5SrM0G1O~TO1010,01iTI00,l 01DTDTSI0,10ID
          6 ODTHD)T( 10,101) PLOSS(I0O910l),CPI(100,l01),SPIFI(IO0,1Ol)
      COMMON/CROSCM/RTMP( 100) , SDRI V4 100) , REFZ , REFR , REFSL , MARK
      DIVENSICN RRA~tJI0,101),SLOM(IO0),AAA(l00)
      EXTERNAL CROSCO
      M ARK =I
      CALL CRCSCC(7CM(1.1),RMR.SLI)
      MARK = 0
C--STCRE RRAD (IN HUB CONTOUR
      on 10 I=1,NHUB
   10 RRAD(I,1)= RVUB(I)
C-CALCULATE RRAD CN SHROUD CONTOUR
      CALL SPLINT(ZTIP,RTIP,NTIP,ZFUB,NHUB,RRAD(1,MHTPI),AAA)
C-COMPUTE RRAD ON RADIAL LINES FROM HUB TC TIP
      DC 20 1=1,NPUR
      DELR = (RRAC(J,MHTPI)-RRAC(1,11))FLCAT(MHJT)
```
**c**

C.

**C**

**C**

```
DO 20 J=2, MHT
   20 RRAD(I.J)= RRAD(I.J-II+CELR
\mathbf CC--COMPUTE ZOM ON HUB
      MPTM1 = MRT-1 \leqDEL7= {70MBI-ZCMIN}/FLOAT(MBIM1}
      ZOM(1,1)= ZOMIN
      DC 30 T=2.MBI
   30 ZEM(I,1)= ZOM(I-1,1)+DELZ
      DEUZ = 170MB0 - 70MB11/ELOATUMBG-MBII.MPIPI = MBI+1
      DC 40 J=MBIPL, MBO
   40 ZOM(1,1)= ZOM(1-1,1)+DELZ
      OFLZ= CZOMOUT-ZOMBOJZFLCATCMM-MBOJ
      MROPI = MBQ+1DO 50 T=MBOP1.MM
   50 ZCM(I.1)= ZOM(I-1.1)+DELZ
C.
C--COMPUTE ENTRIES TO ZOM AND ROM ROW BY ROW FROM HUB TO SHROUD
\mathbf cDO 150 J=2.MHTP1
r
C--CALCULATE R-COORCINATES, SLOPES, AND ANGLES OF PREVIOUS ROW
      CALL SPLINT(ZHUB,RRAD(1,J-1),NHUB,ZOM(1,J-1),NM,ROM(1,J-1),SLOM)
      DO 60 I=1.MM
      CPHI(1, J-1) = 1./SQRT(1.+SLOM(1)**2)
   60 SPHI(I,J-1) = SLOM(I)*CPHI(I,J-1)
C
C--CALCULATE RTMP, AND SECOND DERIVATIVES, SDRIV, ON PRESENT ROW.
      DO 70 I=1.NHUB
                                    \mathcal{L}^{\text{max}}_{\text{max}}70 RTMP(I)= RRAD(I+J)
      CALL SPLINE(ZHUB, RTMP, NHUB, AAA, SORIV)
\mathbf cC--MOVE ALONG PRESENT ROW, ONE POINT AT A TIME, LOCATING ZOM.
C--CCORDINATES OF ORTHOGONAL MESH POINTS ALONG THE ROW.
      0C 140 I = 1.1MREFZ = ZOM(I, J-1)REFR= ROM(I.J-1)
      DC 80 K=2, NHUB
      IF (ZHUB(K) LT.ZOM(I, J-1)) GO TO 80
      DELR = RRADIK-1.JJ-RRADIK-1.J-1)-(ZOMLI.J-1)-ZHUBIK-1))/
     1(7HUB(K)-ZHUB(K-1)}*(RRAD(K-1,J)-RRAD(K-1,J-1)-RRAC(K,J)+
     2RRABC(K, J-1)GC TC 90
   80 CONTINUE
   90 IF (ABS(SLOM(I)).LE.0.0001) GO TO 120
C
C--LOCATE INTERSECTION OF LINE NORMAL TO PREVIOUS ROW WITH PRESENT ROW
      REFSL= -1./SLOM(I)
                                                Controller State
      DELZ= DELR/REFSL
      IF (ABS(REFSL).GT.10.) DELZ=DELR/SIGN(10.,REFSL)
      IF (REFSL.LT.O.) GO TO 100
      A = ZCM(I, J-1)B = A + 2 - 0 + DE LGC TC 110
  100 B = 70M(1, J-1)A = B + 2 - 0*DELL110 TCLER= DELR/110.
      IF(ABS(SLOW(I)).LE..01) TOLER = TOLER/ABS(SLOM(I))*.01
```

```
CALL ROOT (A, B, O., CROSCO, TOLER, 71, SL1)
      RI= REFR+REFSL*(ZI-REFZ)
      CO TO 130
C
C--LCCATE INTERSECTION IF NORMAL TO PREVIOUS ROW IS RACIAL
  120 REFSL= 0.CALL CROSCO(ZOM(I,J-1),RMR,SL1)
      71 = ZCM(I, J-1)R 1= RMR
C
C--CALCULATE FINAL LOCATION OF ZOM
  130 72= (70M(IJ-I)+(RC (IJ-1-R1)*SL1+Zl*SLI**2)/I.+SL1**2)
      R2= RI+SL 1*(72-ZI)
  14C 7CM(I,J)= (71+72)/2.
  150 CONTINUE
C
C--CALCULATE R-COORCINATES, SLOPES, AND ANGLES OF FINAL ROW
      CALL SPLINT(ZHUB, RRAD(1, MHTP1), NHUB, ZOM(1, MHTP1), MM,
     1ROM( 1,MHrTP1,SLOM)
      DC 160 I=1,PM
      CPHI(I,MHTP1) = 1.7SQRT(1.4SLOM(I)**2)
  160 SPHI(I, MHTP1) = SLOM(I)*CPHI(I, MHTP1)
      RETURN
      END
```

```
SURROUTINE CROSCC(Z,RMR, SL1)
C
C--CROSCD CALCULATES R AS A FUNCTION OF 7 ALONG A CURVE AND ITS
C--INTERSECTING STRAIGHT LINE, AND COMPUTES THE DIFFERENCE BETWEEN THE
C--VALUES OF R ON THE STRAIGHT LINE AND CURVE FOR A GIVEN VALUE OF Z
C
       COMMON/INPUTT/GAM, AR, MSFL, OMEGA, REDFAC, VELTOL, FNEW, DNEW, MBI , MBC, 1 MM, MHT, NSL, NHUB, NT IP, NIN, NGUT, NBI PL, NORTAT, NSL, SER,
       1 MM, MHT, NBL, NHUB, NTIP, NIN, NGUT, NBLPL, NPPP, NGSTAT, NSL, LSFR, NGL, LSFR, NGL, LSFR, NGL, LSFR, NGL, LSFR, NGL, LSFR, NGL, LSFR, NGL, LSFR, NGL, LSFR, NGL, LSFR, NGL, LSFR, NGL, LSFR, NGL, LSFR, NGL, LSFR, NGL, LSF
       2 LTPL, LANVT, IMESH, I SLINE, ISTATL, IPLOT, ISUPER, ITSCN, IDEBUG, AND THE STATION ISON CONTROL CONTROL CONTR<br>2 TOMIN, ZOMAT, ZOMAG, ZOMOUT, ZHIN, ZTIN, ZHOUT, ZYOUT, ZHUALSOL,
       3 7CtMINZOMBI, 70M80, OMOUT,ZHINZTIN,7HOUT,ZTOUT,7HUB(50),
       4 RHUB<sub>150</sub>, TIP(50),RTIP(50),SFIN(50),RADIN150),TIP150),PRIP150),<br>5 JAMINL501,VTHINL501,SEQUIL501,PADQUIL501,RPERE501,LOSQUIL501
            5LAMTN(50),VTHIN(50),SFOUT(50),RADOUT(50), PRP(50),LOSCUT(50),
             LAMOUT (50), VTHOUT(50), ZHST(50), ZTST(50), FLFR(50),
             7 Z L(50,50),RBL(50D50),THBL(50o,50)TNBL(50,50)
        COMMON/CROSCM/RTMP(100), SDRIV(100), REFZ, REFR, REFSL, MARK
        IF(MARK.EQ.1) RETURN
C
C--LCCATE POSITION OF 7 IN ZHUB ARRAY
        DO 10 =12,NHUB
        IF (7.LE.ZHUB(I)) GO TO 20
    10 CrNTINUE
C
C--COMPUTE R-COORDINATE (RCURV) AND SLOPE (SLI) ON THE CURVE
C--FOR THE GIVEN VALUE CF 7
    20 DEL7 = ZHUBII)-ZHUB(I-11
        SDI = SORIV(I)
        SCI1 = SORIV(I-1)Z HMZ = Z HUB(I)-Z
        ZM7H = Z-ZHUR( I-1)
        RTI = RTMP(I)/DELZ
```
 $\mathfrak{t}$ 

```
RTT1 = RTMP(T-1)/0E17RCURV = SOI1*ZFM7**3/6./DELZ+SDI*ZMZH**3/6./DELZ+CRII-SDI*DELZ/6.)
      1*7M7H+1RTT1-SCT1*CELZ/6.1*ZHM7
      SL1 = -SDI1*7HMZ**2/2./DELZ + SCI*ZMZH**2/2./DELZ + RTI - RTI1 -
      1.501 - SD111*DEL.776-TE CREESL_EC.O.) GC TO 30
C--COMPUTE R-COORDINATE (RLINE) ON STRAIGHT LINE
C--FOR GEVEN VALUE OF 7
       RLINE= REFR+REFSL*(Z-REFZ)
\mathbf{f}C--COMPUTE DIFFERENCE IN R-COORDINATES
       RMR= RCURV-RLINE
       RETURN
\mathbf cC--SPECIAL CASE FOR RACIAL STRAIGHT LINE
    20 RMR = RCURV
       RETURN
                                                                         \mathcal{L}^{\text{max}}\mathcal{A} \subset \mathcal{A} , where \mathcal{A}FMD
                                              \simSHRROUTINE PRECAL
C
C--PRECAL CALCULATES MANY OF THE REGUIRED FIXED CONSTANTS
\mathbf{r}COMMON/INPUTT/GAM, AR, MSFL, OMECA, REDFAC, VELTOL, FNEW, ONEW, MBI , MBO,
           MM, MHT, NBL, NHUB, NT IP, NIN, NOUT, NBLPL, NPPP, NOSTAT, NSL, LSFR,
      \mathbf{r}LTPL, LAMVT, IMESH, I SLINE, I STATL, I PLCT, I SUPER, ITSCN, I DEBUG,
      \overline{2}ZOMIN, ZOMBI, ZOMBO, ZOMOUT, ZHIN, ZTIN, ZHOUT, ZTOUT, ZHUB(50),
      \overline{\mathbf{3}}RHUB(50), ZTIP(50), RTIP(50), SFIN(50), RADIN(50), TIP(50), PRIP(50),
      \pmb{\xi}_iLAMIN(50), VTHIN(50), SFOUT(50), RADOUT(50), PRCP(50), LOSCUT(50).
      5
           LAMOUT (501, VTHOUT (501, ZHST (501, ZTST(501, FLFR(501,
      6
           ZBL(50,50),RBL(50,50),THBL(50,50),TNBL(50,50)
      \overline{\mathbf{z}}
```

```
COMMON/CALCON/MMM1+MHTP1+CP+EXPON+TGROG+PITCH+CURVHI+CURVTI+
    CURVHO, CURVTO, RHIN, RTIN, RHOUT, RTOUT, RLEH, RLET, RTEH, RTET,
\mathbf{1}
```

```
7LE(50), RLE(50), ZTE(50), RTE(50), ZLECM(101), RLECM(101),
\overline{c}
```

```
SLECM(101), THLEOM(101), ZTEOM(101), RTEOM(101), STEOM(101),
\overline{\mathbf{3}}THTEOM(101)+ILE(101)+ITE(101)+ZOM(100+101)+ROM(100+101)+
4
```

```
SOM(100,1011,TOM(100,101),BTH(100,101),DTHDS(100,101),
5
    OTHOT(100,101), PLOSS(100,101), CPHI(100, 101), SPHI(100, 101)
```

```
6
DIMENSION DYDX(100),DY0X2(100),TTEM(100),RELTCP(50)
```

```
REAL MSFL, LAMDAF, LAMIN, LAMOUT, LAMDAI, LOSOUT
```
Ċ C--INITIALIZE TEPF. RHCIPF. LAMDAF. RHOOPF. AND RUTHTA  $\mathsf{C}$ CALL LAMNIT CALL RVTNIT CALL TIPNIT CALL RHINIT C--CALCULATE PROP, IF LOSOUT WAS GIVEN AS INPUT IF (LTPL.EQ.0) GO TO 20  $DC$  10 J=1, NCUT

```
TIME = TIPF(SFOUT(J))LAMDAT = LAMDAF(SFOUT(J), 1, 1)
TP = TOPF(SFOUT(J))PRINP = RHOIPF(SFCUT(J))*AR*TINP
```

```
133
```

```
RF(TCP/J) = 1 - 10500T(J)10 PROP(J) = RELTCP(J)*PRINP*(TOP/TINP)**(GAM*EXPON)
   20 CALL RHONIT
\mathbf cC--INITIALIZE THE BTH ARRAY
\epsilonDO 30 J=1, MHTP1
      DT 30 I = 1, MM3C RTH(1, J)= PITCH
\mathbf cC--INITIALIZE THE FLFR ARRAY IF IT WAS NOT READ IN
Ċ
      IF (NSL.GE.1) GO TO 50
      NSL = 11FIFR(1) = 0.FLFRf111 = 1.000.40 J = 2,1040 FLFR(J) = FLFR(J-1)+0.1
      GO TO 80
C
C--SET END POINTS FOR FLFR ARRAY
\mathsf{C}50 IF (FLFR(1).EQ.0.) GO TO 70
      TEMPI = 0.DO 60 JL=1.NSL
      TEMP2 = FLFR(JLI)FIER(JL) = TEMP60 TEMP 1 = TEMP2NSL = NSL + LFIFR(NSL) = TENPI70 IF (FLFR(NSL).EQ.1.0) GO TO 80
      NSL = NSL + 1FLFR(NSL) = 1.0C
C--CALCULATE SOM FROM THE ZOM, ROM ARFAYS
C
   80 DO 90 J=1, MHTP1
      SCM(1, J) = 0.
      00.90 1=2,1MM
   SO SOM(I,J)= SOM(I-1,J)+SORT((ZOM(I,J)-ZOM(I-1,J))**2+(ROM(I,J)-
     1RCM(1-1, J) 1**2)
\mathbf{C}C--CALCULATE TOM FROM THE ZOM, ROM ARRAYS
C
      DO 100 I=1, MM
      TOM(I, 1) = 0.DC 100 J=2, MHTP1
  100 TOM(I,J)= TOM(I,J-1)+SQRT((ZOM(I,J)-ZCM(I,J-1))**2+{ROM(I,J)-
     1ROM(I, J-1)) **2)
C
C--CALCLLATE CURVATURES ON HUB AND SHROUD
C--AT ENES OF ORTHOGONAL MESH
C
      CALL SPLINE(70M(1,1), ROM(1,1), MM, DYCX, DYCX2)
      CUPVHI = DYNX2(1) / (1, +DYNX(1)**2)**1.5CURVHO= DYCX2(MM)/(1.4DYDX(MM)442)441.5
      CALE SPLINE(ZOM(1, MHTP1), ROM(1, MHTP1), MM, CYDX, EYCX2)
      CURVTI= DYDX2(1)/(1.+0YDX(1)**2)**1.5
      CLRVTO= DYCX2(MM)/(1=+DYCX(MM)**2)**1=5
```

```
\label{eq:2.1} \mathcal{L}_{\text{max}} = \mathcal{L}_{\text{max}} + \mathcal{L}_{\text{max}} + \mathcal{L}_{\text{max}} + \mathcal{L}_{\text{max}} + \mathcal{L}_{\text{max}}C--CALCULATE LEADING EDGE ARRAY, ZLE, RLE , FROM ZBL AND RBL ARRAYS
C--CALCULATE INTERSECTION OF LEADING ECGE WITH HUR AND SHROUD PROFILES
r.
                                                                             Control of the Control of the Control of the
         DO 110 JN=1.NBLPI
         7LF(JN) = 7PL(I, JN)Special Agency College
   110 RLE(JN) = RBL(1.JN)
        CALL INRSCT(ZHUB,RHUB,NHUB,ZLE,RLE,NBLPL,ZLEH,RLEH)
        CALL INRSCT(7TIP, RTIP, NTIP, ZLE, RLE, NRLPL, ZLET, RLET)
Ċ
C--CALCULATE TRAILING EDGE ARRAY: ZTE:RTE :FROM ZBL AND RBL ARRAYS' (1997)
C--CALCULATE INTERSECTIONS OF TRAILING EDGE WITH HUB AND SHROUD PROFILES
                                                                         \label{eq:10} \frac{1}{\sqrt{2}}\left(\mathbf{1}-\mathbf{1}\right)\mathbf{1}_{\mathbf{X}}\left(\mathbf{1}-\mathbf{1}\right) =\left(\frac{1}{\sqrt{2}}\right)\mathbf{1}_{\mathbf{X}}\left(\mathbf{1}-\mathbf{1}\right)\mathbf{1}_{\mathbf{X}}\left(\mathbf{1}-\mathbf{1}\right) =\frac{1}{\sqrt{2}}\left(\mathbf{1}-\mathbf{1}\right)\mathbf{1}_{\mathbf{X}}\left(\mathbf{1}-\mathbf{1}\right) =\frac{1}{\sqrt{2}}\left(\mathbf{1}-\mathbf{1}\right)\mathbf{1}_{\mathbf\mathbf c00 120 JN=1.NRLPL
                                                                                        Report Follows
         7TE(JN) = 2BL(NPPP, JN)المتوازين والوارد الحاري المتناقي
   120 RTECJN) = RBLCNPPP.JNI
         CALL INRSCT (ZHUB, RHUB, NHUB, ZTE, RTE, NBLPL, ZTEH, RTEH) AND SALE AND
         CALL INRSCT(ZTIP,RTIP,NTIP,ZTE,RTE,NBLPL,ZTET,RTET)
                                                                                              and my fit
C
C--CALCULATE ORTHOGONAL MESH ARRAYS AT THE LEADING EDGE
C-~71 EOM.RLFOM.SLEOM.THLEOM
C--CALCULATE TLE ARRAY OF MESH POINT LOCATIONS INSIDE ELADE
C--LEADING EDGE
r.
         71.50M(1) = 7LEHRLEOM(1) = RLEH
         7LECMIMTTPI = ZLET
         RLEOM(MHTP1) = RLET
         DC 130 J = 2. MHz130 CALL INRSCT(ZOM(1,J),ROM(1,J),MM,ZLE,RLE,NELPL,ZLEOM(J),RLEOM(J))
                                                                        \alpha , and \alpha , and \alpha00 160 J = 1,MHTP1
         DC 140 I = 1.9M\mathcal{L}^{\mathcal{L}}IF (7LEOM(J).LE.ZOM(I.J)) GO TC 150
   140 CONTINUE
                                                       make the company of the company
   150 TLE(J) = IILEJ = I-1160 SLEOM(J) = SOM(ILEJ, J)+SQRT((ZLEOM(J)-ZOM(ILEJ, J))**2+(RLEOM(J)-
        1RCM(ILEJ.J))**2)
         DO 170 JN=1.NBLPL
   CALL SPLINT(RLE,TTEM,NBLPL,RLECM,MHTP1,THLEOM,CYCX)<"TEC-2+1PC-2+1
C
C--CALCULATE ORTHOGONAL MESH ARRAYS AT THE TRAILING EDGES AND SERVICE
C--7TEOM, RTEOM, STEOM, THTEOM
C--CALCULATE ITE ARRAY OF MESH POINT LOCATIONS INSIDE PLADE
C--TRAILING EDGE
\mathbf c\label{eq:QCD} \mathcal{Q} = \mathbf{W} \mathcal{Q} \left( \mathcal{Q} \right) = \mathcal{Q} \left( \mathcal{Q} \right) = \mathcal{Q} \left( \mathcal{Q} \right) \mathcal{Q} \left( \mathcal{Q} \right)ZTEOM(1) = ZTEH
                                                                                       Linda port of the Co
         RTFCM(1) = RTEH
          7TEC<sup>w</sup>(MHTP1) = 7TET\label{eq:10} \gamma\colon \mathbf{h}^q\mapsto \gamma\circ\mathbf{h}_1,\quad \gamma\in\mathbb{C}^nRTFOM(MHTPI) = RTFI\mathcal{A} , we can consider the following \mathcal{A} , we can consider the following
          DT 180 J=2. MHT
    180 CALL INRSCT(ZOM(1,J),RCM(1,J),MM,ZTE,RTE,NBLPL,ZTEOM(J),RTEOM(J))
         DC 210 J=1, MHTP1\text{TEJ} = \text{TEJJ}-1\sim 100DC 190 I=ILEJ, MM
          IF (ZTEDM(J) LT.ZOM(I,J)) GO TC 200
                                                                                   \frac{1}{2} , \frac{1}{2}Service State
    190 CCNTINUE
    200 [ 15( J) = 1-1
```

```
ITEJ = I-1
   210 STEOM(J) = SOM(ITEJJI)+SCRT((TEOM(J)-7OM(ITEI,J ))**2+(RTEOM(J)-
      IROMITEJ+JJ]+*2)
       00 220 JN=1,NRLPL
   220 TTEM(JN) = THBL(NPPPJN)
       CALL SPLINTERTE, TTEM, NBLPL, RTEEM, WHTP1, THTECM, EYEX)
C
C--CALCULATE THETA CRACIENTS CN THE CRTHOGONAL MESH
C
       CALL THETOM
C
C--CCRRECT RTH FOR BLADE THICKNESS CN THE ORTHOGCNAL MESH
C
       CALL THIKOM
C
C--CALCVLATE ACTUAL-TO-IDEAL RELATIVE TOTAL PRESSURE RATIC
C--CCWNSTREAM OF BLADE, AND CALCULATE LOSS ON ORTHOGCNAL MESH
C--CORRECT STH FOR TOTAL PRESSURE LOSS
C
       CALL LOSSOM
C
C--REDUCE MASSFLOW, WHEEL SPEED, AND WHIRL FOR RECUCED FLCW SOLUTION
C
       IF (REOFAC.EQ.1.01 RETURN
       OMEGA = OMEGA*REDFAC
       MSFL = MSFL*REDFAC
       DO 230 J=1,NIN
       LAMIN(J) = LAMIN(J) *REDFAC
  230 VTHIN(J) = VTHIN(J)*RECFAC
       DO 240 J=1,NOUT
       LAMOUT(J)= LAMOUTIJ)*REDFAC
  240 VTHOUT(J) = VTHOUT(J)*REDFAC
C
C--RE-INITIALIZE LAMOAF AND RVTHTA FOR REDUCED FLOW
C
      CALL LAMNIT
      CALL RVTNIT
       RETURN
       END
      SUBROUTINE THETOM
C
C--THETCM CALCULATES THE DERIVATIVES CF THETA WITH RESPECT TO S AND T
C--DIRECTIONS ON THE ORTHOGONAL MESH
C
      CCMMCN/INPUTT/GAM, AR, MSFL, OMECA, RECFAC, VELTCL, FNEW, ONEW, MBI, MBO,
     1 MM, MHT, NBL, NHUR, NTIP, NIN, NGUT, NBLPL, NPPP, NCSTAT, NSL, LSFR,
     2LTPL,LAMVT IMESI, ISLINE,ISTATL,IPLOT,IISUPER, ISONIDEBUG,
     3 70MIN<sub>z</sub>zombi,ZCMBO,ZOMOUT,ZHIN,ZTIN,ZHCUT,ZTCUT,ZHUP(50),<br>4 RHUB(50),ZTTD(50),RTTD(50),SCIN(50),RADIN(50),TID(50),DR
     4 RHUB(50),ZTIP(50),RTIP(50),SFIN(50),RADIN(50),TIP(50),PRIP(50),<br>5 LAMIN(50),VTHIN(50),SEDIT(50),RACOUT(50),PRODISO),LOSOUT(50)
          5 LAMIN(50),VTHIN(501,SFCUT(50),RACOUT(50)1PROP(50),LOSOUT(5C),
     6 LAMOUT(50),VTHOUT(50),7ST(50),?TST(50),FLFP(50),
          7 ?BL50,50 ) ,RBL(50,50),THL ( 0 5C),TNL(50,5C)
     \mathcal{L}COMMON/CALCON/MMN1, MHTP1, CP, EXPON, TGROG, P ITCH, CURVHI, CURVTI,
```
CURVHO, CURVTO, RHIN, RTIN, RHOUT, RTOUT, RLEH, RLET, RTEH, RTET,

```
7LE150 1, RLE150), ZTE150), RTE1501, ZLEOM(1011, RLEOM(1011,
     \overline{z}SLECM(101), THLECM(101), ZTECM(101), RTECM(101), STECM(101),
     \overline{\mathbf{3}}THTEOM(101), ILE(101), ITE(101), ZOM(100, 101), RCM(100, 101),
     4
         SCM(100,101), TOM(100,101), BTH(100,101), OTHDS(100,101),
     5.
         OTHOT(100,101), PLOSS(100,101), CPHI(100,101), SPHI(100, 101)
     6
      COMMON/INDCOM/ZPC(11,50),RPC(11,50),OTHOZ(11,50),OTHOR(11,50)
      DIMENSION THPC(11,50), ANGZ(11,50), ANGR(11, 50), CTFDSP(11,50),
         DIHDIP(11,50), SZRBL(50), SZRPC(50), ZTEM(501, RTEM(501, TTEM(501,
     \mathbf{1}DY0X1501.DY0X21501
     \mathcal{P}C--CALCULATE GRADIENTS OF THETA WITH RESPECT TO DISTANCE ALONG INPUT
C--ZEL, RBL LINES
C--LOCATE INTERSECTIONS OF INPUT ZEL, RBL LINES WITH LINES FROM
C--HUB TO TIP AT TEN PERCENT CHORD INTERVALS
      DC 50 JN=1, NBLPL
      DELZ= 0.1*(78LINPPP.JN)-ZBLIL.JN))
      ZPC(1,3N)=ZBL(1,3N)00 10 KN=2,11
   10 ZPC(KN, JN) = ZPC(KN-1, JN)+DELZ
C--CALCULATE R COORDINATES AND ANGLES WITH RESPECT TO Z AXIS AT
C--INTERSECTION POINTS
      CALL SPLINT(ZBL(1,JN),RBL(1,JN),NPPP,ZPC(1,JN),11,RPC(1,JN),
     IANGZ(1, JN))
      DC 20 KN=1,11
   20 ANGZIKN, JN) = ATANIANGZIKN, JN))
C--CALCULATE ARC LENGTH ALONG INPUT LINES USING INPUT POINTS
      SFRBL(1) = 0.00 30 IN=2,NPPP
   30 SZRBL(IN) = SZRBL(IN-1)+SQRT((ZBL(IN, JN)-ZBL(IN-1, JN))**2
     1+(RBL(IN,JN)-RBL(IN-1,JN))**2)
C--CALCULATE ARC LENGTH ALONG INPUT LINES USING POINTS AT TEN
C--PERCENT OF CHORD
      SZRPCH12 = 0.
      DC 40 KN = 2,1140 SZRPCEKNI = SZRPCEKN-LI+SORTEEZPCEKN,JNI-ZPCEKN-1,JNII##2
     1+1RPC(NN, JN)-RPC(NN-1, JN)) ** 2}
C--CALCULATE THETA AND CHANGE OF THETA WITH ARC LENGTH ALONG INPUT LINES
   50 CALL SPLINT(SZRBL, THBL(1, JN), NPPP, SZRPC, 11, THPC(1, JN), DTHDSP(1, JN)
     \mathbf{1}C.
C--CALCULATE GRADIENT OF THETA WITH RESPECT TO DISTANCE UP TEN PERCENT
C--CHORD ZPC.RPC LINES
C.
      DC 80 KN=1,11
C--CALCULATE SLOPES AND ANGLES WITH RESPECT TO R AXIS ALONG THE SAME
C--TEN PERCENT CHORD, HUB-TIP LINES
      DC 60 JN=1, NBLPL
      2 TEM(JN) = 2 PC(KN, JN)
      RTEM (JN J= RPC(KN, JN)
   60 TTEM(JN)= THPC(KN, JN)
      CALL SPLINE(RTEM, ZTEM, NBLPL, DYDX, DYDX2)
      S7RPC(1)= 0.
      ANGR(KN.1)= ATAN(CYCX(1))
      DO 70 JN=2, NRLPL
      SPPC(1N) = SPPC(3N-1)+SORT(IRPC(KN+3N)-RPCKN+3N-1)]**2
     1+(ZPC(KN,JN)-ZPC(KN,JN-1))**2)
   70 ANGREKN, JN)= ATANIDYDXIJN))
C--CALCULATE CHANGE OF THETA WITH ARC LENGTH ALONG HUB-TIP LINES
```

```
CALL SPLINE IS ZRPC, TTEM, NBLPL, CYDX, DYCX23
      DO 80 JN=1, NBLPL
   80 DTHOTP(KN, JN)= DYCX(JN)
c
C--CALCULATE OTHOZ AND DTHOR FROM DTHOSP AND OTHOTP AT POINTS OF
C--INTERSECTION OF INPUT LINES AND FUB-TIP LINES
C.
      DO 90 JN=1, NBLPL
      DC 90 KN=1.11
      CESAB= COSTANGZIKN, JN)+ANGRIKN, JN))
      DTHDZIKN, JN)= fDTHDSP (KN, JN) *CCS (ANGRIKN, JN))-ET1-CTP(KN, JN) *SIN(
     LANCZ(KN.JN)))/COSAB
   SO DIHDR(KN,JN)= (-CTHCSP(KN,JN)*SIN(ANGR(KN,JN))+OTHOTP(KN,JN)*COS(
     1ANGZ(KN, JN)))/COSAB
r
C--INTERPOLATE TO OBTAIN DTHDZ AND CTHOR AT THE POINTS OF THE CRTHOGONAL
C--PESHC--ROTATE DTOZOM AND DTORCM ON CRTHCCONAL MESH TO CBTAIN OTHOS AND DTHOT
C--THE GRADIENTS OF THETA IN THE S AND T DIRECTIONS
C.
      II = 1JJ = 1DC 100 J=1, MHTP1
      \text{HEJ} = \text{HE(J)}ITEJ = ITE(J)DC 100 I=ILEJ, ITEJ
      CALL LININT(ZPC,RPC,DTHDZ,11,ABLPL,11,50,ZOM(I,J),ROM(I,J),
     IDTEZOM.II.JJ)
      CALL LININT (ZPC, RPC, OT FCR, 11, NBLPL, 11, 50, ZOM (I, J), ROM(I, J),
     ID TOROM, II, JJ)
      DTHDS(I,J) = DTDZOM*CPHI(I,J)+DTDRCM*SPHI(I,J)
  100 0THDT(I,J) = DTDRCM*CPHI(I,J)-CTDZOM*SPHI(I,J)
      RETURN
      ENC
```
SUBROUTINE THIKEM

C--TRIKOM CALCULATES THE BLADE THICKNESS IN THE THETA DIRECTION AT C--THE POINTS OF THE ORTHOGONAL MESH  $\mathbf c$ 

COMMON/INPUTT/GAM, AR, MSFL, OMEGA, REDFAC, VELTOL, FNEW, DNEW, MBI, MBO,  $\mathbf{1}$ MM, MHT, NBL, NHUB, NT IP, NIN, NOUT, NBLPL, NPPP, NOSTAT, NSL, LSFR,  $\overline{c}$ LTPL, LAMVT, IMESH, ISLINE, ISTATL, IPLOT, ISUPER, ITSCN, IDEBUG, 3 ZOMIN,ZOMBI,ZOMBO,ZOMOUT,ZHIN,ZTIN,ZHOUT,ZTOUT,ZHUB(50), 4 RHUR(50), 2TIP(50), RTIP(50), SFIN(50), RADIN(50), TIP(50), PRIP(50), 5 LAMIN(50), VTHIN(50), SEOUT(50), RADOUT(50), PRCP(50), LOS QUT (50), 6 LAMOUT(50), VTHOUT(50), ZHST(50), ZTST(50), FLFR(50), 7 7BL150,50),RBL150,50),THBL150,50),TNBL150,50) COMMON/CALCON/MMM1+MHTP1+CP+EXPON+TGROG+PITCH+CURVHI+CURVTI+  $\mathbf{1}$ CURVHO, CURVTO, RHIN, RTIN, RHEUT, RTOUT, RLEH, RL ET, RTEH, RTET,  $\overline{c}$ ZLEE50),RLEE50),ZTEE50),RTEE50),ZLEOM(101),RLEOM(101),  $\overline{\mathbf{3}}$ SLEOM(101), THLEOM(101), ZTECM(101), RTEOM(101), STEOM(101), 4 THTEOM(101), [LE(101), ITE(101), ZOM(100, 101), ROM(100, 101), 5. SOM(100,101), TOM(100,101), BTH(100,101), DTHCS(100,101), 6 DTHDT(100,101),PLOSS(100,101),CPHI(100,101),SPHI(100,101)

C

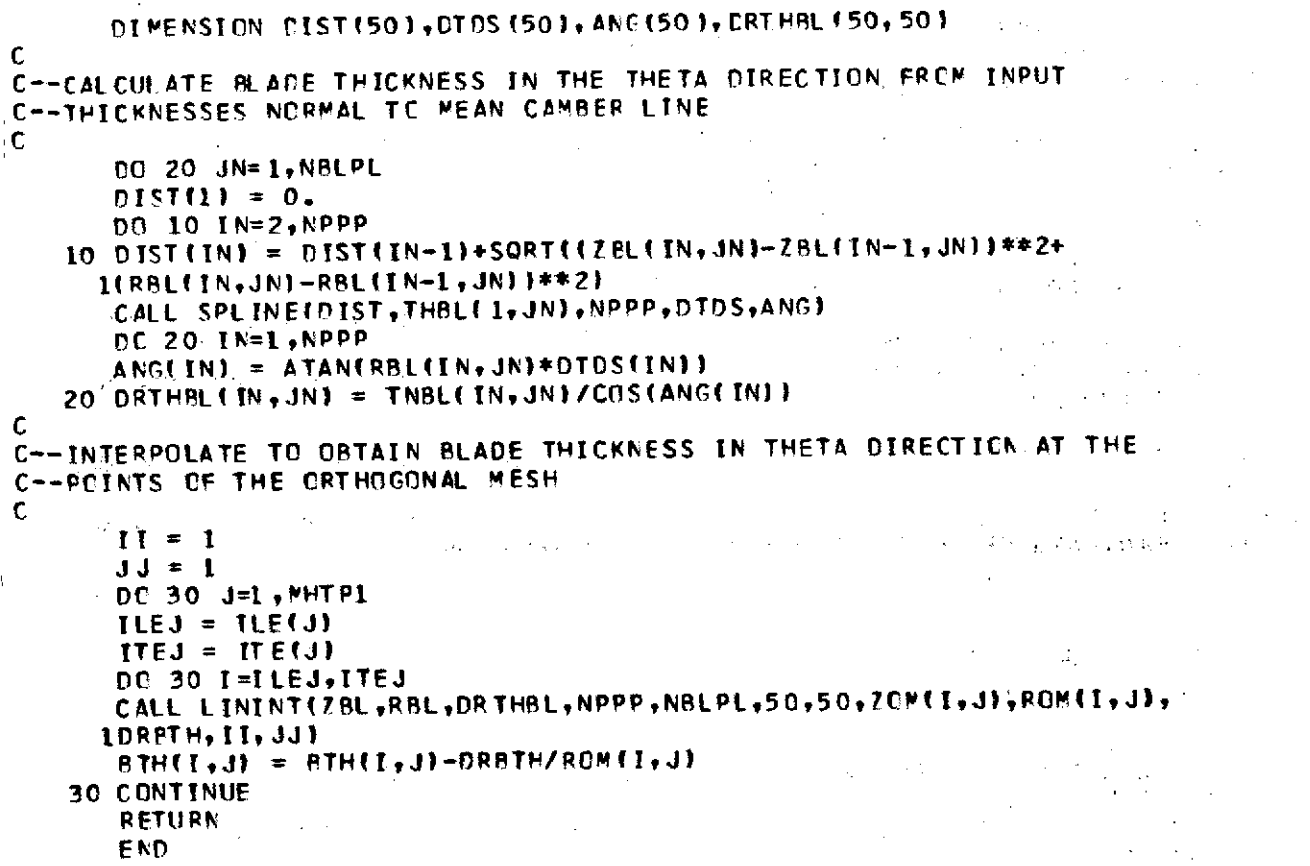

## SUBROUTINE LOSSOM

C--LOSSEM COMPUTES THE RATIO CF ACTUAL TO ICEAL RELATIVE TOTAL PRESSURE C--DOWNSTREAM OF THE BLADE, AND THEN DISTRIBUTES THIS LOSS LINEARLY C--THROUGH THE BLACE ROW FROM TRAILING TO LEADING EDGE BY ADDING C--CNTO THE BLADE THICKNESS AT THE CRTHOGONAL MESH POINTS

C

r

文字の COMMON SRW, SRE, ITER, IENC, NR EAD, NWR IT COMMON/INPUTT/GAM, AR, MSFL, OMEGA, REDFAC, VELTOL, FNEW, ONEW, MBI, MBO, MM, MHT, NBL, NHUB, NTIP, NIN, NOUT, NBLPL, NPPP, NOSTAT, NSL, LSFR,  $\mathbf{1}$ LTPL,LANVT, INESH, ISLINE, ISTATL, IPLOT, ISUPER, ITSON, IDEBUG,  $\overline{z}$ ZOMIN, ZOMBI, ZOMBO, ZOMOUT, ZHIN, ZTIN, ZHOUT, ZTCUT, ZHUBISO),  $\overline{\mathbf{3}}$ RHUB(50), ZTIP(50), RTIP(50), SFIN(50), RADIN(50), TIP(50), PRIP(50),  $\boldsymbol{L}$ LAMINISO), VTHINISO), SFOIT (50), RADOUT (50), PROP (50), LOSOUTI 50), 5 LAMOUT(50), VTHCUT(50), ZHST(50), ZTST(50), FLFR(50), Í6.  $^{\backsim}$  ZBL (50, 50), RBL (50, 50), THBL (50, 50), TNBL ( 50, 50)  $\overline{7}$ COMMON/CALCON/WWW1, MHTP1, CP, EXPON, TGROG, PITCH, CURVHI, CURVTI, CURVHO, CURVTO, RHIN, RTIN, RHOUT, RTOUT, RLEH, RLET, RTEH, RT ET, 1 ZLE(50), RLE(50), ZTE(50), RTE(50), ZLEOM(101), RLEOM(101),  $\overline{2}$ SLEOM(101), THLEOM(101), ZTECM(101), RT EOM(101), STEOM(101),  $\overline{3}$ THTEOM(101), ILE(101), ITE(101), ZOM(100, 101), RCM(100, 101), 4 SCM(100,101), TCM(100,101), ETH(100, 101), DTHDS(1CC, 101), к. DTHOT(100,101),PLOSS(100,101),CPHI(100,101),SPHI(100,101) DIMENSION RELTOP(50), SF(101), GRAD(101), PRATIC(101) REAL LAMDAF, LAMIN, LAMOUT, LAMDAI, LOSOUT

```
C
C--CALCULATE ACTUAL-TO-IDEAL RELATIVE TOTAL PRESSURE RATIO
C--CN DEWNSTREAM INPUT PEUNDARY
£
      DC 20 J=1, NCUT
      TIME = TIPF(SFOUT(I))LAMDAT= LAMCAF(SFOUT(J),1,1)
      TCP = TOPf(SFCUT[J])PRINP = RHOIPF(SFCUT(J))*AR*TINP
      IF (LTPL.EQ.1) GO TO 10
      RELOPIJ = PROP(J)/PRINP*(TINF/TOP)**(GAM*EXPON)
      GO TO 20
   10 RELTOP(J) = 1.-LOSOUT(J)
   20 CONTINUE
C
C--CISTRIBUTE LOSS ON ORTHOGONAL MESH WITHIN BLADES, ONE ORTHOGONAL
C--MESH LINE AT A TIME
\mathbf cDO 30 J=1, MHTP1
   30 SFtJ)= {ROMIMH,J}##2-ROMIMM,1}##2}/{ROMIMM,MHTP1}##2-ROMIMM,1}##2}
      CALL SPLINTESFOUT, RELTOP, NOUT, SF, MHTPL, PRATIC, GRAD)
      D0 40 J=1.991TPIILEJ = ILE(J)SLENTH = STEOM(J)-SLEOM(J)
      DC 40 I=ILEJ, MM
      DELS = AMININGLENTH, SOMII, JJ-SLEOM(JJI)PLOSS(I, J) = \{1, -PRATIO(J)\} *DELS/SLENTI40 \text{RTH}(1, 3) = \text{RTH}(1, 3) * (1, -PLOSS(1,3))
      IF (IDEBUG.LE.0) RETURN
      WRITE(NWRIT, 1010)
      WRITEINWRIT,1000) ((I,J,SOM(I,J),TOM(I,J),BTH(I,J),DTHDT(I,J),
     IPLOSSII, 3}, CPHIII, J}, SPHIII, J}, I=1, PH}, J=1, MHFPIRETURN
 1000 FCRMAT (216,7616.6)
 ICIO FORMATEIH1////35X,47HCONSTANT QUANTITIES ON THE ORTHOGONAL
                                                                           ΜE
     15F/5X, 1HI, 5X, 1HJ, 7X, 3HSOM, 13X, 2HTOM, 13X, 3HBTH, 12X, 5HDTHCT, 11X,
     25HPLOSS, 11X, 4HCPMI, 12X, 4HSPHI)
      END
      SUPROUTINE MEPLOT
C
C--MEPLOT PLOTS THE BLADE GEOMETRY AND THE GENERATED CRTHCGCNAL MESH
C
      CCMMON/INPUTT/GAM, AR, MSFL, OMECA, REDFAC, VELTOL, FNEW, ONEW, MBI, MBO,
     -1
         MM, MHT, NBL, NHUB, NTIP, NIN, NCUT, NBLPL, NPPP, NCSTAT, NSL, LSFR,
```
- $\overline{z}$ LTPL, LAMVT, TMESH, ISLINE, ISTATL, IPLOT, I SUPER, ITSON, IDEBUG,
- 3 ZOMIN, ZOMBI, ZOMBO, ZOMOUT, ZHIN, ZTIN, ZHOUT, ZTOUT, ZHUB(50),
- 4 RHUB(50),ZTIP(50),RTIP(50),SFIN(50),RADIN(50),TIP(50),PRIP(50),
- 5 LAMIN(50), VTHIN(50), SFOUT(50), RADOUT(50), PROP(50), LOSOUT(50), 6
- LAMOUT(50), VTHCUT(50), ZHST(50), ZTST(50), FLFR(50), 7
- ZPL(50,50),RBL(50,50),THBL(50,50),TNBL(50,50)
- COMMON/CALCON/MMM1+MHTP1+CP+EXPON+TGROG+PITCH+CURVHI+CURVTI+ 1
- CURVHO, CURVTO, RHIN, RTIN, RHCUT, RTCUT, RLEH, RL ET, RTEH, RT ET.  $\mathcal{P}$
- ZLE(50), RLE(50), ZTE(50), RTE(50), ZLEDME101), RLEOME101), 3.

SLECM(101), THLEOM(101), ZTECM(101), RTEOM(101), STEOM(101).
```
THTEOM(101), ILE(101), ITE(101), ZOM(100, 101), RCM(100, 101),
     \overline{a}SOM(100+101)+TOM(100+101)+BTH(100+101)+DTHDS(100+101)+
     R.
         DTHDT(10C+101)+PLOSS(100+101)+CPHI(100+101)+SFHI(100+101)
     6.
      COMMON/PLTCOM/ZLRNG,ZRRNG.RBRNG.RTRNG.ZHPLT(100),RHPLT(100),
         7SPLT(100),RSPLT(100),ZLPLT(100),RLPLT(100),ZTPLT(100),
     \mathbf{L}RTPLT(100)
     \overline{\phantom{a}}DIMENSION TITL1(15), TITL2(10), TITL3(3), TITL4(3), ZTEM(101),
     1RTEM(101)
      DATA TETLIZ'HUB, "," SHR", "QUD, "," AND", ! BLA", "DE B", "QUND", "ARIE"
     1, 'S$C1', '$R8I', 'N ME', 'RIDI', 'ONAL', ' PLA', 'NE '/
      DATA TITL2/ 'ORTH' +* OGON' +* AL M* +* ESH$* +* C1 SL* + *2 IN * + * MERI ' + *DION *
     1. AL PRIMERY
      DATA TITL3/17 CI. IREC', 'TION'/
      DATA TITL4/'R D', 'IREC', 'TION'/
      DATA SYM/*X*/
      DATA SYN/101/
      IF (IPLCT.LE.O) RETURN
£.
C--CRYAIN PLOT BOUNDARIES. AND SCALE THE PLOT
      CALL PTRDRY
                      \sim 100\sim 100\mathbf{C}C--PLCT RLADE GECMETRY AND PLOT ORTHOGONAL MESH
      CALL LRMRGN(1.0.1.0.2.0.1.0)
      CALL LRANGE(ZLRNG,ZRRNG,RBRNG,RTRNG)
      CALL LRGRID(-1,-1,1.0,1.0)
      IPLT = 1CALL LRLEGN (TITL1, 60, 0, 1.3, 0, 7, 0.0)
   10 IF (IPLT.EQ.2) CALL LRLEGN(TITL2, 40, 0.3.4.0.7.0.0)
      CALL LRCHSZ(2)
      CALL LRLEGN(TITL3, 12, 0, 4.5, 1.5, 0.0)
      CALL LRLEGN(TITL4,12,1,0.4,4.5,0.01
      CALL LRCHSZE41
      CALL LRCURV(ZHPLT, RHPLT, 100, 2, SYM, 0.0)
      CALL LRCURV(ZSPLT.RSPLT.100.2.SYM.0.0)
      CALL LRCURV(ZLPLT, RLPLT, 100, 2, SYM, 0.0)
      CALL LRCIRV (ZTPLT, RTPLT, 100, 2, SYM, 0.0)
      IF (IPLT.EC.2) GO TO 20
      CALL LRCURV(ZHUB, RHUB, NHUB, 4, SYM, 0.0)
      CALL LRCURV (ZTIP, RTIP, NTIP, 4, SYM, 0.0)
      DO 15 JN=1, NBLPL
   15 CALL LRCURV(ZBL(1, JN), RBL(1, JN), NPPP, 2, SYM, 0.0)
      CALL LRCURV(ZLE,RLE,NBLPL,3,SYN,O.0)
      CALL ERCURV(ZTE, RTE, NBLPL, 3. SYN.1.0)
      FPIT = 2GO TO 10
C--PLOT VERTICAL MESH LINES
   20 DC 40 I=1, MM
      ZTEM(1) = 70M(1,1)RTEM (1)= ROM(1, 1)DC 30 3 = 2.11171ZTEM(J) = ZCM(I,J)30 RTEM(J)= ROM(I.J)
   40 CALL LRCURV(ZTEM, RTEM, MHTP1, 2, SYM, 0.0)
C--PLOT HORIZONTAL MESH LINES
      ECP = 0.0DO 50 J=2, MHT
      IF (J.EQ.MHT) EOP=1.0
   50 CALL LRCURV(ZOM(1,J),ROM(1,J),MM,2,SYM,EOP)
      CALL LRCURV(ZTEM,RTEM, 0, 1, SYM, 1.0)
      RETURN
       END.
```
## SUPROUTINE PTBORY

```
C
C--PTBDRY ORTAINS THE HUB AND SHROUD AND BLADE LEADING AND TRAILING EDGE
C--ROUNDARIES FOR PLOTTING, AND SCALES THE PLOT
C
       CCNMON/INPUTT/GAM, AR, MSFL, OMECA, REDFAC, VELTOL, FNEW, DNEW, MBI, MBO,
          MM.MHT.NRL,NHUB.NTIP,NIN.NOUT,NBLPL,NPPP,NCSTAT,NSL,LSFR,
      \mathbf{r}LTPL, LAMVT, IMESH, ISL INE, ISTATL, IPLOT, ISUPER, ITSON, IDEBUG,
      \overline{z}\overline{3}70MIN: ZOMBI: ZCMBO: ZOMOUT, ZHIN, ZTIN, ZHOUT, ZTCUT, ZHUBESO);
          RHUR(50),ZTIP(50),RTIP(50),SFIN(50),RADIN(50),TIP(50),PRIP(50),
      4
          LAMIN(50), VTHIN(50), SFOUT(50), RADOUT(50), PROP(50), LOSOUT(50),
      5
          LAMOUT(50), VTHCUT(50), ZHST(50), ZTST(50), FLFR(50),
      6
          7BL (50, 50), RBL(50, 50), THBL (50, 50), TNBL(50, 50)
      7
      COMMON/CALCON/MMM1, MHT P1+CP+ EXPON+ TCROG+ PITCH+ CURVHI+CURVTI+
          CURVHO.CURVTO.RHIN.RTIN.RHOUT.RTOUT.RLEH.RLET.RTEH.RTET.
      \mathbf{1}7LE(50), RLE(50), ZTE(50), RTE(50), ZLEOM(101), RLEOM(101),
      2
          SLECM(101), THLEOM(101), ZTECM(101), RTECM(101), STECM(101),
      3
          THTEOM(101), ILE(101), ITE(101), ZOM(100, 101), RCM(100, 101),
      4
          SOM(100,101), TOM(100,101), BTH(100,101), DTHDS(100,101),
      5
          DTHDT(100,101), PLOSS(100,101), CPHI(100, 101), SPHI(100, 101)
      6.
       COMMON/PLTCOM/ZLRNG,ZRRNG,RBRNG,RTRNG,ZHPLT(100),RHPLT(100),
          ZSPLT(100)+RSPLT(100)+ZLPLT(100)+RLPLT(100)+ZTPLT(100)+
      2
          RTPLT(100)
       DIMENSION AAA(100)
C--CBTAIN PLOT POINTS ON HUB
\mathbf cDELZ = (ZHUB(NHUB)-ZHUB(1))/99.
       ZHPLTI11 = ZHUB111DC 10 I = 2,10010 ZHPLT(I) = ZHPLT(I-1)+DELZ
      CALL SPLINT(ZHUB,RHUB,NHUB,ZHFLT,100,RHPLT,AAA)
C
C--CRIAIN PLCT POINTS ON SHROUD
\mathbf cDELZ = (2TIP(NTIP)-ZTIP(1))/99.
      ZSPLT(1) = ZTP(1)00201=2,10020 ZSPLT(I) = ZSPLT(I-1)+DELZ
      CALL SPLINT(ZTIP, RTIP, NTIP, ZSPLT, 100, RSPLT, AAA)
r.
C--ORTAIN PLOT POINTS UP BLADE LEADING EDGE
\mathbf cDELR = (RLET-RLEH)/59.
      RLPLT(1) = RLEHRLPLT(100) = RLET00 30 3 = 2,5930 REPLT(J) = REPLT(J-1)+DELR
      CALL SPLINT(RLE,ZLE,NBLPL,RLPLT,100,ZLPLT,AAA)
£.
C--CETAIN PLCT POINTS UP BLACE TRAILING EDGE
C
      DELR = (RTET-RTEH)/99.RTELT(1) = RTEHRTPLI(100) = RTETDD 40 J = 2, 9940 RTPLT(J) = RTPLT(J-1)+DELR
      CALL SPLINT(RTE,ZTE,NBLPL,RTPLT,100,ZTPLT,AAA)
C
C--CALCULATE THE RANGE OF THE PLOT
```

```
ZIRNG = AMINICZHUBCII.ZTIPCIII
       ZRRNG = AMAX112HURINHUR). ZTIPINTIP))
       DO 48 J=1, MHTP1
       ZLRNG = AMIN1(ZLRNG, ZOM(1, J))48 ZRRNG = AMAXI(ZRRNG, ZOM(MM, J))
                                                                \mathcal{L}_{\text{max}} , where \mathcal{L}_{\text{max}}Contract
       DFI.7 = TRRNG - 7I. RNG\mathcal{L}^{\text{max}}_{\text{max}}71 RNG = 71 RNG-0.05*DELZ
                                                                          \sim 10^{-11}TRRNG = TRRNG+0-05*DELZ
                                                                         \mathcal{A}(\mathcal{B},\mathcal{B})=\mathcal{A}(\mathcal{C},\mathcal{B},\mathcal{B})RARNG = RHUB(1)
       0.050 I = 2. NHUB
   50 RERNG = AMINI(RERNG.RHUB(I))
       RTRNG = RTIP(1)
                                                                        \sim 15
       D0.60 I = 2.NTIP60 RTRNG = AMAXI(RTRNG.RTIP(I))
       DELR = RTRNG-RARNG
       RBRNG = RBRNG-0-05*DELR
       RTRNG = RTRNG+0.05*CELR
r
C--CHOOSE MAXIMUM RANGE, AND EXPAND RANGE IN THE OTHER DIRECTION
C.
       DMD2 = 1.1*ANS (DELZ-DELR)/2.IF (DELR.GT.DELZ) GO TO 70
       RTRNG = RTRNG+DMD2
       RBRNG = RBRNG-DMC2
       RETURN
   70 7RRNG = ZRRNG+DMD2.
       71 \text{ RNG} = 71 \text{ RNG}-\text{DMQ}RETHRN
                                                                         \mathcal{L}^{\text{max}}END
                                                                         \chi^2 , where \chi^2 , \chi^2man con el
       SUBROUTINE VEORY (LCC.TIPF, RHOIPF, LAMCAF)
                                                                       is the
C
C--VEDRY CALCULATES THE DISTRIBUTION OF STREAM FUNCTION ALONG THE
C--UPSTREAM AND DOWNSTREAM BOUNDARIES OF THE ORTHOGONAL MESH
                                                                              \mathbf cCOMMON SRW.SRE. ITER.IENC.NREAD.NWRIT
       COMMON/INPUTT/GAM, AR, MSFL, OMEGA, REDFAC, VELTOL, FNEW, CNEW, MBI, MBO,
           MM, MHT, NBL, NHUB, NTIP, NIN, NOUT, NBLPL, NPPP, NOSTAT, NSL, LSFR,
      \mathbf{L}LTPL,LAMVT, IMESH, ISLINE, ISTATL, IPLOT, ISUPER, ITSON, IDEBUG,
      \overline{2}ZOMEN, ZOMBI, ZOMBO, ZOMOUT, ZHIN, ZTIN, ZHOUT, ZTCUT, ZHUB(50),
      3
           RHUB(50), ZTIP(50), RTIP(50), SFIN(50), RADIN(50), TIP(50), PRIP(50),
      4
           LAMIN(50), VTHIN(50), SFOUT (50), RACOUT (50), PROP (50), LOSOUT (50).
      \overline{5}LAMOUT(50), VTHCUT(50), ZHST(50), ZTST(50), FLFR(50),
      6
           ZBL(50,50), RBL(50,50), THBL(50,50), TNBL(50,50)
      7
       CCMMON/CALCON/MMM1, MHTP1, CP, EXPON, TGROS, PITCH, CURVHI, CURVTI,
           CURVHO, CURVTO, RHIN, RTIN, RHOUT, RTOUT, RLEH, RLET, RTEH, RTET,
      1
           7LE(501, RLE(501, ZTE(501, RTE(501, ZLEDM(101), RLEOM(101),
      \overline{2}SLEOM(101), THLEOM(101), ZTECN(101), RTEOM(101), STEOM(101),
      3
           THTENME 101 1, ILEC 101), I TEC 1011, ZOM (100, 101), ROM (100, 101),
      4
           SCM(100,101), TCM(100,101), ETH(100,101), DTHCS(100,101),
      5
           OTHOT(100,101), PLOSS(100, 101), CPHI(100, 101), SPHI(100, 101)
      6
        COMMON/VARCOM/AC4, 100, 1011, UOMC100, 1011, KC100, 1011, RHOC100, 1011,
           WSURS(100,101), WSUBT(100,101), WSUEZ(100, 101), WSUBR(100, 101),
      \mathbf{1}WSURME 100, 101), WTHELCO, 101), VTHE100, 101), WE100, 101),
      \overline{c}\sim 100ALPHA(100, 101), BETA(100, 101), WHCR(100, 101), CURV(100, 101),
      3
           WESURF1100,101), WTSURF(100,101), CAMP(100,101), SAMP(100, 101),
      \mathbf{z}
```

```
RH0AV(100,101),DELRH0(100,101),FR(100,101),DFCF(100,101),
     5
     6
         XIOM(100,101),ZETOM(100,101),DLDU(100,101)
      DIMENSION TIPBOY(101), RHOIP(101), LAMBCA(101), AA(101), BB(101),
         CCA(101), CCB(1C1), WBDRY(1C1), BDY(4)
     \mathbf{r}REAL LAMBDA, LAMDAF, MS FL
      LCGICAL REPEAT
      EXTERNAL TIPF, RHOIPF, LAMDAF
      DATA ROY/4HINLE.4HT
                              +4HOUTL,4HET
                                              ,
\mathbf cC--SET INTTIAL WHUB AND DELMAX
C
      11 = 1IF (LOC, GT, 1) IL=3CURVF = CURVFICUVVT = CURVTIIF(LOC.E0.1) GO TO 10
      CUPVH = CURVHOCUVVT = CURVTO10 \text{ J} I = 1RMEAN = (RCM(LOC, 1)+ROM(LOC, MHTP1))/2.
      RHOIP(1)= RHOIPF(-5)
      WSM= MSFL/RHOIP(1)/RMEAN/PITCH/TOM(LOC,MHTP1)
      WIHETA= LAMCAFE.5 +LOC+11/RMEAN-OMEGA*RMEAN
      WHUR = SORT(WSM**2+WTHETA**2)
      DELMAX = WHUB/20.
      RTOLER = 1.5-4C
C--CALCULATE IN IT TAL ESTIMATE OF TIP, RHOIP, AND LAMBDA
C
      RH2 = ROM(LOC,1)**2
      DELR2 = ROMILOC, MHTP1J##2-RH2
      DC 20 J = 1. MHTP1
      WFLF = (ROM(LOC, J)*2-RH2)/DELR2UCN(LOC, J) = VFLFTIPBDY(J) = TIPF(WFLF)
      RHOTP(J)= RHOTPF(WFLF)
   20 LAMBDAIJ)= LAMDAFIWELF,LOC,J)
      NCQUNT = 0C
C--CALCULATE COEFFICIENTS A, B, AND C FOR THE VELOCITY GRADIENT EQUATION
\mathbf c30 DD 40 J=1, MHTP1
      AA13) = CURVH+TOMILOC, 3 }/TOMILOC, MHTP1) *(CURVT-CURVH)
      DMR2 = DMEGA*RCW(1CC, J)**2BB(J) = - (LAMBDA(J)-0MR2)/ROM(LOC, J)**2*(AA(J)*(LAMBDA(J)-0MR2)+
         (LAMBDA(J)+OMR2)/ROM{LOC+J)*CPHIILOC+J}}
     A.
   40 CENTINUE
      00.50 \text{ J} = 1.911CCA(J)= CP*(TIPBCY(J+1)-TIPBDY(J))-OMEGA*(LAMBDA(J+1)-LAMBDA(J))
   50 CCR(J) = (CP-AR)*(TIPBDY(J+1)-TIPBDY(J))-AR/(RF0IP(J)+RH0IP(J+1))*
     1(TIPBCY(J)+TIPRDY(J+1))*(RHOIP(J+1)-RHOIP(J))
C
C-SOLVE THE VELOCITY GRACIENT EQUATION ALONG THE BOUNCARY
C
      REPEAT = . FALSE.
      UOM(LOC+1) = 0.60 INT = 17C WPORY(1) = WHUP
      NCOUNT = NCOUNT+1
```

```
WSO = WRORV(11**2)THEMR= 2.*CMEGA*LAMBDACII-COMEGA*ROMCLOC, 117**2
      TTIP= 1.-(WSO+TWLMR)/CP/TIPBDY(1)/2.
      IF (TTIP-LT.0.) GO TO 100
      RHOW = RHOIP(1)*TTIP**EXPON*WECRY(1)
      SINRTA = (LAMBDA(1)/ROM(LOC,1)-CMEGA*ROM(LOC,1))/WBORY(1)
                                                \label{eq:2.1} \mathcal{L}(\mathcal{A}) = \mathcal{L}(\mathcal{A}) = \mathcal{L}(\mathcal{A}) = \mathcal{L}(\mathcal{A}) = \mathcal{L}(\mathcal{A}) = \mathcal{L}(\mathcal{A})IF (ABSISINBTA).GT.1.) GD TO 50
      CCSATA = SCRT(1, -SINHTA**2)RVA = RHOW*COSBTA*ROM(LOC+1)*PITCH
      DC 80 J = 1.9 HDELTA= TOMELOC, J+11-TOMELOC, J)
      CC = CCA(J) - CCB(J) * TTIPWAS = WBDRY (J)*(1.+AA(J)*DELTA)+BB(J)/WBDRY(J)*DELTA+CC/WBDRY(J)
      MSO = WAS**2TWLMR = 2.*OMEGA*LAMBDA(J+1)-(CMEGA*ROM(LOC,J+1))**2
      TTIP = 1.-(WSC+TWLMR)/CP/TIPROY(J+1)/2.
      CC = CCACJ]-CCB(J)*TTIP
      WASS = WRORY(J)+AA(J+1)+WAS*DELTA+BB(J+1)/WAS*CELTA+CC/WAS
      HPDRY(J+1) = UMAS+WASS1/2.WSO = WBDRY(J+1)**2TTIP = 1 - (WSQ+TWLMR)/CP/TIPBDY(J+1)/2-IF (TIIP.LT.0.) GO TO 100
      RHOW = RHOIP(J+1)*TTIP**EXPON*WBDRY(J+1)
      SINBTA = {LAMBDA(J+1)/ROM(LGC,J+1)-OMEGA*ROM(LCC,J+1))/WBDRY(J+1)
      IF (ABS(SINBTA).GT.1.) GO TO 90
      COSBTA = SORT(I, -SINBTA**2)RVAS= RHOW*COSBTA*ROM{LOC, J+1)*P ITCH
      UOM(LOC,J+1) = {RVA+RVASI*DELTA/2,+UOM(LOC,J)
   RO RVA= RVAS
r
C--CHECK CONTINUITY AND ESTIMATE NEW VALUE FOR W AT FUB
\mathfrak{c}IF(IND.GE.6.AND.ABS(MSFL-UOM(LOC,MHTP1)).LE.MSFL*RTOLER) GO TO 120
      CALL CONTINEWHUB, UOMELOC, MHTP11, IND, JZ, MSFL, CELMAXI
      IF (INC.LT.10) GO TO 70
      IF (IND.EQ.10) GO TO 120
      GC TO 110
   90 WHUB= WHUB+.5*DELMAX
      IF (NCOUNT.LT.1000) GD TO 60
      60 TO 110
  100 WHUB = WHUB-.5 *DELMAX
      IF (NCOUNT-LT-1000) GO TO 60
  110 WRITEINWRIT, 1010) BDY(IL), RDY(IL+1)
      STCP
 -- SOLUTION OBTAINED. UPDATE TIP, RHOIP, AND LAMBDA
\mathsf{C}\mathbf c120 CONTINUE
      00, 130, J=2, MHTPIFRAC = UNMILOC.J)/MSFL
       UCM(1:0C, J) = FRACTVAR= TIPFIFRAC)
       IF (ARSITVAR-TIPBOY(J)).GT.TIPBOY(J)*RTOLER) REPEAT=.TRUE.
       T[PRCY(J) = TVARTVAR = RHOIPFIFRAC)
       IF (ABSITVAR-RHOIP(J)).GT.RHOIP(J)*RTOLER) REPEAT=.TRUE.
       RHP[TPIJ] = TVARTVAR = LAMDAFCFRAC, LOC, J)
       IF (ABS(TVAR-LAMBDA(J)).GT.ABS(LAMBDA(J))*RTOLER) REPEAT=.TRUE.
```

```
130 LAMBEATJ) = TVAR
       WHUR= WRDRY(1)
       IF (REPEAT.AND.NCOUNT.GE.1000) GO TO 110
       IF (REPEAT) GO TO 30
       IF (IND.NE.10) RETURN
       WRITE(NWRIT, 1000) BOY(IL), BOY(IL+1), UOM(LOC, MHTP1)
       STOP
 1000 FORMAT (26HL PASSAGE IS CHOKED AT THE, 2A4, 21H WITH A MASS FLOW OF
      1.714.611010 FORMAT (2HL +2A4+39H BCUNDARY CONDITIONS CANNOT BE OBTAINED)
       FND
                                    \mathbf{z} = \mathbf{z} \in \mathbb{R}^{n \times n}\lambda_{\rm{max}}SUBROUTINE INIT
\mathbf cC--INIT ASSIGNS INITIAL VALUES TO THE ARRAY VARIABLES
\mathbf cCOMMON/INPUTT/GAM, AR, MSFL, OMEGA, RECFAC, VELTOL, FNEW, ONEW, MBI, MBO,
          MM, MHT, NBL, NHUB, NTIP, NIN, NCUT, NBLPL, NPPP, NOST AT, NSL, LSFR,
     \mathbf{1}2
          LTPL, LAMVT, IMESH, ISLINE, ISTATL, IPLOT, I SUPER, ITSON, IDEBUG,
          ZOMIN,ZOMBI+ZOMBO,ZOMOUT,ZHIN,ZTIN,ZHOUT,ZTCUT,ZHUB(50),
     3
          RHUB(50),ZTIP(50),RTIP(50),SFIN(50),RADIN(50),TIP(50),PRIP(50),
     4
     5
          LAMIN(50), VTHIN(501, SFOUT(501, RACOUT(501, PROP(501, LOSOUT(50),
          LAMOUT(50), VTHOUT(50), ZHST(50), ZTST(50), FLFR(50),
     6
          ZBL(50,50),RBL(50,50),THBL(50,50),TNBL(50,50)
     7.
      COMMON/CALCCN/MMM1, MHTPI, CP, EXPON, TGROG, PITCH, CURVHI, CURVTI,
     \mathbf{I}CURVHO, CURVTO, RHIN, RTIN, RHOUT, RTOUT, RLEH, RLET, RTEH, RT ET,
          ZLE(50), RLE(50), ZTE(50), RTE(50), ZLEOM(101), RLEOM(101),
     \overline{z}3
          SLEOM(101), THLEOM(101), ZTECM(101), RTEOM(101), STEOM(101),
     \DeltaTHTEOM(101), ILE(101), ITE(101), ZOM(100, 101), ROM(100, 101),
     5
          SCM(100,101), TOM(100,101), BTH(100,101), DTHD S(100,101),
          OTHOT(100+101)+PLOSS(100+101)+CPHI(100+101)+SFHI(100+101)
     6
      COMMON/VARCOM/AC4+100+101}+UOME100+101}+KC100+101}+RHOC100+101}+
          WSURS(100,101), WSUBT(100,101), WSUBZ(100,101), WSUBR(100,101),
     \mathbf{I}WSURME100,1011,WTHE100,1011,VTHE100,1011,WE100,1011,
     \overline{z}\overline{3}ALPHAI100,1011,BETAI100,1011, WWCRI100,1011, CURVI100,1011,
     4
```

```
WESURF #100,1011, WTSURF(100,1011, CAMP(100, 1011, SAMP(100, 1011,
5
    RHOAVE100,101), DELRHOL100,101), FRE100,101), DFCM(100,101),
6
    XIOM(100,101),ZETOM(100,101),DLDU(100,101)
```

```
RHOIP = <math>RHOIPF(O<sub>+</sub>)00 10 J=1, MHTP1
DC 10 I=1, MM
WSUBST, J) = CPHIT, JWSUBT(I, J) = -SPH(I, J)WSUB7(1,3) = 1.
W(1,3) = 0.
WTH(I,J) = 0.VTH(I,J) = 0.R H O(I, J) = R H O I PRPOAV(I.J) = RHOIP
DELRHO(I, J) = 0.
```

```
XIMM(I, J) = 0.ZETOM(I,J) = 0.FRIJ_1J_2 = 0.
```
 $D FDM(I, J) = 0.$ 

REAL K

```
P1 P1 (1.1) = 0.10 K(T+3) = 0RETURN
   FND
```
## SUBROUTINE COEF

```
C--COEF CALCULATES COEFFICIENTS, A AND K,
C--FOR THE SYSTEM OF MATRIX EQUATIONS.
                                             A = I = K\mathbf C
```

```
COMMON SRW.SRE. ITER. IEND.NREAD.NWRIT
      CCMMON/INPUTT/GAM, AR, MS FL, OMEGA, RECFAC, VELTOL, FNEW, DNEW, MBI, MBO,
          MM, MHT, NBL, NHUB, NTIP, NIN, NCUT, NBLPL, NPPP, NCST AT, NSL, LSFR,
     \mathbf{1}LTPL .LAMVT. IMESH. ISLINE. ISTATL. IPLOT. ISUPER. ITSON. IDEBUG.
     \overline{z}Ŕ,
          ZOMIN.ZOMBI.ZOMBO.ZOMOUT.ZHIN.ZTIN.ZHOUT,ZTCUT.ZHUR(50).
          RHUB(50).ZTIP(50).RTIP(50).SFIN(50).RADIN(50).TIP(50).PRIP(50).
     \pmb{\mathcal{L}}LAMIN(50), VTHIN(50), SFOUT (50), RACOUT (50), PROP (50), LOSOUT (50).
     5
          LAMOUT(50), VTHOUT(50), ZHST(50), ZTST(50), FLFR(50),
     A
          ZBL(50,50), RBL(50,50), THBL(50,50), TNBL(50,50)
     7
      COMMON/CALCON/MMM1, MHTP1, CP, EXPON, TGROG, PITCH, CURVHI, CURVTI,
          CURVHO.CURVTO.RHIN.RTIN.RHOUT.RTOUT.RLEH.RLET.RTEH.RTET.
     \mathbf{I}ZLE(50), RLE(50), ZTE(50), RTE(50), ZLEOM(101), RLEOM(101),
     \overline{a}\overline{\mathbf{a}}SLECM(101), THLECM(101), ZTECM(101), RTECM(101), STECM(101),
          THTEOM (101), ILE(101), ITE(101), ZOM(100, 101), ROM(100, 101),
     \overline{\mathbf{r}}5
          SCM(100+101)+T0M(100+101)+BTH(100+101)+DTHDS(100+101)+
          DTHDT(100,101),PLOSS(100,101),CPHI(100,101),SPHI(100,101)
     6
      COMMON/VARCOM/A(4,100,101),UOM(100,101),K(100,101),RHO(100,101),
          WSUBS(100+101)+WSUBT(100+101)+WSUBZ(100+101)+WSUBR(100+101)+
     \mathbf{I}WSUBM(100,101), WTH(100,101), VTH(100,101), W(100,101),
     \overline{z}ALPHA(100,101), BETA(100,101), WWCR(100,101), CURV(100,101),
     3
          WLSURF (100+101)+WTSURF(100+101)+CAMP(100+101)+SAMP(100+101)+
     Ł.
     \mathbf{r}_iRHOAV(100,101),DELRH0(100,101),FR(100,101),OFCM(100,101),
          XIDM(100,101), ZETOM(100,101), DLDU(100,101)
     ħ
      DIMENSION DVTHDR(100,101)
      REAL MSEL, K, KNEW
C--CALCULATE COEFFICIENTS AND CONSTANTS FOR FINITE DIFFERENCE EQUATIONS
      WRITE(NWRIT.1030) ITER
      DCFANG = 0.DMAX = -1.520DMIN = 1.E20DO 30 J=2, MHT
      HA = SOM(Z, J) - SCM(I, J)DO 30 I=2, MMM1
      H1 = TOM(I, J) - TOM(I, J-1)H2 = TDM(I, J+1)-TCM(I,J)H3 = H4HA = SOM(1+1, J)-SON(I, J)AO = 2.7H17H2+2.7H37H4C1 = H1+H2C2 = H3+H4D1 = (BTH(I, J+1)-BTHT, J-1) )/eth(1, J)+(RHO(1, J+1)-RHO(1, J-1))/
      IRHOI<sub>+</sub>J)
      D1 = D1/C1+CPHI(1,3)/ROM(1,3)+(SPHI(1+1,3)-SPHI(1-1,3)) /C2/1CPHT(I,J)D2 = \{BTH(I+1, J) - BTH(I-1, J)\} / ETH(I, J) + \{RHO(I+1, J) - RHO(I-1, J)\} /
```

```
1RPC(1, 1)D2 = D2/C2+SPHI(T<sub>2</sub>J) / RCP(T<sub>2</sub>J) - (SPFI(T<sub>2</sub>J+L)-SPFI(T<sub>2</sub>J-1) / C1/ICPHI1.1KNEW = XIGM(1,3)#W(I,J)##2+ZETOM(I,J)
       TEMLGE.TLEMILAND.T.LE.ITEMIX GO TO 10
       KNEW = KNEW+WTH(I,J)/MSFL*ATH(I,J)*RHO(I,J)*WSUBZ(I,J)*DLDU(I,J)
       GC TC 20
    10 DVDRT = (ROM(I+1,J}*VTH(I+1,J}-RCM(I-1,J)*VTH(I-1,J))/C2*SPHI(I,J)
      1+{ROM{1,J+1}*VTH{I,J+1}-ROM{1,J-1}*VTH{I,J-1}}/C1*CPHI{I,J}
       DCHANG = AMAXI(DCFANG.ABS(DVDRT-DVTHDR(I.J)))
       DMAX = AMAXI(DMAX, DVORT)DMIN = AMINI (DM IN, OVDRT)
      DVTHDR(I, J) = DNEW*OVDRT+(1,-DNEW)*DVTHDR(I, J)
      KNEW = KNEW+WTH(I,J)/ROM(I,J)+DVTHDR(I,J)+FR(I,J)
   20 KAEW = KNEW *ROM (1, J)/A0 *BT H(1, J)/MSFL *RHO (1, J)/WSUBZ(1, J)
      K(I, J) = KNEWA(1, 1, J) = (2, /H1 + 0) /A0 /C1A(2,1,3) = (2)/H2 - 01/AO/C1
      A(3,1,1) = (2,1/13+02) / A0/02A(4, 1, J) = (2, /H4-D2)/A0/C230 CENTINUE
      WRITE(NWRIT,1020) DMAX, DMIN, DCHANG
       IF (IDEBUG.LE.O) RETURN
      IF ((ITER/IDEBUG)*ICEBUG.NE.ITER.ANC.ITER.NE.1) RETURN
      WRITE(NWRIT.1010)
      DC 40 J=2, MHT
      DC 40 I=2. MMM1
   40 WRITE(NWRIT, 1000) 1, J, (A(IJ, I, J), IJ=1, 4), K(I, J)
      RETURN
 1000 FORMAT (216,5G16.6)
 1010 FORMAT (1H1////24X,57HCOEFFICIENTS OF MATRIX EQUATION FOR STR
     1EAM FUNCTION/5X, 1HI, 5X, 1HJ, 6X, 4HA(1), 12X, 4HA(2), 12X, 4HA(3), 12X,
     24HAf 4) +13X, thk)
 1020 FORMAT (///5X,37HMAXIMUM CALCULATED VALUE OF DVTHDR =,G13.5/5X,
     137HMINIMUM CALCULATED VALUE OF DVTHDR =, G13.5/5X, 37HMAXIMUM CALCU
      2LATED CHANGE IN DVTHDR = G13.511030 FORMAT (/////14H ITERATION NO..13.2H :)
      END
      SUBROUTINE SOR
C--SCR SOLVES THE SET OF MATRIX EQUATIONS, AMJ=K
C--BY THE SUCCESSIVE OVERRELAXATION TECHNIQUE
      COMMON SRW, SRE, ITER, IEND, NREAD, NWRIT
      COMMON/INPUTT/GAM, AR, MSFL, OMEGA, REDFAC, VELTOL, FNEW, DNEW, MBI, MBO,
          MM, MHT, NBL, NHUB, NT IP, N IN, NOUT, NBLPL, NPPP, NO STAT, NSL, LSFR,
     \mathbf{I}2
          LTPL,LAMVT, IMESH, ISLINE, ISTATL, IFLCT, ISUPER, ITSON, ICEBUG,
     3
          70MIN+Z0MBI+Z0MB0+Z0M0UT+ZHIN+ZTIN+ZH0UT+ZTCUT+ZHUB(50)+
     4
          RHUBI50),ZTIP(50),RTIP(50),SFIN(50),RADIN(50),TIP(50),PRIP(50),
     5
         LAMIN(50), VTHIN(50), SFOUT(50), RADOUT(50), PREP(50), LOSOUT(50),
         LAMOUT(50), VTHOUT(50), ZHST(50), ZTST(50), FLFR(5C),
     6
     7
          ZRL(50,50), RBL(50,50), TH8L(50,50), TN8L(50,50)
      COMMON/CALCON/MMM1, MHTP1, CP, EXPON, TGROG, PITCH, CURVHI, CURVTI,
```
CURVHO, CURVTO, RHIN, RTIN, RHOUT, RTOUT, RLEH, RLET, RTEH, RTET, ı.

148

r

£

```
21 E1501 . RLE(501.7TE(501.RTE(50). 7LE0M(101), RLE0M(101).
     \overline{2}SLEOM(101), THLEOM(101), ZTECM(101), RTECM(101), STECM(101),
     \overline{\mathbf{a}}THTENM(101), ILE(101), ITE(101), ZOM(100, 101), ROM(100, 101),
     4
          SCM(100,101), TCM(100,101), BTH(100,101), CTHCS(100,101),
     5
          DTHOT(100.101).PLOSS(100.101).CPHI(100.101).SFHI(100.101)
     \mathbf{r}CCPMON/VARCOM/A44.100.101).UOM(100.101).K(100.101).RHO(100.101).
         WSURS(100+101)+WSURT(100+101)+WSURZ(100+101)+WSURR(100+101)+
     \mathbf{1}WSUBM(100, 101), WTH(100, 101), VTH(100, 101), W(10C, 101),
     \overline{z}AI PHA(100-101) -RETA(100-101) - WWCR(100-101) - CURV(100-101) -
     \overline{\mathbf{3}}\boldsymbol{4}WESURF(100.101).WTSURF(100.101).CAMP(100.101).SAMP(100.101).
          PHOAV(100,101), DELRHC(100, 101), FR(100, 101), DECM(100, 101),
     5
          XIOM(100-101)-ZETOM(100-101)-DLDU(100-101)-
     6
      CIMENSION UVERT(101+2)
      REAT K+1MAX+1MTN
      IF (ITER.GT.1) GO TO 70
£
C--STORE U BOUNDARY VALUES AND SET BOUNDARY VALUE TO ZERO
C--TO CALCULATE OPTIMUM ORE
      DO 10 I=2.MMM1
      UCM(I,1) = 0.10 UOM(1, MHTP1) = 0.
      00.20 J=2.MHT
      UVERT(J.1) = UCM(1.J)
      UOM(1, J) = 0.UVERTIJ, 2) = UOMIMM, J)
      UCM(MM+J) = 0.DO 20 I=2.MMM1
   20 \text{ UCM}(1,3) = 1.C
C--CALCULATE OPTIMUM ORE
   30 L MAX = 0.
      LMIN = 1.
      DO 40 J=2, MHT
      DC 40 I=2, MMM1
      UNEW = A(1,I,J)*UCM(I,J-1)+A(2,I,J)*UCM(I,J+1)+A(3,I,J)*UOM(I-1,J)
         +A(4, I, J)*UOM(I+1, J)RATIC = UNEW/UOM(I.J)
      LMAX = AMAXI(LMAX, RATIO)LMIN = AMINI(LMIN, RATIO)
   40 UCM(I+J) = UNEW
      IF (LMAX.GT.I.) LMAX=1.
      DREMAX = 2./(1.+SORT(1.-LMAX))GREMIN = 2.7(1.4SORT(I.4MNN))IF (IOREMAX-OREMIN).GT.0.2*(2.-OREMAX)) GO TO 30
      QRE = QREMAXWRITE (NWRIT, 1000) ORF
Ċ
C--RESTORE U BOUNDARY VALUES
      DC 50 I=2, MMM150 UCM(I, MHTP1) = 1.00.60 J=2, MHT
       UCM(1, J) = UVERT(J, 1)60 UOM(MM, J) = UVERT(J,2)
c
C--SCLVE MATRIX ECUATION BY SOR
   70 ERROR = 0.
       00.80 \text{ J} = 2, \text{MHz}DC 80 I=2. NWM1
       CHANGE = ORF*TA(I,I,I,U)#UCM(I,J-1)+A(2,I,J)#UCM(I,J+1)+A(3,I,J)
```

```
#UOM (I-1+J)+A(4+I+J)#UOM(I+1+J)+K(I+J)-UOM(I+J))
     \mathbf{1}ERROR = AMAXI (ERRCR, ASS (CHANGE))
   PO HOM(I,J) = UDM(I,J)+CHANGE
      IF(ERROR.GT.1.E-5) GO TO 70
      RETURN
 1000 FORMAT (///5X,40HCALCULATED OVERRELAXATION FACTOR (ORF) =,F7.3)
       END.
                                                                    \Delta \sim 100SURROUTINE NEWRHO
C
C--NEWRHO CALCULATES VELOCITY COMPONENTS, VELOCITY MAGNITUDE,
C--AND NEW DENSITY AT EACH MESH POINT
\mathbf{C}COMMON SRW, SRE, ITER, IEND, NREAD, NWRIT
      COMMON/INPUTT/GAM, AR, MSEL, OMEGA, REDFAC, VELT CL, FNEW, DNEW, M81, MBO,
          MM, WHT, NBL, NHUB, NTIP, NIN, NOUT, NBLPL, NPPP, NOSTAT, NSL, LSFR,
      ı.
          LTPL, LANVT, IMESH, ISLINE, ISTATL, IPLOT, ISUPER, ITSON, IDEBUG,
     \overline{z}ZOMIN,ZOMBI, 70MBO,ZOMOUT,ZHIN,ZTIN,ZHOUT,ZTCUT,ZHUB(50),
      3
          RHUB(50),ZTIP(50),RTIP(50),SFIN(50),RADIN(50),TIP(50),PRIP(50),
      4
          LAMIN(50), VTHIN(50), SFOUT (50), RACOUT (50), PROP (50), LOSOUT (50),
      5
          LAMOUT(50), VTHOUT(50), ZHST(50), ZTST(50), FLFR(50),
      6
          ZBL(50,50), RBL(50,50), THBL(50,50), TNBL(50,50)
      7
       COMMON/CALCON/MMM1, MHTP1, CP, EXPON, TGROG, PITCH, CURVHI, CURVTI,
          CURVHO, CURVTO, RHIN, RTIN, RHOUT, RTOUT, RLEH, RLET, RTEH, RT ET,
      \mathbf{1}ZLE(50), RLE(50), ZTE(50), RTE(50), ZLEOM(101), RLEOM(101),
      2
          SLEOM(101), THLEOM(101), ZTECM(101), RT EOM(101), STEOM(101),
      \overline{\mathbf{3}}THTEOM (101), ILE(101), ITE(101), ZOM(100, 101), ROW(100, 101),
      4
          SCH(100,101),TOM(100,101), BTH(100, 101), DTHES(100, 101),
      5
          DTHOT(100+101), PLOSS(100+101), CPHI(100+101), SPHI(100, 101)
      6
       COMMON/VAR COM/A(4,100,101),UOM(100,101),K(100,101),RHO(100,101),
          WSUBS(100,101), WSUBT(100,101), WSUB7(100,101), WSUBR(100,101),
      1
          WSURME 100, 101), WTHE 100, 101), VTHE 100, 101 }, WE 100, 101 },
      \mathbf{z}ALPHA(100, 1011, BETA(100, 1011, WWCR(100, 1011, CURV(100, 101),
      \overline{\mathbf{3}}WLSURF (100,101), WTSURF(100,101), CAMP (100, 101), SAMP(100, 101),
      4
          RH0AV(100,101), DELRHO(100,101), FR(100,101), DFCP(100,101),
      5
          XIOM(100,1011,7ETOM(100,1011,0LDU(100,101)
      6
       DIMENSION DUDS(100), TVERT(101), UVERT(101), DUCT(101), TPPTIP(101),
          PRELIIO1),ROTI(101),DIDT(101),DPDT(101),AAA(1C1),
      ı.
          DIDS (100, 101), CP DS (100, 101)
      \overline{2}REAL MSFL, LAMDAF
       INTEGER SRW, SRE
     1 RELER = 0.
       XNEW = 1.07NFW = 1.0C
C--REINITIALIZE LAMDAF, RVTHTA, TIPF, RHCIPF, RHOOPF
\mathbf CIFILAMVT.EQ.0) GO TO 10
       CALL LAMNIT
       CALL RUTNIT
       CALL TIPNIT
       CALL RHINIT
       CALL RHONIT
C
C--CALCULATE PARTIAL DERIVATIVES OF RETHALPY (RETI), AND RELATIVE TOTAL
```

```
150
```

```
C--PRESSURE (PR.EL.) IN THE S DIRECTION
Ċ
    10 OC 30 J=1, MHTP1
       00.20 - 1.1TCPT IP(I) = 1.-(2.*OMEGA*LAMDAF(UOM(I.J),I.J)-(OMEGA*ROM(I.J))**2)
      172. /CR/TEREFIEWEE.333
       IF (TPPTIP(I) JUT.C.) GO TO BC
       PRELII) = RHOIPFIUOM(I,J))*AR*TIPF(UOM(I,J))*TPPTIP(I)**(GAM*EXPON
      1} *1<sub>1</sub> - PI 0 SSI 1 - 11 1
    20 ROTI(I) = CP*TIPF(UOM(I.J))-GWEGA*LAMDAF(UOM(I.J),I.J)
       CALL SLOPES(SCM(1+J)+RCTI+MM+EIDS(1+J))
    30 CALL SLOPES(SOM(1+J), PREL, MM, DEDS(1, J))
C
C--CALCULATE WSURT FROM THE PARTIAL CF HOM WITH RESPECT TO S USING THE
C--AVERAGE BLADE-TO-BLADE DENSITY ECR CONTINUITY
                                                                                    \Delta\Delta\Omega_{\rm{eff}}=2.5\,\muC
                                                                                  ing assembly set
       DT - 40 - J = 1. MHTP1
       CALL SPLINE(SOM(1,J),UOM(1,J), AM,DUDS, AAA)
                                                                       医肾上腺 医心脏内障 计标
       DD 40 I = 1.4MM
       WSUBIT(I, J) = (-CUCS(I)/ROM(I, J)/ETH(I, J)*MSEL-DFEM(I, J)*1 DELRHOLT..J)/12.*COSCBETACI,J)1*SAMPCI,J}}/RHCAVCI,J}
    40 CONTINUE
                                \mathbf{r}Contract
r
C--CALCULATE DERIVATIVES IN THE T DIRECTION OF THE SAME VARIABLES, AND
C--CALCULATE NEW VELOCITIES AND NEW DENSITY
C
       DC 60 I = 1.996\sim 10^{-11}00.50 \text{ J} = 1.911791TVERT(J) = TOMTI, JJ\mathcal{L} = \mathcal{L} \mathcal{L} \times \mathcal{L}UVERT(J) = UOM(I,J)
       TPPTIP(J) = 1.-(2.00MEGA*LAMDAF(UOM(I,J),I,J)-(OMEGA*ROM(I,J))**2)
      172.7CP/TEPERION(T.J))
       IF (TOPTIP(J).LT. 0.) GO TO 80
       PREL(J) = RHOIPF(UOM(I,J))*AR*TIPF(UOM(I,J))*TPPTIP(J)**(GAM*EXPON
      11*11--PIOS(1...1)50 ROTITJ) = CP*TIPF(UOM(I+J))-OMEGA*LAMCAF(UOM(I+J)+I+J)
       CALL SPLINE (TVERT, UVERT, MHTP 1, DUDT, AAA)
                                                                       \frac{1}{2} , and \frac{1}{2} , and \frac{1}{2}CALL SLCPES(TVERT, ROTI, MPTP1, DIDT)
                                                     \sim 100\label{eq:1} \frac{1}{2} \sum_{i=1}^n \frac{1}{2} \sum_{i=1}^n \frac{1}{2} \sum_{i=1}^n \frac{1}{2} \sum_{i=1}^n \frac{1}{2} \sum_{i=1}^n \frac{1}{2} \sum_{i=1}^n \frac{1}{2} \sum_{i=1}^n \frac{1}{2} \sum_{i=1}^n \frac{1}{2} \sum_{i=1}^n \frac{1}{2} \sum_{i=1}^n \frac{1}{2} \sum_{i=1}^n \frac{1}{2} \sum_{i=1}^n \frac{1}{2} \sum_{i=1}^n \frac{1}{CALL SLOPESITVERT.PREL.MHTP1,DPDT)
       DC 60 J=1.MHTP1
       WSUBSTI, J) = (DUDTIJI/RCMTI, JI/ETHII, JJ*WSFL-CFCNTI, JJ*.DELRHO(I+J)/12.*COS(BETA(I+J))*CAMP(I+J))YRHOAV(I+J)
      п.
       WHH(I, J) = ROM(I, J) * (WSUBS(I, J) * DTHDS (I, J) * WSUBT (I, J) * DTHD T (I, J))TE (T_LT_ILE(J)) WTH(I+J)=LAMCAF(UDM(I+J)+I+J)/RCM(I+J)=OMEGA*
      1ROM(1, 1)IF (L.GT.ITE(J)) WIH(L.J)=RVIFTA(UOM(L.J),I,J)/ROM(L.J)-ÓMEGA*
       ROM(I, J)\sim 2VTHI_2J = WTHI_2J) +0MEGA *ROM(I.J)
                                                                            \sim 1WSD = WTH(I, J)#*2+WSUBS(I+J)**2+WSUBT(I+J)**2
       WTEMP = SORT(WSO)
       IFINIT J) NE O. FRELER = AMAXILRELER. ABSCONTEMP-WEI.JEE/WEI.JIE
       W1, J1 = W1EMPTWLMR = 2.*OMEGA*LAMDAF(UOM(I,J),I,J)-(CMEGA*RCM(I,J))**2
       TTIP = 1 - 1WSG+TWLMR}/CP/TIPF(HCM{I,J}}/2.
       IFITTIP.LT.C.) GC TO 70
       RFO(I, J) = RHO[PE(HOM(I, J))+TTIP**EXPON]TPP = TPPTIP(J)*TIPE(UCM(I,J))
       DPDR = DPDS(I, J) * SPHI (I, J) + OPCT(J) * CPHI (I, J)
       0.1PR = 0.10S(T, J)*SPH(T, J)+OICTIJ)*CPHI(T, J)
```
 $.151$ 

```
XICMT = CAR/PRELCJ}*DPDR-CDICR+OMEGA**2*ROMCI,J}}/TPP}/2./CP
      ZETOMT = OMEGA**2*ROM(I,J)-AR/PREL(J)*TPP*DPDR
      XIOM(I,J) = XNEW * XIOMT * (I.- XNEW ) * XIOM(I,J)
      ZETOM(I,J) = ZNEW*ZETOMT+{}I<sub>2</sub>-ZNEW}*ZETOM{1, J}
   60 CONTINUE
      WRITE(NWRIT, 1020) ITER, RELER
C
C--ADJUST PRINTING CONTRCL VARIABLES
C
      IF (RELER.GE.VELTCL) RETURN
      IF (RELER.EQ. 0.) RETURN
      IENO = IEND+1IF (IMESH.GT.1) IMESH=1
      IF (ISLINE.GT.1) ISLINE=1
      IF (ISTATL.GT.1) ISTATL=1
      IF (IPLOT.GT.1) IPLOT=1
      IF (1TSON = 01 - 1) ITSON = 1IF (ICEBUG. CT.1) IDEBUG=1
      RETURN
   70 WRITE(NWRIT, 1000)
      STOP
   80 WRITE(NWRIT-1010)
      STOP
 1000 FORMAT (68HLPROGRAM STOPPED IN NEWRHO DUE TO EXCESSIVE STREAM FUNCT
     II EN GRADIENT)
 1010 FORMAT(62HL THE UPSTREAM INPUT WHIRL OR TANGENTIAL VELOCITY IS TOO
     1 LARGE)
 1020 FORMAT(///SX+9HITERATION+I3+41H+ FAXIMUM RELATIVE CHANGE IN VELO
     1CITY = .611.41END
       SUBROUTINE OUTPUT
C
C--CUTPUT CALCULATES AND PRINTS THE MAJOR OUTPUT DATA
C--AT THE ORTHOGONAL MESH POINTS, ALONG THE STREAMLINES,
C--AND ALONG STATION LINES FROM HUB TO SHROUD
\mathbf{C}CCMMON SRW, SRE, ITER, IENC, NREAD, NWRIT
       COMMON/INPUTT/GAM, AR, MSFL, OMEGA, REDFAC, VELTOL, FNEW, ONEW, MBI, MBO,
          MM, MHT, NBL, NHUE, NT IP, NIN, NOUT, NBLPL, NPPP, NOSTAT, NSL, LSFR,
     \mathbf{r}LTPL, LAMVT, I MESH, I SLINE, I STATL, I PLCT, I SUPER, ITS CN, I DEBUG,
      \overline{2}70MIN, ZOMBI, ZOMBO, ZOMOUT, ZHIN, ZTIN, ZHOUT, ZTCUT, ZHUB(50),
      3
          RHUB(50),ZTIP(50),RTIP(50),SFIN(50),RADIN(50),TIP(50),PRIP(50),
     4
          LAMIN(50), VTHIN(50), SFOUT(50), RADOUT(50), PRCP(50), LOSOUT(50),
      5
          LAMCUT(50), VTHOUT(50), ZHST(50), ZTST(50), FLFR(50),
     ħ
          ZBL(50,50),RBL(50,50),THBL(50,50),TNBL(50,50)
      7
      COMMON/CALCON/MMM1, MHTP 1, CP, EXPON, TGROG, PITCH, CURVHI, CURVTI,
          CURVHO, CURVTO, RHIN, RTIN, RHOUT, RTOUT, RLEH, RLET, RTEH, RTET,
     1
```

```
ZLE(50), RLE(50), ZTE(50), RTE(50), ZLEOM(101), RLECM(101),
\overline{2}
```
- SLEOM(101). THLEOM(101). ZTEOM(101).RTEOM(101).STEOM(101). 3
- THTEOM(101), ILE(101), ITE(101), ZOM(100, 101), RCM(100, 101), 4
- 5 SOM(100,101), TOM(100,101), BTH(100,101), OTHDS(100,101),

```
DTHDT(100,101), PLOSS(100, 101), CPHI(100, 101), SPHI(100, 101)
6
```

```
CCPMNN/VARCOM/At4+100+1013+UGM(100+1013+K(100+1013+RH0(100+1013+
\mathbf{1}WSUBS(100,101), WSUBT(100,101), WSUBZ(100,101), WSUBR(100,101),
```

```
2 WSURM(100,101),WTH(100,101),VTH(100,101),W(100,101),<br>3 ALPHA(100,101),BETA(100,101),WWCR(100,101),CURV(100,
          3 ALPHA(100,101),BETA(100,10)iWWCR(100,11),CtJRV(100,101),
      4 WLSI.IRFq100,101),WTStRF(100,101),CAMP(10O,101),SAMP(100,101),
      5 RHOAVfIOO,101),DELRHC(100,101),FR(1009101),DFCM(100,1o1),
      6 XIOM(100,101)4ZET74(IC0,101),DLDU(100,1O1)
       CflMPCNISLCOIM/ 115(50), ITS(50) ,ZSL( 100,50) ,RSI( ICO,50) ,MSL( 100,50)t
      1 W7SL(100,50),WRSL(100,50),WMSL(100,50),WTPSL(100,50),<br>2 ALPSL(100,50),BETSL(100,50),WSL(100,50),WWCRSL(100,50
      2 ALP SL( 100, 50),BE TSL( I 0,50),bWSL(100,50) 9WWCRSL(100,50),
           3 C'RVSL(100,50)tWLSSL(100,50),WTSSL(100,50)
      CCMNON/STACCM/ZST(50,50),RST(50,50),MST(50,50),WZST(50,50),<br>HTHST(50,50),WMST(50,50),WTHST(50,50),ALPST(50,50),RFTST(
      1 WRST(50,50),WMST(50,50),WTHST(50,50),ALPST(50,50),BETST(50,50),<br>2 WST(50.50).WWCRST(50.501.CURVST(50.501.WCSST(50.501.
          2 WST(50,50),WWCRST(50,50),CURVST(50,50),WLSS1(!0,50),
      3 WTSST(50,50)
       DIMENSION DALDS(100), TVERT(101), ALVERT(101), DALVER(101),
      I 7TEM(101),RTEM(101),UTEM(101),ZSLTEM(50),RSLTEM(50),<br>2 ZBLTEM(50),RBLTEM(50),MTEM(50),MARK(50),AAA(101),
          2 ZBLTEM(50),RBLyEM(50),MTEM(50JMARK(5o),AAA(IOI),
      3 DAL OTf10,1011
       REAL LAMDAF,LAM1N,LAMOUT,PSLoPSTMTEM
C
C--CALCULATE VELOCITY COMPONENTS AND FLOW ANGLES
C
       DEGRAD = IS0./3.1415927
       DO 10 J-1,MHTPI
       or 10 I=1,""
       WSUBM(I,J) = SORT(WSUBS(I,J)**2,WSUET(!,J)**2)
       SAMP(I,J) = WSUBT(I,J)/WSUBM(I,J)CAmPfIJ) =WSURS(I,J)/WSUBM(I,Jl
       WSUBZ41,J) = WSUBS(I1J)*CPHI(IJ)-WSUBT(I,J)*SPI1(iJI
       WStJRR(19J) = WSUBT(I,J)*CPHIl(IJI*WSUBS(IJ)*SPHI(Ij)
       ALPHAII,J) = ATAN(WSU8R(!,J)/WSUBZ(I,J))
    10 BETA(1, J) = ATAN(WTH(1, J)/WSUBM(1, J))
       GC TO 30
C
       ENTRY TOUTPT
C
C--CALCULATE VELOCITY COMPONENTS AFTER TRANSONIC SOLUTION
C
       00 20 J=1,MH4TPI
       DO 20 1=1,P4
       WSUIRM119J) = iW(IJ)*CCSf8ETAfI,J))
       WTH(I,J) = W(I,JJ*SIM(BETA(I,J))WStU87(IJl = WSU8P(IJJ*CCS(ALPHAfI,J))
      WSUAR(I,J) = WSU8M(I,J)*SINfALPHAfIJ))
   20 VTH(I,J) = WTH(I,J)+OMEGA*ROM(I,J)
C
C--CALCULATE STREAMLINE CURVATURE AND CRITICAL VELOCITY RATIO
C
   30 DE 50 1=19m
      DO 40 J=1, MHTP1
      TVERT(J) = TOM(I,J)40 ALVERT(J) =ALPHAII,J)
      CALL SLOPES (TVER T, ALVER T, MHTP1, DALVER)
      DC 50 3=1,MH4TPI
   5C DALDT(I,J) = DALVER(J)DO 60 J=i,MHTPI
      CALL SLOPES (SOM(1 ,J) ,ALPHA( 1,J 1,MM, CALDSI
      n \cap 60 I=1, MMM
      CURV(I,J) = DALDS(II*CAMP(I,J)+DALDT(I,J)*SAMP(I,J)TPP = TIPF(UOIM(IJ))-(2.*CMEGA*LAMDAFtUOM(l,j),I,j)-(OMEGA*
     lRO3M( I,3f**2)/2./CP
```

```
IF (TPP.LE.0.) TPP=1.
   60 HWCR(I,J) = W(I,J)/SORT (TGROG*TPP)
r
C--COMPUTE RLADE SURFACE VELOCITIES BY STANITZ METHOD
\mathbf cCALL RLOVEL
ſ.
C--CHECK IF UPPER OR LOWER SURFACE IS SUCTION SURFACE
\mathbf{C}MCT = 2IF ((LAMDAF(.5, ILE(1), 1)-RVTHTA(.5, ILE(1), 1))*CMEGA.LT. 0.) MCT=1
      IF ((LAMDAF(.5, ILE(1), 1)-RVTHTA(.5, ILE(1), 1)).GT.00 GO TO 80
      ON 70 J=1.MHTPI
      DC TO I=1, MNWOUM = WLSURF(I,J)
      WLSURF(H, J) = WTSURF(H, J)70 WISURF (I, J) = WDUM
C
C--PRINT OUTPUT ROW BY ROW FROM HUB TO TIP
r.
   80 IF (IMESH.LE.0) GC TO 100
      IF (IITER/IMESH)*IMESH.NE.ITER.AND.ITER.NE.1} GO TO 100
      WRITE(NWRIT,1000)
      IF (REDFAC.LT.1.0) WRITEINWRIT,1150) IT.ER
      IF (REDFAC.EO.1.0.AND.IEND.LE.0) WRITE(NWRIT,1160) ITER
      IF {REDFAC.EQ.1.0.AND.IEND.EQ.1} WRITE(NWRIT, 1170)
      IF (REDFAC.EO.1.0.AND.IEND.EO.2) WRITE(NWRIT,1180)
      DO 90 J=1, MMTP1
      WRITE(NWRIT,1010) J.
      WRITE(NWRIT,1020)
      00.90 I=1.99MM
      PHI = ARSIN(SPHI(I,J))*OEGRAD
      ALPHATE, J) = ALPHATE, JIFDEGRACBETA(I, J) = BETA(I, J)*DEGRAWRITE(NWRIT,1030) I,J,ZOM(I,J),ROM(I,J),UOM(I,J),WSUBM(I,J),
     IWTHEI, J), WEI, J), WWCREI, J), ALPHAEI, J), BETAEI, J}, PHI
      ALPHA(I,J) = ALPHA(I,J)/DEGRACSO BETACL.J) = BETACL.J)/DEGRAD
C
C--INTERPOLATE TO OPTAIN OUTPUT DATA ON STREAMLINES
C
  100 IF (ISLINE=LE=0) GO TO 110
      IF ((ITER/ISLINE)*ISLINE.EO.ITER.OR.ITER.EO.1) GO TO 130
  110 IF (IPLOT.LE.0) GO TO 120
      IF ((ITER/IPLOT)*IPLOT.EQ.ITER.OR.ITER.EQ.1) GO TO 130
  120 IF (ITSON.LE.0) GO TO 220
      IF ((ITER/ITSON)*ITSON.NE.ITER) GO TO 220
C--CALCULATE STREAMLINE ZSL, RSL COORDINATES FOR PRINT OUT
  130 DC 150 I=1, MM
      DO 140 J= 1, MHTP 1
      7TEN(J) = ZOM(I,J)RTEM(J) = RCM(I,J)140 \text{ UTEM}(J) = \text{UOM}(I,J)CALL SPLINT (UTEM, RTEM, MHTP 1, FLFR, NSL, RSLTEM, AAA)
      CALL SPLINT(RTEM.ZTEM.MHTPL.RSLTEM.NSL.ZSLTEM.AAA)
      DO 150 JS=1, NSL
      ZSL(T, JS) = ZSLTEM(S)150 RSL(I.JS) = RSLTEM(JS)
C--CALCULATE STREAMLINE MSL COORDINATES FOR PRINT CUT AND PLOTTING
```

```
DC 170 JS=1.NSL
           MSL(1.35) = 0.00, 160, 15 = 2.944160 MSL(15, 05) = MSL(15-1, 05) + SORT(125L(15, 05) - 2SL(15-1, 05) + *2\mathbf{1}+[RSL(IS,JS)-RSL(IS-1,JS))**2)
           CALL SPLINT(ZSL(1,JS), MSL(1,JS), MM, 0, , 1, ZEROM, SLREF)
           DC 170 IS=1.MM
    170 MSL(1S.JS) = MSL(1S.JS)-ZFROM
 C--INTERPOLATE TO OBTAIN OUTPUT DATA
           TT = T\vec{J} = \vec{J} \vec{J} = \vec{I} . \vec{J} = -1DO 180 JS=1, NSL
           DC 180 IS=1.MM
           CALL LININT(ZOM,ROM,WSUBZ,MM,MHTP1,100,101,ZSL(IS,JS),RSL(IS,JS),
          147SL(TS, JS), 11, JJCALL LININT(ZOM, ROM, WSURR, MM, MHTP1, 100, 101, ZSL(IS, JS), RSL(IS, JS),
          IWR SL ( I S + JS) + TT + JJ)
           CALL LININT(ZOM+ROM+WTH+MM+MHTP1+100+101+ZSL(IS+JS)+RSL(IS+JS)+
         1WTHSL(IS, JS), II, JJ)
           CALL LININT(ZOM.ROM.WWCR.MM.MHTP1.100.101.ZSL(IS.JS),RSL(IS.JS),
         1WWCRSL ( IS \rightarrow JS ) \rightarrow II. JJ)
           CALL LINENT(ZOM,ROM,CURV,MM,MHTPL,100,101,ZSL(IS,JS),RSL(IS,JS),
          IC URVSL(IS, JS), II, JJ)
           WPSL(1S, JS) = SQRT(WZSL(1S, JS) * * 2*WRSL(1S, JS) * * 2)ALPSLELS, JS) = ATAN(WRSLELS, JS)/WZSLELS, JS)) *DEGRAD
           BETSLIIS, JSY = ATANIWTHSLIIS, JSY/WMSLIIS, JSY/*DEGRAD
    180 WSL(IS, JS) = SORT (WMSL(IS, JS) ** 2+WTHSL(IS, JS) ** 2).
Ċ
C--CALCULATE ILS AND ITS ARRAYS OF STREAMLINE LOCATIONS INSIDE BLACE
C--LEADING AND TRAILING EDGES
\overline{c}CALL TLETE
                                                                       ひかん スリート しょうかいしょう おうじょ
                                                                     \mathcal{L}^{\mathcal{L}} . The contribution of the contribution of the contribution of the contribution of the contribution of the contribution of the contribution of the contribution of the contribution of the contribution of the
C
C--CALCULATE BLADE SURFACE VELCCITIES ON STREAMLINES BY INTERPOLATION<br>C<br>DC 190 JS=1, NSL<br>DD 190 IS=1, MM<br>WLSSL(IS, JS) = 0.
    190 WTSSL(IS, JS) = 0.II = 1医单叶根 医骨折
                                                                and the state of the state of the state of the state of the state of the state of the state of the state of the
           JJ = 1\label{eq:3} \mathcal{L}(\mathbf{1},\mathbf{2},\mathbf{2}) = \mathcal{L}(\mathbf{1},\mathbf{1},\mathbf{1}) = \mathcal{L}(\mathbf{1},\mathbf{1},\mathbf{1}) = \mathcal{L}(\mathbf{1},\mathbf{1},\mathbf{1})DC 200 JS=1, NSL
           TLSJ = TLS (JS)<br>
TTSJ = TTS (JS)<br>
DC 200 IS = ILSU + TTSJ<br>
DCC 200 IS = ILSU + TTSJin Little
           CALL LININT(ZOM, ROM, WLSURF, MM, MHTP1, 100, 101, ZSL(IS, JS), RSL(IS, JS),
                                                               \mathcal{L}(\mathcal{L}^{\mathcal{L}}(\mathcal{L}^{\mathcal{L}}(\mathcal{L}1WLSSL (15, JS), 11, JJ)
    200 CALL LININT(ZOM, ROM, WTSURF, MM, MHTP1, 100, 101, ZSL(IS, JSI, RSL(IS, JS),
         1WTSSL(15, JSI, II, JJI)\label{eq:2.1} \begin{split} \mathcal{L}_{\text{max}}(\mathcal{L}_{\text{max}}) & = \frac{1}{2} \sum_{i=1}^{2} \mathcal{L}_{\text{max}}(\mathcal{L}_{\text{max}}) \left( \mathcal{L}_{\text{max}}(\mathcal{L}_{\text{max}}) \right) \\ & = \frac{1}{2} \sum_{i=1}^{2} \mathcal{L}_{\text{max}}(\mathcal{L}_{\text{max}}) \left( \mathcal{L}_{\text{max}}(\mathcal{L}_{\text{max}}) \right) \end{split}C
                                                                                                     \mathcal{F}_\alpha(T) . \mathcal{F}_\alphaC--PRINT CUTPUT ON STREAMLINES
C
           IF (ISLINE.LE.0) GO TO 220
           IF (IITER/ISLINE)*ISLINE.NE.ITER.AND.ITER.NE.1) GO TO 220
          WRITE(NWRIT, 1040)
          IF (REDFAC.LT.1.0) WRITE(NWRIT,1150) ITER
          IF (REDFAC.EO.1.0.AND.IEND.LE.0) WRITE(NWRIT, 1160) ITER
          IF (REDFAC.EO.1.0.AND.IEND.EC.1) WRITE(NWRIT,1170)
           IF (REDFAC.ED.I.O.AND.IEND.EQ.2) WRITE(NWRIT,1180)
          DC 210 JS=1, NSL
```
 $-155$ 

```
WRITEINWRIT,1050) JS, FLFR(JS)
      WRITEINWRIT, 1060)
      DC 210 IS=1, MM
      WRITE(NWRIT,1070) ZSL(IS,JS),RSL(IS,JS),MSL(IS,JS),WMSL(IS,JS),
     1WTHSL(IS,JS),WSL(IS,JS),WWCRSL(IS,JS),ALPSL(IS,JS),BETSL(IS,JS),
     2CURVSLEIS, JSI, WLSSLEIS, JSI, WTSSLEIS, JSI
      ALPSL(TS, JS) = ALPSL(TS, JS) / DEGRAD210 BETSL(IS, JS) = BETSL(IS, JS)/DEGRAD
C.
C--INTERPOLATE TO OBTAIN OUTPUT DATA ON HUB-SHROUD STATION LINES
C
  220 IF (ISTATL.LE.O.CR.NOSTAT.EO.O) GO TO 410
      TF ((ITER/ISTATL)*ISTATL.NE.ITER.ANC.ITER.NE.1) GO TO 410
C--CALCULATE 7ST AND RST ARRAYS
C--STORE HUB AND SHROUD POINTS INTO ZST AND RST ARRAYS
      CALL SPLINT(ZHUB, RHUB, NHUB, ZHST, NOSTAT, RTEP, AAA)
      DC 230 IL=1, NOSTAT
      ZST(1,IL) = ZHST(IL)230 RST(1,1L) = RTEM(IL)CALL SPLINT(ZTIP,RTIP,NTIP,ZTST,NOSTAT,RTEM,AAA)
      DC 240 IL=1, NOSTAT
      ZST(NSL, IL) = ZTST(IL)240 RST(NSL, IL) = RTEM(IL)
C--CALCULATE INTERIOR POINTS IN ZST AND RST ARRAYS
      DC 350 IL=1,NOSTAT
      MARY[I] = 1RTEM(1) = RST(1, IL)
      RTEM(20) = RST(NSL, IL)
      DELR = IRTEM(201-RIEM(1))/19.0ZTEM(1) = ZST(1,1L)ZTEM(20) = ZST(NSL, IL)DELZ = (2TEM(20)-ZTEM(1)) /19.0
      D0 250 J=2,19
  250 RTEM(J) = RTEM(J-1)+DELR
C--CHECK FOR LEADING OR TRAILING EDGE STATION
      DELCH = {ZTE(1)-7LE(1)+ZTE(NBLPL)-ZLE(NBLPL))*C.CO5
      IF ({ZST(1,IL).GT.(ZLE(1)-DELCH).AND.ZST(1,IL).LT.(ZLE(1)+DELCH)}
     1.AND={ZST{NSL,TL).GT_{ZLE{NBLPL}-DELCH},AND=ZST{NSL,IL}.LT_
     212LE(NBLPL)+DELCH))) MARK(IL)=2
      TF ((ZST(1+IL)+GT.(ZTE(1)-DELCH)+AND=ZST(1,IL)=LT=(ZTE(1)+DELCH))
     L.AND. (ZSTINSL, IL).GT.(ZTE(NBLPL)-DELCH).AND.ZST(NSL,IL).LT.
     2(ZTE(NBLPL)+DELCH))) MARK(IL)=3
      IF (2ST(1, IL).GT.(2LE(1)+DELCH).AND.2ST(1, IL).LT.(2TE(1)-DELCH))
     1M ARK ( TL )= 4
      IF (MARK(IL).EQ.2) GO TO 270
      IF (MARK(IL).E0.3) GO TO 290
C--REGULAR STATION
      DC 260 J=2.19260 ZTEM(J) = ZTEM(J-1)+DELZ
      GO TO 310
C--LEADING EDGE STATION
  270 DO 280 JN=1, NBLPL
      ZELTEM(JN) = ZLE(JN)280 RPLTEM(JN) = RLE(JN)
      CALL SPLINT(RBLTEM,ZBLTEM,NBLPL,RTEM,20,ZTEM,AAA)
      GO TO 310
C--TRAILING EDGE STATION
  290 DO 300 JN=1, NBLPL
      Z PLT EM (JN ) = ZTE(JN)
  300 RPLTEM(JN) = RTE(JN)
```

```
156
```
I

```
CALL SPLINT(RBLTEM.ZBLTEM.NBLPL.RTEM.20.ZTEM.AAA)
C--INTERPOLATE FOR STREAM FUNCTION
  310 UTEM(1) = 0.
      UTEM(20) = 1.
      11 = 1JJ = 100320 J = 2.19320 CALL LININT(ZOM,ROM,UOM, MM, MHTP1,100,101,ZTEM(J),RTEM(J),UTEM(J),
     111.JJ)
C--CALCULATE STATION LINE RST COORDINATES FOR PRINT CUT
      CALL SPLINT(UTEM.RTEM.20.FLFR.NSL.RST(1.IL).AAA)
      DELR = RSTINSL.IL)-RST(1.IL)
      nFI = 7STINSI.III-ZSTILI.ILI
      NSIMI = NSI+1C--CALCULATE STATION LINE ZST COORDINATES FOR PRINT OUT
      IF (MARK(IL).EQ.2.OR.MARK(IL).EQ.31 GO TO 340
      DC 330 JL=2.NSLM1
  330 7ST(JL, IL) = ZST(1, IL)+(RST(JL, IL)-RST(1, IL))/DELR*DELZ
      GO TO 350
  340 CALL SPLINT(RBLTEM, ZBLTEM, NBLPL, RST (1, IL), NSL, ZST (1, IL), AAA }
  350 CONTINUE
C--CALCULATE STATION LINE MST COORDINATES FOR PRINT OUT
      DC 380 JL=1, NSL
      DO 360 IL=1,NOSTAT
      TEN(IL) = ZST(JL, IL)360 RTEM(IL) = RST(JL.IL)
      MTFM(1) = 0.OC 370 IL=2, NOSTAT
  370 MTEM(IL) = MTEM(IL-1)+SORT((ZTEM(IL)-ZTEM(IL-1))**2+(RTEM(IL)-
     1RTFM(IL-1)1**21
      CALL SPLINT (ZTEM, MTEM, NOSTAT, O., 1, ZEROM, SLREE)
      DO 380 IL=1, NOSTAT
  380 MSTIJL, ILI = MTEMIILI-ZEROM
C
C--INTERPOLATE TO OBTAIN OUTPUT DATA ON STATION LINES
      II = 1JJ = IDC 390 IL=1.NOSTAT
      DO 390 JL=1, NSL
      CALL LININT(ZOM, ROM, WSUBZ, MM, MHTP1, 100, 101, ZST(JL, IL), RST(JL, IL),
     1975T(JL.IL).II.JJ)
      CALL LININT(ZOM,ROM,WSUBR,MM,MHTPL,100,101,ZST(JL,IL),RST(JL,IL),
     IWRST(JL.[L].II.JJ)
      CALL LININT(ZOM, ROM, WTH, MM, MHTPL, 100, 101, ZST(JL, IL), RST(JL, IL),
     IWTHST(JL, IL), II, JJ)
      CALL LININT (ZOM, ROM, WWCR, MM, MHTP1, 100, 101, ZST( JL, IL), RST(JL, IL),
      IWWCRSTCJL.ILI.II.JJJ
      CALL LININT(ZOM,ROM,CURV,MM,MHTP1,100,101,ZST(JL,IL),RST(JL,IL),
     ICURVST (JL, ILI, II, JJ)
      WMST(JL, IL) = SQRT(WZST(JL, IL)**2+WRST(JL, IL)**2)ALPST(JL, IL) = ATAN(WRST(JL, IL)/WZST(JL, IL))*DEGRAD
      BETST(JL, IL) = AT AN (WTHST (JL, IL)/WMST (JL, IL) )*CEGRAD
      WSTI JL<sub>2</sub>IL = SQRT(WMST(JL, IL)**2+WTHST(JL, IL)**2)
      WLSST(JL, IL) = 0.
      WISST(JL, IL) = 0.IF (MARK(IL).EQ.1) GO TO 390
      CALL LININT(ZOM, ROM, WLSURF, MM, MHTP1, 100, 101, ZST(JL, ILI, RST(JL, ILI,
     I WESSTOJL (ILIGIT, JJ)
      CALL LININT(ZON, ROM, WTSURF, MM, MHTP1, 100, 101, ZST(JL, ILJ, RST(JL, IL),
     INTSST(JL, IL), IT, JJ)
```

```
390 CCNTINUE
c
C--PRINT OUTPUT ALONG HUB-SHROUD STATION LINES
C
      WRITE(NWRIT, 1080)
      IF (REDFAC.LT.1.0) WRITE(NWRIT,1150) ITER
      TE (REDEAC.EO.1.0.AND.IEND.LE.0) WRITE(NWRIT,116C) ITER
      IF (REDFAC.EO.1.0.AND.TEND.EC.1) WRITE(NWRIT,1170)
      TF (REDFAC.EO.1.0.AND.IEND.EQ.2) WRITE(NWRIT,1180)
      DC 400 IL=1,NOSTAT
      IF (MARK(IL).EQ.1) WRITE(NWRIT,1090) IL
      IF (MARK(IE).EC.2) WRITE(NWRIT,1100) IL
      TE (MARK(IL).EC.3) WRITEINWRIT,1110) IL
      IF IMARK(IL).EO.4) WRITEINWRIT, 1120) IL
      WRITEINWRIT,11301
      DD = 400 J = 1, NSLWRITEINWRIT, 1140) RST(JL, ILJ, ZST(JL, IL), MST(JL, IL), FLFR(JL),
     1WMST(JL,IL),WTHST(JL,IL),WST(JL,IL),WWCRST(JL,IL),ALPST(JL,IL),
     2BETST(JL,IL), CURVST(JL,IL), WLSST(JL,IL), WTSST(JL,IL)
      ALPST(JL, IL) = ALPST(JL, IL) / DEGRAD400 BETST(JL,IL) = BETST(JL,IL)/DEGRAD
C
C--CALCULATE DATA FOR INPUT TO THE TSONIC PROGRAM
C
  410 IF (ITSON.LE.O) RETURN
      IF ((ITER/ITSON)*ITSON.NE.ITER) RETURN
      CALL TSONIN
      RETURN
C
C--FORMAT STATEMENTS
C
 1000 FORMAT (1H1////28X,79H*** STREAM FUNCTION, INTERICR VELOCITIES, V
     1ELOCITY COMPONENTS, AND ANGLES ***/44X,41HAT ALL MESH POINTS OF T
     2HE ORTHOGONAL MESH/44X,41(1H*))
 1010 FORMAT (///42X,39H** HORIZONTAL ORTHOGONAL MESH LINE NO.,
     112.3H **//)
 1020 FORMAT (1X,10HMESH-POINT,3X,5HAXIAL,8X,6HRACIAL,6X,6HSTREAM,4X,
     161MERID., 3X, 9HREL.TANG., 4X, 4HREL., 3X, 5HCRIT. VEL., 3X, 6HMERID., 3X,
     28FREL=FLOW,3X,4HMESH/1X,9HCOLM ROW,4X,6HCOORD=,7X,6HCOORD=,7X,
     35HFUNC = 05X 04N VEL = +6X 0 4H VEL = +7X +4HVEL = +5X +5HRATIC +3 (5X +5HANGLE)/
     42X,BH[I] (J},5X,3H[Z],10X,3H(R},10X,3H(U},6X,4H(WM},5X,5H(WTH),
     57X,3H(W),5X,7H(W/WCR),3X,7H(ALPHA),3X,6H(BETA),5X,5H(PHI))
 1030 FORMAT {1X, I3, 2X, I3, 2X, 2(G12. 5, 1X), F8.4, 3(1X, F9. 2), 1X, F9.3,
     13(3X, F7.2))
 1040 FCRMAT (1H1////15X+99H*** STREAM FUNCTION+ INTERIOR VELOCITIES, V
     IELOCITY COMPONENTS, ANGLES, AND SURFACE VELOCITIES ***/56X,17HALO
     2NG STREAMLINES/56X, 17(1H*))
 1050 FORMAT(///36X,20H** STREAMLINE NUMBER, 13, 23H -- STREAM FUNCTION
     1=, F8.4, 3H **//)
 1060 FCRMAT (4X+5HAXIAL+8X+6+RADIAL+7X+6+MERID++6X+6+MERID++2X+
     19HREL=TANG=+2X+4HREL=+2X+9HCRIT=VEL=+2X+6HMERIC=+2X+8HREL=FLOW+
     22X, 7HSTREAM., 3X, 9HSUCT.SUR., 1X, 9HPRES.SUR. / 4X, 6HCOORD., 7X,
     36HCDORD++7X+6HCCCRD++7X+4HVEL++5X+4HVEL++5X+4HVEL++4X+5HRATIO+
     42(4X,5HANGLE),5X,5HCURV.,6X,4HVEL.,6X,4HVEL./5X,3H(7),10X,3H(R),
     510X+3H(M)+9X+4H(WM)+4X+5H(WTH)+5X+3H(W)+4X+7H{W/WCR}+2X+
     67H(ALPHA),2X,6H(BETA),3X,9H(1./DIST),4X,4H(WS),6X,4H(WP))
 1070 FORMAT (3(1X, G12. 5), 3(1X, F8. 2), 1X, F7.3, 2(2X, F7.2), 2X, G11.4,
     1F8.2.2X.F8.211080 FCRMAT (1H1////15X,99H*** STREAM FUNCTION, INTERIOR VELOCITIES, V
```

```
158
```
IELNCITY COMPONENTS, ANGLES, AND SURFACE VELOCITIES \*\*\*/28X,72HALO 2NG LINES FROM HUB TO SHROUD AT VARIOUS STATIONS THROUGH THE BLADE 3ROW/28X,72(1H\*)) 1090 FORMAT(///49X,26H\*\* HUB-SHROUD STATICN NO. , I2,3H \*\*//} 1100 FORMAT(///49X,26F\*\* HUB-SHROUC STATION NO., 12,3H \*\*,16X, 118H\*\* LEADING EDGE \*\*//) 1110 FORMAT(///49X,26H\*\* HUB-SHROUD STATION NO. , I2,3H \*\*,15X, 119H\*\* TRAILING EDGE \*\*//) 1120 FORMAT (///49X,26H\*\* HUB-SHROUD STATION NO. ,12,3H \*\*,16X, 118H\*\* WITHIN BLACE \*\*//1 1130 FORMAT (4X,6HRADIAL,7X,5HAXIAL,8X,6HMERID.,4X,6HSTREAM,3X, 16 FMER 10., 2X, 9HR EL. TANG., 2X, 4HREL., 2X, 5HCR I T. VEL. , 2X, 6HMERID. , 2X, 28HREL.FLOW.2X.7HSTREAM..3X.9FSUCT.SUR.,1X.9HPRES.SUR./4X, 36HCOORD., 7X, 6HCOORD., 7X, 6HCOORD., 5X, 5HFUNC., 4X, 4HVEL., 5X, 4HVEL., 45X,4HVEL.,4X,5HRATIO,2(4X,5HANGLE),5X,5HCURV.,6X,4HVEL.,6X,4HVEL./ 55X,3H(R),10X,3H(Z),10X,3H(M),8X,3H(U),5X,4H(WM),4X,5H(WTH),5X, 63H(W), 4X, 7H(W/WCR), 2X, 7H(ALPHA), 2X, 6H(BETA), 3X, 9H(1./DIST), 4X, 74H(WS),6X,4H(WP)) 1140 FCRMAT (1X,3(G12.5,1X),F6.4,3(1X,F8.2),1X,F7.3,2(2X,F7.2),2X, **Contract Contract**  $1611 - 4$ , F8. 2, 2X, F8. 2) 1150 FCRMAT (/53X,23(1H\*)/53X,23H\* REDUCED MASSFLOW \*/53X,23(1H\*)/ 153X, 18H\* ITERATION NO. , I2, 3H \*/53X, 23(1H\*)) 1160 FORMAT (/52X,25(1H\*)/52X,25H\* FULL MASSFLOW \*/52X,25(1H\*)/ 152X,19H\* ITERATION NO. , I2, 4H \*/52X, 25(1H\*1) 1170 FORMAT (/52X,25(1H\*)/52X,25H\* **FULL** \*/42X.45(1H\*)/ MASSFLCW 142X,1H\*,12X,19HTRANSONIC SOLUTION,12X,1H\*/42X,45H\* **BY VELCCITY G** 2RADIENT APPROXIMATE METHOD \*/35X,59(1H\*)/35X,59H\* ALL VELOCITIES 3 SMALLER THAN CHOKING MASSFLOW SOLUTION #/35X,59(1H\*)} 1180 FCRMAT {/52X,25{1H\*}/52X,25H\* **FULL** MASSFLOW \*/42X,45(1H\*)/ 142X, IH\*, 12X, 19HTRANSONIC SOLUTION, 12X, 1H\*/42X, 45H\* BY VELOCITY G ALL VELOCITIES 3 LARGER THAN CHOKING MASSELOW SOLUTION #/35X, 55(1H\*)) **END**  $\mathcal{L}_{\mathbf{Z}}$  , and the set of  $\mathcal{L}_{\mathbf{Z}}$  $\label{eq:2.1} \frac{1}{2} \int_{\mathbb{R}^3} \frac{1}{2} \left( \frac{1}{2} \int_{\mathbb{R}^3} \frac{1}{2} \left( \frac{1}{2} \int_{\mathbb{R}^3} \frac{1}{2} \right) \left( \frac{1}{2} \int_{\mathbb{R}^3} \frac{1}{2} \right) \left( \frac{1}{2} \int_{\mathbb{R}^3} \frac{1}{2} \right) \left( \frac{1}{2} \int_{\mathbb{R}^3} \frac{1}{2} \int_{\mathbb{R}^3} \frac{1}{2} \right) \left( \frac{1}{2$  $\mathbf{r}$  .  $\mathcal{O}(\mathcal{E})$  $\sim 3$  , and  $\sim$  $\sim$ SUBROUTINE BLOVEL  $\mathcal{L}^{\text{max}}$  , where  $\mathcal{L}^{\text{max}}$ C C--BLOVEL CALCULATES BLADE SURFACE VELOCITIES AND FR  $\mathbf c$  $\sim$   $\sim$ COMMON SRW, SRE, ITER, IENC, NREAC, NWRIT COMMON/INPUTT/GAM, AR, MSFL, OMEGA, REDFAC, VELTOL, FNEW, DNEW, MBI, MBO, HM, MHT, NBL, NHUR, NTIP, NIN, NOUT, NBLPL, NPPP, NOSTAT, NSL, LSFR,  $\mathbf{I}$  $\overline{2}$ LTPL, LANVT, IMESH, ISLINE, ISTATL, IPLOT, ISUPER, ITSON, IDEBUG, ZOMIN.ZOMBI.ZOMBO.ZOMOUT.ZHIN.ZTIN.ZHOUT.ZTCUT.ZHUB(50), . 3 4 RHUB(50), ZTIP(50),RTIP(50),SFIN(50),RADIN(50),TIP(50),PRIP(50), 5 LAMIN(50), VTHIN(50), SFCUT(50), RACOUT(50), PRCP(50), LOSOUT(50), LAMOUT(50), VTHOUT(50), ZHST(50), ZTST(50), FLFR(50), A 7.BL (50, 501, RBL (50, 501, THBL (50, 501, TNBL (50, 50) 7 COMMON/CALCON/MMM1, MHTP1, CP, EXPON, TGRGG, PITCH, CURVHI, CURVTI,  $\mathbf{1}$ .CURVHD, CURVTO, RHIN, RTIN, RHOUT, RTOUT, RLEH, RLET, RTEH, RTET, ZLE(50), RLE(50), ZTE(50), RTE(50), ZLEOM(101), RLEOM(101),  $\overline{z}$  $\overline{\mathbf{3}}$ SLEOM(101), THLEOM(101), ZTECM(101), RTEOM(101), STECM(101), THTEOM(101), ILE(101), ITE(101), ZOM(100, 101), ROM(100, 101), 4 5 SOM(100,101), TOM(100,101), ETH(100,101), DTHDS(100,101), DTHDT(100,101),PLOSS(100,1C1),CPHI{L00,101),SPHI(100,101) 6 CEMMON/VARCOM/AC4, 100, 1011, UOMC100, 1011, KC100, 1011, RHOC100, 1011.

```
WSURS(100,101),WSURT(100,101),WSUR7(100,101),WSURR(100,101).
     \mathbf{1}WSURME 100, 1011, WTHE 100, 1011, VTHE 100, 1011, WE100, 1011,
     \overline{z}\overline{\mathbf{3}}ALPHA(100,101), BETA(100,101), WWCR(100, 101), CURV(100, 101),
     4
         WLSURF1100+101)+WTSURF1100+101}+CAMP1100+101}+SAMP1100+101}+
     5
         RHCAV(100,101), DELRHO(100,101), FR(100,101), DFDM(100,101).
         XICM(100,101),ZETOM(100,101),DLDU(100,101)
     6
      DIMENSION TVERT(101), FVERT(101), DEVERT(101), DECS(100),
         FST(100,101), DFDT(100,101)
     \mathbf{1}REAL MSFL.LAMDAF
      INTEGER SRW.SRE
   1C FCHANG = 0<sub>n</sub>FMAX = -1. E20FMIN = 1. E20C---CALCULATE DECT
      D0 30 I = 1, MDO 20 J=1, MHTP1
      TVERTI J = TOM(I,J)EST(I, J) = VTH(I, J)*ROM(I, J)FVERT(J) = FST(I,J)20 CONTINUE
      CALL SLOPES(TVERT.FVERT.MHTP1.DFVERT)
      [00 30 J = 1, MHTP1]DFDT(I,J) = DFVERT(J)30 CONTINUE
C---CALCULATE DFDS, THEN DFDM AND BLADE SURFACE VELOCITIES
      D \cap 40 J = 1, \text{WHTP1}CALL SLOPES(SOM(1,J), FST(1,J), MM, DEDS)
      DC 40 I = 1.MMDFDM{I,J} = ~{DFDS{I}*CAMP{I,J}+DFDT{I,J}*SAMP{I,J}}*8TH{I,J}*
     ICOSTBETA(I,J))
      WESURE(I,J) = W(I,J)+DFDM(I,J)/2.
      WTSURE[], J) = W(1, J)-DEDM(I, J)/2.
C---CALCULATE BLADE-TO-BLADE AVERAGE DENSITY
      THEMR = 2.*CMEGA*LAMDAF(UOM(I,J),I,I)=(OMEGA*ROM(I,J))**2
      WSO = WLSURF(I,J)**2TTIP = 1.-IWSO+TWLMR1/CP/TIPF(UOM(I,J))/2.
      IFITTIP.LT.0.) TTIP = 0.RHOL = RHOIPF(UOM(I,J))*TTIP**EXPON
      WSO = WTSURE(1,3)**2
      TTIP = 1.-(WSO+TWLMRI/CP/TIPF(UOM(I,J))/2.
      IF(TTIP.LT.0.) TTIP = 0.
      RHOT = RHOIPF(UOM(I,J)) *TTIP ** EXPON
      DELRHO(I,J) = RHOL-RHOT
      RH0AV(1,J) = (RH0L+4,*RH0(1,J)+RH0T)/6.
C---CALCULATE F-SUB-R FOR SUBROUTINE COEF
      FRT = W(I+J)/BTH{I+J)*{DTHDS{I+J)*SPHI{I+J}+DT+CT{I+J}*CPHI{I+J}}}*
     IDFDM(I, J)FCHANG = AMAX1(FCHANG+ABS(FRT-FR(I,J)))
      FMAX = AMAXI(FMAX.FRT)
      FMIN = AMINITEMIN+FRT)
      FRI[1, 3] = FNEW*FRT + (1 - FNEW)*FP(1, 3)40 CONTINUE
      IF (IEND.LT.1) HRITE(NWRIT, 1030) FMAX, FMIN, FCHANG
C---PRINT DEBUG CUTPUT IF REQUESTED
      IF (IDEBUG.LE.0) RETURN
      IF ((ITER/IDEBUG)*ICEBUG.NE.ITER.AND.ITER.NE.1) RETURN
      WRITE(NWRIT,1010)
      WRITE(NWRIT,1000) ((I,J,WSUBS(I,J),WSUBT(I,J),VTH(I,J),RHD(I,J),
     1RHOAV(I,J), DELRHC(I,J), DLDU(I,J), I=1,MM), J=1,MHTP1)
```
WRITE(NWRIT, 1020)

WRITE(NWRIT,1000) {(I,J,DTHDS(I,J),FR(I,J),DFDM(I,J),XIOM(I,J),  $17ETOM$ (I,J),CAMP(I,J),SAMP(I,J),I=1,MM),J=1,MHTP1] **RETURN** 

1000 FORMAT(216,7616.6)

1010 FORMAT(1H1////35X,47HCHANGING OUANTITIES ON THE ORTHOGONAL ME ISH/5X, IHI , 5X, IHJ, 6X, 5HWSUBS, I2X, 5HWSUBT, I2X, 3HVTF, I2X, 3HRHO, I2X, 25 FRHOAV + 10X + 6 FDEL RHO + 11X + 4H DL DU)

1020 FORMAT(////5X,1HI,5X,1HJ,6X,5H0THDS,12X,2HFR,13X,4HDFDM,12X, 14HXIOM, 12X, 5HZETOM, 11X, 4HCAMP, 12X, 4HSAMP)

1030 FORMAT (///5X,33HMAXIMUM CALCULATED VALUE OF FR = ++G13.5/5X,33HMINI IMUM CALCULATED VALUE OF FR = +,G13.575X,33HMAXIMUM CALCULATED CHANG 2E IN FR  $\approx$ ,  $613.51$ 

 $\pm$ 

END.

r

SUBROUTINE ILETE

```
C--ILETE CALCULATES THE INTEGER ARRAYS OF MESH POINT LOCATIONS WHICH ARE
C--JUST INSIDE THE LEADING AND TRAILING EDGES OF THE BLADE
\mathbf cCOMMON/INPUTT/GAM, AR, MS FL +OMEGA+REDFAC+VELTOL + FNEW+DNEW+MBI + MBO+
          MM, MHT, NBL, NHUB, NTIP, NIN, NCUT, NBLPL, NPPP, NOST AT, NSL, LSFR,
     \mathbf{1}LTPL, LAMVT, IMESH, ISLINE, ISTATL, I PLOT, I SUPER, ITSON, IDEBUG,
     \overline{z}3
          ZOMIN, ZOMBY, ZOMBO, ZOMOUT, ZHIN, ZTIN, ZHOUT, ZTOUT, ZHUBI 50),
     4
          RHUB(50),ZTIP(50),RTIP(50),SFIN(50),RADIN(50),TIP(50),PRIP(50),
          LAMIN(50), VTHIN(50), SFOUT(50), RADOUT(50), PROP(50), LOSOUT(50),
     5
          LAMOUT (50) . VTHEUT (50) . ZHST (50) . ZTST (50). FLFR (50).
     6
          ZBL(50,50),RBL(50,50),THBL(50,50),TNBL(50,50)
     \overline{7}COMMON/CALCON/MMM1, MHTP1, CP, EXPON, TGROG, PITCH, CURVHI, CURVTI,
     1
          CURVHO, CURVTO, RHIN, RTIN, RHOUT, RT OUT, RLEH, RLET, RTEH, RTET,
          7LE(50),RLE(50),ZTE(50),RTE(50),ZLEOM(101),RLEOM(101),
     \overline{2}SLEOM(101), THLEOM(101), ZTEOM(101), RTEOM(101), STEOM(101),
     3
     4
          THTEOM(101), [LE(101), [TE(101), [CM(100, 101), ROM(100, 101),
          SOM(100,101), TOM(100,101), BTH(100,101), DTHDS(100,101),
     5
          DTHDT(100,101), PLOSS(100, 101), CPHI(100, 101), SPHI(100, 101)
     6
      COMMON/SLCOM/ILS(501,ITS(501,ZSL(100,501,RSL(100,501,MSL(100,501,
          WZSL (100,50), WR SL(100, 50), WMSL (100, 50), WTH SL(100, 50),
     \mathbf{I}\overline{2}ALPSL(100,50), BETSL(100,50), WSL(100, 50), WWCRSL(100, 50),
          CURVSL(100,50), WLSSL(100,50), WTSSL(100,50)
     \ddot{\phantom{1}}C--LEADING EDGE
      CALL SPLINT(RLE,ZLE,NBLPL,RLE(1),1,ZSPL,DZCR)
     -00.20 J=1, NSLI = 010 I = I + 1CALL SPLENT(RLE,ZLE,NBLPL,RSL(I,J),1,ZSPL,DZDR)
       IF (ZSPL.GT.ZSL(I,J)) GO TO 10
   20 I<sub>15</sub>(j) = I
C--TRAILING EDGE
      CALL SPLINT(RTE, ZTE, NBLPL, RTE(1),1, ZSPL, DZDR)
       00.40 J = 1.5 NSL
       I = ILS(J)-130 I = I + 1CALL SPLENT(RTE,ZTE,NBLPL,RSL(I,J),1,ZSPL,070R)
      IF (7SPL, GE, ZSL(I, J)) GO TO 30
```

```
4C [75(J) = [-1]RETURN
   END
```
SUBROUTINE TSONIN

```
\mathbf cC--TSONIN CALCULATES AND PRINTS OUT DATA AS INPUT TO THE
C--TSONICBLADE-TO-BLADE ANALYSIS PROGRAM
c
      CEMMEN SRW.SRE. ITER, IEND.NREAD, NWRIT
      COMMON/INPUTT/GAM, AR, MSFL, OMEGA, REDFAC, VELTOL, FNEW, DNEW, MBI, MBO,
         MM, MHT, NBL, NHUB, NTIP, NIN, NOUT, NBLPL, NPPP, NOSTAT, NSL, LSFR,
     п.
          LTPL,LAMVT, IMESH, ISLINE, ISTATL, IPLOT, ISUPER, ITSON, IDEBUG,
     2
     3
         ZOMIN,ZOMBI,ZOMBO,ZOMOUT,ZHIN,ZTIN,ZHOUT,ZTCUT,ZHUB(50),
         RHUB(50),ZTIP(50),RTIP(50),SFIN(50),RADIN(50),TIP(50),PRIP(50),
     4
     5
         LAMINI50), VTHIN(50), SFOUT (50), RADOUT (50), PROP (50), LOSOUT (50),
     6
          LAMOUT(50), VTHOUT(50), ZHST(50), ZTST(50), FLFR(50),
          ZBL (50,50), RBL (50,50), THBL (50,50), TNBL (50,50)
     7
      COMMON/CALCON/MMM1, MHTP1, CP, EXPON, TGROG, PITCH, CURVHI, CURVTI,
         CURVHO, CURVTO, RHIN, RTIN, RHOUT, RTOUT, RLEH, RLET, RTEH, RT ET,
     1.
          7LE(50), RLE(50), ZTE(50), RTE(50), ZLEOM(101), RLEOM(101),
     \overline{c}SLEOM(1011, THLEOM(1011, ZTECM(1011, RTEOM(1011, STEOM(101),
     3
          THTEOM(101), ILE(101), ITE(101), ZOM(100, 101), RCM(100, 101),
     4
     5
          SCM(100+101)+TOM(100+101)+BTH(100+101)+DTHDS(100+101)+
         OTHOT(100,101),PLOSS(100,101),CPHI(100,101),SPHI(100,101)
     6
      COMMON/VARCOM/A(4,100,101),UOM(100,101),K(100,101),RHO(100,101),
          WSUBS(100,101), WSUBT(100,101), WSUBZ(100, 101), WSUBR(100, 101),
     R.
     2
          3
          ALPHA(100,101), BETA(100,101), WWCR(100,101), CURV(100,101),
     4
          HLSURF (100,101), WTSURF(100,101), CAMP(100, 101), SAMP(100, 101),
     5
         RHNAVI 100, 101), DELRHOI 100, 101), FRI100, 101}, DFD# (100, 101),
         XIDM(100, 101), ZETOM(100, 101), DLDU(100, 101)
     6
      COMMON/SLCOM/ILS(50), ITS(50), ZSL(100, 50), RSL(100, 50), MSL(100, 50),
     P
         WZSL (100,50), WR SL(100,50), WMSL(100,50), WTHSL(100,50),
     \overline{c}ALPSL(100,501, EETSL(100, 50), WSL(100, 50), WWCRSL(100, 50),
     R
         CURVSL(100,501, WLSSL(100,501, WTSSL(100,50)
      DIMENSION MSP(100), THSP1(100), THSP2(100), MR(100), RMSP(100),
          BESP(100), DIST(50), DTDS(50), ANG(50), DRTHBL(50, 50),
     1
     2
          MLE SP( 5} +MTE SP( 5} +RTLEP1 ( 5 } +RTLE P2 ( 5 ) + RTT EP1 ( 5 ) +RTT EP2 ( 5 }
      REAL MS FL, MSP, MR, MSL, MLESP, MTESP
      INTEGER BLDAT, AANDK, ERSOR, STREN, SLCRD, SURVL
г
C--PRELIMINARY CALCULATIONS
      WRITE (NWRIT, 1000)
      WTFL = MSFL/100.
      ORF = 0.DENTOL = 0.001NRSP = MNBLOAT = 1AANDK = 0ERSOR = 0STRY = 2SLCRO = 2INTVL = 2SURVL = 3
```

```
DC 20 JN=1-NRLPL
```

```
0!ST(1) = 0.
       DC 10 IN=2, NPPP
   10 DIST(IN) = DIST(IN-1)+SQRT((ZEL(IN, JN)-ZBL(IN-1, JN))**2+
      1(RBL (IN, JN)-RBL (IN-1, JN)) ** 2)
       CALL SPLINE(DIST, THBL(1, JN), NPPP, DTCS, ANG)
       DO 20 IN=1, NPPP
       ANGEINI = ATANERBLEIN, JNI#DTOSEINII
   20 DRTHBLEIN, JNI = TNELEIN, JNI/COS (ANGEIN))
C
C--CALCULATE AND PRINT OUT TSONIC DATA ALONG EACH OF THE STREAMLINES
                                                         \mathcal{L}^{\mathcal{L}}(\mathcal{L}^{\mathcal{L}}(\mathcal{L}^{\mathcal{LC
                                                                 College
       DO 70 JS=1, NSL
       11 = 1JJ = ITIPTEM = TIPF(FLFR(JS))
       R H O I P = R H O I P F (F L F R (J S))C-~INTERSECTION OF STREAMLINE WITH BLADE LEADING AND TRAILING EDGES
       CALL INRSC T(ZSL(1,JS), RSL(1,JS), MM, ZLE, RLE, NEL PL, ZLESL, RLESL)
        CALL INRSCT(ZSL(1,JS),RSL(1,JS),MM,ZTE,RTE,NBLPL,ZTESL,RTESL)
C--INLET AND OUTLET FLOW ANGLES
       CALL LININT(ZOM,ROM,BETA,MM,MHTPL,100,101,ZLESL,RLESL,BETAL,II,JJ)
        CALL LININT(ZOM, ROM, BETA, MM, MHTP1, 100, 101, ZTESL, RTESL, BETAO, II, JJ)
        BETAI = BETAI*57.295780医鼻下的 医
       BETAO = BETAO*57, 295780Ċ
C--CALCULATE STREAMSHEET LOCATION AND THICKNESS
        DO 30 IS=1, MM
        MR(IS) = MSL(IS, JS)-MSL(1, JS)RMSPIIS) = RSL(IS, JS)CALL LININT(ZOM, ROM, RHO, MM, MHTP1, 100, 101, ZSL(IS, JS), RSL(IS, JS),
       1RFCSL, II, JJ)
       CALL LININT(ZOM+ROM+BTH+MM+MHTP1+100+101+ZSL(IS+JS)+RSL(IS+JS)+
       IRTHSL, [I, JJ]
        CALL LININT(ZOM, ROM, PLOSS, MM, MHTP1, 100, 101, ZSL(IS, JS), RSL(IS, JS),
       IPLOSSL, II, JJI30 BESP(IS) = WTFL/(RHOSL*WMSL(IS,JS)*RSL(IS,JS)*BTHSL)*(1.-PLCSSL)
C.
C--CALCULATE BLADE SURFACE COGRDINATES
        I = 1\sim 10^{-11}JJ = INBLPTS = ITS(S)-ILS(S)+3SPLNO1 = NBLPTSSPLNO2 = NBLPTSILSJ = ILS(JSI)ITSJ = ITS(JS)MSP(1) = 0.DELM = SORT((ZSL(ILSJ, JS)-ZLESL)**2+(RSL(ILSJ, JS)-RLESL)**2]
        CALL LININT (ZBL, REL, THBL, NPPP, NBLPL, 50, 50, ZLESL, RLESL,
       ITHLESL, II, JJ)
        CALL LININT(ZBL,RBL,DRTHBL,NPPP,NBLPL,50,50,ZLESL,RLESL,
       10RBL, II, JJ)
        DRL = DRBL/RLESL/2.
        THSP1(1) = DBL
        THSP2(1) = -DPL1.58 = 2DO 40 IS=ILSJ, ITSJ
        MSP(ISB) = MR(ISI-MR(ILSJ) + DELMCALL LININT(ZBL, RBL, THBL, NPPP, NELPL, 50, 50, ZSL(IS, JS), RSL(IS, JS),
       ITHSL, TI, JJJCALL LININT(ZRL, REL, DRTHBL, NPPP, NBLPL, 50, 50, ZSL(IS, JS), RSL(IS, JS),
```

```
10RBL.II.JJ)
      DEL = DRBL/RSL(IS, JS)/2.
      THSPI(ISB) = THSL-THLESL+DBL
      THSP2(1SR) = THSL-THLESL-DRL
   40 ISB = ISB+1
      DELM = SQRT((ZTESL-ZSL(ITSJ+JS))**2+{RTESL-RSL(ITSJ+JS}}**2)
      MSP(NBLPTS) = MSP(NBLPTS-1)+DELMCHORDE = MSPHNBLPTS)
      CALL LININT(ZBL, RBL, THBL, NPPP, NBLPL, 50, 50, ZTESL, RTESL,
     ITHTESL, II, JJ)
      CALL LININT (ZBL, RBL, ORTHBL, NPPP, NBLPL, 50, 50, ZTESL, RTESL,
     1DRBL, II, JJ)
      DBL = DRBL/RTESL/2.
      THSP1(NBLPTS) = THTESL-THLESL+DBL
      THSP2(NBLPTS) = THTESL-THLESL-CBL
c
C--SHIFT STREAMSHEET MERIDIONAL COORDINATES TO ORIGIN AT BLADE
C--LEADING EDGE
      DELM = MR(ILSJ)-MSP(2)
      DC 50 IS=1.MM
   50 MR(IS) = MR(IS)-DELM
ſ.
C--CALCULATE SPECIAL ARRAYS OF LOCAL BLADE SURFACE R*THETA COORDINATES
C--AT LEADING AND TRAILING EDGES OF ELADE SECTION
      NSPTS = 5IF (NBLPTS.LT.5) NSPTS=NBLPTS
      TLEREF = (THSP1(1)+THSP2(1))/2.
      TTEREF = (THSP1(NBLPTS)+THSP2(NBLPTS))/2.
      DC 60 I=1, NSPTS
      J = NBLPTS-NSPTS+IMLESP(I) = MSP(I)CALL SPLINT (MR, RMSP, MM, MLESP(I), 1, RLEP, DRDM)
      RTLEP1(I) = RLEP*(THSP1(I)-TLEREF)
      RTLEP2(I) = RLEP*(THSP2(I)-TLEREF)
      MTEST(I) = MSP(J)CALL SPLINT(MR, RMSP, MM, MTESP(I), 1, RTEP, DROM)
      RTTEPI(I) = RTEP*(THSP1(J)-TTEREF)
   60 RTTEP2(I) = RTEP*(THSP2(J)-TTEREF)
c
C--PRINT TSONIC DATA
      WRITE(NWRIT,1010) JS.FLFR(JS)
      WRITE(NWRIT, 1020)
      WRITE(NWRIT,1160) GAM, AR, TIPTEM, RHOIP, WTFL, OMEGA, ORF
      WRITE(NWRIT,1030)
      WRITE(NWRIT.1170) BETAI, BETAO, CHORDE
      WRITE(NWRIT,1040)
      WRITE(NWRIT,1170) REDFAC, DENTOL
      WRITE(NWRIT, 1050)
      WRITE(NWRIT,1180) NAL, NRSP
      WRITE (NWRIT, 1060)
      WRITE(NWRIT, 1190) SPLNO1
      WRITEINWRIT, 1070)
      WRITE(NWRIT,1170) (MSP(I),1=1.NBLPTS)
      WRITE(NWRIT, 1080)
      WRITE(NWRIT,1170) (THSPL(I), I=1, NBLPTS)
      WRITE(NWRIT,1090)
      WRITE(NWRIT, 1190) SPLNO2
      WRITE(NWRIT.1100)
      WRITE(NWRIT,1170) (MSP(I), [=1,NBLPTS)
      WRITE(NWRIT.1110)
```

```
WRITE(NWRIT.1170) (THSP2(I), I=1, NBLFTS)
     WRITE(NWRIT, 1120)
     WRITE(NWRIT.1170) (MR(I).I=1.MM)
     WRITE(NWRIT,1130)
     WRTTE(NWR IT, 1170) (RMSP(I),I=1,MM)
     WRITE (NWRIT,1140)
     WRITE(NWR IT,1170) (BESPII) ,I=1,vM)
     WRITE(NWR IT,1150)
     WRTTEtNWRIT,1200) BLOATAANOKERSORSTRFNSLCRC, INTVLSURVL
C
C--PRINT SPECIAL LOCAL ARRAYS OF BLADE SURFACE DATA
     WRITE(NWRIT,1210)
     WRTTE(NWRIT,1170) (MLESP(I) ,I=1,NSPTS)
     WRITEINWR IT.1220)
      WRITE(NWRIT,1170) (RTLEPL(I), I=1,NSPTS)
     WRITE(NWRIT 1230)
     WRITE(NWRIT,1170) (RTLEP2(I), I=1,NSPTS)
      WRITE NWRIT,1240)
     WRITEFNWRIT,1170) (MTESP(I),I=1,NSPTS)
      WRITE(NWRIT.1250)
      WRITE(NWRIT,1170) (RTTEP1(I), I=1,NSPTS)
      WRITEfNWR IT, 1260)
      WRITE(NWRIT,1170) (RTTEP2(I),I=1,NSPTS)
      WRITE(NWRIT,1270)
   70 CONTINUE
      RETURN
C
C--FORMAT STATEMENTS
C
 1000 FORMAT (1H1///41X,3941H*)/4bX,39H*** INPUT CATA FOR TSONIC PROGRA
     1M ***/41Xt 39( 1H)/*////)
 1010 FORMAT (4X,17HSTREAMLINE NUMBER, 13, 23H -- STREAM FUNCTION =,
     IF8. 4/ /)
 1020 FORMAT (7X,3HGAM, 14X, 2HAR, 13X, 3HTIP, 12X, 5HRHOIP, 12X, 4HWTFL, 27X,
     15HCMEGA ,12X ,3HORF)
 10C FORMAT (6XSHBETAI ,1OX5HBETACI1X 6HCHORODF, 1 1 X,5STGRF)
 1040 FORMAT (6X,6HRECFAC10OX,6HOENTOL)
 ICSC FORMAT (6X,8HMBI MB0,9X,18HMM NBBI NBL NRSP)
 1060 FORMAT (7X,3HRI 112X,3HROl,12X,5HBETII llX ,5HBETC1 ,11X,6HSPLNCI)
 1070 FORMAT (7X,4HMSP1,2X9 5HARRAY)
 1080 FCRMAT (7X,5HTHSP1,2X,5HARRAY)
 1090 FORMAT (7X#3HRI2112X3HRO2912r 5HBETI2,r11X5HRETC2illX6HSPLN2)
 1100 FORMAT (7X,4HMSP2,2X,5HARRAY)
 1110 FORMAT (7X,5HTHSP2,2Xt5HARRAY)
 1120 FORMAT (7X,9HMR ARRAY)
 1130 FCRMAT (7X,11HRMSP ARRAY)
 1140 FORMAT (7X,11HRESP ARRAY)
 1150 FORMAT (5X,47HBLDAT AANDK ERSOR STRFN SLCRC INTVL SURVL)
 1160 FCRMAT (1X,5G16.7,16X,2G16.7)
 1170 FORMAT (1X,8G16.7)
 IlP0 FORMAT (30X,215)
 1190 FORMAT (65XG16.7)
 1200 FORMAT flX,717)
 1210 FORMAT (7X,5HMLESP,2X,5HARRAY)
 1220 FORMAT f7X,6HRTLEP1,2X,5HARRAYJ
 1230 FORMAT (7X,6HRTLEP2,2X,5HARRAY)
 1240 FORMAT (7X, SHMTESP, 2X, SHARRAY)
 1250 FCRMAT (7X,6HRTTEF1,2X,5HARRAY)
 1260 FORMAT (7X,6HRTTEP2,'2X 5HARRAY)
```
C

## SUBROUTINE INDEV

C--INDEN CALCULATES A CORRECTION TO DTHDS TO ALLOW FOR INCIDENCE AND C--DEVIATION (AFTER BLOCKAGE CORRECTION) C

 $\sim 10^{-11}$ 

 $\sim 100$ 

 $\sim 100$ 

COMMON SRW.SRE.ITER.IEND.NREAD.NWRIT

```
COMMON/INPUTT/GAM, AR, MSFL, OMEGA, REDFAC, VELTOL, FNEW, DNEW, MBI, MBO.
          MM, MHT, NBL, NHUE, NT IP, N IN, NOUT, NBLPL, NPPP, NO STAT, NSL, LSFR,
      \mathbf{I}\overline{2}LTPL, LAMVT, IMESH, ISLINE, ISTATL, IPLCT, ISUPER, ITSON, IDERUG,
      3
          ZOMIN+ZOMBI+ZOMBO+ZOMOUT+ZHIN+ZTIN+ZHOUT+ZTCUT+ZHUB(50)+
          RHUB(50), ZTIP(50), RTIP(50), SFIN(50), RADIN(50), TIP(50), PRIP(50),
      4
          LAMIN(50), VTHIN(50), SFOUT(50), RADOUT(50), PRCP(50), LOSOUT(50),
      5
      6
          LAMOUT(50), VTHOUT(50), ZHST(50), ZTST(50), FLFR(50),
      \overline{7}ZBL (50,50),RBL (50,50),THBL (50,50),TNBL (50,50)
      COMMON/CALCON/MMM1, MHTP1, CP, EXPON, TGROG, PITCH, CURVHI, CURVTI,
      \mathbf{I}CURVHO, CURVTO, RHIN, RTIN, RHOUT, RTOUT, RLEH, RLET, RTEH, RTET.
          ZLE(50),RLE(50),ZTE(50),RTE(50),ZLEOM(101),RLEOM(101),
     \overline{2}\overline{\mathbf{3}}SLEOM(101), THLEOM(101), ZTEOM(101), RTEOM(101), STEOM(101),
     4
          THTEOM(101), ILE(101), ITE(101), ZOM(100, 101), ROM(100, 101),
     5
          SOME 100, 101), TCME100, 101), BTHELOO, 101), DTHDSE100, 101),
          DTHDT(100,101), PLOSS(100,101), CPHI(100,101), SPHI(100,101)
     6
      CCMMON/VARCOM/A(4,100,101),UOM(100,101),K(100,101),RHO(100,101),
          WSUBS(100,101), WSUBT(100,101), WSUBZ(100,1011, WSUBR(100,101),
     \mathbf{1}\overline{2}WSUBM(100,101), WTH(100,101), VTH(100, 101), W(100, 101),
     \overline{\mathbf{3}}ALPHA(100,101), BETA(100,101), WWCR(100,101), CURV(100,101),
     4
          WLSURF(100,101),WTSURF(100,101),CAMP(100,101),SAMP(100,101),
          RHOAV(100+101)+DELRHO(100+101)+FR(100+101)+DFDM(100+101)+
     5
          XIGM(100,101),ZETOM(100,101),DLDU(100,101)
     6
      COMMON/INDCOM/ZPC(11,50),RPC(11,50),DTHDZ(11,50),DTHDR(11,50)
      DIMENSION OTOSLE(101), DIOSTE(101)
      DEGRAD = 180.73.1415927II = 1JJ = 1IO = 1JJD = 1IF (IMESH.LE.0) GC TO 10
      IF ITITER/IMESH)*IMESH.EQ.ITER.OR.ITER.EQ.1) GC TC 30
   10 IF LISLINE.LE.01 GO TO 20
      IF ((ITER/ISLINE)*ISLINE.EQ.ITER.OR.ITER.EQ.1) GO TO 30
   20 IF (ISTATL.LE.0) GO TO 40
      IF (CITER/ISTATL)*ISTATL.NE.ITER.AND.ITER.NE.1) GO TO 40
   30 WRITE(NWRIT.1010)
      IF (REDFAC.LT.1.0) WRITE(NWRIT,1100) ITER
      IF (REDFAC.EQ.1.0.AND.IEND.LE.0) WRITE(NWRIT,111C) ITER
      IF (REDFAC.EG.1.0.AND.IEND.EG.1) WRITE(NWRIT,1120)
      IF (REDFAC.EO.1.0.AND.IEND.EQ.2) WRITE(NWRIT,113C)
      WRITE(NWRIT,1020)
   40 DO 120 J=1, MHTP1
C--CORRECT OTHOS FOR INCIDENCE AT BLADE LEADING EDGE
      I = ILE(J)-1
```
C

 $\mathbf c$ 

```
EXTRAP = SLEOM(J)-SOM(I,J)RIFSLE = RETA(I, J)+EXTRAP*(BETA(I, J)-BETA(I-1, J))/(SOM(I, J)-
    150M(1-1, J)CALL LININT (ZOM, ROM, BTH, MM, MHTP1, 100, 101, ZLEOM(J), RLEOM(J), BTHLE,
     111. JJ1TANBEL = TAN(BTFSLE)#BTHLE/PITCH
     SPHILE = SPHI(I,J)+EXTRAP*(SPHI(I+1,J)-SPHI(I,J))/(SOM(I+1,J)-
     150M(1,J))
     CPHILE = CPHI(I,J)+EXTRAP*(CPHI(I+1,J)-CPHI(I,J))/(SOM(I+1,J)-
    1SCM(1.J))
     ALPHLE = ALPHA(I,J)+EXTRAP*(ALPHA(I+1,J)-ALPHA(I,J))/(SOM(I+1,J)-
     150M(I.J))
      CALL LININT(ZPC,RPC, DTHDZ, LL, NBL PL, 11, 50, ZL EOM(J), RLEOM(J), DTDZLE,
     1110. JJDCALL LININT(ZPC,RPC,DTHDR,11,NBLPL,11,50,ZLEOM(J),RLEOM(J),DTORLE,
    1110, 1101
     DIDILE. = DIDRLE*CPHILE-DIDZLE*SPHILE
      IF(ITER.EQ.1) DTDSLE(J) = DTDRLE*SPHILE+DTDZLE*CPHILE
      TANBBL = RLEOM(J)*(DTDRLE*SIN(ALPHLE)+OTC7LE*COS(ALPHLE)).
      RTABLD = ATANITANBBLBLINC = (ATAN(TANBFL)-BTABLC)*CEGRAC
                                                       \frac{1}{2} . Then \sigma_{\rm{max}} is a second
      UBINC = IBTFSLE-BTABLDI*DEGRADEXTRAP = SOM(I+1, J)-SLEOM(J).SAMPLE = SAMP(I+1,JJ)+EXTRAP*(SAMP(I+1,J)-SAMP(I+2,J))/(SOM(I+2,J)-
     150M(1+1, J)CAMPLE = CAMP(I+1, J)+EXTRAP*(CAMP(I+1, J)-CAMP(I+2, J))/(SOM(I+2, J)-
     150M(1+1, J)DTOSFL = (TANBFL/RLEOM(J)-DTDTLE*SAMPLE)/CAMPLE.
      BLOCRD = {RLEOM(J)+RTEOM(J)}/2.*(THLEOM(J)-THTEOM(J))}
      RLOCRD = SORT(BLDCRO**2+(STEOM(J)-SLECM(J))**2)
      SLIDLE = BLDCRD/PITCH/RLEOM(J)
      DISTLE = AMINI(.5, AMAX1(1./6., (11.-4.*SLIDLE)/18.))*(STEDM(J)-
     1SLEOM(J)]
      I = ILE(J)50 SDIST = SLECM(J)+DISTLE-SOM(I+J)
                                                       ¥
      IFISDIST.LE.0.1 GC TO 60
      DTHDS(I,J) = DTHDS(I,J)+(OTDSFL-DTDSLE(J))*SDIST/DISTLE
      I = I+1GO TO 50
   60 DTCSLE(J) = DTDSFL
C--CORRECT DTHDS FOR DEVIATION AT BLADE TRAILING EDGE
      I = ITE(J) + 1E XTRAP = SOM(I, J) - STEOM(J)BTFSTE = BETATI, J}+EXTRAP*(BETA(I, J)-BETA(I+1, J))/(SČM(I+1, J)-
     1SCM(I, J))CALL LININT(ZOM,ROM,BTH,MM,MHTF1,100,101,ZTEGM(J1,RTEGM(J), STHTE,
     111.33CALL LININT (ZOM, ROM, PLOSS, MM, MFTP1, 100, 101, ZTEOM (J), RTÉOM(J),
     1PLOSTE, II, JJ)
                                                               \frac{1}{2} of the set
      TANBFL = TAN(BTFSTE)*BTHTE/PITCH/(1.-PLOSTE)
      SPHITE = SPHITI, J)+EXTRAP*(SPFITI-1, J)-SPHITI, J))/(SOM(I,J)-
     150M(1-1,3)CPHITE = CPHI(I, J)+EXTRAP*(CPHI(I-1, J)-CPHI(I, J))/(SOM(I, J)-
     150M(1-1,3)ALPHTE = ALPHA(I,J)+EXTRAP*(ALPHA(I-1,J)-ALPHA(I,J))/(SCM(I,J)-
     15 C V (1-1, J)CALL LININT(ZPC,RPC,DTHCZ,11, NBLPL, 11, 50, ZT ECM(J), RTEOM(J), DTDZTE,
```
 $\mathbf c$ 

r

```
1110, JJD)
      CALL LININT(ZPC,RPC, OTHOR, 11, NBLPL, 11, 50, ZTEOM(J), RTECM(J), OTDRTE,
     1110.3301DIDITE = DIDRIE*CPHITE-DIDZIE*SPHITE
      IF(ITER.EQ.1) DTDSTE(J) = OTDRTE*SPHITE+DTDZTE*CPHITE
      TANBBL = RTEOM(J)*(DTDRTE*SIN(ALPHTE)+OTDZTE*CCS(ALPHTE))
      PTABLE = ATAN(TABLE)BLDEV = (AT AN(TANBFL)-BTABL 01*CEGRAD
      UBDEV = (BTFSTE-BTABLO) *DEGRAD
      IF (IMESHLE.0) GO TO 70
      IF ((ITER/IMESH)*IMESH.EQ.ITER.OR.ITER.EQ.1) GO TO 90
   70 IF (ISLINE.LE.0) GO TO 80
      IF ((ITER/ISLINE)*ISLINE.EQ.ITER.OR.ITER.EQ.1) GO TO 90
   80 IF (ISTATL.LE.0) GO TO 100
      IF (UITER/ISTATL)*ISTATL.NE.ITER.AND.ITER.NE.1) GO TO 100
   90 WRITE(NWRIT,1000) J.BLINC, UBINC, BLDEV, URDEV
  ICC EXTRAP = SLEOM(J)-SOM(I-1,J)
      SAMPTE = SAMP(1-1, J)+EXTRAP*(SAMP(1-1, J)-SAMP(1-2, J))/(SOM(1-1, J)-
     15C M (1 - 2 - 1)CAMPTE = CAMP{I-1+J}+EXTRAP*(CAMP(I-1+J}-CAMP(I-2+J)}/(SOM(I-1+J)-
     150M1-2, J)DTDSFL = {TANBFL/RTEOM(J)-DTDTTE*SAMPTE)/CAMPTE
      SLIDTE = BLDCRD/PITCH/RTEOM(J)
      DISTTE = AMIN1(.5, AMAX1(1./6., (11.-4.*SLIDTE)/18.))*(STEOM(.))-
     ISLEOM(J)}
      I = ITE(J)110 SCIST = SOM(I,J)-STEOM(J) + DISTTEIF(SDIST.LE.0.) GO TO 120
      DIHDS(I,J) = DIHDS(I,J)+(DIDSFL-DIDSTE(J)) * SOIST/DISTTE
      I = I-16C TO 110
  120 DICSTE(J) = OTOSFL
      WRITE(NWRIT,1140)
      RETURN
C--FCRMAT STATEMENTS
 1000 FORMAT (35X, th*, 2X, 13, 3X, 2( th*, F9. 2, 2X, F9. 2, 4X), th*)
 1010 FORMAT (1H1,44X,40H*** INCIDENCE AND DEVIATION ANGLES ***/
     150X, 3011H*11020 FORMAT (//35X,10H* MESH *,8X,9HINCIDENCE,7X,1H*,8X,9HDEVIATION,
     17X,1H*/35X,10H* LINE *,3X,7HBLOCKED,3X,9HUNBLOCKED,2X,1H*,3X,
     27HBLOCKED, 3X, 9HUNBLOCKED, 2X, 1H*I
 1100 FORMAT (/53X, 23(1H*)/53X, 23H* REDUCED
                                              MASSFLGW #/53X,23(1H*)/
     153X,18H* ITERATION NO. , I2, 3H */53X, 23(1H*))
 1110 FORMAT (/52X,25(1H*)/52X,25H*
                                        FULL
                                               MASSFLOW
                                                            */52X,25(1H*)/
     152X, 19H*
                 ITERATION NO. . I2,4H
                                          * / 52X, 25(1H*))
 1120 FCRMAT (/52X,25(1H*)/52X,25H*
                                        FULL
                                               MASSFLOW
                                                            */42X,45(1H*1/
     142X, 1H*, 12X, 19HTRANSONIC SOLUTION, 12X, 1H*/42X, 45H*
                                                             BY VELOCITY G
     2RACIENT APPROXIMATE METHOD #/35X,59f1H#1/35X,59H#
                                                            ALL VELOCITIES
     3 SMALLER THAN CHOKING MASSFLOW SOLUTION #/35X,59(1H*))
 1130 FORMAT (/52X, 25(1H*)/52X, 25H*
                                        FULL
                                               MASSFLCW
                                                            *742X-4511H*)/
     142X, IH*, 12X, 19HTRANSONIC SOLUTION, 12X, 1H*/42X, 45H* 8Y VELOCITY G
     2RADIENT APPROXIMATE METHOD */35X,59(IH*)/35X,59F* ALL VELOCITIES
     3 LARGER THAN CHOKING MASSFLOW SOLUTION
                                              */35X,55(1H*))
1140 FERMAT (1H1)
     END
```
C

£.

## SUPREUT INE SLPLOT

```
\mathbf cC--SLPLOT PLOTS THE STREAMLINES IN THE HUB-SHROUD FLOW PLANE
C
      COMMON SRW, SRE, ITER, IEND
      COMMON/INPUTT/GAM, AR, MSFL, OMEGA, REDFAC, VELTOL, FNEW, ONEW, MBI, MBO,
          NN, NHT, NBL, NHUE, NT IP, NIN, NCUT, NBL PL, NPPP, NO STAT, NSL, LSFR,
     Ŧ.
          LTPL, LAMVT, IMESH, I SLINE, ISTATL, IPLCT, ISUPER, ITSCN, IDEBUG,
     2
          ZOMIN, ZOMBI, ZOMBO, ZOMOUT, ZHIN, ZTIN, ZHOUT, ZTOUT, ZHUBISO) +
     3
          RHUR(50),ZTIP(50),RTIP(50),SFIN(50),RADIN(50),TIP(50),PRIP(50),
     4
          LAMIN(50), VTHIN(50), SFOUT(50), RADOUT(50), PRCP(50), LOS CUT(50),
     5
          LAMOUT(50), VTHOUT(50), ZHST(50), ZTST(50), FEFR(50),
     r.
          ZBL (50,50), RBL (50,50), THEL (50,50), TNBL (50,50)
     7
      COMMON/SLCOM/ILS(50), ITS(50), ZSL(100, 50), RSL(100, 50), MSL(100, 50),
          WZSL (100,501, WRSL (100,50), WMSL (-100,50), WTHSL (100,50),
      1
          ALPSLE100,50), BETSLE100,501, WSLE100,501, WWCRSLE100, 501,
      \overline{\phantom{a}}CURVSL (100, 50), WLSSL (100, 50), WTSSL (100, 50)
      A
      CCMMON/PLTCOM/ZLRNG,ZRRNG,RBRNG,RTRNG,ZHPLT(100),RHPLT(100),
          ZSPLT(100)+RSPLT(100)+ZLPLT(100)+RLPLT(100)+ZTPLT(100)+
      \mathbf{1}RTPLT(100)
       DIMENSION TITL1(10),TITL2(3),TITL3(3),TITL4(11),TITL5(5).
      REAL MSL
       DATA TITL1/*STRE*,*AMLI*,*NE P*,*LOT$*,*C1SL*,*23N *,*MERI*,*OION*
      1,'AL P','LANE'/
       DATA TITL2/*Z D', *IREC', "TION'/
       DATA TITL3/ 'R D', 'IREC', 'TION'/
       DATA TITL4/*SUBS* +* ONIC* +* $C1S*, *OLUT*, * ION $*, *C2IT*, *ERAT*, *ION$*
      1, C 1NOT, L, L, LXXXXT/
       DATA TITL5/*TRAN*, *SONI*, *C$C1*, *SOLU*, *TION*/
       DATA SYM/'X'/
       IF (IPLOT.LE.O) RETURN
       IFI(ITER/IPLOT)*IPLOT.NE.ITER.AND.ITER.NE.1) RETURN
C
C--PLOT THE ITERATION NUMBER
       CALL LRGRID(1, 1, 0.0, 0.0)
       CALL LRCNVT (ITER, 1, TITL4 (Ill.1,4,0)
       IF (IEND.LE.0) CALL LRLEGN(TITL4,44,0,4.2,6.0,1.0)
       IF (IEND.GT.0) CALL LRLEGN(TITL5,20,0,4.2,5.5,1.0)
C
C--PLOT BLADE GEOMETRY AND STREAMLINES
 C
       CALL LRMRGN(1.0,1.0,2.0,1.0)
       CALL LRANGE(ZLRNG,ZRRNG,RBRNG,RTRNG)
       CALL LRGRID(-1,-1,1.0,1.0)
       CALL LRLEGN(TITL1+40+0+3-5+0-7+0-0)
       CALL LRCHSZ(2)
       CALL LRLEGNITITL2, 12, 0, 4.5, 1.5, 0.0)
       CALL LRLEGN(TITL3,12,1,0.4,4.5,0.0)
       CALL LRCHS7(4)
       CALL LRCURV(ZHPLT, RHPLT, 100, 2, SYM, 0.0)
       CALL LRCURV(ZSPLT.RSPLT.100.2.SYM.0.0)
       CALL LRCURV(ZLPLT, RLPLT, 100, 2, SYM, 0.0)
       CALL LRCURV(ZTPLT, RTPLT, 100, 2, SYM, 0.0)
 C--PLOT STREAMLINES
       ECP = 0.0NSL1 = NSL-100 \t10 \tJS = 2, NSL1TF (JS.EO.NSL1) EOP=1.0
```
10 CALL LRCURV(ZSL(1+JS), RSL(1+JS), MM, 2, SYM, ECP) CALL LRCURV(7SL,RSL,0,1,SYM,1.C) RETURN **FND** 

SUBROUTINE SVPLOT

 $\mathbf{C}$ 

```
C--SVPLOT PLOTS THE MEAN STREAM SURFACE AND BLADE SURFACE OUTPUT
C--VELOCITIES ALONG ALL STREAMLINES
C
       COMMON SRW, SRE, ITER, IENO
       CCMMON/INPUTT/GAM, AR, MSFL, OMEGA, REDFAC, VELTOL, FNEW, ONEW, MBI , MBC,
           MM » MHT , NBL , NHUB, NT IP, NIN, NGUT, NBL PL, NPPP, NGSTAT, NSL, LSFR,
      \mathbf{1}LIPL, LAMVT, IMESH, I SLINE, I STATL, I PLCT, I SUPER, ITSCN, IDEBUG,
      2
           ZOMIN, ZOMBI, ZOMBO, ZOMOUT, ZHIN, ZTIN, ZHOUT, ZTCUT, ZHUBE50),
      3
          RHUB(50),ZTIP(50),RTIP(50),SFIN(50),RADIN(50),TIP(50),PRIP(50),
      4
      5.
          LAMIN(50), VTHIN(50), SEOUT(50), RADOUT(50), PRCP(50), LOSOUT(50),
          LAMOUT(50), VTHOUT(50), ZHST(50), ZTST(50), FLFR(50),
      6
      \overline{r}7BL(50,50),RBL(50,50),THBL(50,50),TNBL(50,50)
       COMMON/SL COM/ILS(50), ITS(50), ZSL(100, 50), RSL(100, 50), MSL(100, 50),
          WZSL1100,50), WRSL1100, 50), WMSL1100, 50), WTHSL1100, 50),
      1
      \overline{z}ALPSL(100,50),BETSL(100,50),WSL(100,50),WWCRSL(100,50),
      \overline{\mathbf{a}}CURVSL(100,50), WLSSL(100,50), WTSSL(100,50)
       DIMENSION TITL1(12),TITL2(9),TITL3(14),TITL4(15),
          TITL5(16), TITL6(6), TITL7(2)
      1
       REAL MSL.LRNG
       DATA TITL1/'MERE' =* DION' +* AL A* +* ND S* + HIRFA* + *CESC' + *1$R1' + *RELA*
      I<sub>2</sub> 'TIVE', ' VEL ", "OCIT", 'IES '/
       DATA TITL2/* ST*, "REAM", "LINE", * NO. *, *XXXX*, *
                                                                 T = U = T + TXXXX1, * x x x x , *DATA TITL 3/ "MER I" , "DION" , "AL R", "ELAT" , "IVE ", "VELC" , "CITI" , " ESSC"
      1.11$R6*.*FOR *.* ALL *.*STRE*.*AMLI*,*NES */
      DATA TETL4/*SUCT*,*TON *,*SURF*,*ACE *,*RELA*,*TIVE*,* VEL*,*OCIT*
      1, "IESS", "C1$R ", "8FOR", " ALL ", " STR ", "EAML", "INES"/
       DATA TITL5/*PRES*,*SURE*,* SUR*,*FACE*,* REL*,*ATIV*,*E VE*,*LOCI*
      I. "TIES", "SC IS", "REFO", "R AL", "L ST", "REAM", "LINE", "S
                                                                     \bulletDATA TITL6/º MEº, PRIOIº, PONAL ", " CO", "ORDI", "NATE"/
      DATA TITL7/*VELO*,*CITY*/
      DATA SYM/*X*/
       IF (IPLOT.LE.O) RETURN
      IF ((ITER/IPLOT)*IPLOT.NE.ITER.ANC.ITER.NE.1) RETURN
C
C--COMPUTE RANGE OF PLOTS, AND SET UP FOR PLOTTING
\mathbf cLRNG = MSL(1,1)RRNG = MSL(l, 1)BRNG = 1000.TRNG = 0DC 30 JS=1, NSL
      LRNG = AMINI(LRNG, #SL(1, JS))
      RRNG = AMAXI(RRNG, MSL(MM, JS))
      ILSJ = ILS (JS)TTSJ = TTSIJSDC 10 IS=ILSJ, ITSJ
      RRNG = AMINI(BRNG, WLSSLTIS, JS))
      BRNG = AMINICRRNG, WTSSLEES, JS) }
```

```
TRAN = AMAXI(TRNGWLSSL(ISJS))
   10 TRNG = AMAX1(TRNG, hTSSL(IS, JS))
      Dn 20 IS=I,MM
      PPNG = AMINI(RANGWSL( IS,JS))
   20 TRNG = AMAXI(TRNG, WSL(IS, JS))
   30 CONTINUE
      CALL LRMRGN(1.0,1.0,2.0,1.0)
      CALL LRANGE(LRNG,RRNG,BRNG,TRNG)
      CALL LRCRIrf(11,11.0,11.0)
C
C--FLOT VELOCITIES ON EACH STREAMLINE
C
      DC 40 JS=1,NSL
      ILSJ = ILS(JS)
      MPLD = ITS(JS)-ILS(JS)+1IF (JS.EOQ1) CALL LRLEGN(TITLl148, 0,2.5,0.7,0.0)
      CALL LRCHSZ(3)
      CALL LRCNVT(JS, 1, 7ITL2f5), 1, 4, 0)
      CALL LRCNVT (FLFR(JS),3,TITL2(8),3,8, 4)
   CALL LRLEGNITITL2,36,0,2.2,9.5,0.0)
      CALL LRCHS7(2)
      CALL LRLEGNIT ITL6 ,24,0,3.4,1 .3, 0.0)
      CALL LRLEGN(TITL7,8,I10.2,4.9,C.0)
    CALL/LRCHS 2(4)
      CALL LRCURV(MSL(1,JS),WSLtIJS),EM2,SYMtO0.0)
      CALL LRCURVfMSL(1IJS),WSL(1,JSMM,4,SYM,0.0)
      CALL LRCURV(MSL(ILSJJS) WLSSL( ILSJJS),MBLD2,SYM 0.0)
      CALL LRCURV(MSL(ILSJ,JS), WLSSL(ILSJ,JS), MBLD, 4,SYM, 0.0)
      CALL LRCURV(MSL( ILSJJS),WTSSLIILSJJS) ,MLD,2,SYP,0 .0)
   40 CALL LRCURV(MSL(ILSJJS),WTSSL(ILSJJS),M8LD,4 ,SM,1.0)
C
C--PLOT MERIDIONAL VELOCITIES FOR ALL STREAMLINES
C
      CALL LRGRID(3,3,11.0,11.0)
   CALL LRLEGN(TITL3,56,0,1.7,0.7,0.0)
      CALL LRCHSZ(2)
    CALL LRLEGN(TITL6,24,0,3.41l.3,0.0)
      CALL LRLECN(TITL7,8,1,0.2,4.9,0.0)
      CALL' LRCHSZ(4)
      EOP = 0.0
      0C 50 JS=1,NSL
      IF (JS.EQ.NSL) ECP=1.0
   50 CALL LRCJRV(M SL(1,JS),WSL(1, IS),MM,2,SYM,EOP)
C
C--PLOT SUCTION SURFACE VELOCITIES FCR ALL STREAMLINES
C
      CALL LRLEGN(TITL4,60,0,1.2,0.7,0.0)
      CALL LRCHSZ(2)
      CALL LRLEGNfTITL6,24, 0,3.4,1.3,0.0)
      CALL LRLEGN(TITL7,8,1,0.2,4.9,0.0)
      CALL LRCHSZ(4)
      EOP = 0.0DO 60 JS=I,NSL
      IF (JS.EO.NSL) EOP=1.0
      ILSJ = ILS(JS)
      MPLD = ITS(JS)-ILS(JSI+1
   60 CALL LRCURV(MSL(ILSJ,JS),WLSSL(ILSJJS),MBLD,2,SYM,ECP)
```

```
C
```

```
C--PLOT PRESSURE SURFACE VELOCITIES FOR ALL STREAMLINES
C
      CALL LRLEGNITITL5, 64, 0, 1.2, 0.7, 0.0)
      CALL LRCHS7(2)
      CALL LRLEGNITITL6, 24, 0, 3.4, 1.3, 0.01
      CALL LRLEGN (TITL7, 8, 1, 0.2, 4.9, 0.0)
      CALL LRCHSZ(4)
      EOP = 0.0DC 70 JS=1, NSL
      IF (JS.EQ.NSL) EOP=1.0
      ILSJ = ILS(JS)MELD = ITS (JS)-ILS (JS)+1
   70 CALL LRCURVINSLIILSJ,JS),WTSSLIILSJ,JS),MBLC,2,SYM,EOP)
      CALL LROURVIZSL, RSL, 0, 1, SYN, 1.0)
      RETURN
      E ND
```
f.

SUBROUTINE TVELCY

```
C--TVELCY CALCULATES THE FULL MASSFLCW, TRANSONIC SOLUTION
C--USING VELOCITY GRADIENT EQUATIONS
C
```

```
COMMON SRW, SRE, ITER, IEND, NREAC, NWRIT
 COMMON/INPUTT/GAM, AR, MSEL, OMEGA, REDEAC, VELTOL, FNEW, DNEW, MBI, MBO,
\mathbf{I}MM, MHT, NBL, NHUB, NTIP, NIN, NOUT, NBLPL, NPPP, NOSTAT, NSL, LSFR,
\overline{c}LTPL+LAMVT+IMESH+ISLINE+ISTATL+IPLCT+ISUPER+ITSON+IDEBUG+
\overline{3}ZOMIN, ZOMBI, ZOMBO, ZOMOUT, ZHIN, ZTIN, ZHOUT, ZTEUT, ZHUB(50),
4
     RHUB(50)+ZTIP(50)+RTIP(50)+SFIN(50)+RADIN(50)+TIP(50)+PRIP(50)+
5
    LAMIN(50), VTHIN(50), SFOUT(50), RADOUT(50), PRCP(50), LOSOUT(50),
    LAMOUT (50)+VTHOUT(50)+7HST(50)+7TST(50)+FLFR(50)+
6
7
     Z8L (50,50),RBL (50,50),THBL (50,50),TNBL (50,50)
 COMMON/CALCON/MMM1, MHTP1, CP, EXPCN, TGROG, PITCH, CURVHI, CURVTI,
1
    CURVHO, CURVTO, RFIN, RTIN, RHOUT, RTOUT, RLEH, RLET, RTEH, RTET,
\mathbf{z}7LE(50),RLE(50),ZTE(50),RTE(50),ZLEOM(101),RLEOM(101),
3
    SLEOM(101), THLEOM(101), ZTECM(101), RTEOM(101), STECM(101),
4
    THTEOM(101), ILE(101), ITE(101), ZOM(100, 101), ROM(100, 101),
5
    SCM(100+101)+TOM(100+101)+BTH(100+101)+OTHCS(100+101)+
    DTHOT(100,101), PLOSS(100,101), CPHI(100,101), SFHI(100,101)
6
 CCMMON/VARCOM/A(4,100,101),UOM(100,101),K(100,101),RHO(100,101),
    WSUBS(100+101)+WSUBT(100+101)+WSUBZ(100+101)+WSUBR(100+101)+
1
\overline{z}WSUBM(100+101)+WTH(100+101)+VTH(100+101)+W(10C+101)+
    ALPHA(100,101), RETA(100,101), WWCR(100, 101), CURV(100, 101),
3
    WLSURF{100,101},WTSURF{100,101},CAMP{100,101},SAMP{100,101},
4
    RHOAV(100,101), DELRHC(100,101), FR(100, 101), DFDM(100, 101),
5
6
    XIOM(100,101),ZETOM(100,101),DLDU(100,101)
 DIMENSION DWMDS(100), DWTDS(100), TVERT(101),
    WMVERT(101), WTVERT(101), TWLMR(101), CPTIP(101), RCARB(101),
\mathbf{r}DWWVERTICI),DWTVERTICI),ATVELTIOI),BTVELTIOI),CTVELTIOI),
\overline{c}DTVEL(101),ETVEL(101),FTVEL(101),LAMBDA(101),LAMBDO(101),
3
    TIPT(101), TOP(101), RHOIP(101), RHOOP(101),
    DWMDME 100, 1011, DWTDME100, 1011, DWMDTE100, 1011, CWT0TE100, 1011
REAL MSFL, LAMBDA, LAMBDO, LAMDUT, LAMIN, LAMDAF
INTEGER SRW.SRE
LOGICAL REPEAT
```
C

r

```
C--RESTCRE FULL PASS FLCW VALUES, AKE REINITIALITE LA6EAF AND RVTTA
\mathbf{c}IEND = IEND+1J7 = 1IF (REDFAC.E.1.0) JZ=2
      IF (RECFAC.EO.1.0) GO TO 60
      WRITE(NWRIT,1040)
      OMEGA = OMEGA/REDFAC
      MSFL M= SFL/REDFAC
      DC 10 J =1,NIN
      LAMIN(J = LAMIN(JI/REDFAC
   10 VTHIN(J) = VTHIN(J)/RECFAC
      DC 20 J =lNCUT
      LAMOUT(J) = LAMOUT(J)/REDFAC
   20 VTHOUT(J) = VTHOUT(J)/RECFAC
      CALL LAMNIT
      CALL RVTNIT
C
C--CALCULATE PARTIALS WITH RESPECT TC T CF WSUBM AND WSUBT
C
      DC 40 I=1,MM
      DC 30 J=tIHTPI
      TVERT(J) = TOM(I,J)WVVERT(J) = WSUBM(I,J)
   30 WTVERTfJ) = WTH(I,J
      CALL SLOPES(TVERT, WMVERT, MHTP1, DWMVER)
      CALL SLOPES (TVERT, WTVERT, MHTP1, DWTVER)
      DC 40 J=19HTPI
      DWIMDT(IJ) = OWMVER(J)
   40 DWTDTI,J) = CWTVER(J)
C
C--CALCULATE PARTIALS WITH RESPECT TC S OF WSUBM AND WSUBT, AND THEN
C--CALCULATE PARTIALS WITH RESPECT TO M OF WSUBM AND WSUBT
C
      nf 50 J=1,MHTP1
      CALL SLOPES(SOM(1,J), WSUBM(1,J), MM, DWMDS)
      CALL SLOPES(SOM(I,J),WTH(1,J),MM,DWTCS)
      on 50 !=1,MM
      DWMDM(I,J) = (DWMCS(I)*CAMP( IJ)+DWMDT( ItJ)*SAtMP(I J))/REDFAC
   50 DWTDv(IJ) = (DWTOS(I)*CAMP(IJ)+DWTCT(I,J)*SAMP(IvJ))/REDFAC
      RTOLER = 1.5 - 4CHLIP = MSFL
      MEAN = MHT/2+1
C
C--SCLVE VELOCITY GRADIENT EOtUATION CN EACH VERTICAL MESH LINE
   60 DO 280 I=1,MM
      WHUB = W(I.1)/REDFAC
      DELMAX = W(I,MEAN)/20./REDFAC
      NCNINT = 0
C
C--CALCULATE COEFFICIENTS A, 8, AND C FOR THE VELOCITY GRADIENT ECUATION
C--INITIALI7E COEFFICIENT C TO ZERO
      DC 80 J=1,PHTP1
      LAMBDA(J) = LAMDAF(UOM(ItJ),I,J)
      LAMBDO(J) = RVTHTA(UOM(I,J), I,J)
      TIPT(J) = TIPF(UON(I,J))TOP(J) = TOPF(UOM(1,J))
      R H O I P(J) = R H O I P F (U O M (I, J))RHOOP(J) = RHCCPF(UOM(I,J))
```

```
B TVFLiJ) = 0.
        CTVEL(J) = 0.D \text{IVEL}(\text{J}) = 0.IFfT.LT.ILE(Jl.OR.I.GT.ITE(J)) GO TO 70
        SAL =SIN(ALPHA(I,J)).
        SPETA =SIN(SETA(I,J3)
        CRETA =COS(RETA(!,Jl)
        ATVELfJ) =CBETA**2*CAMP(1,J3*CURV('IJ)-SBETA**2*CPHI(IJ,,
       lRriMI ,J)-cOtTHD)T(1 JI*SAL*CBETA*SSETA
        RTVEL(J) = CRETA*SAMP(1,J)*DWMDM(1,J)-2.*OMEGA*SPETA*CPHI(I,J)
       1+RO'M(Ij)*CTHOTf,j)*CBETA*(OWTDM(1 I)2.*0'4EGA*SAL)
       GO TO 80
     70 ATVEL(J) \neq CAMP(I,JI\neqCURV(I,JI)
        DTVEL431 0WM0MI(I,J)*SAMPfIJ)
     FO CONTINUE
 C
 C--CALCULATE C CCEFFICIENT FOR THE VELOCITY GRADIENT EQUATION AND OTHER
 C-CONSTANTS FOR CHECKING CONTINUITY
     90 00 120 J=1,MHTPI
        C10P2 =OMEGA*RCM(IJI**2
        TUL4R(J) = 2.*0S"EGA*LAM'8A(J)-CMEGA*CWR2
        CPTIP(J) = 2. *CP*TIPT(J)
        IF(I.GE.ILE(Jll GC TO 100
        WHIRL =LAMSDAIJ)
        TEMPER = TIPT(J)
        DENS - RHOIPfJ)
        GO TO 110
    100IFfI.LE.ITE(J)) GO TO 120
        WHIRL =LAPPOC(JI
        TEMPER =TOP(J)
        DENS - RHnnP(J)
   110 CTVEL(J) = -(WHIRL-OMR2)/ROM(1,J)**2*(CURV(1,J)*(WHIRL-OMR2)*
       ICAMPI I,J) +(WHIRL+CPOR2 3/RCM( I,J)*CPHI ,J))
    120 RCARB(J) = RHOIP(J)*CAMP(I,J)*ROM(I,J)*BTH(I,J)
 C
 C--CALCULATE COEFFICIENTS E AND F FOR THE VELOCITY GRACIENT EQUATION
       TPP = TIPT(l)-TWLMR(1)/2./CP
       IFVTPP.LT.0.) GO T0 290
       PREL = RHOIP(1)*AR*TIPT(1)*(TPP/TIPT(1))**(GAP*EXFCN)*(1.-
      1PLCSS(t,1) 3
       DE 130 J=2,MHTPI
       DTIP = TIPT(J)-TIPT(J-I)OLAM = LAMOCA(JI-LAMSDA(J-1)
       TPPN =TIPT(J)-TWLPR(J) 12./CP
       If ITPPN.LT.0.) GO TO 290
       PRELN = RHCIP(J)*AR*TIPT(J)*(TPPN/TIPT(J))**(GAM*EXPON)*(1.-
      IPLOSS( I ,J) )
        \mathbf{OPT} = \mathbf{TPPN}-\mathbf{TPP}OPREL PRELN-PREL
       ETVEL(J-l) = CP*DTIP-OEGA*DLAP'-CP*OTPP +AR/(PRELNPREL)*(TPPNTPP)
      l*CPREL<br>|FTVEL(J-1) =
                      DTPF/{TPPN+TPP)-AR/CP*CPREL/(PRELN+PREL)
       TPP =TPPN
   130 PREL PRELN
 C
 C-ORTAIN NUMERICAL SOLUTION TC THE VELOCITY G..AOIENT ECUATION
 C--FCR AN ESTIMATEC VALUE OF W AT TI-E HUB
C
       REPEAT = .FALSE.
```

```
140 TND = 1
     150 u(1,1) = wHURNCOUNT = NCOUNT+1<br>IF (I.GE.ILE(I).AND.I.LE.ITE(I)) GO TO 160<br>WHIRL = LAMBDA(I)<br>WHIRL = LAMBDA(I)
                                                                                                                                                   \mathcal{L}^{\mathcal{L}} , where \mathcal{L}^{\mathcal{L}}فيواقع والمتحدث والمتمازي
               SPETA = (WHIRL/ROM(I, 1)-OMEGA*ROM(I, 1))/WHUB
              SPETA = (WHIRL/RUM(1,1)=UMEGA*RUM(1,1)?)/WHUB<br>TF(ABS(SBETA).GT.1.) GO TC 210<br>BETA(1,1) = ARSIN(SBETA)<br>CPETA = COS(RETA(1.1))
                                                                                                  \sim 10^{11} km s ^{-1}160 CPETA = COS (RETA(1.1))
                                                                                                                                   \frac{1}{2} \left( \frac{1}{2} \right) \left( \frac{1}{2} \right) \left( \frac170 WSD = WHUB**2TTIP = 1 - (WSQ + TWLMR(1)) / CPTIPL1IF(TTIP=LT=0=3 GO TO 220 CORPORATION CONTRACT CONTRACT CONTRACT CONTRACT CONTRACT CONTRACT CONTRACT CONTRACT CONTRACT CONTRACT CONTRACT CONTRACT CONTRACT CONTRACT CONTRACT CONTRACT CONTRACT CONTRACT CONTRACT CONTRACT CONTR
                                                                                                                                                                  \tau^{\rm p} ( \gamma_{\rm e}00200 J = 1, MHT
               DELTA = TOM(I,J+1)-TOM(I,J)
               WAS = W(I,J)+{ATVEL(J)*W(I,J)+BTVEL(J)+CTVEL(J)/W(I,J)+CBETA* = = =
            10TVEL(J))*DELTA+ETVEL(J)/W(I,J)+FTVEL(J)*W(I,J)<br>IF (I.GE.ILE(J+1).AND.I.LE.ITE(J+1)) GO TO 180<br>WHIRL = LAMBDA(J+1)
               WHIRE = LAMBDA(J+1)
               IF (I=GT=ITE(J+1)) WHIRL = LAMBDO(J+1)<br>WTHETA = (WHIRL/RCM(I,J+1)-GMEGA*ROM(I,J+1))
                                                                                                                                          SBETA = WIHETA/WAS
               IFIABS (SBETA).GT.1.1 GO TO 210
                                                                                                                                                    \label{eq:2} \begin{array}{l} \frac{1}{2} \left( \frac{1}{2} \right) \left( \frac{1}{2} \right) \left( \BETA(I, J+1) = ARSINISBETA)180 CBETA = COS(BETA(1,J+1))
               WASS = WEI, J)+EATVELEJ+11*WAS+BTVELEJ+11+CTVELEJ+11/WAS+CBETA*
             IDTVEL(J+1)1*DELTA+ETVEL(J)/WAS+FTVEL(J)*WAS:
                                                                                                                                       \mathcal{L}^{\mathcal{L}}(\mathcal{L}^{\mathcal{L}}(\mathcal{L}^{\mathcal{Lالمتوارد والأفراد والموار
               W(1, J+1) = (WAS+WASS1/2,WSO = W(1, J+1)*+2TTIP = 1 - (WSQ+TWLMR(J+1)) / CPTIPLJ+1)IF(TTIP.LT.0.) GO TO 220
                                                                                             and provide a state
            . IF(I.GE.ILE(J+1).AND.I.LE.ITE(J+1)) GO TO'190'
               SBETA = WTHETA/W(I.J+1)
                                                                                                          t Torra e co
               IF(ABS(SBETA).GT.1.) GO TO 210
               BETA(I, J+1) = ARSINGSBETA\label{eq:2} \mathcal{L}(\mathcal{A},\mathcal{B}) = \mathcal{L}(\mathcal{A}) \otimes \mathcal{L}(\mathcal{A})190 CRETA = COS(BETA(1,J+1))
               RVAS = TTIP**EXPON*W(I,J+1)*CBETA*RCARB(J+1)
                                                                                                                                                                alia de
               UOM(I,J+1) = (RVA+RVAS)*DELTA/2+UOR(I,J)200 RVA = RVAS
                                                                                                                                             \label{eq:2.1} \frac{1}{\sqrt{2}}\int_{0}^{\pi}\frac{1}{\sqrt{2\pi}}\left(\frac{1}{\sqrt{2\pi}}\right)^{2}e^{-\frac{1}{2}\left(\frac{1}{\sqrt{2\pi}}\right)^{2}}\left(\frac{1}{\sqrt{2\pi}}\right)^{2}e^{-\frac{1}{2}\left(\frac{1}{\sqrt{2\pi}}\right)^{2}}\left(\frac{1}{\sqrt{2\pi}}\right)^{2}e^{-\frac{1}{2}\left(\frac{1}{\sqrt{2\pi}}\right)^{2}}\left(\frac{1}{\sqrt{2\pi}}\right)^{2}e^{-\frac{1}{2}\left(\frac{1}{\sqrtC--CHECK CONTINUITY AND ESTIMATE NEW VALUE FOR W AT THE HUB
               IF(IND=GE=6=AND=ARS(MSFL-UOM(I,MHTP1));LE=MSFL'*RTOLER) GO TO 250
               CALL CONTINEWHUB, UOMEI, MHTPI), IND, JZ, MSFL, DELMAX)
                                                                                      कार कुकारत रुजा पर 2008<br>राष्ट्रीय राष्ट्रीय प्रदान था।<br>राष्ट्रीय राष्ट्रीय प्रदान था।
                TE(INC.LT.10) GO TO 150
               IF(IND.EQ.10) GO TO 250
                                                                                                                                                      \mathcal{D}_\mathcal{B} = \mathcal{A} .
               GO TO 230
     210 WHUB = WHUB+0.5*DELMAX
                                                                                                                                      \mathcal{O}(\mathcal{O}(\log N))IFINCOUNT.LT.1000) GO TO 140
               GO TO 230
     220 WHUB = WHUP-0.5*CELMAX
               IFINCOUNT.LT.1000) GO TO 140
     230 WRITE (NWRIT, 1010) I
                I<sup>W</sup>ESH = I\label{eq:2.1} \begin{split} \frac{d}{dt} \frac{d}{dt} \left( \frac{d}{dt} \right) & = \frac{1}{2} \left[ \frac{d}{dt} \left( \frac{d}{dt} \right) \left( \frac{d}{dt} \right) + \frac{d}{dt} \left( \frac{d}{dt} \right) \left( \frac{d}{dt} \right) \right] \\ & = \frac{1}{2} \left[ \frac{d}{dt} \left( \frac{d}{dt} \right) + \frac{d}{dt} \left( \frac{d}{dt} \right) + \frac{d}{dt} \left( \frac{d}{dt} \right) \left( \frac{d}{dt} \right) + \frac{d}{dt} \\sim 10^{10}I SIINE = 0\Delta \sim 10^7ISTATL = 0DC 240 J=1, MHTP1
     240 UOM(1,J) = UOM(1,J)/MSFL
                GD TO 280
```
Ċ

C

```
C
C---SOLtTION OBTAINED, CHECK ACCURACY OF TIP, LAMBCA, ANC RHOIP
C
  250 CCNTINUE
      DC 260 J=2,WHTP1
      UOM(IJ) = UOM(IJ)/MSFL
      TVAR = TIPF(UDM(I, J))IF(ABS(TVAR-TIPT(J)).GT.TVAR*RTOLERI REPEAT = .TPUE.
      TIPTIJ) = TVAR
      TVAR = TOPF(UOM(I,J))
      IFIABSITVAR-TOP(J))GT.TVAR*RTOLER) REPEAT = .TRUE.
      TOP(J) = TVARTVAR = RHDIPF(UDM(I,J))I r (ABSiTVAR-RHOIPUJ)).GT,TVAR*RTOLER) REPEAT = .TRUE.
      RHOIP(J) =TVAR
      TVAR = RHOOPF(UOM(I,J))IF tABSITVAR-RHOOP(J)).GT.TVAPRTOLER) REPEAT = .TRUE.
      RHOOPfJ) = TVAR
      TVAR = LAMDAFIUOM(I, J), I, J)IF(ABS(TVAR-LAMBOAfJI).GT.ABS(TVAR)*RTOLER) REPFAT = .TRUE.
      LAMDAIJ) = TVAR
      TVAR = R VTHTA(UOM(I,J), I,J)
      IF(ABS(TVAR-LAMBOOIJ)).GT.ABSITVAR)*RTOLER) REPEAT = .TRUE.
  260 LAMBDOIJ) = TVAR
      WHUB = WIl,1)
      IF(REPEAT.AND.NCOUNT.LT.1000) GO TO 90
      IFIIND.NE.10) GO TO 270
      CHFL = UOM(I,MHTPI)*MSFL*FLCAT(NBLI
      CHLIM = AMIN1(CHLIM4,CHFL)
      WRITE(NWRIT,1000) ItCHFL
  270 IFfREPEAT) WRITE(NWRIT,1010) I
  280 CONTINUE
C
C--FINISHED VELOCITY GRACIENT SOLUTION ON EACH VERTICAL MESH LINE
C--CHECK CHOKE LIMIT
      IF (CHLIM.GT.(0.9999*MSFL)) RETURN
      ISUPER = 2
      WRITE(NWRIT,1030) MSFL, CHLIM
      RETURN
  290 WRITE(NWRIT 9 1020)
      STOP
C
C--FORMAT STATEMENTS
C
 1000 FORMAT (69PLMSFL EXCEEDS CHOKING MASS FLOW FOR VERTICAL ORTHOGONAL
                               I MESH LINE I =,13/22H CHOKING MASS FLOW =,G15.6)
 1010 FORMAT (88HL A VELOCITY GRADIENT SOLUTION CANNOT BE OBTAINEC FOR
     IVERTICAL ORTHOGONAL MESH LINE I =,I3/4X,56HANY SUBSEQUENT OUTPUT F
     20R THAT MESH LINE PAY BE IN ERRCR)
 1020 FORMAT (62HL THE UPSTREAM INPUT WHIRL OR TANGENTIAL VELOCITY IS TO
     10 LARGE)
 1030 F"RMAT (51HL CHOKING WASSFLCW IS LESS THAN THE INPUT MASSFLOW/6X,
     116HINPIJT MASSFLOW =,G13.5/6X,2fHMINIMUM CHOKING PASSFLOW =,G13.5/
     26X,92HA SOLUTIC CAN ONLY BE CETAINEC IF INPUT MASSFLOW IS LESS TH
     3AN THIS MINIMUM CHOKING PASSFLCW)
 1C40 FORMAT (//52X,25( IH*)/52X,25H* FULL MASSFLOt% */42X,45(IH*)
     1/42X,1H*,12X,19HTRANSONIC SCLUTION,12X,1H*/42X,45H* BY VELOCITY
     2GRADIENT APPROXIMATE METHOD */42X,45(1Hc)/////)
      ENh
```
#### **FUNCTION TOPE(SE)**

C

 $\mathbf c$ 

Ċ

#### C--TOPE CALCULATES COWNSTREAM ABSOLUTE TOTAL TEMPERATURE C--AS A FUNCTION OF STREAM FUNCTION COMMON/INPUTT/GAM, AR, MS FL, OMEGA, REDFAC, VELTOL, FNEW, ONEW, M81, M80, MM+MHT, NBL+NHUB+NTIP+NIN+NCUT+NBLPL+NPPP+NOSTAT+NSL+LSFR+ 1 LTPL, LAMVT, IMESH, ISLINE, ISTATL, I PLOT, I SUPER, ITSON, IDEBUG, 2 ZOMIN,ZOMBI,ZCMBG,ZOMOUT,ZHIN,ZTIN,ZHOUT,ZTOUT,ZHUB(50), 3 4 RHUB(50), 7 TI P(50), RTI P(50), SFIN(50), RADIN(50), TIP(50), PRIP(50), 5 LAMIN(50), VTHIN(50), SFOUT(50), RADOUT(50), PROP(50), LOSCUT(50), 6 LAMOUT (50), VTHCUT (50), ZHST (50), ZTST (50), FL FR (50), ZBL(50,50),RBL(50,50),THBL(50,50),TNBL(50,50) 7 CCMMON/CALCON/MMM1, MHTP1, CP, EXPON, TGROG, PITCH, CURVHI, CURVTI, CURVHO, CURVTO, RHIN, RTIN, RHOUT, RTOUT, RLEH, RLET, RTEH, RT ET,  $\mathbf{1}$  $\overline{\phantom{a}}$ ZLE(50), RLE(50), ZTE(50), RTE(50), ZLEOM(101), RLEOM(101), 7 SLEOM(101), THLEOM(101), ZTECM(101), RTEOM(101), STEOM(101), THTEOM(101), ILE(101), ITE(101), ZOM(100, 101), ROM(100, 101), 4 5 SOM(100,101),TOM(100,101),BTH(100,101),DTHDS(100,101), DTH0T(100,101), PLOSS(100,101), CPHI(100, 101), SPHI(100, 101) REAL LAMDAE TOPF = TIPF(SF)-OMEGA/CP\*(LAMDAF(SF, ILE(1), 1)-RVTHTA(SF, ILE(1), 1)) **RETURN END**

### FUNCTION TIPE(SE)

### C-+TIPF CALCULATES UPSTREAM ABSOLUTE TOTAL TEMPERATURE C--AS A FUNCTION OF STREAM FUNCTION C

```
COMMON/INPUTT/GAM, AR, MSFL, OMEGA, REDFAC, VELTOL, FNEW, ONEW, MBI, MBO,
  \mathbf{1}MM, MHT, NBL, NHUB, NTIP, NIN, NOUT, NBLPL, NPPP, NGSTAT, NSL, LSFR,
      LTPL,LANVT, IMESH, I SLINE, I STATL, I PLOT, I SUPER, ITSON, IDEBUG,
  \overline{c}3
      ZOMIN, ZOMBI, ZOMBO, ZOMOUT, ZHIN, ZTIN, ZHOUT, ZTOUT, ZHUBE 50),
  4
      RHUB(50),ZTIP(50),RTIP(50),SFIN(50),RADIN(50),TIP(50),PRIP(50),
  5
      LAMIN(50), VTHIN(50), SFOUT(50), RADOUT(50), PRCP(50), LOS OUT (50),
      LAMOUT(50), VTHOUT(50), ZHST(50), ZTST(50), FLFR(50),
  6
  7
      7RL(50,50),RBL(50,50),THBL(50,50),TNBL(50,50)
   COMMON/CALCON/MMM1, MHTP1, CP+EXPON+TGROG+PITCH+CURVHI.CURVTI.
  1
      CURVHO, CURVTO, RHIN, RT IN, RHOUT, RTOUT, RLEH, RLET, RTEH, RTET,
  \overline{\phantom{a}}ZLE(50),RLE(50),ZTE(50),RTE(50),ZLEOM(101),RLEOM(101),
      SLEOM(101), THLEOM(101), ZTECM(101), RTEOM(101), STEOM(101),
  3
  4
      THTEOM(101), ILE(101), ITE(101), ZOM(100, 101), ROM(100, 101),
  5
      SOM(100+101)+TOM(100+101)+BTH(100+101)+DTHDS(100+101)+
      DTHOT(100,101), PLOSS(100,101), CPHI(100,101), SPHI(100,101)
  6
  DIMENSION SLOPE(50), EM(50)
   K = 2TECABS (SE-SEIN(1)).GT.TOLER) GO TO 10
   TIPF = TIP(1)
   RETURN
10 IF(SF-SFIN(1)) 20, 20, 30
20 TIPF = TIP(1)+(SF-SFIN(1))*SLOPE(1)
   RETHON
```

```
30 IF(ABS(SF-SFIN(K)).GT.TOLER) GO TO 40
   TIPF = TIP(K)
```

```
RETURN
40 IFISE-SEINIK11 70,70,50
50 K = K + 1TEIK-NINI 30,30,60
60 TIPE = TIP(NIN)+(SF-SFIN(NIN))*SLOPE(NIN)
   RETURN
                                                              \mathcal{A} and \mathcal{A}70 SK = SFIN(K)-SFIN(K-1)
           = EM(K-1)*(SFIN(K)-SF)**3/6./SK+EM(K)*(SF-SFIN(K-1))**3/
   TIPF
                    (K)/SK-EM(K)*SK/6.)*(SF-SFIN(K-1))+(TIP(K-1)/
      6./SK+(TIP
  1
      SK-EMIK-11#SK/6.1#ISFINIK1-SF1
  \overline{z}RETURN
   FNTRY TIPNIT(NNN)
   CALL SPLINE(SFIN, TIP, NIN, SLOPE, EM)
   TOLER = ABS(SFIN(NIN)=SFIN(1))/FLCAT(NIN)=1.E-6
   RETURN
   END
```
FUNCTION RHOIPF(SF)

```
C--RHOIPF CALCULATES UPSTREAM ABSOLUTE TOTAL DENSITY
C--AS A FUNCTION OF STREAM FUNCTION
\mathbf cCCHMON/INPUTT/GAM, AR, MS FL, OMEGA, REDFAC, VELTOL, FNEW, ONEW, MBI, MBO,
          MM, MHT, NBL, NHUB, NTIP, NIN, NCUT, NBLPL, NPPP, NOST AT, NSL, LSFR,
     \mathbf{I}LTPL.LAMVT.IMESH.ISLINE.ISTATL.IPLOT.ISUPER.ITSON.IDEBUG.
     \overline{2}ZOMIN, ZOMBI, ZOMBO, ZOMOUT, ZHIN, ZTIN, ZHOUT, ZTOUT, ZHUB(50),
     3
          RHUB(50),ZTIP(50),RTIP(50),SFIN(50),RADIN(50),TIP(50),PRIP(50),
     4
          LAMIN(50), VTHIN(50), SFOUT(50), RADOUT(50), PRCP(50), LOSOUT(50),
     5
          LAMOUT (50), VTHCUT (50), ZHST (50), ZTST (50), FLFR (50),
     6
          7BL(50,50),RBL(50,50),THBL(50,50),TNBL(50,50)
     7
      COMMON/CALCON/MMM1+MHTP1+CP+EXPON+TGROG+PITCH+CURVHI+CURVTI+
     \mathbf{L}CURVHO, CURVTO, RHIN, RTIN, RHCUT, RT OUT, RLEH, RLET, RTEH, RTET,
          7LE(50),RLE(50),ZTE(50),RTE(50),ZLEOM(101),RLEOM(101),
     \overline{z}SLEOM(101), THLEOM(101), ZTEOM(101), RTEOM(101), STEOM(101),
     3
          THTEOM(101), ILE(101), ITE(101), 7CM(100, 101), ROM(100, 101),
     4
          SOM(100, 101), TOM(100, 101), BTH(100, 101), OTHOS(100, 101),
     5
          DTHDT(100,1011,PLOSS(100,1011,CPHI(100,1011,SPHI(100,101)
     6
      DIMENSION SLOPE(50), EM(50), RHCIP(50)
      K = 2IFIABS(SF-SFIN(1)).GT.TCLER) GC TO 10
      RHOIPE = RHOIP(1)
      RETURN
   10 IF(SF-SFIN(1)) 20,20,30
   20 RHOIPF = RHOIP(1)+(SF-SFIN(1))*SLOPE(1)
       RETURN
   30 IF(ARS(SF-SFIN(K)).GT.TCLER) GC TO 40
      RHOIPF = RHOIP(K)
      RETURN
   40 IF(SF-SFIN(K)) 70.70.50
   50 K = K + 1IF(K-NIN) 30.30.60
   60 RHOIPE = RHCIP(NIN)+(SF-SFIN(NIN)) *SLCPE(NIN)
      RETURN
   70 SK = SFIN(K)-SFIN(K-1)
      RHOIPF = EM(K-1)*(SFIN(K)-SF)**3/6./SK+EM(K)*(SF-SFIN(K-1))**3/
```
C

```
6./SK+(RHOIP (K)/SK-EM(K)*SK/6.)*(SF-SFIN(K-1))+(RHOIP(K-1)/
     1
         SK-EM(K-1)*SK/6. *SFIN(K)-SF\mathbf{2}RETURN
      ENTRY RHINIT(NNN)
      DC 80 J=1, NIN
   RO RHOIP(J) = PRIP(J)/AR/TIP(J)
      CALL SPLINE(SFIN, RHO IP, NIN, SLOPE, EM)
      TOLER = ABS(SFIN(NIN)-SFIN(1))/FLOAT(NIN)*1.E-6
      RETURN
      EMD
      FUNCTION LAMDAFISE, I, J)
C--LAMDAF CALCULATES PREWHIRE, LAMBDA, AS A FUNCTION OF STREAM
C--FUNCTION UPSTREAM OF THE BLADE
      COMMON SRW, SRE, ITER, IEND, NREAD, NWRIT
      COMMON/INPUTT/GAM, AR, MS FL, OMEGA, REDFAC, VELTOL, FNEW, ONEW, MBI, MBO,
     1
         MM+MHT+NBL+NHUB+NTIP+NIN+NCUT+NBLPL+NPPP+NOSTAT+NSL+LSFR+
     \overline{z}LTPL, LAMVT, IMESH, ISLINE, ISTATL, IPLOT, I SUPER, ITSON, IDEBUG,
         ZOMIN, ZOMBI, ZOMBO, ZOMOUT, ZHIN, ZTIN, ZHOUT, ZTOUT, ZHUBI 50),
     3
     \DeltaRHUB(50),ZTIP(50),RTIP(50),SFIN(50),RADIN(50),TIP(50),PRIP(50),
     5
         LAMIN(50), VTHIN(50), SFOUT(50), RADOUT(50), PROP(50), LOSOUT(50),
     6
         LAMOUT (50), VTHEUT (50), ZHST (50), ZTST (50), FL FR (50),
     7
         ZBL(50,50),RBL(50,50),THBL(50,50),TNBL(50,50)
      COMMON/CALCON/MMM1, MHTP1, CP, EXPON, TGROG, PITCH, CURVHI, CURVTI,
     \mathbf{1}CURVHO.CURVTO, RHIN, RTIN, RHCUT, RTOUT, RLEH, RLET, RTEH, RTET.
     \overline{c}7LE(501,RLE(501,ZTE(50),RTE(50),ZLEOM(101),RLEOM(101),
     з
         \texttt{SLEOM(101)}, THL EQM(101), ZTEQM(101), RTEQM(101), STEQM(101),
     4
         THTEOM(101), ILE(101), ITE(101), ZOM(100, 101), ROM(100, 101),
     5
         SOM(100,1011,TOM(100,101),BTH(100,101),DTHDS(100,101),
         DTHOT(100,101), PLOSS(100,101), CPHI(100, 101), SPHI(100, 101)
     6
     COMMON/VARCOM/A(4,100,101),UOM(100,101),K(100,101),RHO(100,101),
         WSUBS(100,101), WSUBT(100,101), WSUBZ(100,101), WSUBR(100,101),
     1
     2
         WSUBM(100,101), WTH(100,101), VTH(100, 101), W(100, 101),
         ALPHA(100,101), BETA(100,101), WWCR(100,101), CURV(100,101),
     3
     4
         WLSURF(100+101)+WTSURF(100+101)+CAMP(100+101)+SAMP(100+101)+
     5
         RH0AV(100,101), DELRHC(100,101), FR(100,101), DFDM(100, 101),
     6
         XIOM(100,101),ZETOM(100,101),DLDU(100,101)
      DIMENSION SLOPE(50), EM(50), AAA(50), RILOM(101), UILOM(101)
      REAL LAMDAF,LAMIN,LAMOUT
     KK = 2IF(ABS(SF-SFIN(1)).GT.TOLER) GO TO 10
      LAMDAF = LAMIN(1)
      IF (ILLT.ILE(J)) DLDU(I,J)=SLOPE(I)
      RETURN
  10 IFISF-SFIN(1)) 20.20.30
  20 LAMDAF = LAMIN(1)+(SF-SFIN(1))*SLOPE(1)
      IF (I.LT.ILE(J)) CLOU(I,J)=SLOPE(1)
      RETURN
  20 IF(ABS(SF-SFIN(KK)).GT.TOLER) GO TO 40
      LAMDAE = LAMIN(KK)
      IF (I.LT.ILE(J)) DLCU(I.J)=SLCPE(KK)
     RETURN.
  40 IF(SF-SFIN(KK)) 70,70,50
```
 $50$  KK=KK+1

C

 $\mathbf c$ 

```
IF(KK-NIN) 30,30,60
  60 LAMDAF = LAMINININIOISF-SFINININII#SLOPEININI
      IF (I.L.T.ILE(J)) DLOU(I,J)=SLCPE(NIN)
      RETURN
  70 SK = SFIN(KK)-SFIN(KK-1)
      LANDAF = EMIKK-1)*(SFIN(KK)-SF)**3/6./SK+EMIKK)*(SF-SFIN(KK-1))**3
         /6./SK+fLAMIN(KK)/SK-EM(KK)*SK/6.)*(SF-SFIN(KK-1))+(LAMIN(KK-1)
     \mathbf{1}/SK-EMIKK-1)*SK/6.9*ISFINIKK)-SF}
     \mathbf{2}IF (I.LT.ILE(J)) DLDU(I,J)= -EM(KK-1)*(SFIN(KK)-SF)**2/2./SK+
         EM(KK) *(SFIN(KK-1)-SF) ** 2/2./SK *(L AMIN(KK)-LAMIN(KK-1)}/SK-
     \mathbf{I}(EM(KK)-EM(KK-1))*SK/6.
     \overline{2}RETURN
      ENTRY LAMNITINNN)
      IF (ITER.E0.0) GO TO 100
      II = MRIJJ = 1DC 80 KK=1, MHTP1
      DIST = FLOAT(KK-I)/FLOAT(MHT)
      RILOM(KK) = RHIN+DIST*(RTIN-RHIN)
      7110M = ZHTN+DIST*(ZTIN-ZHIN)80 CALL LININT(ZOM,ROM,UOM,MM,MHTP1,100,101,ZILOM,RILOM(KK),
     1UILOM(KK), II.JJ)
      IF (LSFR.EQ.O) CALL SPLINT(UILCM, RILCM, MHTPL, SFIN, NIN, RADIN, AAA)
      IF (LSFR=EQ=1) CALL SPLINT(RILOM, UILOM, MHTP1, RADIN, NIN, SFIN, AAA)
      IF (LSFR.EQ.1) GO TO 100
      DO 90 KK=1.NIN
   90 LAMINCKKI= RACINCKKI#VTHINCKKI
  ICC CALL SPLINE(SFIN,LAMIN, AIN, SLCPE, EM)
      TOLER = ABS(SFIN(NIN)-SFIN(1))/FLOAT(NIN)*1.E-6
      RETURN
      END
      FUNCTION RHOOPF(SF)
C--PHOOPF CALCULATES DOWNSTREAM ABSOLUTE TOTAL DENSITY
C--AS A FUNCTION OF STREAM FUNCTION
      CCMMON/INPUTT/GAM, AR, MSFL, OMECA, RECFAC, VELTOL, FNEW, ONEW, MBI, MBO,
         MM.MHT.NBL.NHUB.NTIP.NIN.NOUT.NBLPL.NPPP.NOSTAT.NSL.LSFR.
     \mathbf{L}LTPL, LAMVT, IMESH, ISL INE, ISTATL, IPLOT, I SUPER, ITSON, IDEBUG,
     \overline{c}ZOMIN,ZOMBI,ZOMBO,ZOMOUT,ZHIN,ZTIN,ZHOUT,ZTCUT,ZHUB(50),
     \mathbf{3}RHUB(50),ZTIP(50),RTIP(50),SFIN(50),RADIN(50),TIP(50),PRIP(50),
     4
         LAMINI50}, VTHIN(50), SFOUT (50), RADOUT (50), PROP (50), LOSOUT(50),
     5
          LAMOUT(50), VTHCUT(50), ZHST(50), ZTST(50), FLFR(50),
     6
          ZBL (50, 50), RBL (50, 50), THBL (50, 50), TNBL (50, 50)
     \overline{7}COMMON/CALCON/MMM1, MHTP1, CP, EXPON, TGROG, PITCH, CURVHI, CURVTI,
         CURVHO, CURVTO, RHIN, RTIN, RHOUT, RTOUT, RLEH, RLET, RTEH, RT ET,
     \mathbf{1}ZLE(50), RLE(50), ZTE(50), RTE(50), ZLEDM(101), RLEDM(101),
     \overline{2}SLEOM(101), THLEOM(101), ZTECM(101), RTEOM(101), STEOM(101),
     3
         THTE0M(101), ILE(101), ITE(101), ZOM(100, 101), ROM(100, 101),
     4
          SOM(100,1011,TCM(100,101), ETH(100,101), DTPDS(100,101),
     5
```

```
DTHDT(100,101), PLOSS(100,101), CPHI(100,101), SPHI(100, 101)
```

```
DIMENSION SLOPE(50), EM(50), RHOOP(50)
k = 2
```

```
IFIABSISF-SFOUTI1)).GT.TOLER) GO TO 10
```
C

 $\mathsf{C}$ 

```
RHCnPF = RHCnpfl)
    RETURN
101 F(SF-SFOUTf 1) ) 20,20,3C
20 RHrnPF = pHropfj)+fSF-SFOUTfl))*SLOPE(l)
    RETURN
10 Ir-(ARS(Sr--SFOUT(K)).rT.TOLERI GO TO 40
    RHCOPF = RHCOP(K)RETURN
40 IF(SF-SFnUT(K)) 7C.70.50
sc K=K+l
    IF(K-NOUT) 30,30,60
60 RWOPF = RHLIOP(NOUTI+(SF-SFOUT(NOUT))*SLOPE(NOVT)
   RETURN
70 SK = SFOUTE(K)-SFOUT(K-1)RPOOPF = EM(K-1)*(SFOUT(K)-SF)**3/6-(SK+EM(K)*(SF-SPOUT(K-1)))**3<br>3 (6./SK+EPHOODER)/SK-EMENTICK (CALLER COMPONENTS)
  1 /6./SK+(RHOOP(K)/SK-EM(K)*SK/6<sub>n</sub>)*(SF-SFOUT(K-1))+(RHOOP(K-1)/<br>2 SK-FM(K-11*SK/6.1*(SEOUT(K)-SSA
       2 SK-EM(K-I)*SK/6.1*(SFOUT(K)-SF)
   RETURN
   EKTRY RHONIT(NNN)
   DO 80 J=INOUT
80 RHCOP(J) = PROP(J)/AR/TOPF(SFOUT(J))
   CALL SPLINE(SFOUT, RHOCP, NOUT, SLCPE, EM)
   TOLER = ABS(SF()UT(NOUTI-SFOUT(III/FLOAT(NOUT)*I.E-6
   RETURN
   END
```
## **C** FUNCTION RVTHTA(SF, 1, 3)

C--RVTHTA **CALCULATES** R **\*** V-THETA AS **A FUNCTION** OF **STREAP FUNCTION** c--rCWNSTREAM OF THE **SLADE C**

COMMON SRW, SRE, ITER, IEND, NREAD, NWRIT

```
COMMON/INPUTT/GAM+AR+MSFL+OMEGA+RECFAC+VELTOL+FNEW+DNEW+MBI+MBO+<br>1 MM=MHT+NBL+NHJB+NTTP-NTN+NGHT-NBLPL-NPPD-NGST4T-NSL LSER
I MM, MHT, NBL, NHUB, NTIP, NIN, NOUT, NBLPL, NPPP, NOSTAT, NSL, LSFR,
2 LTPL+LAWVT+IMESH+ISLINE+ISTATL+IPLOT+ISUPER+ITSCN+IDEBUG+<br>3 ZOMIN+ZOMBI+ZOMBO+ZOMOUT+ZHIN+ZTIN-ZHOUT+ZTGUT-ZHU96503
3 ZOMIN,ZOMBI<sub>t</sub>ZOMBO<sub>T</sub>ZOMOUT,ZHIN,ZTIN,ZHOUT,ZTGUT,ZHUB(50),<br>4 RHUB(50)+ZTIP(50)+RTIP(50)+SEIN(50)+RADIN(50) TIR(50) OR
4 RHUB(50),ZTIP(50),RTIP(50),SFIN(50),RADIN(50),TIP(50),PRIP(50),<br>5 LAMIN(50),VTHIN(50),SFCUT(50),RACOUT(50),PRCP(50),LOSQUT(50),<br>6 LAMOUT(50),VTHOUT(50),ZHST(50),ZTST(50),ELER/60),
6 LAMOUT(50),VTHOUT(50),ZHST(50),ZTST(50),FLFR(50),<br>T ZBL(50,50),RBL(50,50),THBL(50,50),TNBL(50,50)
        7 ZOL(50950)vRBL(50,50)gTHBL(50950),TNRL(50,5C)
COMMON/CALC ON/MMMI PMHTPI <b>9CPPEXPCN 7GRCG, PITCH, CURVHI, CURVT I, CURVHO, CURVT I, CURVHO, CURVT CONTINUES TO THE ATT TO THE ATT TO THE ATT OF THE ATT OF THE ATT OF THE ATT OF THE ATT OF THE ATT OF THE ATT OF THE AT
I CURVFO<sub>r</sub>CURVTO<sub>f</sub>RHIN<sub>T</sub>RTIN<sub>T</sub>RHOUT, RTOUT, RLEH, RLET, RTEH, RTET, CURVFO<sub>T</sub>, RTETGAL, RTETGAL, RTETGAL, RTETGAL, RTETGAL, RTETGAL, RTETGAL, RTETGAL, RTETGAL, RTETGAL, RTETGAL, RTETGAL, RTETGAL, RTETGAL, RTETGAL, RTET
2 7LE(50)*RLE(50)*ZTE(50)*RTE(50)*ZLEOM(101)*RLEOM(101)*<br>3 SEEDM(101)*THLEOM(101)*ZTECH(101)*BTEOM(101)*CTEOM(10)
3 SLEOM(101),THLEOM(101),ZTECM(101),RTEOM(101),STECM(101),<br>4 THTEOM(101), TLE(101), TTE(101),ZOM(100,101),ROM(100,101)
        THTEOM(101), ILE(101), ITE(101),ZOM(100,101),ROM(100,101),
5 SOM(100,101),TOM(100,101),BTH(100,101),DTHCS(100,101),<br>6 DTHDT(100,101),PLOSS(100,101),CPHT(100-101),SPHT(100-1
        6 OTHf)T(100,101)gPLOSSIIOO9101),CPHI(100,10t),SPHI(Iooglol)
CCMMON/VARCCM/A(4,100,101),UCM(100,101),K(100,101),RHO(100,101),
1 WSUBS(100<sub>2</sub>101)<sub>2</sub>WSUBT(100<sub>2</sub>101)<sub>2</sub>WSUBZ(100<sub>2</sub>101)<sub>2</sub>WSUBR(100<sub>2</sub>101)<sub>2</sub>WSUBM(100<sub>2</sub>101)<sub>2</sub>WSUBM(100<sub>2</sub>101)<sub>2</sub>WSUBM(100<sub>2</sub>101)<sub>2</sub>WSUBM(100<sub>2</sub>101)<sub>2</sub>WSUBM(100<sub>2</sub>101)<sub>2</sub>WSUBM(100<sub>2</sub>101)<sub>2</sub>WSUBM(100<sub>2</sub>101)<sub>2</sub>WSUBM(100<sub>2</sub>
2 WSUBM(100,101), WTH(100,101), VTH(100,101), W(100,101), ALPHA(100-101), RETA(100-101), NUCLOCALO
3 ALPHA(100,101), BETA(100,101), WWCR(100,101), CURV(100,101),
4 WLSURF(100,101), WTSURF(100,101), CAMP(100,101), SAMP(100,101),
        RHCAV(100,101), CELRHO(100,101), FR(100,101), DFDM(100,101),
6 XIE)Mfloolol)97ETOM(1009101),()LDU(1009101)
 DIMENSION SLOPE(50),EM(50),AAA(50),ROLOM(101),COLCM(101)
 REAL LAMIN, LAMOUT
```

```
KK = 2IF(ABS(SF-SFOUT(1)).GT.TOLER) GO TO 10
     RVTHTA = LAMOUT (1)
     IF (I.GT.ITE(J)) DLOU(I.J)=SLCFE(1)
     RETURN
  10 IFISF-SFOUT (1)) 20,20,30
  20 RUTHTA = LAMOUT(1)+(SF-SFOUT(1))*SLOPE(1)
     IF (I.GT.ITE(J)) DLDU(I,J)=SLOPE(I)
     RETURN
  30 IF(ABS(SF-SFOUT(KK)).GT. TOLER) GO TO 40
     RVTHTA = LAMOUT(KK)
     IF (I=GT.ITE(J)) DLOU(I+J)=SLOPE(KK)
     RETURN
  40 IF(SF-SFOUT(KK)) 70,70,50
  50 KK=KK+1
     IF(KK-NOUT) 30,30,60
  60 RUTHTA = LAMOUT(NOUT)+(SF-SFOUT(NOUT))*SLOPE(NOUT)
     IF (I.GT.ITE(J)) DLDU(I,J)=SLOPE(NOUT)
     RETURN
  70 SK = SFOUT(KK)-SFOUT(KK-1)
     RVTHTA = EM(KK-1)*(SFOUT(KK)-SF)**3/6./SK+EM(KK)*(SF-SFOUT(KK-1))
        ##3/6./SK+fLAMOUT(KK)/SK-EM(KK)*SK/6.)#(SF-SFCUT(KK-1))+
    \mathbf{1}(LAMOUTIKK-1)/SK-EMIKK-1)*SK/6.)*ISFOUTIKK)-SF)
    2.
     IF (I_GT_ITE(J)) DLDU(I,J)= -EM(KK-1)*(SFOUT(KK)-SF)**2/2./SK+
        EM(KK)*(SFOUT(KK-1)-SF)**2/2./SK+(LAMOUT(KK)-LAMOUT(KK-1))
     \mathbf{1}/SK-(EM(KK)-EM(KK-1))*SK/6.
    2.
     RETURN
     ENTRY RVTNIT(NNN)
     IF(ITER.EQ.0) GO TO 100
     II = MBOJJ = IDO 80 KK=1, MHTP1
     DIST = FLOAT(KK-1)/FLOAT(MHT)
     ROLOM(KK) = RHOUT+DIST*(RTOUT-RHOUT)
      ZOLOM = ZHOUT + DIST*(ZTOUT-ZHOUT)80 CALL LININT(ZOM, ROM, UOM, MM, MHTP1, 100, 101, ZOLOM, ROLOM(KK), UOLOM(KK)
     1, 11, 33)IF (LSFR=E0=0) CALL SPLINT(UOLOM,ROLOM,MHTP1,SFOUT,NCUT,RADOUT,
     1AAA)
     IF (LSFR.EO.1) CALL SPLINT(ROLCM, UOLOM, MHTP1, RADCUT, NOUT, SFOUT,
     1AAA)
      IF (LSFR.EQ.1) GC TO 100
      DO 90 KK=1.NOUT
  90 LAMOUT(KK) = RADOUT(KK)*VTHOUT(KK)
  100 CALL SPLINE(SFOUT, LAMOUT, NOUT, SLOPE, EM)
      TOLER = ABS(SFOUT(NOUT)-SFOUT(1))/FLOAT(NOUT)*1.E-6
      RETURN
      END
      SUBROUTINE CONTINIXEST, YOAL C, IND, JZ, YGIV, XDEL)
C--CONTIN CALCULATES AN ESTIMATE OF THE RELATIVE FLOW VELOCITY
```

```
C--FOR USE IN THE VELOCITY GRACIENT EQUATION
```

```
\mathbf{C}
```
£.

DIMENSION X(3), Y(3)

```
NCALL = NCAL+1IF (IND.NE.1.AND.NCALL.GT.100) GO TO 160
       60 TO (10, 30, 40, 50, 60, 110, 150), IND
C--FIRST CALL
    10 NCALL = 1XORIG = XESTIF (YCALC. GT.YGIV.AND.JZ.EQ.11 GO TO 20
       IND = 2Y(1) = YCALCX(1) = 0.XEST = XEST+XDELRETURN
    20 TND = 3
       Y(3) = YCALCX(3) = 0XEST = XEST-XPELRETURN
C--SECOND CALL
   30 IND = 4
       Y(2) = YCALCX(2) = XEST-XORIGXEST = XEST+XDELRETURN
   40 INC = 5
       Y(2) = YCALCX(2) = XE ST-XORIGXEST = XEST - XDELRETURN
C--THIRD OR LATER CALL - FIND SUBSONIC OR SUPERSONIC SCLUTION
   50 Y(3) = YCALCX(3) = XEST-XCRIG60 TO 70
                                                                        \hat{\epsilon}1.32333333\sim 1060 Y(1) = YCALC
                                          \mathcal{F}(\mathcal{E}_1) , \mathcal{E}\label{eq:2} \mathcal{L}(\mathcal{S}) = \mathcal{L}^2(\mathcal{S}) \otimes_{\mathcal{S}} \mathcal{L}(\mathcal{S}) \otimes_{\mathcal{S}} \mathcal{L}^2(\mathcal{S})X(1) = XEST-XORIG70 IF (YGIV-LT-AMINI(Y(I),Y(2),Y(3))) GO'TO (120,130),JZ
   80 IND = 6
       CALL PABC (X, Y, APA, BFB, CPC)
                                                              \mathcal{A}_1=0\sim 10Contract
       DISCR = BPB**2-4**APA*ICPC-YGIVIF (DISCR.LT.0.) GO TO 140
       IF (ABS(400.*APA*(CPC-YGIV)).LE.BPB**2) GO TO 90
       XEST = -BPB-SIENISQRTIDISCR, APA)
       IF (JZ.EQ.1.AND.APA.GT.0..AND.Y(3).GT.Y(1)) XEST = -8P8+
      150RTIDISCR)
       IF (JZ - EQ - Z - AND - APA - LT - Q - J XEST = -BPB - SORTIDISCRYXEST = XEST/2.7APAGO TO 100
                                                                            \alpha , \alpha , \beta90 IF (JZ.EQ.2.AND.BPB.GT.0.) GO TO 130
                                                                                  \cdot : .
       ACB2 = APA/RPB*(CPC-YGIV)/BPBIF (ABS(ACB2).LE.1.E-8) ACB2=0.
       XEST = - (CPC-YGIV)/BPB*(1.+ACB2+2.*ACB2**2)
  100 IF UXEST. GT. X(3)) GO TO 130
       IF (XEST.LT.X(1)) GO TO 120
       XEST = XEST+XORIGRETURN
C--FOURTH OR LATER CALL - NOT CHOKED
  110 IF(XEST-XORIG.GT.X(3)) GC TC 130
       IF(XEST-XORIG.LT.X(1)) GO TO 120
       Y(2) = YCALCX(2) = XEST-XORIGGO TO 70
```

```
C--TEIRE OR LATER CALL - SOLUTION EXISTS,
C--PUT RIGHT OR LEFT SHIFT REQUIRED
  120 TMD = 5C--LEFT SHIFT
      XEST = X(1)-XDEL+XCRIGXOSHFT = XEST-XORIGXCRIG = XESTY(3) = Y(2)x(3) = x(2)-x0 SHFT
      Y(2) = Y(1)x_1z_2 = x_1z_2x_0SHFT
      RETURN
  130 IMD = 4
C--RIGHT SHIFT
      XEST = X(3) + XDEL + XORIGXCSHFT = XEST-XORIGXORIG = XESTY(1) = Y(2)X(1) = X(2)-XOSHFTY(2) = Y(3)X(2) = X(3)-XOSHFTRETURN
C--THIRD OR LATER CALL - APPEARS TO BE CHCKED
  140 XEST = -8P R/2./APA
      IND = 7IF (XEST.LT.X(1)) GO TO 120
      IF(XEST.GT.X(3)) GO TO 130
      XEST = XEST+XORIGRETURN
C--FOURTH OR LATER CALL - PROBABLY CHOKED
   150 IF (YCALC.GE.YGIV) GO TO 110
      IND = 10RETURN
C--NO SOLUTION FOUND IN 100 ITERATIONS
   160 INC = 11RETURN
       END
```

```
SUPROUTINE PABC(X, Y, A, B, C)
c
C--PABC CALCULATES COEFFICIENTS A+B+C OF THE PARABCLA
C--Y=A*X**2+B*X+C, PASSING THROUGH THE GIVEN X, Y POINTS
\mathbf cDIMENSION X(3), Y(3)
      C1 = X(3)-X(1)C2 = \{Y(2)-Y(1)\}/\{X(2)-X(1)\}A = (C1*C 2-Y(3)+Y(1)) / C1 / (X(2)-X(3))B = C2 - (X(1)+X(2)) + AC = Y(1) - X(1) * B - X(1) * * 2 * ARETURN
       END.
```

```
SUBROUTINE INRSCT(XCURV1,YCURV1,N1,XCURV2,YCURV2,N2,XCROSS,YCROSS)
c
C--INRSCT CALCULATES THE COORCINATES (XCROSS, YCROSS) OF THE POINT
C--OF INTERSECTION OF TWO SPLINE CURVES, YCURVI=F(XCURVI) AND
C--XCURV2=GEYCURV21, LYING ON A PLANE
C
      COMMON SRW, SRE, ITER, IENC, NREAD, NWRIT
      DIMENSION XCURVI(NI), YCURVI(NI), XCURV2(N2), YCURV2(N2)
      NCCUNT = 0TOLER = {ABS(XCURVI(NI)-XCURVI(I))+ABS(YCURV2(N2)-YCURV2(I)))/1.E5
      XTEMP = XCURV111YTERP = YCURV1(1)XCRGS = (XGURV111+XGURV1(N11))/2.C--COMPUTE INTERSECTION POINT AND SLOPE ON CURVE 1
   10 \times 1 = XCROSCALL SPLINT(XCURV1,YCURV1,N1,X1,1,Y1,S1)
C--COMPUTE INTERSECTION POINT AND SLOPE ON CURVE 2
      Y2 = Y1CALL SPLINT(YCURV2,XCURV2,N2,Y2,1,X2,S2)
C--COMPUTE COORDINATES OF POINT WHERE TWO SLOPES INTERSECT
      $152 = $1*52XCROSS = X2+S1S2*(X2-X1)/(1. -S1S2)YCROSS = Y1+S1 *(X2-X1)/(1.-S1S2)
C--COMPUTE DISTANCE AWAY FROM PREVIOUS SLOPE INTERSECTION POINT
      DIST = SORT (1YCROSS-YTEMP)**2+(XCROSS-YTEMP)**2IF (DIST.LT.TOLER) RETURN
      NCOUNT = NCQUNT+1IF (NCOUNT.GT.20) GO TO 20
      XTEMP = XCRCSSYTEMP = YCROSS
      GO TO 10
   20 WRITE(NWRIT,1000) TOLER, DIST
      RETURN
 1000 FORMAT (6X,46HINRSCT HAS FAILED TO CONVERGE IN 20 ITERATIONS/
     IIOX, ILHTOLERANCE =, GI4.6/10X, 47HD IST ANCE BETWEEN LAST TWO INTERSEC.
     2TION POINTS = - 614.61END
      SUBROUTINE ROOT (A, B, Y, FUNCT, TOLERY, X, CFX)
C
```
C--ROOT FINDS A ROOT FOR (FUNCT MINUS Y) IN THE INTERVAL (A,B) C COMMON SRW.SRE.ITER.IEND.NREAC.NWRIT

```
INTEGER SRW.SRE
   ISRV = 010 IF (SRN=E0=21) WRITE(NWRIT+1010) A,B,Y,TOLERY
   X1 = ACALL FUNCTIXI, FXI, OFX)
   IF(SRW.EO.21) WRITE(NWRIT,1020) X1.FX1.DFX
  X2 = B20 DO 40 I=1,20
   x = (x1+x2)/2CALL FUNCTIX, FX, DFX)
   IF(SRW.EO.21) WRITE(NWRIT,1020) X.FX.CFX
   IF({FXi-Y})*({FX-Y}, GT, 0, ) GO TC 30
```
185

```
X2 = XGC TO 40
   30 \times 1 = XFX1 = FX4C CENTINUE
      IF(ABS(Y-FX).LT.TOLERY) RETURN
      IF (ISRW.EQ.1) GO TO 50
      WRITEINWRIT, 1000)
      TSRH = 1JSRW = SRWSRW= 21
      GO TO 10
   50 SRW= JSRW
      RETURN
 1000 FORMATI7ZH1ROOT HAS FAILED TO LCCATE A ROOT IN THE INTERVAL (A, B)
     11N 20 ITERATIONS)
 1010 FORMAT(22H ROOT ARGUMENTS -- A =, G13.5, 3X, 3HB =, G13.5, 3X, 3HY =,
     1G13.5,3X,8HTOLERY =,G13.5/16X,1HX,17X,2HFX,15X,3HDFX)
 1020 FCRMAT (8X, G16.5, 2018.5)
      END.
      SUBROUT INE LININT (X, Y, Z, NX, NY, NOIMX, NOIMY, XO, YO, ZO, I, J)
r
C--LININT LOCATES THE POINT (XO, YO) IN A 2-C MESH WITH
C--CCORCINATES STORED IN THE X AND Y ARRAYS. THEN THE VALUE OF 20 AT
C--EXO, YOI IS INTERPOLATED FROM THE Z ARRAY VALUES CORRESPONDING
C--TO THE X AND Y ARRAYS
C
      DIMENSION X(NDIMX,NDIMY),Y(NCIMX,NDIMY),Z(NDIMX,NDIMY)
      DIMENSION EXTRAP(2)
      INTEGER ABOVE, RIGHT
C--FIND I,J SUCH THAT (XO,YO) IS IN COLUMN I FROM THE LEFT AND IN ROW J
C--FROM THE BOTTOM
      IFINX.LT.2.OR.NY.LT.2) STOP
      IF(I_0LE_0) I = 1IFIL-GE-NX) I = NY-1IF(J, LE, 0) J = 1IFUJ*GE=NYI J = NY-110 ABOVE = -1RIGHT = -1IF(YO.GE. Y(I,J)+(XO-X(I,J))/(X(I+I,J)-X(I,J)*(Y(I+1,J)-(U,J)Y-II,J)
          ABCVE = ABOVE+1
     \mathbf{1}IF(YO.GT.Y(I,J+1)+(XO-X(I,J+1))/(X(I+1,J+1)-X(I,J+1)})*
         [Y(1+1,3+1)-Y(1,3+1)] ABOVE = ABOVE+1
      \mathbf{r}IF(XO.GE.X(I,J)+(YO-Y(I,J)}/(Y(I,J+1)-Y(I,J))+(X(I,J+1)-X(I,J))]
          RIGHT = RIGHT + 11.
       IF(XO.GT.X(I+1,J)+(YO-Y(I+1,J))/(Y(I+1,J+1)-Y(I+1,J))*
          ( x(1+1, 1+1) - x(1+1, 1) ) RIGHT = RIGHT+1
      ı.
       IN = I+RIGHTJN = J+ABOVEIF(IN_LT_1_OR_IN_GE.NX) RIGHT = 0
       IFIJN.LT.1.OR.JN.GE.NY) ABOVE = 0
       IF(ABOVE**24R IGHT**2.EQ.0) GO TO 20
       I = I + R I GHTJ = J+ABOVE
```

```
GO TO 10
    20 1 JFX = 1
C-- SET EXTRAP TO INDICATE EXTRAPCLATION
        EXTRAP(1) = 0.EXTRAPI21 = 0.IF(IN.LT.1) EXTRAP(2) = -1.
        IFIN - GE - NX} EXTRAP(2) = 1.
        IF(JN-LT,1) EXTRAP(1) = -1.
        IF(JN \triangle GE \triangle NY) EXTRAP{1} = 1.
C--CALCULATE CONSTANTS TO CALCULATE FY
        Y13 = Y(I, J) - Y(I, J+1)X13 = X(1, J) - X(1, J+1)Y42 = Y(I+1, J+1) - Y(I+1, J)X42 = X(I+1, J+1)-X(I+1, J)Y01 = Y0-Y(1,3)X01 = X0-X[I, J]Y02 = Y0-Y(1+1, J)X02 = X0-X(1+1, J)Y21 = Y(I+1,J)-Y(I,J)X21 = X(1+1,3)-X(1,3)C--CALCULATE COEFFICIENTS OF QUADRATIC EQUATION FOR FRACTIONAL DISTANCE
C--IN QUADRILATERAL
    30 QA = Y13*XA2 - X13*YA20.8 = X13*Y02-Y13*X02*Y01*X42-X01*Y42QC = Y01*X21- X01*Y21DISCR = QB**2-4**QA*OC\mathcal{L}(\mathcal{A}) and \mathcal{L}(\mathcal{A}) are the set of the set of the set of the set of the set of the set of the set of the set of the set of the set of the set of the set of the set of the set of the set of the set of the set
        IF(DISCR.LT.0.) GO TO 110
C--CHECK TO SEE IF QUADRATIC EQUATION IS CLOSE TO LINEAR .
       IFIABS(4.40A*QC).LE.QB**2*.011 GO.TO.80
                                                                  e al Germania<br>Alguna de la compania
       FA = -QB/2,7QA\zeta = -\sqrt{2\pi} , then the same \zeta is the same parameter of
       FB = SORT(DISCR)/2./QA
       FI = FA+FRF2 = FA-FB\mathcal{A} , the contract \mathcal{A}\alpha = 1 , \alpha_{\rm pl} , \alphaC--CHECK TO DETERMINE WHETHER FI OR F2 IS THE PROPER SCLUTION
       CASE -1.\mathcal{L}_{\text{max}} , \mathcal{L}_{\text{max}}IF(EXTRAP(IJEX)) 40,50,60
                                                             \sim 100C--EXTRAPOLATION BELOW OR TO LEFT (FF LESS THAN O.)
                                                                       Contractor
    40 IFIFI.LT..011 CASE = CASE + 1.\mathcal{F}(\mathcal{F}) and \mathcal{F}(\mathcal{F}) and
       IFIF2.LT..011 CASE = CASE+2.
       IFICASE LT.1.51 GO TO 70
       CASE = CASE-1IFIF2.LT.F1) CASE = CASF-1.GO TO 70
C--NO EXTRAPOLATION
    50 IF(ABS(F1-,5).LT..51) CASE = CASE+1.
       IF(ABS(F2-,5) - LT-, 51) CASE = CASE + 2.GO TO 70
                                                                 \langle \hat{\tau}_{\alpha} \rangle_{\mathbf{v}} ( \hat{\tau}_{\alpha} )
C--EXTRAPOLATION ABOVE OR TO RIGHT (FF GREATER THAN 1.)
   60. IF(F1.6T..99) CASE = CASE+1.
       IFIF2.6T...99 CASE = CASE+2.
       IFICASE LT. 1.51.60 TO 70
                                          \mathcal{F} \rightarrow \mathcal{S}CASE = CASE-1.IF(Fl.LT.F2) CASE = CASE-1.
   70 IF(ABS(CASE-. 5).GT...6) GO TO 110
       FF = (1, -CASE) * F1 * CASE * F2GO TO 90
C--IF QUADRATIC EQUATION IS NEAR LINEAR, USE BINCHIAL EXPANSION FOR FF
   80 ACB2 = 0A/OB*OC/OBIF(ABS(ACB2) \cup I \cup I \cup E = 8) ACB2 = 0.
                                                                              generation of
```

```
FF = -0C/0B*11.4ACB2+2.4ACB2**21SC IFILIEX.EQ.2) GO TO 100
      IJEX = IJEX+1FY = FFC--INTERCHANGE CORNER FCINTS TO GET FX
      Y13 = Y(1, J1 - Y(1+1, J))x13 = x(1, 1)-x(1+1, 1)Y42 = Y(1+1, J+1)-Y(1, J+1)X42 = X11+1, J+11+X1, J+11Y02 = Y0-Y(1, J+1)X02 = X0-X(1, J+1)Y21 = Y(1, J+1)-Y(1,J)x21 = x(1, J+1)-x(1, J)GO TO 30
C--CALCULATE INTERPOLATED VALUE
  1CO FX = FF70 = I(1, J)*(1, -FX)*(1, -FY)*Z(1+1, J)*FX*(1, -FY)*Z(1, J+I)*(1, -FX)*FY+Z(I+1,J+1)*FX*FY
     \mathbf{r}RETURN
C-- PRINT ERROR MESSAGE IF THERE IS A PROBLEM IN OBTAINING A SOLUTION
  110 70 = 0.
      WRITE(6.1000) 1,J
      RETURN
 1000 FORMAT(38HILININT CANNOT FIND INTERPOLATED VALUE/4H I =, I6, 4H J =,
     116)
```

```
END
```

```
SUBROUT INE SPLINE (X, Y, N, SLOPE, EM)
C.
C--SPLINE CALCULATES FIRST AND SECOND DERIVATIVES AT SPLINE POINTS
C--END CONDITION - SECOND DERIVATIVES AT EITHER END POINT IS
C--ONE HALF THAT AT THE ADJACENT POINT
C
      COMMON SRW, SRE, ITER, IEND, NREAD, NWRIT
     DIMENSION X (N) +Y (N) + EM(N) + SLOPE (N)
      DIMENSION G(101), SB(101)
      INTEGER SRW, SRE
      58(1) = -0.5G(1) = 0NC = N - 1IF INC.LT.2) SB(1)=0.
      IFINO.LT. 21 GO TO 20
      DC 10 I=2, NOA = { X(1) - X(1-1) } /6.
      C = {x(T+1)-x(T)}/6.W = 2.*(A+C)-A*SET-ISB(11) = C/WF = (Y(I+1)-Y(I)) / (X(I+1)-X(I)) - (Y(I)-Y(I-1)) / (X(I)-X(I-1))10 G(I) = (F-A*G(1-1)}/W
   20 EM(N) = G(N-1)/(2.+SB(N-1))
      DO 30 I = 2. NK = N+1-I30 EM(K) = G(K)-SB(K)=EH(K+1)SLOPE(1) = (X(1)-X(2))1/6.*(2.*EM(1)+EM(2))+(Y(2)-Y(1))/(X(2)-X(1))
      DC 40 1 = 2.640 SLOPE(I) = {X(I)-X(I-1))/6.*(2.*E*(I)+EP(I-1))+(Y(I)-Y(I-1))/
```

```
(211 - 211 - 1)\mathbf{I}IF(SRN=EQ=13) WRITE(NWRIT,1000) N,(X(I),Y(I),SLOPE(I),EM(I),I=1,N)
      RETURN
 1000 FORMAT (2X,15HNO. OF POINTS =, I3/10X, IHX, 19X, IHY, 19X, 5HSLOPE, 15X,
     12HEM/(4G20.8))
      ENC
      SUBROUTINE SPLINT (X,Y,N,Z,MAX,YINT,DYOX)
C
C--SPLINT CALCULATES INTERPOLATED POINTS AND DERIVATIVES
C--FOR A SPLINE CURVE
C--END CONDITION - SECOND DERIVATIVE AT EITHER END PCINT IS ONE-HALF
C--THAT AT THE ADJACENT POINT
C
      COMMON SRW.SRE.ITER.IEND.NREAD.NWRIT
      DIMENSION XINI, YINI, ZIMAXI, YINTIMAXI, DYDXIMAXI
      DIMENSION G(101), SB(101), EM(101)
      INTEGER SRW, SRE
      IFIMAX.LE.O) RETURN
      TOLER= ABS(X(N)-X(1))/FLOAT(N)*1.E-5
      SPI11 = -5G(1) = 0.
      NC = N-1IF(NO.LT.2) GO TO 20
      DC 10 I=2, NC
      A = { X( I) -X( I-1) ) /6.
      C = (X(I+1)-X(I)) / 6.M = 2.*(A+C)-A*SB(I-1)SB(1) = C/WF = {Y(1+1)-Y(1)} / (X(1+1)-X(1)) - (Y(1)-Y(1-1)) / (X(1)-X(1-1))10 G(I) = (F-A*G(I-1))/W
   20 EMIN1 = GIN-11/12.+SBIN-111
      OC 30 I = 2. NK = N+1-130 EM(K) = G(K)-SB(K)*EH(K+1)\mathbf cENTRY SPLENT (X.Y.N.Z.MAX.YINT.CYCX)
      001201 = 1.MAXx = 2IF (ABS(Z(I)-X(1)).LT.TCLER) GC TO 40
      IF (Z(I).GT.X(1)) GO TO 50
      GO TO 80
   40 YINT(I)=Y(1)
      SK = X(K)-X(K-1)GC TO 110
   50 IF (ABS(Z(I)-X(K)).LT.TCLER) GC TO 60
      IF (7(I).GT.X(K)) GO TO 70
      GC TO 100
   60 YINT(I)=Y(X)SK = X(K)-X(K-1)GC TC 110
   70K=1IF(K-N) 50,50,90
   80 DY0X(I) = (X(1)-X(2))/6.*(2.*EM(1)+EM(2))+(Y(2)-Y(1))/(X(2)-X(1))
      YINT(I) = Y(I)+DYDX(I)*{7(I}-X(I))
```

```
GC TC 120
 SC DYDX(I) = (x(N)-x(N-1))/6.*(EM(N-1)+2.*EM(N))+(Y(N)-Y(N-1))/(X(N)
    1 - X(N - 1)YINT(I) = Y(N)+DYEX(I)*IZ(I)-X(N)GC TO 120
 100 \text{ SK} = X(K)-X(K-1)YINT(I) = EM(K-1)*(X(K)-Z(I))**3/6./SK +EM(K)*(Z(I)-X(K-1))**3/6.
      75K+171K 75K -EM(K)*SK /6.1*(Z(I)-X(K-1))+(Y(K-1)/SK -EM(K-1)
    \mathbf{1}#SK/6.)#tXtK}-Z(I)}
    \mathbf{2}110 DYOX(I)=-ENIK-1)#(X(K)-Z(I))**2/2.0/SK +EMIK)*(XIK-1)-Z(I))**2/2.
   1 /SK+(Y(K)-Y(K-1))/SK -(EM(K)-EM(K-1))*SK/6.
 120 CENTINUE
    MXA = MAXO (K+MAX)IFESRW.EQ.16) WRITE(NHRIT,1000) NoMAX,(X(I),Y(I),Z(I),YINT(I),
    10YDX (11,1=1,MXA)RETURN
1000 FORMAT (2X, 21HNO. OF POINTS GIVEN =, 13, 30H, NO. OF INTERPOLATED PO
    11NTS = 13/10X11HX19X11HY16X11HX11HX11YY20L1.99111HY-1NTERPOL.28 %*14HDYDX-INTERPOL*/(5E20-8))
    END
```

```
SUBROUTINE SLOPES (X,Y, N, SLOPE)
C
C--SLOPES CALCULATES FIRST DERIVATIVES, SLOPE, OF THE FUNCTION, Y, C--WITH RESPECT TO X, USING A PARABOLIC FIT THROUGH EACH SET OF
C--THREE ADJACENT POINTS ON THE CURVE
c
      DIMENSION X (N) . Y (N) . SLOPE (N)
      N1 = N-1N2 = N-2IF (NL.LT.2) GO TO 20
C--MID POINTS
      00101=2, N1X3X2 = X(1+1)-X(1)X2X1 = X(T)-X(T-1)X3X1 = X11+11-X11-11Y3Y2 = Y(1+1)-Y(1)Y2Y1 = Y(1)-Y(1-1)10 SLOPE(I) = (X2X1**2*Y3Y2+X3X2**2*Y2Y1)/{X3X2*X2X1*X3X1}
C--FIRST POINT
      X3X2 = X(3)-X(2)X2X1 = X(2)-X(1)X3X1 = X(3)-X(1)Y3Y1 = Y(3)-Y(1)Y2Y1 = Y(2)-Y(1)SLOPE[1] = (X3X1**2*Y2Y1-X2X1**2*Y3Y1) / (X3X2*X2X1*X3X1)C--LAST POINT
      X3X2 = X(N)-X(N1)X2X1 = X(N11 - X(N2))X3X1 = X(N)-X(N2)YZYZ = Y(N)-Y(N1)Y3Y1 = Y(N)-Y(N2)SLOPE(N) = (X3X1**2*Y3Y2-X3X2**2*Y3Y1)/(X3X2*X2X1*X3X1)RETURN
```
#### C--TWO POINT FUNCTION 20 SLrPE(1) **<sup>=</sup>**(Y(2)-Y(1))/(X(2|-XlI))  $SLPPE(2) = SLQPE(1)$ **RETURN**  $\ddot{\phantom{0}}$  $\bar{z}$ **ENO**

 $\mathcal{A} \rightarrow \mathcal{A}$  , where  $\mathcal{A}$  $\frac{1}{2}$  .  $\mathcal{L}^{\text{max}}$ 

Lewis Research Center,

National Aeronautics and Space Administration,

Cleveland, Ohio, August 20, **1973,**

501-24.

 $\sim$  1

 $\frac{1}{2} \frac{1}{2} \frac{1}{2} \frac{1}{2} \frac{1}{2}$ 

 $\mathcal{L}$ 

 $\chi^2$ 

 $\mathcal{L}_{\mathcal{A}}$ 

 $\sim$ 

 $\overline{\mathcal{A}}$ 

 $\sim 100$  . ć

 $\sim$   $\sim$ 

J.

### APPENDIX A

## FINITE-DIFFERENCE FORM OF STREAM-FUNCTION EQUATION

The stream-function equation was derived as equation (B18) of part I (ref. 6):

$$
\frac{\partial^2 u}{\partial s^2} + \frac{\partial^2 u}{\partial t^2} - \frac{\partial u}{\partial s} \left[ \frac{\sin \varphi}{r} + \frac{1}{B} \frac{\partial B}{\partial s} + \frac{1}{\rho} \frac{\partial \varrho}{\partial s} - \frac{1}{\cos \varphi} \frac{\partial (\sin \varphi)}{\partial t} \right] - \frac{\partial u}{\partial t} \left[ \frac{\cos \varphi}{r} + \frac{1}{B} \frac{\partial B}{\partial t} + \frac{1}{\rho} \frac{\partial \varrho}{\partial t} + \frac{1}{\cos \varphi} \right]
$$

$$
\times \frac{\partial (\sin \varphi)}{\partial s} + \frac{r B \rho}{w W_z} \left\{ \frac{w_\theta}{r} \left[ \sin \varphi \frac{\partial (r V_\theta)}{\partial s} + \cos \varphi \frac{\partial (r V_\theta)}{\partial t} \right] + \xi W^2 + \xi + F_r \right\} = 0 \tag{A1}
$$

**where**

$$
\xi = \frac{1}{2c_p} \left( \frac{R}{p''} \frac{\partial p''}{\partial r} - \frac{1}{T''} \frac{\partial I}{\partial r} - \frac{\omega^2 r}{T''} \right)
$$
 (A2)

$$
\zeta = \omega^2 r - \frac{RT^{11}}{p^{11}} \frac{\partial p^{11}}{\partial r}
$$
 (A3)

$$
\mathbf{F}_{\mathbf{r}} = -\frac{\partial \theta}{\partial \mathbf{r}} \mathbf{W} \frac{\partial \mathbf{W}}{\partial \theta}
$$
 (A4)

Equation (A4) was derived as equation (B23) of part I.

The s- and t-coordinates are the coordinates along the orthogonal mesh generated by the program. At each point of this mesh where the value of the stream function is unknown, a finite-difference approximation to equation (Al) can be written. Adjacent to the boundary the boundary conditions are included. **If** there are n unknown values, n nonlinear equations are obtained in n unknowns. The equations are nonlinear since the coefficients involve the density, which depends on the solution; and since the final term depends on the solution in a nonlinear manner. The equations may be solved by an iterative procedure, with two levels of iteration. The inner iteration solves a linearized equation, and the outer iteration makes corrections to the linearized equation so that the solution converges to the solution of the original nonlinear equation.

A typical mesh point with the numbering used to indicate neighboring mesh points is shown in figure 24. The value of the stream function or the other variables at 0 is de-

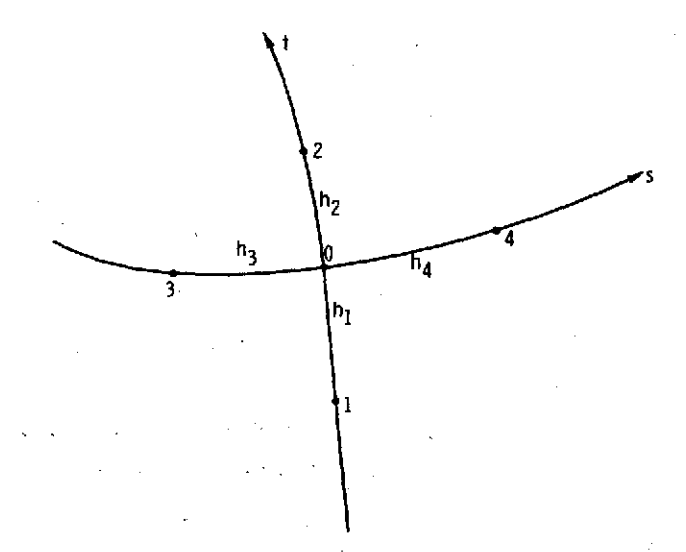

Figure 24. - Notation for adjacent mesh points and mesh spaces.

noted by using the subscript 0, and similarly for the neighboring points. It can be shown that equation (A1) can be approximated by

$$
\left[\frac{2u_1}{h_1(h_1 + h_2)} + \frac{2u_2}{h_2(h_1 + h_2)} - \frac{2u_0}{h_1h_2}\right] + \left[\frac{2u_3}{h_3(h_3 + h_4)} + \frac{2u_4}{h_4(h_3 + h_4)} - \frac{2u_0}{h_3h_4}\right]
$$
  

$$
-\frac{u_4 - u_3}{h_3 + h_4} \left[\frac{\sin \varphi_0}{r_0} + \frac{1}{B_0} \left(\frac{B_4 - B_3}{h_3 + h_4}\right) + \frac{1}{\varphi_0} \left(\frac{\varphi_4 - \varphi_3}{h_3 + h_4}\right) - \frac{1}{\cos \varphi_0} \left(\frac{\sin \varphi_2 - \sin \varphi_1}{h_1 + h_2}\right)\right]
$$
  

$$
-\frac{u_2 - u_1}{h_1 + h_2} \left[\frac{\cos \varphi_0}{r_0} + \frac{1}{B_0} \left(\frac{B_2 - B_1}{h_1 + h_2}\right) + \frac{1}{\varphi_0} \left(\frac{\varphi_2 - \varphi_1}{h_1 + h_2}\right) + \frac{1}{\cos \varphi_0} \left(\frac{\sin \varphi_4 - \sin \varphi_3}{h_3 + h_4}\right)\right]
$$
  

$$
+\frac{r_0 B_0 \varphi_0}{w(w_2)} \left[\frac{\left(\frac{w}{\varphi}\right)_0}{r_0} \left[\sin \varphi \frac{\partial (r \psi_0)}{\partial s} + \cos \varphi \frac{\partial (r \psi_0)}{\partial t}\right] + \xi_0 W_0^2 + \zeta_0 + \left(\frac{r}{r}\right)_0\right] = 0
$$
 (A5)

where the partials of  $rV_{\theta}$  are calculated by different methods upstream, downstream, and within the blade. Upstream and downstream of the blade, equations (B19) and (B20) of part **I are used. Within the blade, a finite-difference approximation is used with val**ues of  $V_{\theta}$  from the previous iteration. The final result to be used in equation (A5) is

$$
\left[\sin\varphi \frac{\partial (rV_{\theta})}{\partial s} + \cos\varphi \frac{\partial (rV_{\theta})}{\partial t}\right]_{0} = \begin{cases}\n\frac{r_{0}B_{0}\rho_{0}(W_{z})}{w} \left(\frac{d\lambda}{du}\right) & \text{upstream} \\
\frac{r_{0}B_{0}\rho_{0}(W_{z})}{w} \left[\frac{r_{4}(V_{\theta})_{4} - r_{3}(V_{\theta})_{3}}{h_{3} + h_{4}}\right] + \cos\varphi_{0} & \frac{[r_{2}(V_{\theta})_{2} - r_{1}(V_{\theta})_{1}]}{h_{1} + h_{2}} & \text{within blade} \\
\frac{r_{0}B_{0}\rho_{0}(W_{z})}{w} & \frac{[d(rV_{\theta})]}{dw} & \text{downstream} \\
\frac{d}{dx}\frac{d}{dx}\frac{d}{dx}\frac{d}{dx} & \text{downstream}\n\end{cases}\n\tag{A6}
$$

In setting up the equations for solution, the coefficients of the  $u_i$  in equation  $(A 5)$ must be calculated. This **was done by expressing** equation **(A5) as**

$$
u_0 = \sum_{i=1}^{4} a_i u_i + k_0
$$
 (A7)

where.

 $\mathcal{V}^{\star}_{\infty}$ 

 $=\frac{2}{h_1h_2}+\frac{2}{h_3h_4}$  $a_0$  $c_1 = h_1 + h_2$ 

$$
c_2 = h_3 + h_4
$$

$$
d_1 = \frac{\frac{B_2 - B_1}{B_0} + \frac{\rho_2 - \rho_1}{\rho_0}}{c_1} + \frac{\cos \varphi_0}{r_0} + \frac{\sin \varphi_4 - \sin \varphi_3}{c_2 \cos \varphi_0}
$$

$$
d_2 = \frac{\frac{B_4 - B_3}{B_0} - \frac{\rho_4 - \rho_3}{\rho_0}}{c_2} + \frac{\sin \varphi_0}{r_0} - \frac{\sin \varphi_2 - \sin \varphi_1}{c_1 \cos \varphi_0}
$$

$$
a_1 = \frac{\left(\frac{2}{h_1} + d_1\right)}{a_0 c_1}
$$

$$
a_2 = \frac{\left(\frac{2}{h_2} - d_1\right)}{a_0 c_1}
$$

$$
a_3 = \frac{\left(\frac{2}{h_3} + d_2\right)}{a_0 c_2}
$$

$$
a_4 = \frac{\left(\frac{2}{h_4} - d_2\right)}{a_0 c_2}
$$

 $(A8)$ 

$$
k_0 = \begin{cases} \frac{r_0 B_0 \rho_0}{a_0 w(w_z)_0} \left[ \frac{(w_\theta)_0 B_0 \rho_0(w_z)_0}{w} \left( \frac{d\lambda}{du} \right) + \xi_0 w_0^2 + \zeta_0 \right] & \text{upstream} \\ \frac{r_0 B_0 \rho_0}{a_0 w(w_z)_0} \left[ \frac{(w_\theta)_0}{r_0} \left\{ \left[ r_4 (v_\theta)_4 - r_3 (v_\theta)_3 \right] \frac{\sin \varphi_0}{c_2} + \left[ r_2 (v_\theta)_2 - r_1 (v_\theta)_1 \right] \frac{\cos \varphi_0}{c_1} \right\} + \xi_0 w_0^2 + \zeta_0 + (\mathbf{F}_r)_0 \right] & \text{within blade} \\ \frac{r_0 B_0 \rho_0}{a_0 w(w_z)_0} \left\{ \frac{(w_\theta)_0 B_0 \rho_0(w_z)_0}{w} \left[ \frac{d(r v_\theta)}{du} \right]_0 + \xi_0 w_0^2 + \zeta_0 \right\} & \text{downstream} \end{cases} \tag{A 9}
$$

Equation **(A8)** is written in the form corresponding to the calculation of the coefficients in subroutine COEF. The constant  $k_0$  is calculated from equation (A9) in subroutine COEF. The quantities  $\xi$  and  $\zeta$  are calculated in subroutine NEWRHO from equations  $(A2)$ , and  $(A3)$ . The quantity  $F_r$  is calculated in subroutine BLDVEL when the blade surface velocities are calculated. The quantities  $d\lambda/du$  and  $d(rV_\beta)/du$  are calculated **by** subroutines **LAMDAF** and RVTHTA when they are called **by** NEWRHO to calculate  $\lambda$  or  $(\mathbf{r} \mathbf{V}_{\theta})_0$ .

### **APPENDIX** B

## MATCHING UPSTREAM AND DOWNSTREAM FLOW CONDITIONS

### TO STREAM-FUNCTION SOLUTION

The work done **by** each blade row is determined **by** the change in whirl along streamlines. That is,

$$
H_0 - H_i = \omega \left[ \left( rV_{\theta} \right)_0 - \lambda \right]
$$
 (B1)

In this program, whirl can vary as desired from hub to tip, but for each streamline the work done is determined **by** equation (Bl). Also, the equation relating velocity W to temperature and density requires knowledge of upstream total temperature and whirl for that particular streamline. For this reason, it is most desirable to expiress upstream and downstream conditions as a function of stream function rather than radius. However, if experimental data are being used, measurements are obtained as a function of position or radius. In this case the stream function is not known, but the distribution **by** radius can be used for input to the program. Then **by** estimation and iteration the correct distribution **by** stream function will be obtained.

**If** whirl is given as a function of stream function as input (i. **e.,** LSFR **=** LAMVT **= 0),** no changes need be made after the first initialization. If tangential velocity  $V_{\rho}$  is given as input (LAMVT **= 1),** certain subroutines must be reinitialized in every iteration. There are two possibilities: one that  $V_A$  is given as a function of stream function (LSFR = 0), and the second that  $V_{\theta}$  is given as a function of radius (LSFR = 1). In either case, what is needed is the relation between stream function and radius along the input lines. This relation is determined **by** the stream-function solution obtained **by** SOR. In each iteration, then, reinitialization calls are made **by** NEWRHO, if LAMVT = **1. If** LSFR = **0,** SFIN and SFOUT are given as input, and RADIN and RADOUT are corrected **by** the initilization calls to LAMNIT and RVTNIT. **If** LSFR **= 1,** RADIN and RADOUT are given as input, and **SFIN** and **SFOUT** are corrected **by** the same calls. In either case, SPLINT calls are made to readjust the spline fit coefficients for all five subroutines, **LAMDAF,** RVTHTA, TIPF, RHOIPF, and RHOOPF.

### **APPENDIX C**

### CALCULATION OF PARTIAL DERIVATIVES OF THETA

### ON ORTHOGONAL MESH

In the THETOM subroutine,  $\partial \theta / \partial s$  and  $\partial \theta / \partial t$  are calculated at the orthogonal mesh points which lie between the leading and trailing edges of the blade. This process is executed in a series of intermediate steps because input points on the different blade planes are not required to fall on a smooth curve running from hub to shroud. Also, the angle  $\varphi$  is known only at mesh points, so that  $\partial \theta / \partial s$  and  $\partial \theta / \partial t$  cannot be obtained directly. Therefore,  $\partial\theta/\partial z$  and  $\partial\theta/\partial r$  are obtained as an intermediate step. It is more accurate to calculate partial derivatives first and then interpolate and transform the partials than it would be to interpolate  $\theta$  itself and then calculate the partials along mesh lines.

The orthogonal mesh on a typical blade is illustrated in figure **25.** Notice that

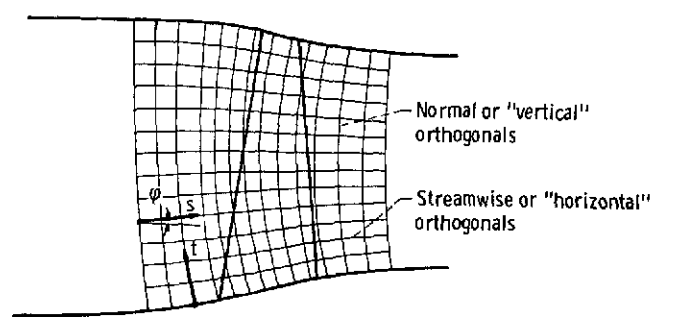

Figure **25.** - Orthogonal finite-difference mesh on solution region.

some of the t mesh lines cross the leading and trailing edges of the blade. To alleviate the problem of finding  $\theta$ -gradients on this mesh, they are first obtained on an alternative mesh, shown in figure **26,** of s'- and t'-coordinates which lie entirely within the blade. Then **by** interpolation they are obtained at the desired orthogonal mesh points. (Recall that  $z$ ,  $r$ , and  $\theta$  are given as input on a number of blade sections from hub to shroud.)

The step-by-step procedure to obtain  $\partial \theta / \partial s$  and  $\partial \theta / \partial t$  is as follows:

(1) Calculate  $z$ - and  $r$ -coordinates (ZPC and RPC) of the mesh points on the  $s'$ -t' mesh. The s' mesh lines lie along the input blade sections (ZBL,RBL points). The t' mesh lines run from hub to shroud at 10-percent meridional chord locations (fig. **26).** Once z-coordinates are calculated along the input blade sections, SPLINT calls are

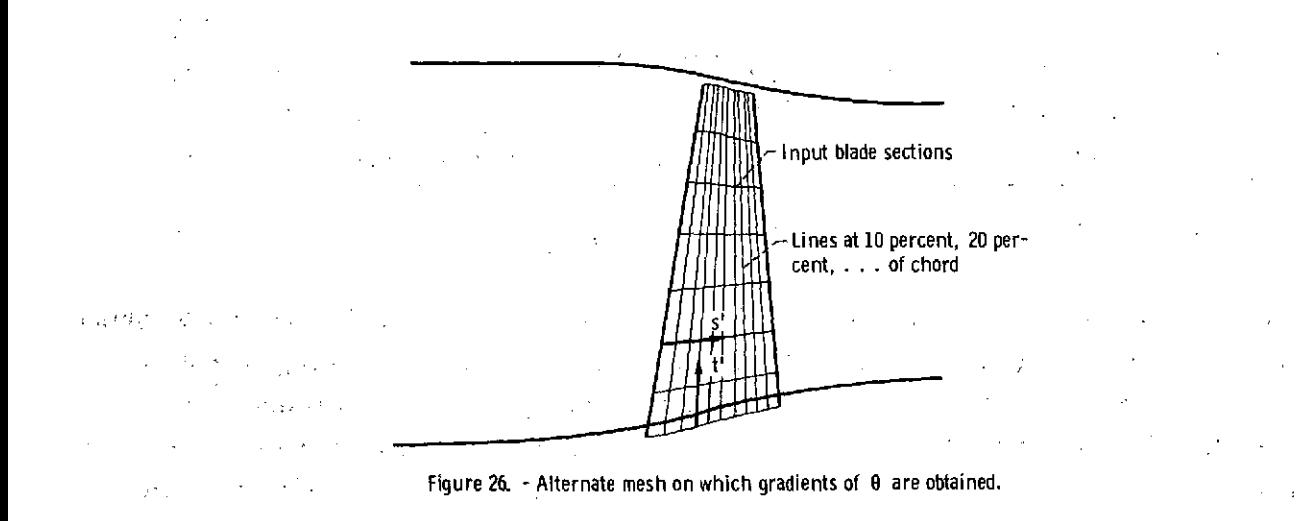

made in the s'-direction to obtain the corresponding r-coordinates and angles of the s'-coordinate line with respect to the z-axis  $\alpha_{\rm s}$ . (See fig. 27.)

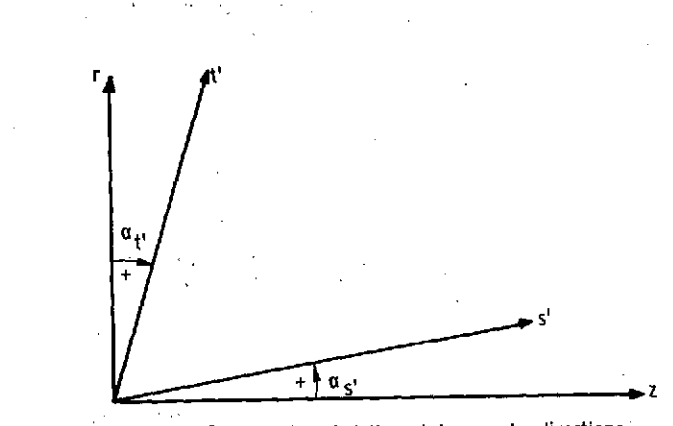

Figure 27. **-** Relation of s'-t' mesh to z- and r-directions.

(2) Calculate **arc** length SZRBL along the input blade section (s'-coordinate line) **by** using the input ZBL,RBL coordinates.

**(3)** Calculate'arc length SZRPC along the s'-coordinate line **by** using the calculated ZPC,RPC coordinates.

(4) By using SPLINT calls in the s'-direction, calculate  $\theta$  and  $\partial \theta / \partial s'$  at the ZPC,RPC points.

**(5) By** usirg SPLINE calls along the t' -coordinate line, calculate angles between the **t'** lines and the radial direction  $\alpha_t$ . (See fig. 27 for sign of  $\alpha_t$ .)

(6) Calculate are length SZRPC along the t'-coordinate line **by** using the ZPC,RPC coordinates.  $\alpha \in \mathcal{N}$  .

(7) By using SPLINE calls in the t'-direction, calculate  $\partial \theta / \partial t'$  at the ZPC, RPC points.

(8) Calculate  $\partial \theta / \partial z$  and  $\partial \theta / \partial r$  from  $\partial \theta / \partial s'$  and  $\partial \theta / \partial t'$  at the s'- and t'-coordinate points, with the following equations:

$$
\frac{\partial \theta}{\partial z} = \frac{\partial \theta}{\partial s'} \frac{\cos \alpha_{t'}}{\cos(\alpha_{s'} + \alpha_{t'})} - \frac{\partial \theta}{\partial t'} \frac{\sin \alpha_{s'}}{\cos(\alpha_{s'} + \alpha_{t'})}
$$
(C1)

$$
\frac{\partial \theta}{\partial r} = -\frac{\partial \theta}{\partial s'} \frac{\sin \alpha_{t'}}{\cos(\alpha_{s'} + \alpha_{t'})} + \frac{\partial \theta}{\partial t'} \frac{\cos \alpha_{s'}}{\cos(\alpha_{s'} + \alpha_{t'})}
$$
(C2)

(The  $\partial\theta/\partial z$  and  $\partial\theta/\partial r$  gradients are the ones which will be interpolated back to the orthogonal mesh and then transformed to get  $\partial \theta / \partial s$  and  $\partial \theta / \partial t$ .)

(9) Interpolate, by using LININT calls, from  $\partial \theta / \partial z$  and  $\partial \theta / \partial r$  on the s'-t' mesh to obtain  $\partial \theta / \partial z$  and  $\partial \theta / \partial r$  at the s-t points of the orthogonal mesh which lie between the leading and trailing edges of the blade.

(10) Rotate the r- and z-coordinate lines through the angle **q** to obtain *a8/as* and  $\partial \theta / \partial t$  at the orthogonal mesh points within the blade (see fig. 28). The following equations are used:

$$
\frac{\partial \theta}{\partial s} = \frac{\partial \theta}{\partial z} \cos \varphi + \frac{\partial \theta}{\partial r} \sin \varphi
$$
 (C3)  

$$
\frac{\partial \theta}{\partial t} = \frac{\partial \theta}{\partial r} \cos \varphi - \frac{\partial \theta}{\partial z} \sin \varphi
$$
 (C4)

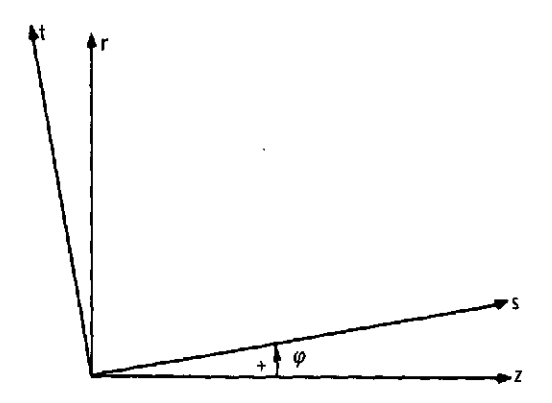

Figure **28. -** Relation of z- and r-directions to s- and tdirections.

### APPENDIX D

4. 诗

### LINEAR INTERPOLATION IN A QUADRILATERAL

There are several instances where it is required for the program to interpolate from a two-dimensional array of values on a grid. If the grid were rectangular, this would be straightforward. However, usually this is not the case. In most cases the grid is a rectangular grid which is deformed like a net that has stretched out of shape. Thus, each region has four sides, but the corners are not necessarily right angles. The method of interpolation is the simplest possible. First, we find the particular quadrilateral containing the point, as shown in figure 29. All that is necessary is to

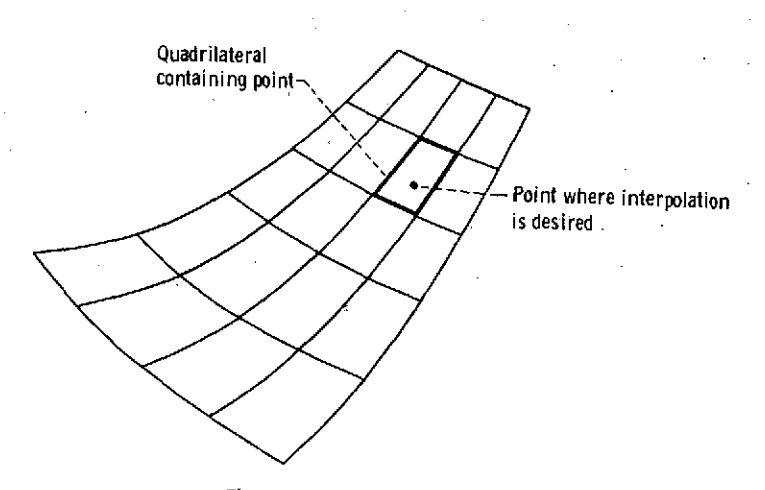

Figure 29. - Typical mesh region.

interpolate linearly within the quadrilateral. The interpolation is linear in the sense that it is linear along the boundary and between corresponding points along the boundary.

An illustration should clarify the manner of interpolation. Suppose it is desired to find the value at point P in figure **30.** It is assumed that values of the function are known at the corner points **A,** B, **C,** and **D.** The function values at these points will be designated  $F_A$ ,  $F_B$ ,  $F_C$ , and  $F_D$ . Suppose that the point P lies on a line between points three-quarters of the way along AB and **CD,** as shown. Also suppose that P lies on a line between points two-thirds of the way along BD and **AC,** as shown. Then, we can interpolate linearly along AB and **CD,** followed **by** linear interpolation along the vertical line through P. **If** F is the interpolated value of **P,** we obtain

$$
F = \frac{1}{12} F_A + \frac{1}{4} F_B + \frac{1}{6} F_C + \frac{1}{2} F_D
$$

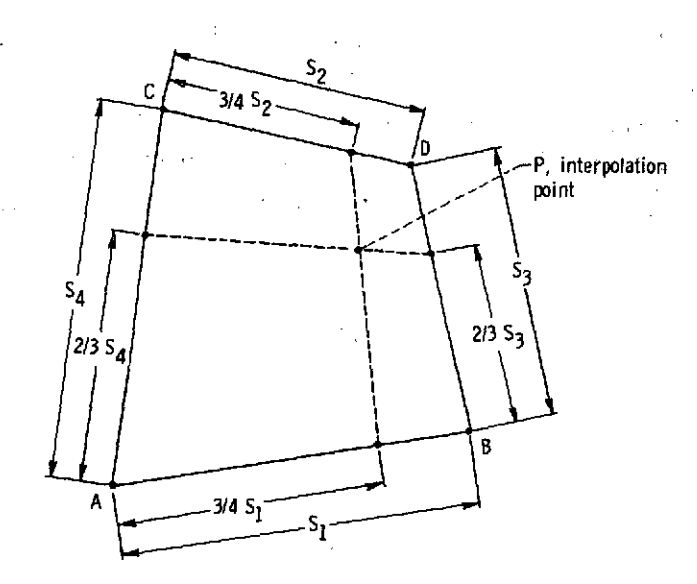

Figure **30** - Example of linear interpolation in a quadrilateral.

The same result is obtained if we interpolate linearly along BD and **AC,** followed **by** linear interpolation along the horizontal line through P.

Figure 31 shows a quadrilateral containing a point  $P_0$  where it is desired to inter-

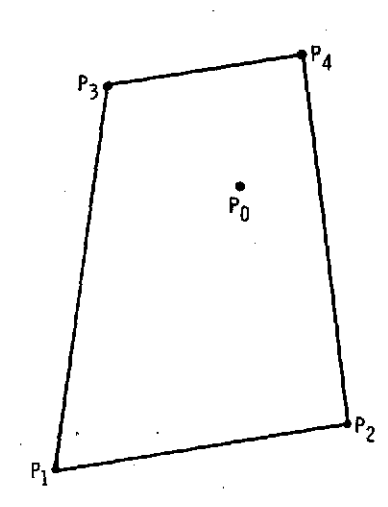

Figure **31.** - Typical quadrilateral.

polate. It is assumed that the values of the function to be interpolated are known at the four corners, and that the coordinates of the point  $P_0$  are given. The function values are denoted **by** z, and the coordinates **by** x and **y.** Subscripts are used to indicate the point. There are 14 values required to perform the interpolation: the coordinates of the four corners (eight values), the coordinates of the interpolation point (two values),

and the function values at the four corners. **If** it is assumed that these 14 values are known, an equation for linear interpolation can be derived.

Figure 32 shows the same quadilateral as figure 31 but with the added lines  $P_5P_6$ and  $P_7P_8$ . The line  $P_5P_6$  passes through the point  $P_0$  and is chosen so that  $P_1P_5$ :  $P_1P_3 = P_2P_6$ :  $P_2P_4$ . Similarly,  $P_7P_8$  passes through  $P_0$  and  $P_1P_7$ :  $P_1P_2 = P_3P_8$ :  $P_3P_4$ . Now, let

$$
f_x = \frac{P_1 P_7}{P_1 P_2}
$$
(D1)  

$$
f_y = \frac{P_1 P_5}{P_1 P_3}
$$
(D2)  

$$
P_3
$$
(D3)  

$$
P_4
$$
(D4)  

$$
P_5
$$
(D5)  

$$
P_6
$$
(D9)  

$$
P_7
$$
(D1)  

$$
P_8
$$
(D2)  

$$
P_9
$$
(D3)  

$$
P_0
$$
(D4)  

$$
P_0
$$
(D5)  

$$
P_0
$$
(D9)  

$$
P_0
$$
(D1)  

$$
P_0
$$
(D2)  

$$
P_0
$$
(D3)  

$$
P_0
$$
(D4)  

$$
P_0
$$
(D5)  

$$
P_1
$$
(D6)  

$$
P_2
$$
(D9)  

$$
P_3
$$
(D1)  

$$
P_4
$$
(D1)  

$$
P_5
$$
(D2)  

$$
P_6
$$
(D1)  

$$
P_7
$$
(D2)  

$$
P_8
$$
(D1)  

$$
P_9
$$
(D2)  

$$
P_1
$$
(D3)  

$$
P_2
$$
(D4)  

$$
P_3
$$
(D5)  

$$
P_4
$$
(D6)  

$$
P_5
$$
(D7)  

$$
P_6
$$
(D8)  

$$
P_7
$$
(D9)  

$$
P_8
$$
(D1)  

$$
P_9
$$
(D1)  

$$
P_9
$$
(D2)  

$$
P_1
$$
(D1)  

$$
P_2
$$
(D2)  

$$
P_3
$$
(D1)  

$$
P_4
$$
(D2)  

$$
P_5
$$
(D1)  

$$
P_6
$$
(D1)  

$$
P_7
$$
(D1)  

$$
P_8
$$
(D2)  

$$
P_9
$$
(D1)  

$$
P_9
$$
(D

Figure **32.** - Typical quadrilateral with interpolation lines.

The coordinates of any point  $P_i$  will be designated by  $(x_i, y_i)$ . The difference of any two x or **y** values will be designated by  $x_{ij} = x_i - x_i$  or  $y_{ij} = y_i - y_j$ . Thus,

$$
f_y = \frac{x_{51}}{x} = \frac{y_{51}}{x} = \frac{x_{62}}{x} = \frac{y_{62}}{x} \tag{D3}
$$

x31 Yangi ya kuma katika Marekani <sup>ya ka</sup>sance **X**31 ka**<sup>x</sup>42 haya 2**2 a katika katika Alaka Katika Marekani.<br>Akademia katika mata mata ya katika mata wa katika Marekani ya katika Marekani. and the second of the component substitution of the state of the second second and particular contracts 1. 化硫酸 化硫酸盐 化二氯氯化 经投资 化乙酰乙酸 医胸膜切除术 化三氟 经经营经营 网络美国新闻学家 化苯胂酸盐 人名英里勒德 的过去分词 "我们的人,我们是不能是我们的人,我们的人都会把她弄了。""你们没过了,他给你们的家<mark>伙</mark>不是你<del>跟她</del>好

The equation of line  $P_5P_6$  is

$$
\frac{y - y_5}{x - x_5} = \frac{y_{65}}{x_{65}}
$$
 (D4)

By using equation  $(D3)$ ,  $y_5$ ,  $y_6$ ,  $x_5$ , and  $x_6$  can be expressed in terms of  $f_y$  and the known values. For example,

$$
y_5 = y_1 + y_{51} = y_1 - f_y y_{13}
$$

In a similar manner we obtain

 $\mathcal{L}^{\text{max}}_{\text{max}}$  and  $\mathcal{L}^{\text{max}}_{\text{max}}$ 

 $\bar{z}$ 

 $\sim 10^{-11}$ 

$$
y_{5} = y_{1} - f_{y}y_{13}
$$
\n
$$
y_{6} = y_{2} + f_{y}y_{42}
$$
\n
$$
x_{5} = x_{1} - f_{y}x_{13}
$$
\n
$$
x_{6} = x_{2} + f_{y}x_{42}
$$
\n(25)

By substituting equations **(D5)** in (D4), we obtain

$$
\frac{y - y_1 + f_y y_{13}}{x - x_1 + f_y x_{13}} = \frac{y_2 + f_y y_{42} - y_1 + f_y y_{13}}{x_2 + f_y x_{42} - x_1 + f_y x_{13}}
$$
(D6)

This line passes through  $P_0$ , so when  $x = x_0$ ,  $y = y_0$ . When this substitution is made and we multiply through by the denominators, we obtain a quadratic in  $f_y$ ,

$$
at_y^2 + bf_y + c = 0 \tag{D7}
$$

where

$$
a = y_{13}x_{42} - x_{13}y_{42}
$$
  

$$
b = x_{13}y_{02} - y_{13}x_{02} + y_{01}x_{42} - x_{01}y_{42}
$$
  

$$
c = y_{01}x_{21} - x_{01}y_{21}
$$
 (D8)

In a similar manner, we can obtain a quadratic in  $f_x$ :

$$
a fX2 + b fX + c = 0
$$
 (D9)

where

$$
a = y_{12}x_{43} - x_{12}y_{43}
$$
  
\n
$$
b = x_{12}y_{03} - y_{12}x_{03} + y_{01}x_{43} - x_{01}y_{43}
$$
  
\n
$$
c = y_{01}x_{31} - x_{01}y_{31}
$$
 (D10)

If  $a \neq 0$  in equation (D7) or (D9), there are two solutions for  $f_x$  or  $f_y$ . However, there will be only one value between zero and one. When two sides are parallel, a will be zero and only one solution exists. Caution is needed when a is not zero but is very small. In this case there is one and only one solution between zero and one; but if the usual quadratic formula is used, the answer will be inaccurate. The solution, however, can be accurately calculated **by** using a binomial expansion.

If we let **f** represent either  $f_x$  or  $f_y$ , the solution to either **(D7)** or **(D9)** can be written as

$$
f = -\frac{b}{2a} \left( 1 \pm \sqrt{1 - \frac{4ac}{b^2}} \right)
$$
 (D11)

When a is zero or small in magnitude, we want the root that is closest to zero. This is obtained **by** choosing the minus sign for the last term. Now we expand

$$
\left(1-\frac{4ac}{b^2}\right)^{1/2}
$$

by the binomial series, to obtain

$$
\sqrt{1-\frac{4ac}{b^2}} = 1-\frac{2ac}{b^2}-\frac{2a^2c^2}{b^4}-\frac{4a^3c^3}{b^6}-\frac{10a^4c^4}{b^8}-\cdots
$$
 (D12)

for 14ac < b <sup>2</sup> . Substituting equation **(D12)** in equation **(Dll)** with the minus sign gives

$$
f = -\frac{c}{b} \left( 1 + \frac{ac}{b^2} + \frac{2a^2c^2}{b^4} + \frac{5a^3c^3}{b^6} + \dots \right)
$$
 (D13)

Equation (D13) is used when  $ac/b^2$  is small. Otherwise, the usual quadratic formula is used. In the program (i.e., in subroutine LININT, and also in subroutine CONTIN), equation (D13) is used whenever  $|4ac| \le b^2/100$ . Only three terms of the series are used; the term  $5a^3c^3/b^6$  is dropped. This leads to a maximum relative error of less than 10<sup>-7</sup>. When  $|4ac| > b^2/100$ , the quadratic formula will lose no more than two or three decimal places in accuracy.

There is one further point that must be considered. Up to this point, it has been assumed that the interpolation point is within the overall grid area, and thus we only need to interpolate within a quadrilateral. However, there are cases where extrapolation is necessary. In this case, the nearest quadrilateral is identified, and extrapolation is used. The procedure is similar, but one of the f's must be either negative or greater than 1. The problem, then, is to determine which f to use. Since the direction of the extrapolation is known, it is known whether f is negative or greater than 1. For example, suppose it was necessary to extrapolate below the bottom of the grid area. Then  $f_{\rm v}$  must be negative. If only one of the two possible values is negative, the question is settled. If both are negative, the larger value (closest to zero) is used.

After both  $f_x$  and  $f_y$  are obtained, the linear interpolation can be performed to obtain  $z_0$ . Linear interpolation along  $P_1P_2$  and  $P_3P_4$  is followed by linear interpolation along  $P_{7}P_{8}$ . These interpolations are calculated by

$$
z_{7} = z_{1} + f_{x}(z_{2} - z_{1})
$$
  

$$
z_{8} = z_{3} + f_{x}(z_{4} - z_{3})
$$
  

$$
z_{0} = z_{7} + f_{y}(z_{8} - z_{7})
$$

Combining these equations, we get

$$
z_0 = z_1(1 - f_x)(1 - f_y) + z_2f_x(1 - f_y) + z_3(1 - f_x)f_y + z_4f_xf_y
$$
 (D14)

# **APPENDIX E**

# SYMBOLS

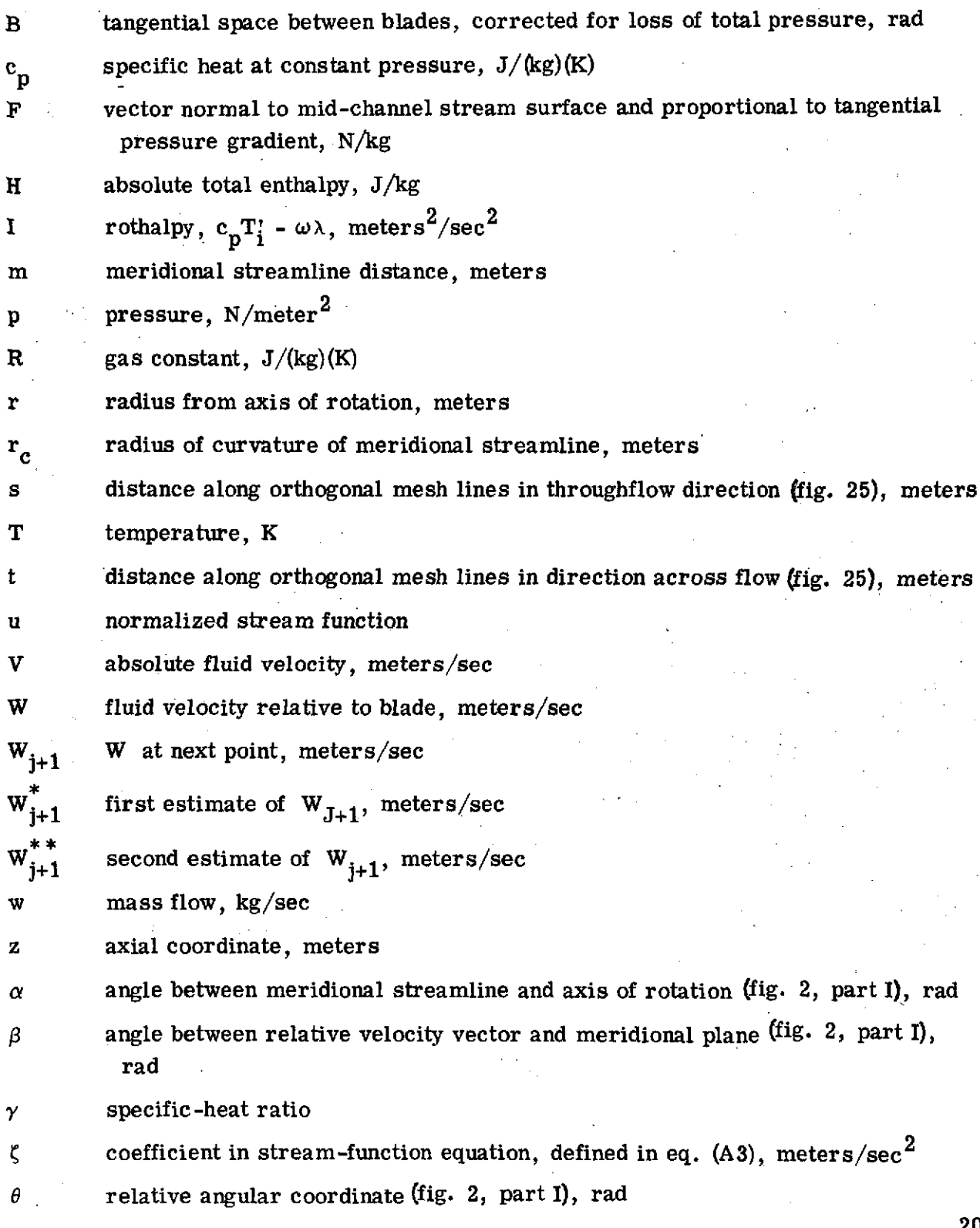

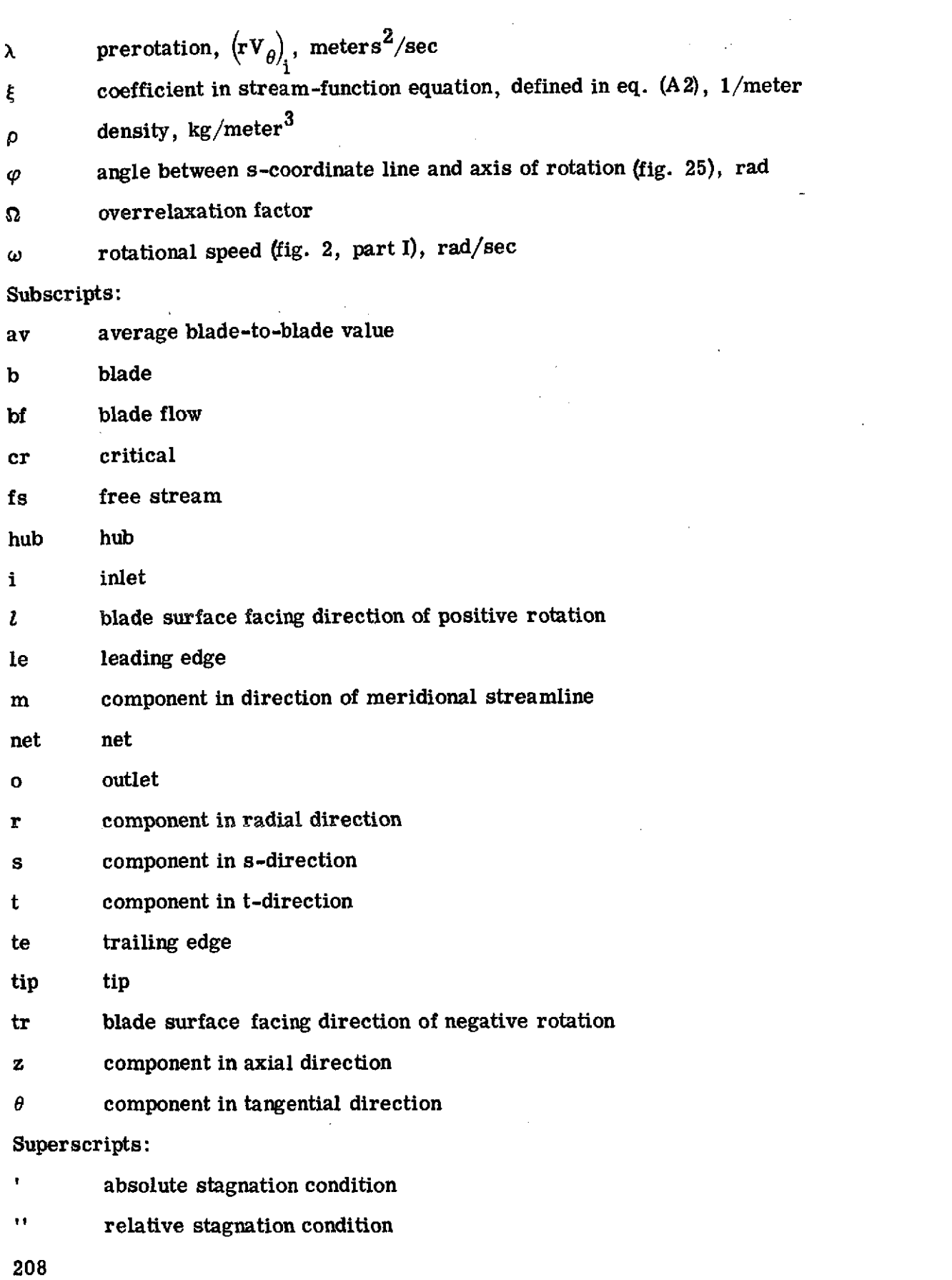

化混合 海军

- 1. **Wu,** Chung, Hua: **A** General Theory: of Three-Dimensional Flow in Subsonic and Supersonic Turbomachines of Axial-, Radial-, and Mixed-Flow Types. NACA **TN** 2604, **1952.**
- 2. Katsanis, Theodore: Use of Arbitrary Quasi-Orthogonals for Calculating Flow Distribution inthe Meridional Plane of a Turbomachine. NASA TN D-2546, 1964.
- **3.** Marsh, H.: A Digital Computer Program for the Through-Flow Fluid Mechanics in an Arbitrary Turbomachine Using a Matrix Method. R&M-3509, Aeronautical. Research Council, Gt. Britain, 1968.
- 4. Davis, W. R.: A Matrix Method Applied to the Analysis of the Flow in Turbomachinary. Rep. ME/A-71-6, Carleton University, Ottawa, Canada, Sept. **1971.**
- **5.** Katsanis, Theodore: FORTRAN Program for Calculating Transonic Velocities on a Blade-to-Blade Stream Surface of a Turbomachine. NASA TN D-5427, **1969.**
- **6.** Katsanis, Theodore; and McNally, William D.: FORTRAN Program for Calculating Velocities and Streamlines on the Hub-Shroud Mid-Channel Flow Surface of an Axial- or Mixed-Flow Turbomachine. I **-** User's Manual. NASA TN **D-7343, 1973.**
- **7.** McNally, William **D.:** FORTRAN Program for Generating a Two-Dimensional **Or**thogonal Mesh Between Two Arbitrary Boundaries. NASA TN<sup>:</sup>D-6766, 1972.
- 8. Kannenberg, Robert G. : CINEMATIC FORTRAN Subprograms for Automatic Computer Microfilm Plotting. NASA TM-X-1866, 1969.
- 9. McCracken, Daniel D.; and Dorn, William S.: Numerical Methods and FORTRAN Programming. John Wiley & Sons, Inc., 1964.
- 10. Varga, Richard S.: Matrix Iterative Analysis. Prentice-Hall, Inc., 1962.
- 11. Katsanis, Theodore: A Computer Program for Calculating Velocities and Streamlines for Two-Dimensional, Incompressible Flow in Axial Blade Rows. NASA TN **D-3762, 1967.**
- 12. Walsh, J. L.: Ahlberg, J. H.; and Nilson, **E.** N.: Best Approximation Properties of the Spline Fit. **J.** Math. Mech., vol. 11, no. 2, 1962, **pp.** 225-234.

r **U.S. GOVERNMENT PRINTING OFFICE: 1974-739-159/10,§**  $2C_{\rm{eff}}$  and  $\gamma$ 

オプション

and the st

general.<br>Geografia

 $\label{eq:2.1} \frac{1}{\sqrt{2}}\left(\frac{1}{\sqrt{2}}\right)^2\left(4\sqrt{2}\right)^2\left(\frac{1}{2}\left(2\sqrt{2}\right)^2\right)^2+\frac{1}{2}\left(\frac{1}{2}\right)^2$